# EDITAL DE LICITAÇÃO

#### PREÂMBULO

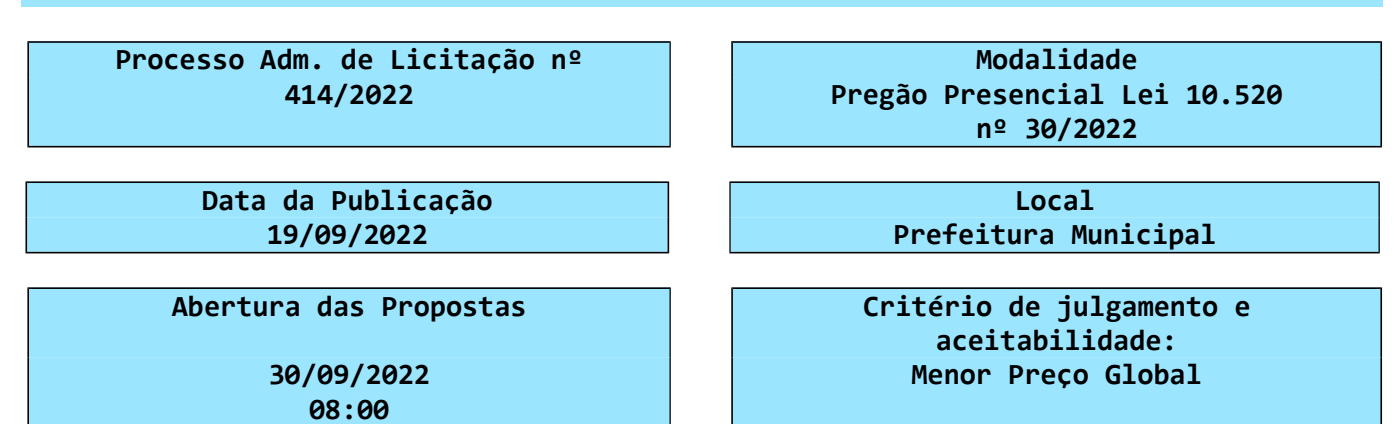

O MUNICÍPIO DE MARCELINO RAMOS, por intermédio da Secretaria Municipal de Administração, no uso de suas atribuições legais, com amparo no Decreto Municipal nº 084/2021 e de conformidade com a Lei Federal nº. 10.520/2002 e Decreto Municipal nº 091/2020, com aplicação subsidiária da Lei Federal nº. 8.666/1993 e suas alterações posteriores, TORNA PÚBLICO, para conhecimento dos interessados, que se encontra aberto o Processo de Licitação acima epigrafado, na Prefeitura, localizada na Praça Padre Basso, 15.

### 1. DO OBJETO:

1.1. A presente licitação tem por objeto a seleção de propostas visando a contratação de empresa especializada para a concessão de Licença de uso de Sistema Integrado de Gestão Municipal, acompanhado de contratação de serviços de suporte técnico e manutenção corretiva, adaptativa e evolutiva, através de Diversas Secretarias da Administração Municipal e da Câmara Municipal de Vereadores, conforme descrito e especificado neste Edital e demais Anexos.

### Item 01 – Contratação Sistema PODER EXECUTIVO

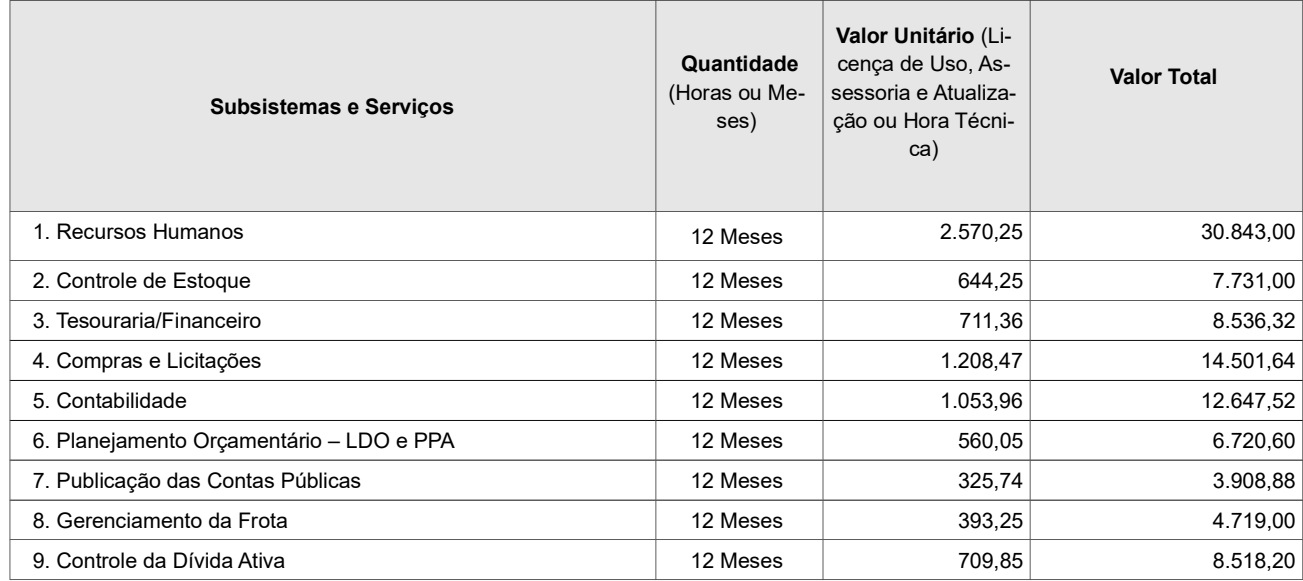

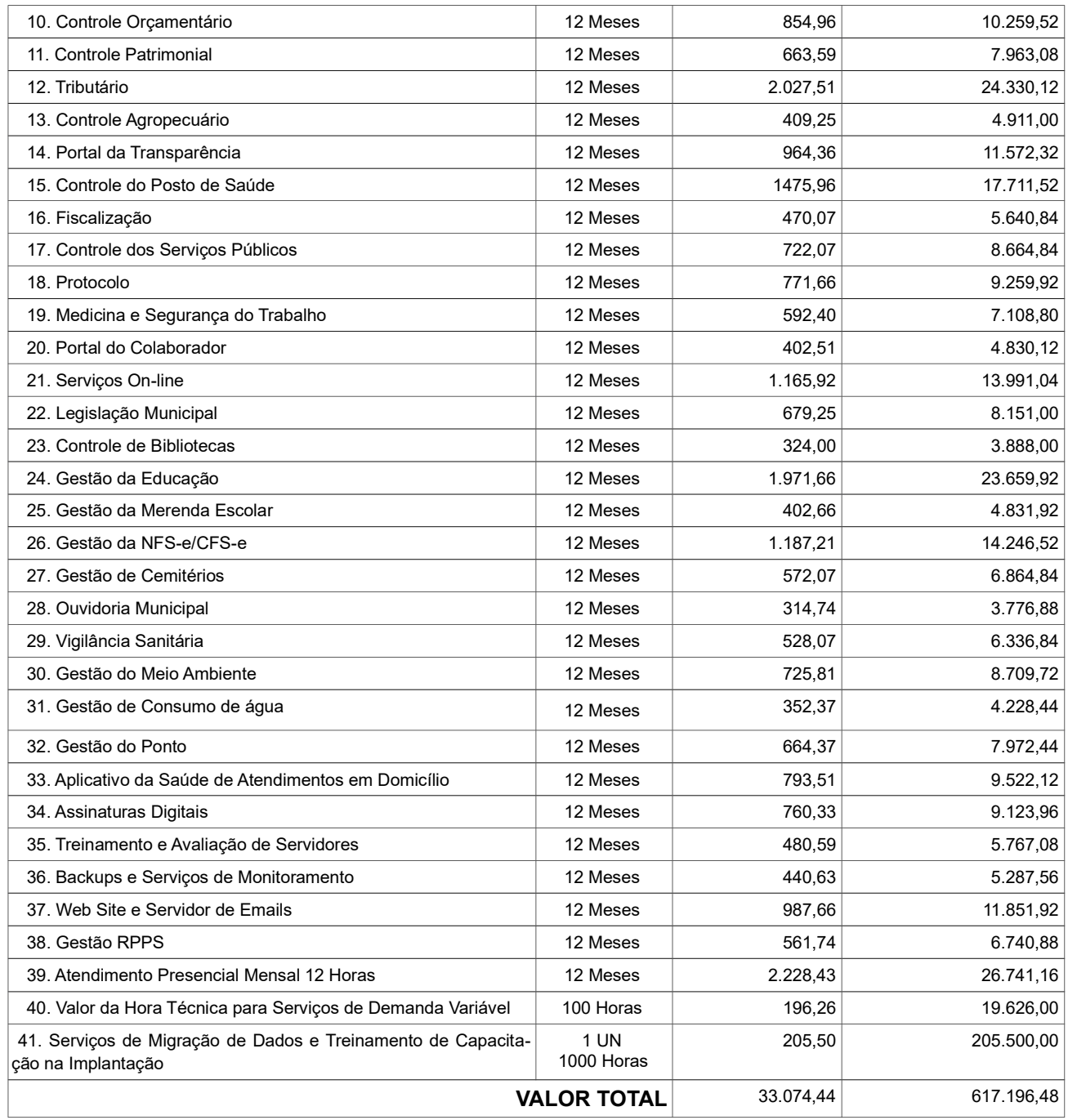

# Item 02 – Contratação Sistema PODER LEGISLATIVO

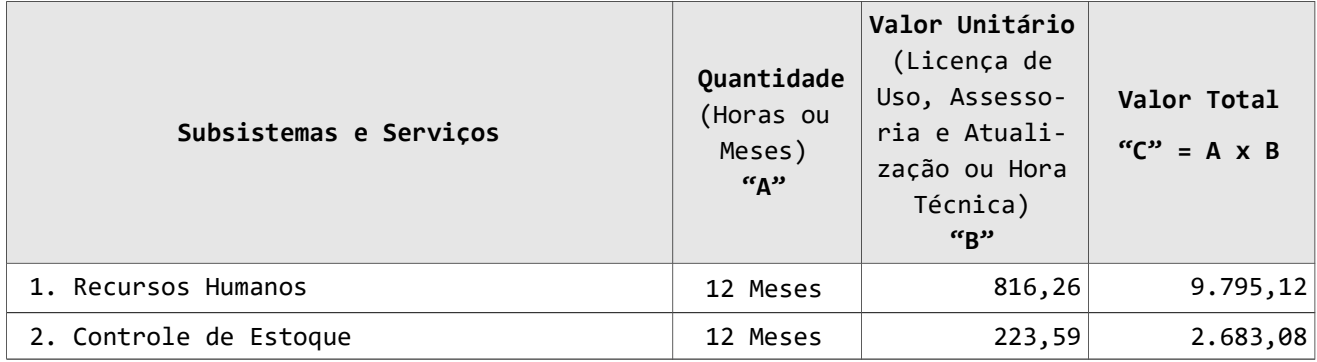

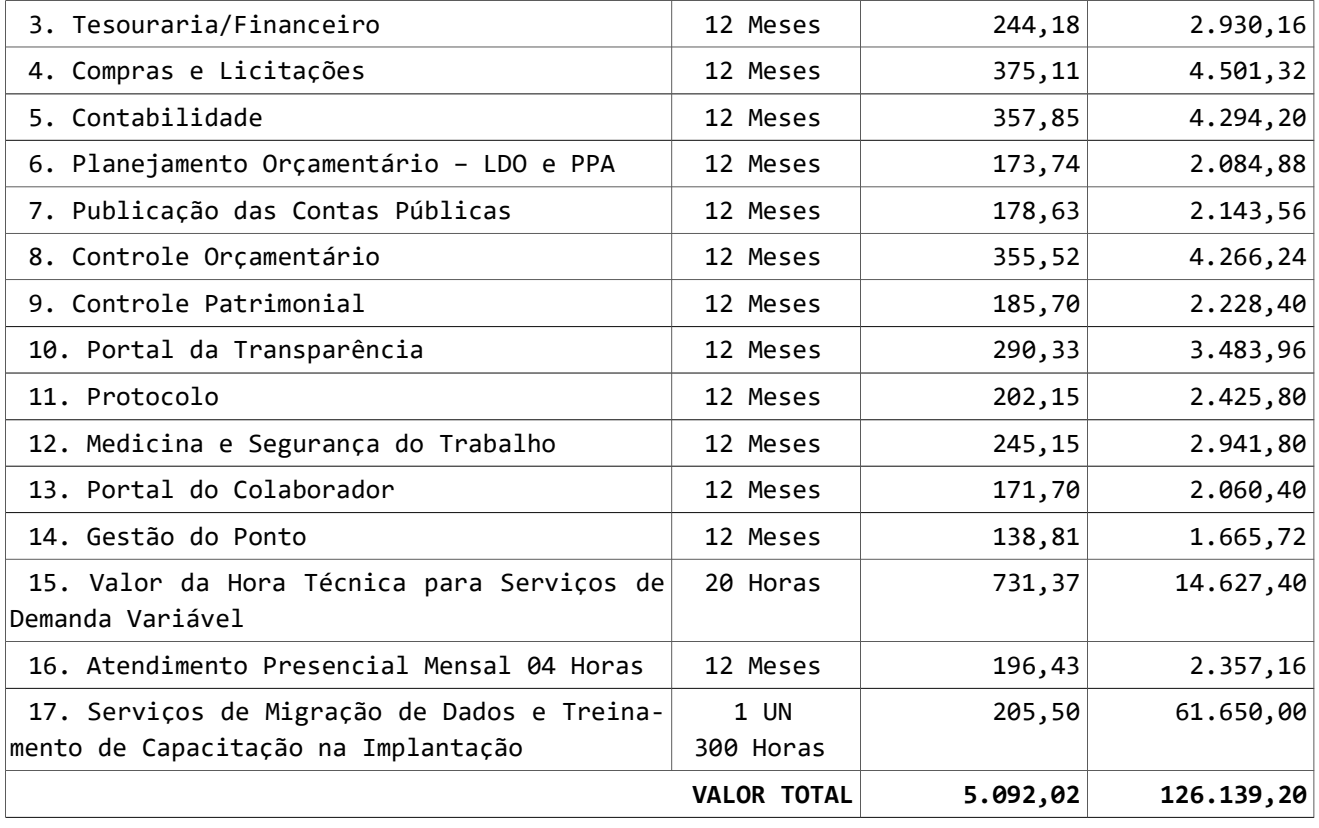

#### VALOR GLOBAL (ITEM  $\theta$ 1 + ITEM  $\theta$ 2) = R\$

1.2 Ao término da fase de lances, a empresa vencedora, caso sua proposta contenha valores inferiores ao PO, deverá no prazo de 24 horas proceder com a atualização dos valores de cada item de acordo com o valor final de sua proposta.

1.3 Além da descrição acima, devem ser observadas as demais características constantes dos anexos deste edital.

#### 2. DAS CONDIÇÕES DE PARTICIPAÇÃO:

2.1 Poderão participar da Licitação as empresas do ramo pertinente ao objeto ora licitado, desde que cumpridas as formalidades e exigências do presente de edital. 2.2. Não poderão participar desta licitação:

2.2.1. Empresas sob processo de falência ou concordata;

2.2.2. Empresas reunidas sob a forma de consórcio ou quaisquer outras modalidades de associação;

2.2.3. Empresas que, na data designada para a apresentação da documentação e das propostas, estejam suspensas de participar de licitações e/ou impedidas de contratar com a Administração, ou tenham sido declaradas inidôneas por qualquer órgão da Administração Pública, não tendo sido ainda reabilitadas.

2.3. Se a empresa enviar representante que não seja sócio-gerente ou diretor, farse-á necessário credenciamento, com procuração com firma reconhecida em cartório, com menção expressa de conferência de amplos poderes, inclusive para o recebimento de intimação para desistência de recursos. A não apresentação do credenciamento não implica a inabilitação do licitante, mas o impede de manifestar-se, nas sessões, contra as decisões tomadas pela Comissão Permanente de Licitações.

2.4. Declaração de que a empresa participante é a desenvolvedora e proprietária dos códigos fontes de todos os subsistemas descritos neste edital.

### 3. DA IMPUGNAÇÃO DO ATO CONVOCATÓRIO:

3.1. Qualquer cidadão poderá solicitar esclarecimentos, providências ou impugnar os termos do presente Edital por irregularidade, protocolizando o pedido até dois dias úteis antes da data fixada para a realização do Pregão, no Serviço de Protocolo da CPL, situado no endereço mencionado no preâmbulo, cabendo ao Pregoeiro decidir sobre a petição no prazo de vinte e quatro horas. Demais informações poderão ser obtidas pelo e-mail: licita@marcelinoramos.rs.gov.br

3.2. Decairá do direito de impugnar os termos do presente Edital o proponente que não apontar as falhas ou irregularidades supostamente existentes no Edital até o 2º (segundo) dia útil que anteceder a data de realização do Pregão. Sendo intempestiva, a comunicação do suposto vício não suspenderá o curso do certame.

3.3. A impugnação feita tempestivamente pela proponente não a impedirá de participar do processo licitatório, ao menos até o trânsito em julgado da decisão a ela pertinente. Acolhida a petição contra o ato convocatório, será designada nova data para a realização do certame, sendo corrigido o ato convocatório.

#### 4. DA REPRESENTAÇÃO E DO CREDENCIAMENTO:

4.1. A licitante deverá apresentar-se para credenciamento junto ao pregoeiro, diretamente, por meio de seu representante legal, ou através de procurador regularmente constituído, que devidamente identificado e credenciado, será o único admitido a intervir no procedimento licitatório, no interesse da representada.

4.2. A documentação referente ao credenciamento de que trata o item 4.5 e seus subitens deverá ser apresentada fora dos envelopes, através de originais, ou cópias desde que autenticado em cartório, ou pelos membros da equipe de apoio/pregoeira da Prefeitura Municipal de Marcelino Ramos a vista dos originais.

4.3. Não serão aceitos documentos emitidos via FAX, amassados, rasurados ou ilegíveis.

4.4. Para exercer os direitos de ofertar lances e ou manifestar intenção de recorrer, é obrigatório a licitante fazer-se representar em todas as sessões públicas referentes à licitação.

4.5. O CREDENCIAMENTO SERÁ EFETUADO MEDIANTE APRESENTAÇÃO DA SEGUINTE DOCUMENTAÇÃO:

4.5.1. Declaração de preenchimento dos requisitos de habilitação, em atendimento ao inciso VII, do artigo 4º, da Lei Federal nº 10.520, de 17 de julho de 2002, em que a empresa declara, sob as penas da Lei, que preenche plenamente os requisitos de habilitação estabelecidos pelo presente edital e ciente da obrigatoriedade de declarar ocorrências posteriores.

# 4.5.2. DOCUMENTOS RELATIVOS À HABILITAÇÃO JURÍDICA

4.5.2.1. Registro Comercial, no caso de empresa individual;

4.5.2.2. Cópia do ato constitutivo, estatuto ou contrato social em vigor, devidamente registrado, em se tratando de sociedades comerciais e no caso de sociedade por ações, acompanhado de documentos de eleição de seus administradores;

4.5.2.3. Inscrição do ato constitutivo, no caso de sociedades civis, acompanhada de prova de diretoria em exercício;

4.5.2.4. Decreto de autorização em se tratando de empresa ou sociedade estrangeira em funcionamento no País e ato de registro ou autorização para funcionamento expedido pelo órgão competente, quando a atividade assim exigir;

4.5.2.5. Cédula de identidade dos sócios, diretores e ou proprietários;

4.5.2.6. Caso o licitante seja representado por procurador, deverá ser juntada procuração, com poderes ao procurador para decidir a respeito de todos os atos que forem necessários ao andamento da licitação.

4.5.3. PARTICIPAÇÃO DAS MICROEMPRESAS, EMPRESAS DE PEQUENO PORTE E COOPERATIVAS

4.5.3.1. A empresa de pequeno porte e a microempresa que pretender se utilizar dos benefícios previstos nos artigos 42 a 45 da Lei Complementar n° 123/2006, de 14 de dezembro de 2006, deverá comprovar seu enquadramento em tal situação jurídica através de certidão expedida pela Junta Comercial (conforme artigo 8° da Instrução Normativa n° 103 de 30/04/2007) ou por meio de declaração firmada por contador de que se enquadra como microempresa ou empresa de pequeno porte.

4.5.3.1.1. O credenciamento do licitante como microempresa ou empresa de pequeno porte, somente será procedido se o interessado comprovar tal situação jurídica, na forma estabelecida no presente Edital.

4.5.3.1.2. A não comprovação de enquadramento da empresa como ME ou EPP significa renúncia expressa e consciente, desobrigando a Administração da aplicação dos benefícios da Lei Complementar n° 123/2006, ao presente certame.

4.5.3.1.3. A responsabilidade pela declaração de enquadramento como microempresa ou empresa de pequeno porte é única e exclusiva do licitante que, inclusive, se sujeita a todas as consequências legais que possam advir de um enquadramento falso ou errôneo.

4.5.3.1.4. As cooperativas que tenham auferido no ano-calendário anterior, receita bruta até o limite de 3.600.000,00 (três milhões e seiscentos mil reais), gozarão dos benefícios previstos nos art. 42 a 45 da Lei Complementar 123, de 14 de dezembro de 2006, conforme o disposto no art. 34, da Lei 11.488, de 15 de junho de 2007, desde que também apresentem declaração de que se enquadram no limite de receita referido acima.

4.5.3.1.5. Os Microempreendedores Individuais (MEI) serão equiparados, para todos os efeitos deste Edital, como ME. A possibilidade de existirem vedações à execução do objeto por MEI não serão analisadas no certame licitatório, ficado tal análise postergada para o momento da contratação, prazo no qual o MEI deverá providenciar sua transformação jurídica em outra forma empresarial adequada ao objeto, ficando advertido que caso não o faça sofrerá as sanções previstas neste Edital.

#### 4.5.4. DOCUMENTOS DO REPRESENTANTE DA LICITANTE:

4.5.4.1. SE REPRESENTADA DIRETAMENTE, POR MEIO DE DIRIGENTE, PROPRIETÁRIO, SÓCIO OU ASSEMELHADO, DEVERÁ APRESENTAR:

4.5.4.1.1. Cópia do documento de identidade do representante.

# 4.5.4.2. SE REPRESENTADA POR PROCURADOR, DEVERÁ APRESENTAR:

4.5.4.2.1. Instrumento público ou particular de procuração, este com a firma do outorgante reconhecida, em que conste os requisitos mínimos previstos no art. 654, § 1º, do Código Civil, em especial o nome da empresa outorgante e de todas as pessoas com poderes para a outorga de procuração, o nome do outorgado e a indicação de amplos poderes para dar lance(s) em licitação pública; ou,

4.5.4.2.2. Carta de credenciamento outorgado pelos representantes legais da licitante, comprovando a existência dos necessários poderes para formulação de propostas e para prática de todos os demais atos inerentes ao certame.

4.5.4.2.3. Cópia do documento de identidade do representante.

4.5.4.2.3.1. Observação 1: O instrumento de mandato deverá estar acompanhado do ato de investidura do outorgante como representante legal da empresa.

4.5.4.2.3.2. Observação 2: Caso o contrato social ou o estatuto determinem que mais de uma pessoa deva assinar a carta de credenciamento para o representante da empresa, a falta de qualquer uma invalida o documento para os fins deste procedimento licitatório.

### 5. RECEBIMENTO E DE ABERTURA DOS ENVELOPES:

5.1. A abertura desta licitação ocorrerá no dia e hora constantes do preâmbulo deste Edital, na Sala de Reuniões da Prefeitura Municipal, quando os interessados, após

realizados os credenciamentos, deverão apresentar os envelopes nº 01 – Propostas de Preços e nº 02 – Documentos de Habilitação ao Pregoeiro e/ou a Equipe de Apoio, bem como a declaração, em separado, dos envelopes acima mencionados, dando ciência de que preenchem plenamente os requisitos de habilitação estabelecidos no presente edital.

5.2. Os envelopes conterão na parte externa a e frontal as seguintes indicações:

ENVELOPE 01 – PROPOSTA DE PREÇOS RESPONDED ENVELOPE 02 – DOCUMENTOS DE HABILITAÇÃO AO MUNICÍPIO DE MARCELINO RAMOS, RS. EDITAL DE LICITAÇÃO N° 414/2022 Pregão nº 30/2022 PROPONENTE: -

AO MUNICÍPIO DE MARCELINO RAMOS, RS. EDITAL DE LICITAÇÃO Nº 414/2022 Pregão nº 30/2022 PROPONENTE: -

5.3. As empresas interessadas, através de seus representantes legais, poderão credenciar-se, mediante apresentação de documento próprio, junto ao Pregoeiro e/ou a Equipe de Apoio, a partir da retirada deste Edital.

5.4. Ocorrendo decretação de feriado ou qualquer outro fato superveniente que impeça a realização do certame na data marcada, a data constante deste edital será transferida, automaticamente, para o primeiro dia útil ou de expediente normal subsequente ao ora fixado.

### 6. DA PROPOSTA DE PREÇOS:

#### 6.1. DISPOSIÇÕES GERAIS DA PROPOSTA:

6.1.1. Não serão consideradas as propostas que deixarem de atender, no todo ou em parte, quaisquer das disposições deste Edital, sejam omissas ou apresentem irregularidades insanáveis, bem como aquelas manifestamente inexequíveis, presumindo-se como tais as que contiverem valores irrisórios ou excessivos, ou aquelas que ofertarem alternativas;

6.1.2. A apresentação da(s) proposta(s) implicará na plena aceitação, por parte do proponente, das condições estabelecidas neste Edital e seu(s) Anexo(s);

6.1.3. Não serão aceitas propostas com ofertas não previstas neste Edital, nem preços ou vantagens baseados nas ofertas das demais proponentes;

6.1.4. No valor unitário deverão estar incluídos os custos diretos e indiretos para a perfeita execução do contrato, tipo despesa com transporte, embalagem, entrega, descarregamento, garantia, seguros, encargos da legislação trabalhista e previdenciária;

6.1.5. Propostas acima do "PO" - Preço Orçamentário/Valor de Referência serão desclassificadas.

#### 6.2. DO PREÇO:

6.2.1. O preço deverá ser cotado de forma unitária e total dos produtos ou serviços, já incluídos os tributos, encargos, fretes, seguros e demais ônus, de acordo com os preços praticados no mercado, conforme estabelece o Art. 43, inciso IV da Lei nº 8.666/93, sendo os valores relativos a cada item (unitário e total) em algarismo e o valor total da proposta, expresso em moeda corrente nacional (R\$), com no máximo duas casas decimais após a vírgula considerando as condições deste Edital.

6.2.2. Será considerado excessivo para o fornecimento do presente Objeto, acarretando desclassificação da proposta, a cotação de preços unitário e/ou total, superiores ao "PREÇO ORÇADO" (PO) constantes da Planilha Orçamentária/Preço de Referência, anexos a este Edital.

6.2.3. Não será admitida qualquer variação acima dos preços unitários da planilha orçamentária, anexa a este Edital.

6.3 – O ENVELOPE 01 DEVERÁ CONTER:

6.3.1. PROPOSTA FINANCEIRA PREENCHIDA: 6.3.1.1. Em única via; 6.3.1.2. Em linguagem clara e explícita; 6.3.1.3. Sem emendas, rasuras ou entrelinhas; 6.3.1.4. Datada; 6.3.1.5. Assinada por seu representante legal e representante técnico; 6.3.1.6. Contendo os seguintes dados do Proponente: 6.3.1.6.1. Nome; 6.3.1.6.2. Endereço; 6.3.1.6.3. Número de inscrição no Cadastro Nacional de Pessoa Jurídica (CNPJ); 6.3.1.6.4. Telefones; 6.3.1.6.5. E-mail; 6.3.1.6.6. Modalidade e número da licitação; 6.3.1.7. Contendo os seguintes dados da Proposta: 6.3.1.7.1. Valores unitário e total dos itens expressos em reais e com no máximo duas casas decimais; 6.3.1.7.2. Valor total da proposta expressos em reais e com no máximo duas casas decimais; 6.3.1.7.3. Especificação clara, completa e detalhada do produto ofertado com marca e modelo; 6.3.1.7.4. Prazo de validade da proposta não inferior a 60 (sessenta) dias.

### 7. DA HABILITAÇÃO:

7.1. Para habilitação deverá a empresa vencedora apresentar, no envelope nº 02 -Documentos de Habilitação, conforme descritos abaixo, em 01 (uma) via e em cópias autenticadas, obrigando-se a proponente a fornecer à Comissão Julgadora os originais correspondentes em qualquer época que lhes forem solicitados.

7.1.1. Não serão aceitos protocolos, documentos em cópia não autenticada, nem documentos com prazo de validade vencido;

7.1.2. Os proponentes interessados na autenticação das cópias pelo pregoeiro ou equipe de apoio, deverão procurar o pregoeiro ou equipe de apoio, antes do início da sessão de abertura da licitação para proceder à autenticação, pois, em hipótese alguma serão autenticadas durante a realização do certame;

7.1.3. Todos os documentos exigidos para habilitação deverão estar no prazo de validade. Caso o órgão emissor não declare a validade do documento, esta será de 60 (sessenta) dias contados a partir da data de emissão;

7.1.4. Os documentos necessários à HABILITAÇÃO deverão ser apresentados em envelope indevassável, lacrado identificado na parte externa como: ENVELOPE 02 – DOCUMENTAÇÃO DE HABILITAÇÃO.

### 7.2. O ENVELOPE 02 DEVERÁ CONTER:

### 7.2.1. DOCUMENTOS RELATIVOS À HABILITAÇÃO JURÍDICA:

7.2.1.1. Os documentos de habilitação jurídica (item 4.5) serão entregues no momento do credenciamento (item 4), exceto nos casos em que a empresa não queira se credenciar, devendo assim anexar os documentos do item 4.5 no envelope 2;

7.2.2. DOCUMENTOS RELATIVOS À REGULARIDADE FISCAL E TRABALHISTA:

7.2.2.1. Prova de Inscrição Ativa no Cadastro Geral de Contribuintes – CNPJ;

7.2.2.2. Prova de Inscrição no Cadastro de Contribuintes Estadual ou Municipal, se houver, relativo ao domicílio ou sede do licitante, pertinente ao seu ramo de atividade e compatível com o objeto contratual;

7.2.2.3. Prova de regularidade para com a Fazenda Federal, (Certidão conjunta de Débitos relativos a Tributos Federais e à Dívida Ativa da União);

7.2.2.4. Prova de regularidade da empresa com a Fazenda Estadual;

7.2.2.5. Prova de regularidade da empresa com a Fazenda Municipal, do domicílio ou sede do proponente;

7.2.2.6. Certificado de Regularidade de Situação (CRF) perante o Fundo de Garantia por Tempo de Serviço – FGTS;

7.2.2.7. Certidão Negativa de Débitos Trabalhista (CNDT) fornecido pela Justiça do Trabalho;

7.2.3. DOCUMENTOS RELATIVOS À QUALIFICAÇÃO ECONÔMICO-FINANCEIRA:

7.2.3.1. Certidão Negativa de falência ou concordata expedida pelo distribuidor da sede da pessoa jurídica, expedida a menos de 60 (sessenta) dias da data do cadastramento.

## 7.2.4. DECLARAÇÕES:

7.2.4.1. Declaração da licitante de que não possui em seu quadro de pessoal empregado(s) com menos de 18 (dezoito) anos em trabalho noturno, perigoso ou insalubre e de 16 (dezesseis) anos em qualquer trabalho, salvo na condição de aprendiz, a partir dos 14 anos nos termos do inciso XXXIII, do art. 7º da Constituição Federal.

7.2.4.2. Declaração identificada e assinado pelo Representante Legal, de que a empresa não possui emitida contra si, declaração de inidoneidade, expedida em face de inexecução, total ou parcial de contratos com outros entes públicos, nós termos do artigo 87, inciso IV e artigo III da Lei n° 8.666/93, em atendimento do artigo 97 da referida Lei.

7.2.4.3. Que inexiste fato superveniente que seja impeditivo para sua habilitação, estando ciente da Obrigatoriedade de declarar ocorrências posteriores;

7.2.4.4. Declaração da empresa licitante de que aceita os termos do presente Edital, em todas as fases do processo licitatório;

7.2.4.5. Que não incorre nas demais condições impeditivas previstas no art. 9° da lei 8666/93 bem como não possuí em seu quadro de pessoal Servidores Públicos exercendo funções técnicas, comerciais, de gerência, administração ou tomada de decisão (inciso III, do art. 9º da lei 8.666/93);

7.2.4.6. Declaração da empresa, informando o CNAE – Classificação Nacional de Atividades Econômicas que representa maior receita da empresa;

7.2.4.7. Declaração de que a proponente tem acesso e total conhecimento sobre os programas fontes, estando apta a realizar os serviços de customização e manutenção dos programas ofertados.

#### 7.2.5. DOCUMENTOS RELATIVOS À QUALIFICAÇÃO TÉCNICA:

7.2.5.1. Atestado ou declaração de capacidade técnica, obrigatoriamente pertinente e compatível com o objeto desta licitação, expedido por entidade pública ou privada, usuária do serviço em questão, comprovando que a proponente implantou e/ou que mantém em funcionamento de sistemas similares aos solicitados no presente Edital.

7.2.6. DISPOSIÇÕES GERAIS DA HABILITAÇÃO:

7.2.6.1. Sob a pena de inabilitação, todos os documentos apresentados para habilitação deverão estar em nome da licitante e, preferencialmente, com número do CNPJ:

7.2.6.1.1. Se a licitante for a matriz, todos os documentos deverão estar em nome da matriz, ou;

7.2.6.1.2. Se a licitante for a filial, todos os documentos deverão estar em nome da filial;

7.2.6.1.3. Serão dispensados da filial aqueles documentos que, pela própria natureza, comprovadamente, forem emitidos somente em nome da matriz.

7.2.6.2. Os documentos poderão ser apresentados através de cópias, desde que autenticado em cartório, ou pelos membros da Comissão Permanente de Licitações da Prefeitura Municipal de Marcelino Ramos a vista dos originais.

7.2.6.3. Ocorrendo decretação de feriado ou qualquer outro fato superveniente que impeça a realização do certame na data marcada, a data constante deste edital será transferida, automaticamente, para o primeiro dia útil ou de expediente normal subsequente ao ora fixado.

7.2.6.4. Os documentos emitidos pela Internet, poderão ter a sua validade verificada pela Comissão Permanente de Licitações. Tal procedimento dar-se-á no momento da análise dos documentos, onde serão selecionados, de forma aleatória, os documentos que terão sua autenticidade conferida no site do respectivo órgão.

7.2.6.5. Entretanto, caso seja apresentado documento com prazo de validade vencido, e se o mesmo estiver disponível na Internet, a Comissão Permanente de Licitações poderá, no momento da sessão de abertura e recebimento dos envelopes, comprovar a regularidade da empresa perante o referido órgão.

7.2.6.6. A Comissão Permanente de Licitações, se impedida de realizar tal procedimento, em virtude de problemas relativos a falha da página eletrônica do órgão ou outro problema superveniente, que impeça a comprovação da regularidade da empresa, efetuará a inabilitação da licitante.

7.2.6.7. O referido nos itens anteriores não exime as licitantes da apresentação da comprovação de regularidade exigida no item "Conteúdo obrigatório do envelope 01 – DOCUMENTOS DE HABILITAÇÃO" deste Edital, sendo que tal procedimento só será efetuado em casos excepcionais, visando agilizar o procedimento licitatório.

7.2.7. DA HABILITAÇÃO DAS ME E EPP:

7.2.7.1. As microempresas e empresas de pequeno porte, por ocasião da participação, deverão apresentar toda a documentação exigida para efeito de comprovação de regularidade fiscal, mesmo que esta apresente alguma restrição, atendendo o que determina o art. 43 da Lei Complementar 123/06.

7.2.7.2. Havendo alguma restrição na comprovação da regularidade fiscal, será assegurado, às mesmas, o prazo de 5 (cinco) dias úteis, cujo termo inicial corresponderá ao momento em que o proponente for declarado o vencedor do certame, prorrogáveis por igual período, a critério da Administração Pública, para a regularização da documentação, pagamento ou parcelamento do débito, e emissão de eventuais certidões negativas ou positivas com efeito de certidão negativa.

7.2.7.3. A não regularização da documentação, no prazo previsto no subitem anterior, implicará decadência do direito à contratação, sem prejuízo das sanções previstas no art. 81 da Lei Federal 8.666/93, sendo facultado à Administração convocar os licitantes remanescentes, na ordem de classificação, para a assinatura do contrato, ou revogar a licitação.

### 8. DOS PROCEDIMENTOS DA LICITAÇÃO:

8.1. Aberta a Sessão, os interessados, ou seus representantes legais, entregarão ao Pregoeiro, devidamente lacrados, os envelopes nº 01 e nº 02 e apresentarão, em separado, Declaração dando ciência de que preenchem plenamente os requisitos de habilitação.

8.2. Em nenhuma hipótese serão recebidas documentação e proposta fora do prazo estabelecido neste Edital.

8.3. O Pregoeiro realizará o credenciamento dos interessados que assim requererem apresentando a documentação exigida por este Edital.

8.4. Serão abertos, pelo Pregoeiro, todos os envelopes contendo as propostas de preços, ocasião em que se procederá à verificação da sua conformidade com os requisitos estabelecidos neste Edital;

8.4.1. Havendo divergência entre o valor unitário e o global correspondente, prevalecerá o cotado em preço unitário, devendo o Pregoeiro proceder à correção no valor global.

8.5. No curso da Sessão, o Pregoeiro classificará o autor da proposta de menor preço unitário e aqueles que tenham apresentado propostas em valores crescentes não superiores a 10% (dez por cento) da de menor preço.

8.6. Não havendo, pelo menos 03 (três) propostas de preços escritos, nas condições fixadas no item anterior, o Pregoeiro classificará, dentre os presentes, até o máximo de 03 (três), números que poderá ser ampliado em caso de empate, as melhores propostas subsequentes, para que seus autores participem de lances verbais quaisquer que sejam os preços oferecidos nas propostas escritas.

8.7. Durante a fase de disputa fica vedada a troca de mensagens entre os participantes, ficando vedada também a utilização de aparelhos eletrônicos como celulares, smartphones, tablets, computadores, e outros, ressalvada para justificada necessidade, que será avaliada pela Comissão.

8.8. O descumprimento do disposto pelo item anterior poderá ensejar a exclusão do licitante da fase de disputa.

8.9. O licitante que achar necessário poderá utilizar calculadora, exceto a integrada ao celular ou aplicativo deste.

8.10. Para oferta de lances, o Pregoeiro convidará, individualmente, os proponentes classificados, a partir do autor da proposta de maior preço, e as demais, em ordem decrescente de valor, devendo a oferta ser feita por valor unitário, obedecendo para os lances, limite mínimo que será fixado pelo Pregoeiro antes do início da fase de lances.

8.11. É vedada a oferta de lance com vista ao empate.

8.12. A desistência em apresentar lance verbal, quando convocado pelo Pregoeiro, implicará na exclusão do proponente desta fase do certame, caso em que valerá para o julgamento o valor da proposta escrita.

8.13. O encerramento da etapa competitiva dar-se-á quando, indagados pelo Pregoeiro, os proponentes manifestarem seu desinteresse em apresentar novos lances.

8.14. Dos lances ofertados não caberá retratação.

8.15. Caso não se realizem lances verbais, o Pregoeiro examinará a proposta classificada em 1º (primeiro) lugar, QUANTO AO OBJETO E VALOR, e decidirá motivadamente a respeito de sua aceitabilidade.

8.16. Após o último lance, quando a melhor proposta não for de ME, EPP ou Cooperativa credenciadas nos termos deste edital para obtenção dos benefícios da Lei Complementar 123/2006, será ofertado à empresa com a melhor proposta a oportunidade de realizar nova oferta para evitar o empate ficto;

8.17. Encerrada a sessão de lances, será verificada a ocorrência do empate ficto, previsto no art. 44, §2º, da Lei Complementar 123/06, sendo assegurada, como critério do desempate, preferência de contratação para as ME e EPP e as Cooperativas assim credenciadas nos termos deste edital.

8.18. Entende-se como empate ficto aquelas situações em que as propostas apresentadas pela ME, EPP ou Cooperativa, sejam superiores em até 5% (cinco por cento) à proposta de menor valor.

8.19. Nestas situações a ME, EPP ou Cooperativa melhor classificada será convocada para, no prazo máximo de cinco minutos por item em situação de empate, sob pena de preclusão, apresentar nova proposta, inferior àquela considerada, até então, de menor preço, situação em que será declarada vencedora do certame;

8.20. Se a ME, EPP ou Cooperativa convocada na forma do item anterior, não apresentar nova proposta, inferior ao preço, será facultada, pela ordem de classificação, às demais ME, EPP ou Cooperativas remanescentes, que se enquadrarem nas condições do benefício, conforme disposto neste Edital, a apresentação de nova proposta no mesmo prazo de 5 (cinco) minutos.

8.21. Se nenhuma ME, EPP ou Cooperativa satisfizer as exigências de preferência deste edital, será declarado vencedor do certame o licitante detentor da proposta originalmente de menor valor.

8.22. O disposto acima não se aplica às hipóteses em que a proposta de menor valor no encerramento dos lances tenha sido apresentada por ME, EPP ou Cooperativa assim credenciada para os benefícios da Lei Complementar 123/2006, nos termos deste edital.

8.23. Após a etapa anterior, o Pregoeiro procederá à abertura do envelope contendo os documentos de "HABILITAÇÃO" do proponente que apresentou a melhor proposta, para verificação do atendimento das condições de habilitação fixadas neste Edital.

8.24. Caso o proponente classificado em 1º (primeiro) lugar seja inabilitado, o Pregoeiro examinará a oferta subsequente, verificando a sua aceitabilidade e procedendo à habilitação do proponente, na ordem de classificação, e assim, sucessivamente, até a apuração de uma proposta que atenda aos requisitos do Edital.

8.25. Verificado o atendimento das exigências fixadas neste Edital, o proponente será declarado vencedor.

8.26. Em qualquer das hipóteses anteriores, ainda poderá o Pregoeiro negociar, diretamente, com o proponente para que seja obtido preço melhor.

8.27. Quando todas as propostas forem desclassificadas ou todos os proponentes forem inabilitados, a Administração poderá fixar aos proponentes, na forma do art. 48, § 3º da Lei nº 8.666/93, prazo para apresentação de nova proposta ou documentação, em Sessão Pública a ser definida pelo Pregoeiro.

8.28. Qualquer proponente, desde que presente ou devidamente representado na Sessão, poderá manifestar imediata e motivadamente, no final da mesma, a intenção de recorrer, quando lhe será concedido prazo de 03 (três) dias para apresentação das razões do recurso, ficando os demais proponentes, desde logo, intimados para apresentarem contrarrazões, em igual número de dias, que começarão a correr do término do prazo daquele recorrente;

8.28.1. Os recursos deverão ser entregues na Comissão Permanente de Licitação, em duas vias, sendo dado recibo em uma delas.

8.28.2. Os recursos serão dirigidos ao Presidente da Comissão Permanente de Licitação, por intermédio do pregoeiro, que os receberá e encaminhará devidamente instruído.

8.29. Decorrido o prazo de recurso, sem que nenhum tenha sido interposto ou decidido os porventura interpostos, a Comissão Permanente de Licitação remeterá o processo ao dirigente da unidade requisitante, para homologação e adjudicação do objeto.

8.30. Nessa Sessão, o Pregoeiro dará continuidade ao certame, atendendo às regras e condições fixadas neste Edital.

8.31. A falta de manifestação imediata e motivada do proponente em interpor recurso, na Sessão, importará na DECADÊNCIA do direito e na continuidade do certame pelo Pregoeiro, atendendo às regras e condições fixadas no Edital, opinando pela adjudicação do objeto da licitação ao proponente vencedor.

8.32. Da Sessão Pública será lavrada ata circunstanciada, assinada pelo Pregoeiro, pela Equipe de Apoio e por todos os proponentes presentes.

### 9. DO CRITÉRIO DE JULGAMENTO:

9.1. Será considerada vencedora a licitante que apresentar a melhor proposta conforme critério de julgamento constante do preâmbulo deste Edital e de acordo com as especificações contidas no objeto, desde que atendidas às especificações constantes deste Edital.

9.2. Os objetos deste PREGÃO serão adjudicados ao proponente cuja proposta seja considerada vencedora.

9.3. Se duas ou mais propostas, em absoluta igualdade de condições, ficarem empatadas, a classificação far-se-á, obrigatoriamente, por SORTEIO, em ato público, na própria sessão, conforme disposto na Lei nº 8.666/93.

9.4. O pregoeiro poderá desclassificar as propostas cujos preços estejam superiores aos praticados no mercado ou suspender a sessão para que seja realizada pesquisa a fim de verificar tal conformidade.

#### 10. DOS RECURSOS ADMINISTRATIVOS:

10.1. Tendo a licitante manifestado motivadamente, na sessão pública do pregão, a intenção de recorrer, esta terá o prazo de 03 (três) dias corridos para apresentação das razões de recurso.

10.2. Constará na ata da sessão a síntese das razões de recurso apresentadas, bem como o registro de que todas as demais licitantes ficaram intimadas para, querendo, manifestarem-se sobre as razões do recurso no prazo de 03 (três) dias corridos, após o término do prazo da recorrente, proporcionando-se, a todas, vista imediata do processo.

10.3. A manifestação expressa da intenção de interpor recurso e da motivação, na sessão pública do pregão, são pressupostos de admissibilidade dos recursos. Portanto, a falta de manifestação imediata e motivada do licitante importará a decadência do direito de recurso e a adjudicação do objeto da licitação pelo pregoeiro ao vencedor, conforme previsto na Lei Federal 10.520 de 17 de julho de 2002, Art. 4º, inciso XX.

10.4. O recurso será dirigido à autoridade superior, por intermédio daquela que praticou o ato recorrido, a qual poderá, no prazo de 5 (cinco) dias úteis, reconsiderar sua decisão ou fazê-lo subir, acompanhado de suas razões, devendo, neste caso, a decisão ser proferida dentro do prazo de 5 (cinco) dias úteis, contado da subida do recurso, sob pena de responsabilidade daquele que houver dado causa à demora.

10.5. Decidido os recursos e constatada a regularidade dos atos procedimentais, a autoridade competente homologará o julgamento da licitação e adjudicará o seu objeto ao vencedor, com vista a aquisição / contratação.

10.6. A falta de manifestação imediata e motivada dos licitantes, presentes na reunião, importará a decadência do direito de recurso e a adjudicação do objeto da licitação pela autoridade competente ao vencedor.

10.7. Dentro do prazo previsto, qualquer pessoa poderá solicitar esclarecimentos, providências ou impugnar o ato convocatório.

10.8. Aplicar-se-á para utilização deste item, todos os dispositivos normativos do Artigo 109 da Lei Federal No 8.666/93, tanto por parte da participante recorrente, como da administração.

10.9. O protocolo de recurso ou de impugnação ocorrerá na data em que a via original der entrada no setor de protocolo da Prefeitura Municipal de Marcelino Ramos. Não serão aceitos recursos ou protocolos via FAX, Telefone ou e-mail.

### 11. DA ADJUDICAÇÃO E HOMOLOGAÇÃO:

11.1. Após a declaração do vencedor da licitação, não havendo manifestação dos proponentes quanto à interposição de recurso, o Pregoeiro opinará pela adjudicação do objeto licitado, o que posteriormente será submetido à autoridade competente.

11.2. No caso de interposição de recurso, depois de proferida a decisão, será adotada os mesmos procedimentos já previstos neste Edital para adjudicação e homologação do resultado da licitação.

11.3. A autoridade competente adjudicará o objeto licitado ao vencedor do certame e homologará o resultado da licitação, convocando o adjudicatário a assinar o Contrato.

11.3.1. Decorrido o prazo e dentro do prazo de validade da proposta, e não comparecendo à Prefeitura o proponente convocado para a assinatura do contrato, será ele havido como desistente, ficando sujeito às sanções previstas neste edital.

11.4. A Administração poderá, quando o proponente vencedor convocado dentro do prazo de validade de sua proposta não apresentar situação regular ou se recusar injustificadamente a assinar o Contrato, retomar a Sessão Pública e convidar os demais proponentes classificados, seguindo a ordem de classificação, para fazê-lo em igual prazo e nas mesmas condições propostas pela primeira classificada, ou revogar a licitação independentemente da cominação do Art. 81 da Lei Federal 8.666/93.

11.4.1. Decorrido o prazo e dentro do prazo de validade da proposta, e não comparecendo à Prefeitura o proponente convocado para a assinatura do contrato, será ele havido como desistente, ficando sujeito às sanções previstas neste edital.

11.5. A Administração poderá, quando o proponente vencedor convocado dentro do prazo de validade de sua proposta não apresentar situação regular ou se recusar injustificadamente a assinar o Contrato, retomar a Sessão Pública e convidar os demais proponentes classificados, seguindo a ordem de classificação, para fazê-lo em igual prazo e nas mesmas condições propostas pela primeira classificada, ou revogar a licitação independentemente da cominação do Art. 81 da Lei Federal 8.666/93.

### 12. DAS CONDIÇÕES DE CONTRATAÇÃO:

12.1. Esgotados todos os prazos recursais, a Administração, convocará o vencedor à formalização do contrato no prazo de 10 (dez) dias, sob pena de decair do direito de contratação, sem prejuízo das sanções previstas nos artigos 81 e 87 da Lei nº. 8.666/93.

12.2. O prazo de que trata o item 4.1 poderá ser prorrogado uma vez e pelo mesmo período, desde que seja requerido de forma motivada e durante o transcurso do respectivo prazo.

12.3. Na hipótese de o vencedor da licitação se recusar a assinar o contrato, outro licitante será convocado, respeitada a ordem de classificação, para, após a comprovação dos requisitos para habilitação, analisada a proposta e eventuais documentos complementares e, feita a negociação, assinar o contrato, sem prejuízo da aplicação das sanções.

12.4. Decorrido o prazo da convocação, dentro do prazo de validade da proposta, e não comparecendo à Prefeitura o proponente convocado para a assinatura do contrato, será ele havido como desistente, ficando sujeito às seguintes sanções, aplicáveis isolada ou conjuntamente:

12.4.1. Multa de 3% (três por cento) sobre o valor global de sua proposta;

12.4.2. Impedimento de contratar com a Administração por prazo não superior a 2 (dois) anos;

12.4.3. A multa deverá ser recolhida no prazo de 05 (cinco) dias úteis, a contar da intimação da decisão administrativa que a tenha aplicado, garantida a defesa prévia do interessado, no prazo de 05 (cinco) dias úteis.

# 13. DA EXECUÇÃO:

13.1. Os serviços deverão ser prestados conforme especificações constantes no Memorial Descritivo dos Serviços – Anexo VI, deste Edital.

13.2. Os serviços deverão iniciar a contar da Ordem de Início dos serviços, a ser emitida pela gestão do contrato.

13.3. Poderá ser previsto, mediante acordo entre Contratante e Contratada, serviços de migração de dados, implantação, treinamento e manutenção, de forma simultânea e paralela, com um prazo máximo de execução de 90 (noventa) dias, a fim de atender a necessidade do Contratante.

13.4. A Contratada não poderá contratar servidores municipais para prestar qualquer tipo de serviço descrito neste contrato.

13.5. Após a conclusão da implantação de cada subsistema o Gestor Contratual emitira Termo de Aceite Final.

# 14. DO PAGAMENTO:

14.1. O pagamento dos serviços será efetuado da seguinte maneira:

14.1.1. Serviços sob demanda variável: os serviços ofertados por hora técnica (sob demanda) serão pagos de acordo com o número de horas técnicas utilizadas no mês anterior ao mês do pagamento, em conjunto com as parcelas mensais.

14.1.2. Licença de Uso, serviços de assessoria, manutenção e atualização: serão devidos mensalmente a partir da emissão do Termo de Liberação de Implantação emitido pelo Gestor do Contrato, com vencimento no dia 10 (dez) do mês subsequente ao início da implantação.

14.2. Não será efetuado qualquer pagamento à Contratada enquanto houver pendência de liquidação da obrigação financeira em virtude de penalidade ou inadimplência contratual.

14.3. Haverá retenção nos termos da legislação previdenciária vigente, com repasse dos percentuais ao INSS, assim como, quando for o caso, será retido o Imposto de Renda Retido na Fonte, conforme legislação pertinente.

14.2. Na eventualidade de aplicação de multas, estas deverão ser liquidadas simultaneamente com parcela vinculada ao evento cujo descumprimento der origem à aplicação da penalidade.

14.3. As Notas Fiscais deverão ser emitidas em moeda corrente do país.

14.4. O CNPJ da contratada constante da nota fiscal e fatura deverá ser o mesmo da documentação apresentada no procedimento licitatório.

14.5. Nenhum pagamento será efetuado ao proponente vencedor enquanto pendente de liquidação quaisquer obrigações financeiras que lhe foram impostas, em virtude de penalidade ou inadimplência, sem que isso gere direito ao pleito de reajustamento de preços ou correção monetária.

14.6. O contratante pagará a(s) Nota(s) Fiscal (is), somente à licitante vencedora, vedada sua negociação com terceiros ou sua colocação em cobrança bancária.

14.7. A empresa licitante vencedora deverá fazer constar na Nota Fiscal correspondente, emitida sem rasura, e em letra bem legível, o número de sua conta corrente, o nome do Banco e a respectiva Agência.

14.8. A Fiscalização da Prefeitura somente atestará a execução dos serviços e liberarão a Nota Fiscal para pagamento, quando cumpridas, pela licitante vencedora, todas as condições pactuadas.

14.9. Havendo erro na Nota Fiscal ou circunstâncias que impeçam a liquidação da despesa, a mesma será devolvida e o pagamento ficará pendente até que a licitante vencedora providencie as medidas saneadoras. Nesta hipótese, o prazo para pagamento iniciar-se-á após a regularização da situação ou reapresentação de novo documento fiscal, não acarretando qualquer ônus à Prefeitura.

# 15. DA GESTÃO E FISCALIZAÇÃO:

15.1. Serão gestores e fiscais do contrato:

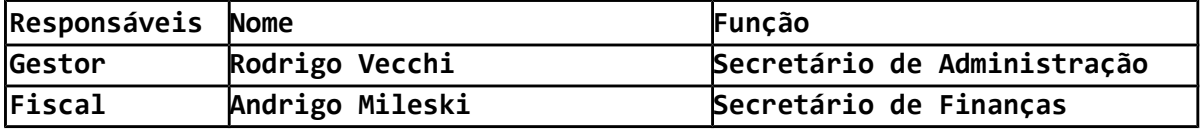

15.2. Os responsáveis acima farão o acompanhamento e fiscalização de sua execução, procedendo o registro das ocorrências e adotando as providências necessárias ao seu fiel cumprimento, tendo por parâmetro os resultados e objetivos previstos no contrato, permitido o auxílio de terceiros.

15.3. A Contratada deve manter preposto, aceito pela Administração do Contratante, para representá-lo sempre que for necessário.

15.4. As decisões e providências que ultrapassarem a competência do representante deverão ser solicitadas a seus superiores em tempo hábil para a adoção das medidas convenientes.

15.5. A atestação de conformidade do fornecimento do objeto cabe ao titular do setor responsável pela fiscalização do contrato ou a outro servidor designado para esse fim.

### 16. DA VIGÊNCIA:

16.1. Os serviços deverão ser realizados continuamente pelo período de 12 (doze) meses, podendo ser renovados até o limite de 48 (quarenta e oito) meses, havendo concordância entre as partes. Os serviços terão início logo após assinatura de contrato, de acordo com o cronograma a ser estabelecido em comum acordo entre a Administração e a Contratada, em um prazo máximo de 7 (sete) dias úteis após assinatura do contrato.

16.2.. Não havendo interesse na prorrogação, torna-se necessária a comunicação por escrito à parte interessada, com antecedência mínima de 90 (noventa) dias, sob pena de inexecução parcial do contrato, culminando nas sanções contratuais com aplicação de multa.

16.3. Havendo renovação do contrato, após um ano, este será reajustado pelo índice IPCA acumulado, ou outro que vier a substituí-lo, desde que este seja positivo.

# 17. DAS ALTERAÇÕES, DO ACRÉSCIMO E DA SUPRESSÃO DOS SERVIÇOS:

17.1. Eventuais alterações contratuais reger-se-ão pela disciplina do art. 65 da Lei nº 8.666, de 1993, no que couber.

17.2. A CONTRATADA é obrigada a aceitar, nas mesmas condições contratuais, os acréscimos ou supressões que se fizerem necessários, até o limite de 25% (vinte e cinco por cento) do valor inicial atualizado do contrato.

17.3. As supressões resultantes de acordo celebrado entre as partes contratantes poderão exceder os limites estabelecidos no subitem anterior.

17.4. A diferença percentual entre o valor global do contrato e o preço global de referência não poderá ser reduzida em favor do contratado em decorrência de aditamentos que modifiquem a planilha orçamentária.

## 18. DAS SANÇÕES E PENALIDADES:

18.1. Desatendimento, pela Licitante, de quaisquer exigências do Contrato ou Ata de Registro de Preços e seus Anexos, garantida a prévia defesa e, de acordo com a infração, o sujeitará às sanções administrativas previstas no artigo 7º da Lei nº. 10.520/2002 e artigo 87 da Lei Federal nº. 8.666/93, conforme segue:

18.1.1. Advertência;

18.1.2. Multa;

18.1.3. Impedimento de Licitar e contratar com a Administração Pública e descredenciamento no cadastro de fornecedores, pelo prazo de até 5 (cinco) anos. 18.2. Para fins de aplicação das penalidades da cláusula anterior, considera-se a tabela abaixo:

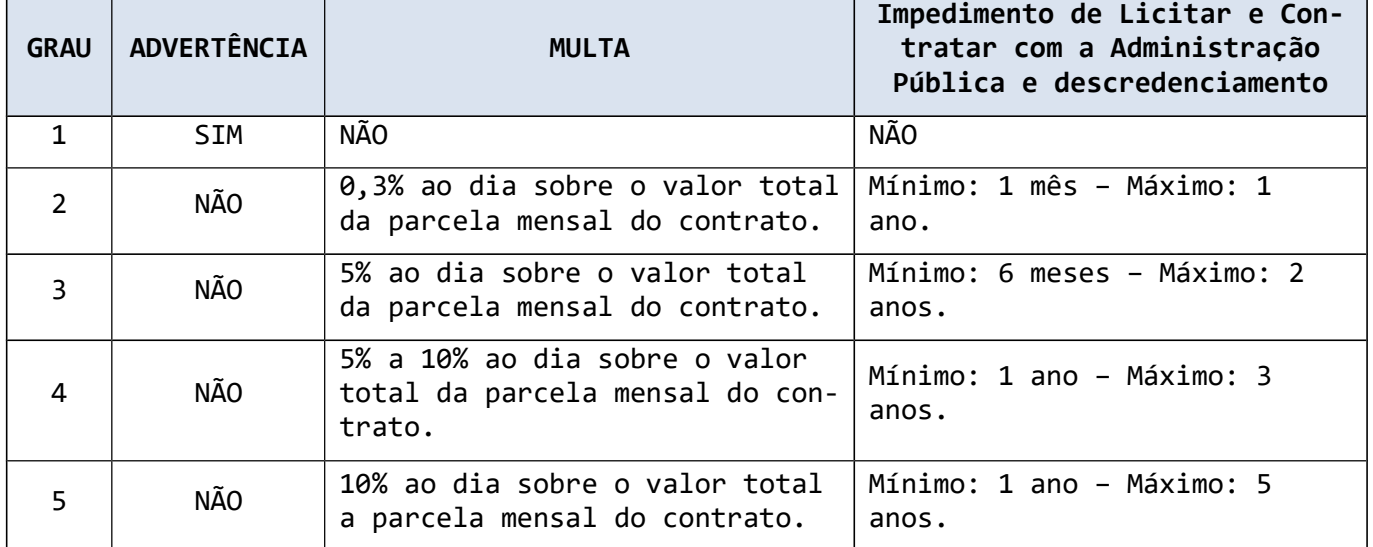

18.3. Constituem ações e/ou omissões sujeitos às penalidades constantes na tabela anterior:

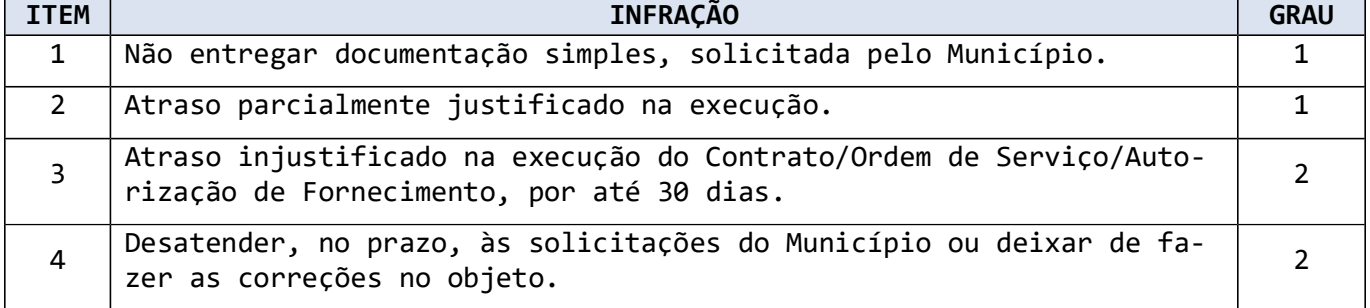

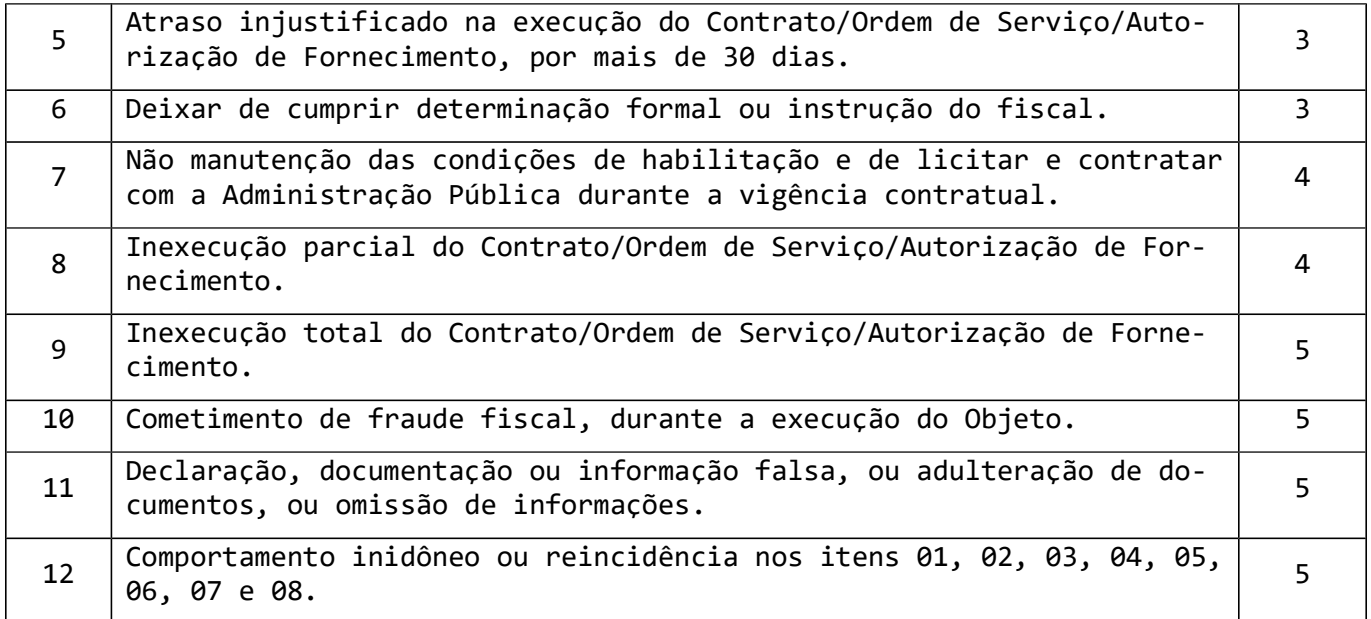

18.4. As multas serão calculadas sobre o valor total do contrato.

18.5. Comprovado impedimento ou reconhecida força maior, devidamente justificado e aceito pela Administração do Município, a licitante vencedora ficará isenta das penalidades mencionadas.

18.6. As importâncias relativas a multas poderão ser descontadas do pagamento ou da garantia, podendo ser inscritas como dívida ativa na forma da Lei, caso em que estarão sujeitas ao procedimento executivo.

18.7. O prazo para pagamento das multas será de 05 (cinco) dias úteis a contar do recebimento da intimação da empresa apenada, no caso de impossibilidade de desconto no pagamento.

18.8. No processo de aplicação da sanção administrativa é assegurado o direito ao contraditório e a ampla defesa, facultada a defesa prévia do interessado no respectivo processo, no prazo de 5 (cinco) dias úteis.

18.9. As sanções previstas de Multa e Impedimento de Licitar e Contratar poderão ser aplicadas cumulativamente.

18.10. A inexecução total ou parcial do Contrato ensejará na sua rescisão, com as consequências contratuais e as previstas em Lei, cujos motivos para a referida rescisão são os previstos no Art. 78 da Lei 8.666/93.

### 19. DA ANULAÇÃO OU REVOGAÇÃO

19.1. A critério da Administração do Município, esta licitação poderá:

19.1.1. Ser anulada, se houver ilegalidade de ofício ou por provocação de terceiros, mediante parecer escrito e devidamente fundamentado; ou

19.1.2. Ser revogada, a juízo da Administração do Município, se for considerada inoportuna ou inconveniente ao interesse público, decorrente de fato superveniente devidamente comprovado, pertinente e suficiente para justificar tal conduta; ou

19.1.3. Ser sua data de abertura dos envelopes Documentação e Proposta transferida, por conveniência exclusiva da Administração do Município.

19.2. Será observado, ainda, quanto ao procedimento deste Edital:

19.2.1. A anulação do procedimento licitatório por motivo de ilegalidade não gera obrigação de indenizar, ressalvado o disposto no parágrafo único do art. 59 da Lei n.º 8.666/93;

19.2.2. A nulidade do procedimento licitatório induz à do contrato, ressalvado, ainda, o dispositivo citado na alínea anterior; e

19.2.3. No caso de desfazimento do processo licitatório, fica assegurado o contraditório e a ampla defesa.

#### 20. DOTAÇÃO ORÇAMENTÁRIA

20.1. As despesas à contratação dos serviços, objeto da presente Licitação correrão por conta das dotações orçamentárias: 01.01.01.031.0100.1001.3.3.90.39.08.00.00 04.01.04.123.0110.1008.3.3.90.40.06.00.00

# 21. DAS DISPOSIÇÕES GERAIS

21.1. O Município reserva-se o direito de aceitar, total ou parcialmente, quaisquer propostas, ou a todas rejeitar, sem que caiba ao proponente indenização de qualquer espécie.

21.2. Só terão direito a usar a palavra, rubricar as propostas, apresentar reclamações ou recursos, assinar a ata, os licitantes ou seus representantes credenciados e os membros da Comissão de Licitações.

21.3. Quaisquer informações, dúvidas, pedidos de esclarecimentos na área de habilitação, planilhas de custos, projeto executivo, projeto básico ou termo de referência, cadastro, exame, aquisição e/ou retirada do Edital (Anexos), bem como aquelas decorrentes de interpretação do Edital, deverão ser solicitadas por escrito, ao Município, setor de Licitações, ou e-mail licita@marcelinoramos.rs.gov.br

21.4. Ocorrendo decretação de feriado ou qualquer outro fato superveniente que impeça a realização do certame da data marcada, a data constante deste edital será transferida, automaticamente, para o primeiro dia útil ou de expediente normal subsequente ao fixado.

21.5. Os casos omissos neste regulamento serão resolvidos pelo órgão jurídico do Município.

21.6. Este Edital foi realizado de acordo com o Termo de Referência.

21.7. Fica eleito o Foro da Comarca de Marcelino Ramos/RS, para dirimir quaisquer dúvidas e/ou litígio oriundo da execução das obrigações previstas neste edital, com renúncia expressa de qualquer outro, por mais privilegiado que seja.

## 22. ANEXOS:

22.1. Integram este Edital para todos os efeitos os seguintes anexos: 22.1.1. Anexo I – Termo de Referência; 22.1.2. Anexo II – Minuta de Termo de Contrato;

22.1.3. Anexo III – Modelo de Declaração;

22.1.4. Anexo IV – Modelo de Declaração de enquadramento ME/EPP;

22.1.5. Anexo V – Modelo de Etiquetas;

22.1.6. ANEXO VI – Memorial Descritivo dos Serviços;

22.1.7. Anexo VII – Modelo de Proposta – Poder Executivo Municipal;

22.1.8. Anexo VIII – Modelo de Proposta – Câmara Municipal de Vereadores;

Marcelino Ramos - RS, 15 de Setembro de 2022.

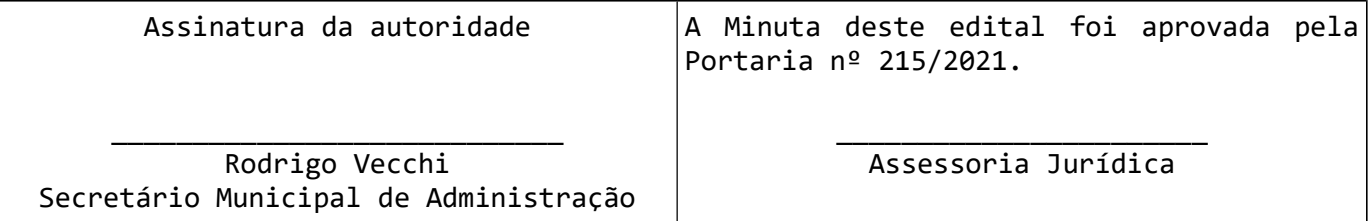

### Anexo I TERMO DE REFERÊNCIA

# Processo de Licitação nº 414/2022 Modalidade: Pregão Presencial nº 30/2022

O presente termo tem por finalidade subsidiar a elaboração do edital de licitação e minuta de contrato.

### 1. OBJETO:

A presente licitação tem por objetivo a seleção da proposta mais vantajosa para a Administração, visando a concessão de Licença de Uso de Sistema de Gestão Municipal, juntamente com a contratação de serviços de migração, conversão, implantação, treinamento e capacitação, suporte técnico e manutenção corretiva, adaptativa, e evolutiva, para a Prefeitura Municipal de Marcelino Ramos e para a Câmara Municipal de Vereadores, através de recursos próprios, conforme descritos e especificados nos ANEXOS integrantes deste Edital.

a) Para os Requisitos Mínimos Obrigatórios deste Termo de Referência, os quais são obrigatórios na totalidade, e para as Características Obrigatórias constantes no Anexo VI cujo atendimento deve ser de no mínimo de 90% (noventa por cento) em cada subsistema, a Administração Pública Municipal através do Gestor, antes da assinatura do contrato, poderá solicitar teste de conformidade à licitante vencedora, caso entender necessário, no intuito de validar e comprovar a existência e a funcionalidade de tais exigências.

b) O Gestor, responsável pelo teste de conformidade, deverá conferir todos que compõe tanto os Requisitos Mínimos Obrigatórios quanto as Características Obrigatórias.

c) Não deverão ser avaliados no teste de conformidade, os requisitos que especificam metodologias de integração com sistemas em uso na prefeitura, pela necessidade de customização da solução por parte da licitante durante a fase de implantação.

d) O teste de conformidade deverá ser realizado nas dependências da Prefeitura Municipal de Marcelino Ramos, em ambiente destinado para este fim. Os equipamentos utilizados para as demonstrações durante o teste de conformidade deverão ser providenciados pela própria licitante, incluindo, entre outros, computador, projetor multimídia, conexão a internet compatível (tecnologia 4G ou outros), a fim de se evitar contestações quanto a qualidade de tais recursos por parte da licitante.

e) Caso a solução da licitante não seja aprovada no teste de conformidade, a mesma será desclassificada, sendo convocadas para a realização deste teste as demais licitantes, por ordem de classificação, até haver uma declarada vencedora, sendo-lhe adjudicado o presente objeto, para o qual apresentou proposta.

f) Caso a vencedora tenha atingido o percentual mínimo de 90% (noventa por cento) das Características Obrigatórias em cada subsistema relacionado, esta terá o prazo de 30 (trinta) dias para adequação e comprovação acerca do atendimento integral do percentual remanescente, sob pena de desclassificação.

# 2 - DESCRIÇÃO DOS REQUISITOS TÉCNICOS MÍNIMOS OBRIGATÓRIOS E SISTEMAS A SEREM CON-TRATADOS

Incluem neste item os Requisitos Técnicos Mínimos Obrigatórios os quais devem ser 100% atendidos pela CONTRATADA, que deverão ser prestados e instalados na Prefeitura Municipal de Marcelino Ramos – RS.

### 2.1 – QUANTO A SISTEMA OPERACIONAL

a) O Sistema de Gestão Municipal, deverá ser implantado pela CONTRATADA em Servidor com Sistema Operacional da categoria Software Livre e as estações de trabalho rodando sob plataforma Windows XP ou Superior.

#### 2.2 - DOS REQUISITOS TÉCNICOS GERAIS DA SOLUÇÃO

a) Todos os subsistemas do Sistema de Gestão Municipal devem permitir sua adaptação às necessidades da Prefeitura Municipal de Marcelino Ramos – RS, através de parametrizações, utilizando funções da aplicação em sua própria interface;

b) O sistema deve permitir a definição de perfis de utilização individuais ou de grupos. Neste caso, cada usuário ou grupo de usuários poderá ou não ter acesso a determinadas funções, sendo que cada recurso ou tela do sistema é uma função autorizável ou não;

c) A solução deve permitir a configuração de geração de logs de acesso ao sistema, como recurso de controle de auditoria, de forma que seja possível identificar claramente as atividades de inclusão, alteração e exclusão de qualquer informação, inclusive àquelas relativas a administração da solução, de qualquer usuário, indistintamente, inclusive administradores;

d) A solução em todos os seus módulos, no que diz respeito a camada de apresentação, constituída de telas, documentação e ajuda (Help), deverá estar redigida em idioma português do Brasil;

e) O sistema deverá atender o Decreto Federal 10540/2020 (SIAFIC) de acordo com Plano de Ação estabelecido no Decreto Municipal;

f) A documentação técnica referente a quaisquer softwares que integrem a solução deverá ser redigida em idioma português do Brasil;

g) O sistema deverá ter suporte para autenticação LDAP para autenticar no Servidor da Prefeitura;

h) A solução deverá ter a possibilidade de rodar em ambiente virtualizado.

i) A solução deverá utilizar/funcionar com banco de dados plataforma livre sem restrições de limitação de utilização de memória RAM (Exemplos: Firebird e Post-GreeSQL);

j) Sua configuração e instalação deverá explorar plenamente a capacidade de múltiplos processadores existentes no hardware destinado pela Prefeitura Municipal de Marcelino Ramos - RS, para instalação e operação do respectivo Banco de Dados. O mesmo deverá seguir os princípios de integridade referencial;

k) A solução deverá ser baseada no conceito de controle de transação de dados, mantendo a integridade do Banco de Dados em caso de queda de energia e falhas de software e/ou hardware;

l) Deverá ser permitido a visualização dos relatórios em tela de todos os subsistemas (módulos), antes de imprimi-los, podendo em seguida fazer a impressão, bem como a gravação do mesmo em arquivo no formato PDF (Portable Document Format);

m) Deverá permitir o envio de e-mail de relatórios a partir do próprio sistema gerando e anexando arquivo PDF do relatório solicitado;

n) A solução deverá apresentar integração total entre seus subsistemas (módulos) e funções, de forma automática e on-line, sem necessidade de troca de arquivos;

o) O sistema deverá ser multientidades e multiexercício;

p) Possuir ferramenta para cadastros e controles de usuário, integrado com o Módulo de Recursos Humanos com controle de acesso por horário de trabalho bem como inativação por desligamento;

q) Permitir permissões de acesso por Módulo e opções do sistema, possibilitando controle por Perfil de Usuário;

r) A solução deverá permitir consultar registros de alterações/inclusões/exclusões efetuadas por usuários por subsistemas;

s) Permitir a configuração do Certificado Digital do usuário, utilizado para a assinatura digital de documentos e validação no login de acesso do usuário;

t) A solução deverá permitir a consulta de usuários conectados (logados) e o tempo de ociosidade;

u) A solução deverá possuir ferramenta para gerenciar os compromissos, tarefas e anotações dos usuários com opção de anexar documentos digitais bem como sincronização dos compromissos com agendas da Microsoft Outlook e Google Calendar.

v) A solução deverá disponibilizar ao Cidadão através de APP (Android e iOS) no mínimo os serviços abaixo relacionados:

- Abertura de Atendimento na Ouvidoria
- Acesso ao Portal da Transparência
- Agendamento de Consulta na Saúde
- Acesso a Pais e Aluno nos dados Educacionais
- Lista de Espera de Vagas em Escolas
- Abertura de Solicitação de Serviços e Consulta de Andamento das Solicitações
- Abertura e Consulta de Processos no Protocolo Municipal
- Solicitação e Emissão de Alvará de Localização
- Abertura de SIC
- Emissão de DAMs
- Emissão de Certidões
- Emissão de ITBI online (através do login)
- Geração e Emissão de NFS-e (através de login)
- Geração e Emissão de CFS-e (através de login)
- Abertura e consulta de Processos Ambientais e Denúncias Ambientais

#### 2.3 – QUANTO AOS SUBSISTEMAS QUE DEVEM COMPOR O SISTEMA DE GESTÃO MUNICIPAL

Os subsistemas abaixo relacionados poderão possuir outras nomenclaturas mas deverão atender no mínimo 90% das Características Obrigatórias.

### **SUBSTSTEMAS**

Recursos Humanos Controle de Estoque Tesouraria e Financeiro Compras e Licitações Contabilidade Planejamento Orçamentário – LDO e PPA Publicação das Contas Públicas Gerenciamento da Frota Controle de Dívida Ativa Controle Orçamentário Controle Patrimonial Administração Tributária Controle Agropecuário Portal da Transparência Controle do Posto de Saúde

Fiscalização Controle dos Serviços Públicos Protocolo, Tramitação e Arquivamento de Processos Medicina e Segurança do Trabalho Portal do Colaborador Serviços On-line Legislação Municipal Controle de Biblioteca Gestão da Educação Gestão da Merenda Escolar Gestão da NFS-e/CFS-e Gestão de Cemitérios Ouvidoria Municipal Vigilância Sanitária Gestão do Meio Ambiente Gestão de Consumo de água Gestão do Ponto Aplicativo da Saúde de Atendimentos em Domicílio (Android e iOS) Assinaturas Digitais Treinamento e Avaliação de Servidores Backup e Serviços de Monitoramento de Banco de Dados Web Site e Servidor de E-mails Gestão RPPS

# 3. DOS SERVIÇOS DE MIGRAÇÃO DE DADOS

Caso a empresa vencedora não for a atual fornecedora do Sistema de Gestão Municipal, o serviço de Migração de Dados será executado pela contratada e auxiliado pela contratante. A contratante deverá disponibilizar equipe técnica com conhecimento adequado e/ou modelo ER (Entidade Relacionamento) da base de dados legada a ser migrada para nova solução. A contratada deverá disponibilizar equipe com experiência em serviços de migração de dados a fim de coordenar e executar as rotinas de migração. A contratada também deverá dispor das ferramentas tecnológicas que necessite para a correta e eficiente migração dos dados e resolver problemas e conflitos inerentes ao serviço de migração de dados, tais como: consolidações e inconsistências.

### 4. DA LICENÇA DE USO DO SISTEMA APLICATIVO

A solução deverá ser licenciada à Prefeitura Municipal de Marcelino Ramos – RS com licença de uso pelo prazo de validade do contrato, sendo ilimitado o número de usuários com acesso simultâneos ao Sistema.

#### 5. DOS SERVIÇOS DE TREINAMENTO DE CAPACITAÇÃO NA IMPLANTAÇÃO

A capacitação técnica de usuários compreende o treinamento aos usuários finais, auxílio nas primeiras inserções de dados e conferência das informações no Sistema de Gestão Municipal da Prefeitura de Marcelino Ramos - RS, a ser ministrado por

instrutores habilitados, fornecidos pela contratada, e em instalações adequadas, fornecidas pelo município.

Os respectivos serviços, deverão ser realizados durante o processo de implantação em cada área funcional e para cada subsistema contratado, com limite de 4 servidores além de no mínimo 1 servidor da equipe técnica da Prefeitura.

Ao final do treinamento, o usuário deverá estar apto para o correto uso dos recursos contidos nos subsistemas habilitados para o mesmo, com emissão de certificado de cientificação de treinamento a ser emitido pelo Gestor.

Estes serviços deverão ser executados pela contratada de forma presencial ou remoto e será devido a contratada com base no valor da hora técnica cotada neste edital sob a classificação de Serviços de Demanda Variável.

A hora técnica deste tipo de serviço, quando realizada de forma remota, terá o valor reduzido em 30% sobre o valor cotado neste edital sob a classificação de Serviços de Demanda Variável.

### 6. DOS SERVIÇOS DE MANUTENÇÃO E SUPORTE TÉCNICO

a) Suporte técnico ao usuário do Sistema Integrado de Gestão Administrativa de forma a dirimir dúvidas que acaso surgirem na sua operacionalização, com os seguintes meio e formas:

- 1 Telefônico gratuito (serviço 0800) em horário comercial;
- 2 Telefônico emergencial fora de horário comercial;
- 1 On-line via chat pela Internet em horário comercial;
- 2 Suporte remoto / Intervenção técnica em horário comercial.

b) Atualização de versão dos componentes do Sistema, sempre que a CONTRATADA proceder melhorias nos módulos contratados;

### 7. DOS SERVIÇOS DE DEMANDA VARIÁVEL

a) Todo o atendimento presencial solicitado será classificado como serviço de demanda variável e devido de acordo com o valor da hora técnica cotada neste Edital.

b) Serviços de desenvolvimento de implementações em subsistemas contratados serão classificados como serviço de demanda variável e devido de acordo com o valor da hora técnica cotada neste Edital, sempre executados mediante aprovação prévia de orçamento pelo Gestor do Contrato.

c) A CONTRATADA deverá realizar serviços de auditoria na utilização dos recursos, capacitação aos usuários nas atualizações disponibilizadas, retreinamentos bem como auxiliar na revisão de processos no escopo de cada módulo, através de 2 atendimentos presenciais mensais, com duração total de 12 horas, conforme cronograma de trabalho a ser elaborado em conjunto com o Gestor do Contrato.

# 8. DOS PRAZOS DE CONTRATAÇÃO E EXECUÇÃO DOS SERVIÇOS

Os serviços terão início logo após assinatura de contrato, de acordo com o cronograma a ser estabelecido em comum acordo entre a Administração e a Contratada. Poderá ser previsto no cronograma, serviços de migração de dados, implantação, treinamento e manutenção, de forma simultânea e paralela, com um prazo a fim de atender às expectativas da administração pública.

### 9. DOS ASPECTOS DE DOCUMENTAÇÃO DO SISTEMA APLICATIVO

A empresa contratada deverá fornecer a Prefeitura Municipal de Marcelino Ramos - RS, o Manual do usuário, disponibilizado em meio eletrônico, acessível através de uma das opções de menu do sistema, desenvolvido na forma de Help Online, como um guia de referência rápida, sensível ao escopo e com documentação dos processos, janelas, campos e botões, incluindo exemplos de caso.

### 10. DA GESTÃO E FISCALIZAÇÃO:

#### 10.1. Serão gestores e fiscais do contrato:

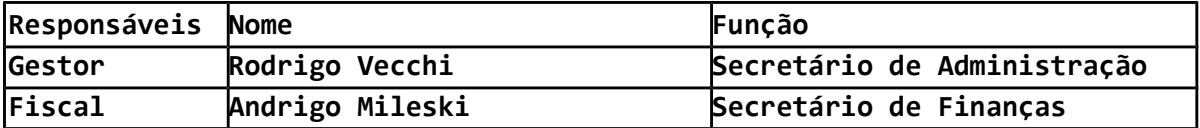

10.2. Os responsáveis acima farão o acompanhamento e fiscalização de sua execução, procedendo o registro das ocorrências e adotando as providências necessárias ao seu fiel cumprimento, tendo por parâmetro os resultados e objetivos previstos no contrato, permitido o auxílio de terceiros.

10.3. A Contratada deve manter preposto, aceito pela Administração do Contratante, para representá-lo sempre que for necessário.

10.4. As decisões e providências que ultrapassarem a competência do representante deverão ser solicitadas a seus superiores em tempo hábil para a adoção das medidas convenientes.

10.5. A atestação de conformidade do fornecimento do objeto cabe ao titular do setor responsável pela fiscalização do contrato ou a outro servidor designado para esse fim.

# 11. DO TERMO DE ACEITE FINAL

Caberá ao Gestor a emissão do Termo de Aceite Final após a conclusão da implantação de cada subsistema.

# 12. DA VISITA TÉCNICA

A empresa proponente deverá efetuar uma visita ao departamento de Tecnologia da Informação, da Prefeitura Municipal de Marcelino Ramos - RS, previamente agendada, sendo que a visita deverá ocorrer até o 3° (terceiro) dia útil anterior a abertura das propostas. Esta visita gerará um Atestado de Visita Técnica que deverá constar no envelope 2 (Documentação), sendo esta requisito obrigatório para habilitação no referido Edital.

### 13. PRAZO DE VIGÊNCIA DO CONTRATO:

13.1. O prazo de vigência terá início após a homologação do presente processo licitatório, com a assinatura do contrato entre as partes, sendo de 12 (doze) meses a contar da assinatura do mesmo, podendo ser prorrogado por iguais e sucessivos períodos, até o limite máximo de 48 (quarenta e oito) meses, conforme disposto pela Lei nº8.666/93.

### 14. VALORES REFERENCIAIS DE MERCADO – PREÇO DE REFERENCIA:

14.1. Levantamento de preços com 3 orçamentos.

### 15. DA VERACIDADE DOS ORÇAMENTOS:

15.1. Venho firmar que os orçamentos enviados juntamente com este Termo de Referência, foram por mim realizados e são verdadeiros, conforme rubrica/assinatura em cada um deles.

### 16. DOTAÇÃO ORÇAMENTÁRIA:

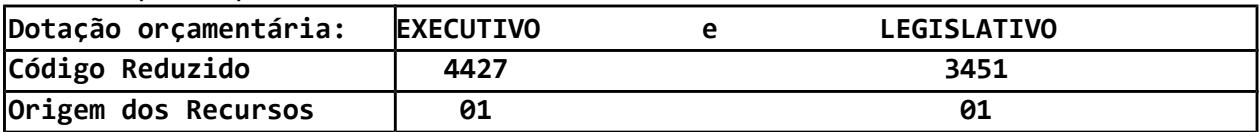

### 17. DISPOSIÇÕES GERAIS/INFORMAÇÕES COMPLEMENTARES:

17.1. Determino que o Edital de Licitação ou Contrato seja elaborado de acordo com o presente Termo de Referência.

## 18. CRITÉRIOS DE AVALIAÇÃO DAS PROPOSTAS:

18.1. O julgamento das propostas será pelo regime de MENOR PREÇO GLOBAL

### 19. LICITAÇÃO EXCLUSIVA PARA ME E EPP?

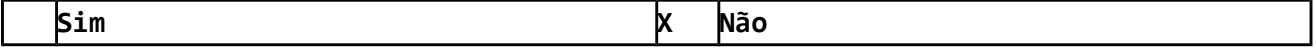

### 20. MODALIDADE DE LICITAÇÃO:

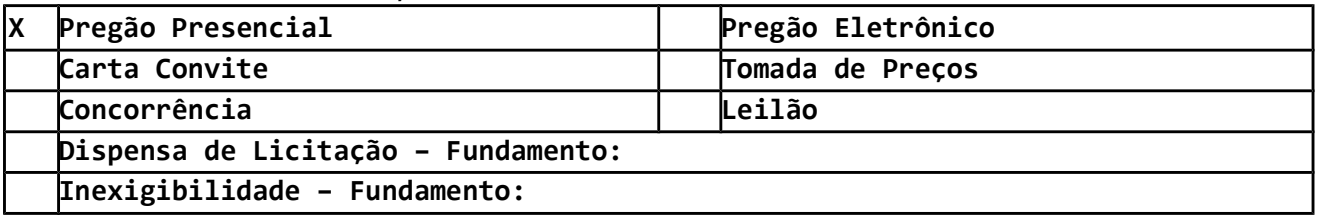

Marcelino Ramos – RS, 14 de setembro de 2022.

Andrigo Mileski Rodrigo Vecchi

Secretário de Finanças Secretário de Administração

Este Termo de Referência foi devidamente examinado e aprovado por esta Assessoria Jurídica.

Em  $\frac{1}{22}$ .

 $\overline{\phantom{a}}$  , we can also the contract of the contract of  $\overline{\phantom{a}}$ Assessoria Jurídica

### ANEXO II

### MINUTA DE CONTRATO

CONTRATANTE: MUNICÍPIO DE MARCELINO RAMOS, inscrito no CNPJ sob nº 87.613.287/0001-03, com sede na Praça Padre Basso, 15, Bairro Centro, representado, com amparo no Decreto Municipal nº 084/2021, neste ato pelo Secretário Municipal de Administração Senhor Rodrigo Vecchi.

CONTRATADA: empresa ..., pessoa jurídica de direito privado, inscrita no CNPJ sob  $n^{\circ}$  ...., localizada no endereço ...,  $n^{\circ}$  ..., Bairro ..., na cidade de ..., neste ato representada por seu(ua) representante legal ..., brasileiro(a), ..., portador(a) da Cédula de Identidade nº ... e CPF nº ..., residente e domiciliado ..., Bairro ..., na cidade de ....

### 1 CLÁUSULA PRIMEIRA – BASES DO CONTRATO:

- 1.1 O presente Contrato será regido pela Lei nº 8.666/93, posteriores alterações e legislação pertinente e tem seu respectivo fundamento e finalidade na consecução do Objeto Contratado, descrito abaixo, sendo parte integrante do presente termo e fonte subsidiária os seguintes instrumentos:
- 1.1.1 Processo administrativo de licitação nº ...;
- 1.1.2 Modalidade nº ... ...;
- 1.1.3 Proposta da CONTRATADA;
- 1.1.4 Termo de Referência;
- 1.1.5 Edital e anexos dos processos quando existentes.

#### 2 CLÁUSULA SEGUNDA – DO OBJETO:

2.1 Constitui objeto do presente termo: ...

### 3 CLÁUSULA TERCEIRA – DO PREÇO:

- 3.1 O preço para o presente ajuste é de R\$ ... (...), constante da proposta vencedora da licitação, aceito pela CONTRATADA, entendido este como justo e suficiente para a total execução do presente objeto.
- 3.2 O preço dos produtos será contraprestado pelo CONTRATANTE à CONTRATADA por item, mediante a apresentação de Nota Fiscal Eletrônica (NF-e) pela CONTRATADA, como sendo:

### ESPECIFICAÇÕES E QUANTIDADES:

- ...
- 3.3 No valor acima estão incluídas todas as despesas ordinárias diretas e indiretas decorrentes da execução do objeto, inclusive tributos e/ou impostos, encargos sociais, trabalhistas, previdenciários, fiscais e comerciais incidentes, bem como taxas de licenciamento, administração, frete, seguro e outros necessários ao cumprimento integral do objeto da contratação.

# 4 CLÁUSULA QUARTA – DO RECURSO FINANCEIRO:

4.1 As despesas decorrentes do presente contrato correrão à conta da seguinte dotação orçamentária:

...

### 5 CLÁUSULA QUINTA – DA EXECUÇÃO:

5.1 Após a assinatura do Contrato, o objeto desta licitação deverá ser executado conforme solicitado pela Administração Municipal e de acordo com as características descritas no edital e seus anexos.

### 6 CLÁUSULA SEXTA – DO RECEBIMENTO:

- 6.1 A prestação dos serviços será acompanhada e aferida pelo responsável pela pasta que atestará a carga horária prestada.
- 6.2 Os serviços deverão ser prestados no preço cotado no presente processo licitatório na sede do Município de Marcelino Ramos – RS e livre de quaisquer outras despesas.

### 7 CLÁUSULA SÉTIMA – DO PAGAMENTO:

- 7.1 O pagamento será efetuado mensalmente à contratada mediante a apresentação da respectiva Nota Fiscal, até o dia 10 (dez) do mês subsequente ao da prestação dos serviços.
- 7.2 Na eventualidade de aplicação de multas, estas deverão ser liquidadas simultaneamente com parcela vinculada ao evento cujo descumprimento der origem à aplicação da penalidade.
- 7.3 As Notas Fiscais deverão ser emitidas em moeda corrente do país.
- 7.4 O CNPJ da contratada constante da nota fiscal e fatura deverá ser o mesmo da documentação apresentada no procedimento licitatório.
- 7.5 O ISSQN se devido será recolhido, na forma da Legislação.
- 7.6 Nenhum pagamento será efetuado ao proponente vencedor enquanto pendente de liquidação quaisquer obrigações financeiras que lhe foram impostas, em virtude de penalidade ou inadimplência, sem que isso gere direito ao pleito de reajustamento de preços ou correção monetária.
- 7.7 O CONTRATANTE pagará a(s) Nota(s) Fiscal (is), Fatura(s), somente à CONTRATADA, vedada sua negociação com terceiros ou sua colocação em cobrança bancária.
- 7.8 A CONTRATADA deverá fazer constar na Nota Fiscal/Fatura correspondente, emitida sem rasura, e em letra bem legível, o número de sua conta corrente, o nome do Banco e a respectiva Agência.
- 7.9 A Fiscalização da CONTRATANTE somente atestará a execução dos serviços e liberarão a Nota Fiscal para pagamento, quando cumpridas, pela CONTRATADA, todas as condições pactuadas.
- 7.10 Havendo erro na Nota Fiscal ou circunstâncias que impeçam a liquidação da despesa, a mesma será devolvida e o pagamento ficará pendente até que a CONTRATADA providencie as medidas saneadoras. Nesta hipótese, o prazo para pagamento iniciar-se-á após a regularização da situação ou reapresentação de novo documento fiscal, não acarretando qualquer ônus à CONTRATANTE.

## 8 CLÁUSULA OITAVA – DA GESTÃO E FISCALIZAÇÃO:

8.1 Serão gestores e fiscais do contrato:

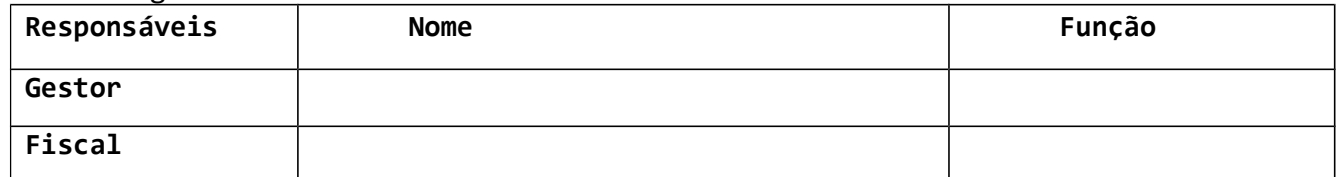

8.2 Os responsáveis acima farão o acompanhamento e fiscalização de sua execução, procedendo o registro das ocorrências e adotando as providências necessárias ao seu fiel cumprimento, tendo por parâmetro os resultados e objetivos previstos no contrato, permitido o auxílio de terceiros.

- 8.3 O representante anotará todas as ocorrências relacionadas com a execução dos serviços em registro próprio, determinando o que for necessário à regularização das faltas ou defeitos observados.
- 8.4 As decisões e providências que ultrapassarem a competência do representante deverão ser solicitadas a seus superiores em tempo hábil para a adoção das medidas convenientes.
- 8.5 A Contratada deve manter preposto, aceito pela Administração do CONTRATANTE, para representá-lo sempre que for necessário.
- 8.6 A atestação de conformidade do fornecimento do objeto cabe ao titular do setor responsável pela fiscalização do contrato ou a outro servidor designado para esse fim.

### 9 CLÁUSULA NONA – DOS PRAZOS E CONDIÇÕES DE GARANTIA, SE HOUVER:

- 9.1 A Contratada deverá garantir a qualidade do objeto, devendo atender a legislação e normas pertinentes.
- 9.2 No caso de defeito ou má execução, a Contratada deverá arcar com todas as despesas que por ventura ocorrerem para a realização da troca ou substituição do objeto, sem ônus ao CONTRATANTE.

#### 10 CLÁUSULA DÉCIMA – DOS DIREITOS DO CONTRATANTE:

- 10.1 Receber o objeto deste contrato nas condições ajustadas pelo presente instrumento.
- 10.2 Modificá-los, unilateralmente, para melhor adequação às finalidades de interesse público, respeitados os direitos da Contratada, conforme estabelecido pela lei 8.666/93 art. 58;
- 10.3 Rescindi-los, unilateralmente, nos casos especificados no inciso I do art. 79 da Lei 8.666/93.
- 10.4 Fiscalizar-lhes a execução;

### 11 CLÁUSULA DÉCIMA PRIMEIRA – DOS DIREITOS DA CONTRATADA:

11.1 Receber o valor ajustado na forma e no prazo pactuado.

### 12 CLÁUSULA DÉCIMA SEGUNDA – DAS OBRIGAÇÕES DO CONTRATANTE:

- 12.1 Efetuar o pagamento nas condições e preços pactuados;
- 12.2 Dar à Contratada as condições necessárias a regular execução;
- 12.3 Expedir a ordem de compra ou ordem de serviço;
- 12.4 Prestar as informações e os esclarecimentos solicitados pela Contratada para a fiel execução do contrato;
- 12.5 Solicitar o reparo, a correção, a remoção, a reconstrução ou a substituição do objeto do contrato em que se verificarem vícios, defeitos ou incorreções;
- 12.6 Permitir o acesso dos profissionais da Contratada, devidamente credenciados, às dependências do CONTRATANTE, bem, ainda o acesso a dados e informações necessários ao desempenho das atividades previstas neste contrato, ressalvados os casos de matéria sigilosa;
- 12.7 Prestar as informações e os esclarecimentos atinentes ao objeto, que venham a ser solicitados pelos profissionais da Contratada;
- 12.8 Solicitar que seja refeito o serviço e/ou substituído o respectivo produto que não atender às especificações constantes;
- 12.9 Fornecer, no caso de atividade desenvolvida nas dependências do CONTRATANTE, instalações adequadas ao bom desempenho da equipe da Contratada; e
- 12.10 Rejeitar qualquer serviço executado equivocadamente ou em desacordo com as especificações do objeto;

### 13 CLÁUSULA DÉCIMA TERCEIRA – DAS OBRIGAÇÕES DA CONTRATADA:

- 13.1 Nomear preposto para, durante o período de vigência, representá-lo na execução do contrato;
- 13.2 Manter, durante a vigência do contrato, as condições de habilitação exigidas na licitação, devendo comunicar ao CONTRATANTE a superveniência de fato impeditivo da manutenção dessas condições.
- 13.3 Reparar, corrigir, remover, reconstruir ou substituir, às suas expensas, no total ou em parte, o objeto do contrato em que se verificarem vícios, defeitos ou incorreções.
- 13.4 Responder pelos danos causados diretamente ao CONTRATANTE ou a terceiros, decorrentes de sua culpa ou dolo na execução do contrato;
- 13.5 Respeitar as normas de controle de bens e de fluxo de pessoas nas dependências do CONTRATANTE;
- 13.6 Assumir todos os encargos de possível demanda trabalhista, civil ou penal, relacionadas à execução do serviço, originariamente ou vinculada por prevenção, conexão ou contingência;
- 13.7 Assumir, ainda, a responsabilidade pelos encargos fiscais e comerciais resultantes da assinatura do presente contrato.
- 13.8 A inadimplência da Contratada, com referência aos encargos estabelecidos nesta cláusula, não transfere à Administração do CONTRATANTE a responsabilidade por seu pagamento, nem poderá onerar o objeto deste contrato, razão pela qual a Contratada renuncia expressamente a qualquer vínculo de solidariedade, ativa ou passiva, com o CONTRATANTE.
- 13.9 Adotar todas as providências necessárias ao socorro de vítimas em caso de acidente e informar imediatamente ao CONTRATANTE;
- 13.10 Relatar à CONTRATANTE toda e qualquer irregularidade observada em virtude da execução do objeto;
- 13.11 Prestar todos os esclarecimentos que forem solicitados pelo CONTRATANTE, cujas reclamações se obriga prontamente a atender;
- 13.12 Responder por danos e desaparecimentos de bens patrimoniais e avarias que venham a ser causados por seus empregados ou prepostos ao CONTRATANTE ou a terceiros, desde que fique comprovada sua responsabilidade, de acordo com o art. 70 da Lei n.º 8.666/93;
- 13.13 Não transferir a outrem, no todo ou em parte, o objeto do presente contrato, sem prévia e expressa autorização da Administração;
- 13.14 Executar o objeto da forma ajustada;
- 13.15 Permitir o livre acesso dos servidores dos órgãos ou entidades públicas concedentes ou CONTRATANTEs, bem como dos órgãos de controle interno e externo, a seus documentos e registros contábeis.
- 13.16 Assumir todos os encargos referente ao transporte, frete, entre outros quando houver.
- 13.17 A CONTRATANTE não aceitará, sob nenhum pretexto, a transferência de responsabilidade da CONTRATADA para outras entidades, sejam fabricantes, técnicos ou quaisquer outros.
- 13.18 Responsabilizar-se pelas despesas médicas de servidores/terceirizados, terceiros e empregados seus, relativas a acidentes que venham a ocorrer durante a execução do objeto;
- 13.19 Atender de imediato às solicitações quanto às substituições de pessoal considerado inadequado à execução do objeto;
- 13.20 Responsabilizar-se pelos seus empregados, cabendo-lhe:
- 13.20.1Efetuar os pagamentos de salários, contribuições e obrigações trabalhistas, previdenciárias, fiscais e comerciais, com uniformes, indenizações ou substituições, seguros, assistência médica e quaisquer outros quesitos, em decorrência de sua condição de empregadora;
- 13.20.2Respeitar e cumprir os dispositivos da Lei trabalhista, no que se refere inclusive aos períodos de refeições e folgas do seu pessoal, responsabilizando-se por eventuais transgressões neste sentido;
- 13.20.3Assumir a responsabilidade por todos os encargos previdenciários e obrigações sociais previstos na legislação social e trabalhista em vigor, obrigando-se a saldá-los na época própria, uma vez que os seus técnicos não manterão nenhum vínculo empregatício com o CONTRATANTE;
- 13.20.4Zelar pelo cumprimento das normas de segurança vigentes de forma a preservar a integridade física de seus empregados e de terceiros, inclusive servidores municipais, cabendo-lhes a responsabilidade exclusiva por qualquer acidente que venha a ocorrer no desempenho de suas tarefas.
- 13.20.5Cumprir as medidas relativas à segurança e saúde do trabalho contidos na Constituição Federal, na CLT em seus artigos 154 a 201, Lei 6.514 de 27/12/77, na portaria 3.214 de 08/08/78 da Secretaria de Segurança no Trabalho e do Ministério do Trabalho e Emprego, no Código de Edificações e Regimentos Sanitário, nas normas contidas em acordo e convenções coletivas de trabalho e nas convenções e recomendações da OIT ratificadas pelo Brasil.
- 13.21 Cumprir rigorosamente as NORMAS DE ENGENHARIA DE SEGURANÇA E MEDICINA DO TRABALHO, emanadas da legislação pertinente;
- 13.22 A atuação da comissão fiscalizadora da CONTRATANTE não exime a CONTRATADA de sua total e exclusiva responsabilidade sobre a qualidade e conformidade dos serviços executados.

### 14 CLÁUSULA DÉCIMA QUARTA – DA VIGÊNCIA:

14.1 O prazo de vigência será de ................, conforme disposto pela Lei nº8.666/93.

## 15 CLÁUSULA DÉCIMA QUINTA – DA ALTERAÇÃO DO CONTRATO:

- 15.1 As alterações no contrato poderão ser efetuados nos casos previstos no art. 65 da Lei 8.666/93, desde que haja interesse da CONTRATANTE, com a apresentação das devidas justificativas.
- 15.2 A CONTRATADA é obrigada a aceitar, nas mesmas condições contratuais, os acréscimos ou supressões que se fizerem necessários, até o limite de 25% (vinte e cinco por cento) do valor inicial atualizado do contrato e, no caso particular de reforma de edifício ou de equipamento, até o limite de 50% (cinquenta por cento) para os seus acréscimos, nos termos art. 65, §1º, da Lei Federal nº 8.666/93.
- 15.3 As supressões resultantes de acordo celebrado entre as partes CONTRATANTEs poderão exceder os limites estabelecidos no subitem anterior.
- 15.4 A diferença percentual entre o valor global do contrato e o preço global de referência não poderá ser reduzida em favor do contratado em decorrência de aditamentos que modifiquem a planilha orçamentária.
- 15.5 Na hipótese de celebração de aditivos contratuais para a inclusão de novos serviços, o preço desses serviços será calculado considerando o custo de referência e a taxa de BDI de referência especificada no orçamento-base da licitação, subtraindo desse preço de referência a diferença percentual entre o valor do orçamento-base e o valor global do contrato obtido na licitação, com vistas a garantir o equilíbrio econômico-financeiro do contrato e a manutenção

do percentual de desconto ofertado pelo contratado, em atendimento ao art. 37, inciso XXI, da Constituição Federal.

- 15.6 Na assinatura do presente Contrato, a Contratada declara sua responsabilidade exclusiva sobre a quitação dos encargos trabalhistas e sociais decorrentes do contrato.
- 15.7 O contrato poderá ser alterado, por acordo entre as partes, ou unilateralmente nos termos do art. 65, da Lei Federal nº 8.666/93.

### 16 CLÁUSULA DÉCIMA SEXTA – DO REAJUSTAMENTO:

16.1 Nos contratos com duração superior a um ano, os valores serão reajustados após 12 (doze) meses, pelo índice do IPCA, acumulado no período, desde que este apresente valor positivo, a contar da data de assinatura do contrato e da manifestação expressa do contratado, sob pena de preclusão do direito.

#### 17 CLÁUSULA DÉCIMA SÉTIMA – DA RESCISÃO:

- 17.1 A inexecução total ou parcial do contrato enseja a sua rescisão, conforme disposto nos artigos 77 a 80 da Lei no 8.666/93.
- 17.2 A Contratada reconhece os direitos da Administração, em caso de rescisão administrativa, previstos na Lei Federal Nº 8.666/93.
- 17.3 Os casos de rescisão contratual serão formalmente motivados nos autos do processo, assegurado o contraditório e a ampla defesa.
- 17.4 A rescisão do contrato poderá ser:
- 17.4.1 determinada por ato unilateral e escrito da Administração do Município, nos casos previstos no art. 78 da Lei Federal nº 8.666/93 e suas alterações posteriores, no que couber; ou
- 17.4.2 Por mútuo consenso, a qualquer tempo, recebendo a CONTRATADA, nesta hipótese, o valor dos serviços que executar até a data da ordem de paralisação, excluído o montante das multas a pagar; ou
- 17.4.3 Independente de interpelação judicial ou extrajudicial, sem que assista à CONTRATADA direito a indenização, quando esta:
- 17.4.3.1 Não cumprir quaisquer das obrigações assumidas;
- 17.4.3.2 Não recolher no prazo determinado as multas impostas;
- 17.4.3.3 Transferir o contrato a terceiros, no todo ou em parte, sem anuência da administração;
- 17.4.4 Judicial, nos termos da legislação vigente.

## 18 CLÁUSULA DÉCIMA OITAVA – DAS PENALIDADES E DAS MULTAS:

- 18.1 Os casos de inexecução do objeto deste contrato, erro de execução, execução imperfeita, atraso injustificado e inadimplemento contratual, sujeitarão o proponente contratado às penalidades previstas no Art. 87 da Lei 8.666/93:
- 18.1.1 Advertência;
- 18.1.2 Multa;
- 18.1.3 Impedimento de Licitar e contratar com a Administração Pública descredenciamento no cadastro de fornecedores, pelo prazo de até 5 (cinco) anos.
- 18.2 Para fins de aplicação das penalidades da cláusula anterior, considera-se a tabela abaixo, como sendo:

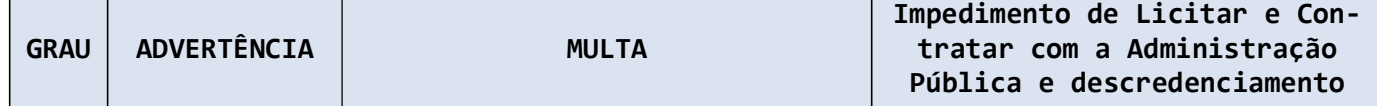

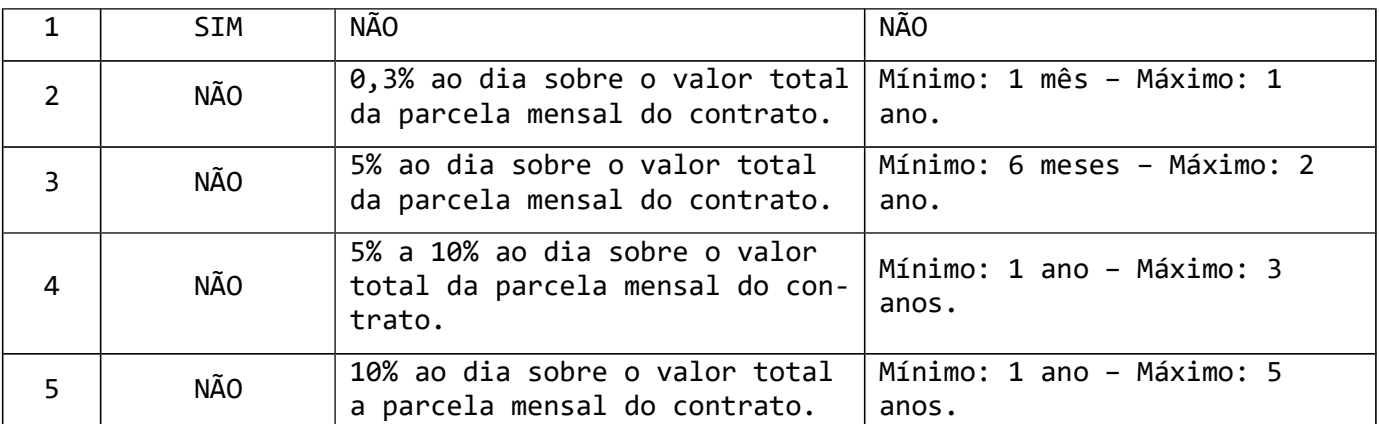

18.3 Constituem ações e/ou omissões sujeitos às penalidades constantes na tabela anterior:

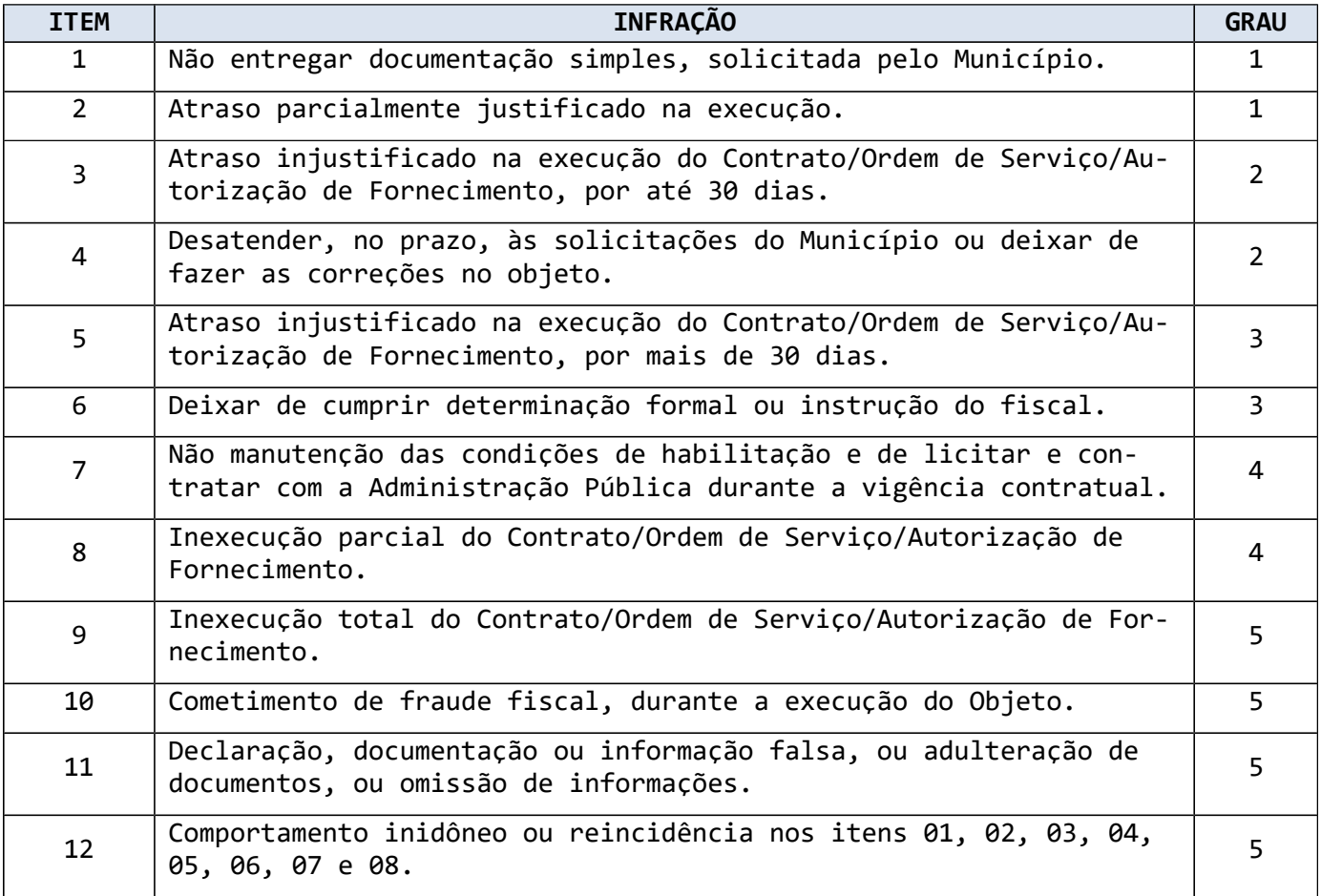

18.4 As multas serão calculadas sobre o valor total do contrato.

18.5 Comprovado impedimento ou reconhecida força maior, devidamente justificado e aceito pela Administração do Município, a CONTRATADA ficará isenta das penalidades mencionadas.

- 18.6 As importâncias relativas a multas poderão ser descontadas do pagamento ou da garantia, podendo ser inscritas como dívida ativa na forma da Lei, caso em que estarão sujeitas ao procedimento executivo.
- 18.7 O prazo para pagamento das multas será de 05 (cinco) dias úteis a contar do recebimento da intimação da empresa apenada, no caso de impossibilidade de desconto no pagamento.
- 18.8 No processo de aplicação da sanção administrativa é assegurado o direito ao contraditório e a ampla defesa, facultada a defesa prévia do interessado no respectivo processo, no prazo de 5 (cinco) dias úteis.
- 18.9 As sanções previstas de Multa e Impedimento de Licitar e Contratar poderão ser aplicadas cumulativamente.
- 18.10 A inexecução total ou parcial do Contrato ensejará na sua rescisão, com as consequências contratuais e as previstas em Lei, cujos motivos para a referida rescisão são os previstos no Art. 78 da Lei 8.666/93.

### 19 CLÁUSULA DÉCIMA NONA – DA GARANTIA CONTRATUAL:

- 19.1 Como garantia integral de todas as obrigações assumidas, inclusive indenizações a terceiros e multas que venham a ser aplicadas, conforme o disposto no art. 56, § 1º, da Lei nº 8666/93, a CONTRATADA prestará garantia no valor correspondente a 5% do valor total do Contrato, em até 10 (dez) dias contados da assinatura deste;
- 19.2 Caberá à CONTRATADA optar por uma das modalidades de garantias previstas no §1º do art. 56 da Lei Federal 8.666/93.
- 19.3 Sem prejuízo da responsabilidade por perdas e danos, a garantia reverterá ao MUNICÍPIO, no caso de rescisão contratual por culpa exclusiva da CONTRATADA.
- 19.4 O MUNICÍPIO reserva-se o direito de reter a garantia, bem como dela descontar as importâncias necessárias a reparar qualquer dano eventualmente causado por seus empregados, ou quando a CONTRATADA deixar de cumprir suas obrigações sociais ou trabalhistas, bem como até a apresentação da CND-CEI/INSS da obra pela empresa contratada.
- 19.5 A garantia será liberada ou restituída após a execução do contrato, e, quando em dinheiro, deverá sofrer atualização monetária "pro rata tempore", a contar da data do depósito até a data da devolução.

### 20 CLÁUSULA VIGÉSIMA – DAS DISPOSIÇÕES GERAIS:

20.1 As partes de comum acordo elegem o Foro da Comarca de Marcelino Ramos/RS, para dirimir as dúvidas emergentes do presente instrumento, renunciando a qualquer outro por mais privilegiado que seja.

E, por estarem justos e acordados assinam o presente instrumento em três vias de igual teor para um único efeito.

Marcelino Ramos, RS, ...

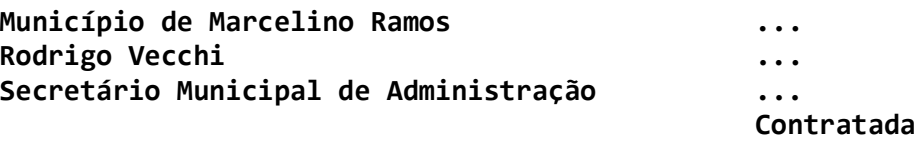

Gestor **Fiscal** 

### ANEXO III – MODELO DE DECLARAÇÃO

#### Processo de Licitação nº 414/2022

#### Modalidade: Pregão Presencial Lei 10.520 nº 30/2022

À PREFEITURA MUNICIPAL DE MARCELINO RAMOS – RS COMISSÃO DE LICITAÇÕES

### DECLARAÇÃO

a)Declaro para os devidos fins, na qualidade de licitante, em cumprimento ao inciso XXXIII do artigo 7º da Constituição Federal de 1988, combinado ao inciso V do artigo 27 da Lei Federal 8.666/93, acrescido pela Lei 9.854 de 27 de outubro de 1999, que não possuímos em nosso quadro funcional pessoas menores de 18 (dezoito) anos em trabalho noturno, perigoso ou insalubre e, de menores de 16 (dezesseis) anos em qualquer trabalho, salvo na condição de aprendiz, a partir dos 14 (quatorze) anos;

b) Declaro que a empresa não possui emitida contra si, declaração de inidoneidade, expedida em face de inexecução, total ou parcial de contratos com outros entes públicos, nós termos do artigo 87, inciso IV e artigo III da Lei n° 8.666/93, em atendimento do artigo 97 da referida Lei;

c) Declaro que inexiste fato superveniente que seja impeditivo para sua habilitação, estando ciente da Obrigatoriedade de declarar ocorrências posteriores;

d) Declaro que aceito os termos do presente Edital, em todas as fases do processo licitatório;

e) Declaro que não incorre nas demais condições impeditivas previstas no art. 9° da lei 8666/93 e na Lei Orgânica do Município de Marcelino Ramos, bem como não possuí em seu quadro de pessoal Servidores Públicos exercendo funções técnicas, comerciais, de gerência, administração ou tomada de decisão (inciso III, do art. 9º da lei 8.666/93);

f) Declaro que a licitante não possui em seu quadro societário servidor público da ativa, ou empregado de empresa pública ou de sociedade de economia mista, do órgão celebrante.

g) Declaro que o CNAE – Classificação Nacional de Atividades Econômicas que representa maior receita da empresa é o \_\_\_\_\_\_\_\_\_\_\_\_

E, por ser verdade,

Passo a presente.

\_\_\_\_\_\_\_\_\_\_\_\_\_\_\_\_\_\_\_\_\_\_\_\_\_\_\_\_, \_\_\_\_\_ de \_\_\_\_\_\_\_\_\_\_\_\_\_\_ de 20\_\_\_\_\_.

Nome completo e assinatura do representante legal da empresa

\_\_\_\_\_\_\_\_\_\_\_\_\_\_\_\_\_\_\_\_\_\_\_\_\_\_\_\_\_\_\_\_\_\_\_\_\_\_\_\_\_\_\_\_\_\_\_\_\_\_\_\_\_\_\_\_\_\_\_\_\_\_\_\_
#### ANEXO IV – MODELO DE DECLARAÇÃO DE ENQUADRAMENTO PARA ME E EPP

Processo de Licitação nº 414/2022 Modalidade: Pregão Presencial Lei 10.520 nº30/2022

À

PREFEITURA MUNICIPAL DE MARCELINO RAMOS – RS COMISSÃO DE LICITAÇÕES

#### Declaração de Enquadramento para ME e EPP

(Razão Social da licitante)\_\_\_\_\_\_\_\_\_\_\_\_\_\_\_\_\_\_\_\_\_\_\_\_\_\_\_\_\_\_\_\_\_\_\_\_\_\_\_\_\_\_\_\_\_, através de seu Responsável Legal e Contador, declara, sob as penas da lei, que:

a) se enquadra na situação de microempresa ou empresa de pequeno porte;

b) o valor da receita bruta anual da sociedade, no último exercício, não excedeu o limite fixado nos incisos I e II, art. 3º, da Lei Complementar nº 123/06;

c) não se enquadra em quaisquer das hipóteses de exclusão relacionadas no art. 3º, § 4º, incisos I a X, da mesma Lei.

E, por ser verdade,

Passo a presente.

\_\_\_\_\_\_\_\_\_\_\_\_\_\_\_\_\_\_\_\_\_\_\_\_\_\_\_\_, \_\_\_\_\_ de \_\_\_\_\_\_\_\_\_\_\_\_\_\_ de 20\_\_\_\_\_.

Nome completo e assinatura do representante legal da empresa

\_\_\_\_\_\_\_\_\_\_\_\_\_\_\_\_\_\_\_\_\_\_\_\_\_\_\_\_\_\_\_\_\_\_\_\_\_\_\_\_\_\_\_\_\_\_\_\_\_\_\_\_\_\_\_\_\_\_

\_\_\_\_\_\_\_\_\_\_\_\_\_\_\_\_\_\_\_\_\_\_\_\_\_\_\_\_\_\_\_\_\_\_\_\_\_\_\_\_\_\_\_\_\_\_\_\_\_\_\_\_\_\_\_\_\_\_\_\_\_\_\_\_

Nome completo e assinatura do contador da empresa

### ANEXO V – MODELO DE ETIQUETAS PARA OS ENVELOPES

ENVELOPE 01 – PROPOSTA AO MUNICÍPIO DE MARCELINO RAMOS, RS. EDITAL DE LICITAÇÃO Nº 414/2022 Modalidade Pregão Presencial Lei 10.520 Nº 30/2022 PROPONENTE: -

ENVELOPE 02 – DOCUMENTAÇÃO AO MUNICÍPIO DE MARCELINO RAMOS, RS. EDITAL DE LICITAÇÃO Nº 414/2022 Modalidade Pregão Presencial Lei 10.520 Nº 30/2022 PROPONENTE: -

## ANEXO VI Memorial Descritivo dos Serviços

### 1 - SUBSISTEMA DE RECURSOS HUMANOS

Este Subsistema deverá administrar todos os assuntos referentes à gestão pessoal dos servidores municipais, tais como cadastro de funcionários, processamento de folha de pagamento, emissão de relatórios.

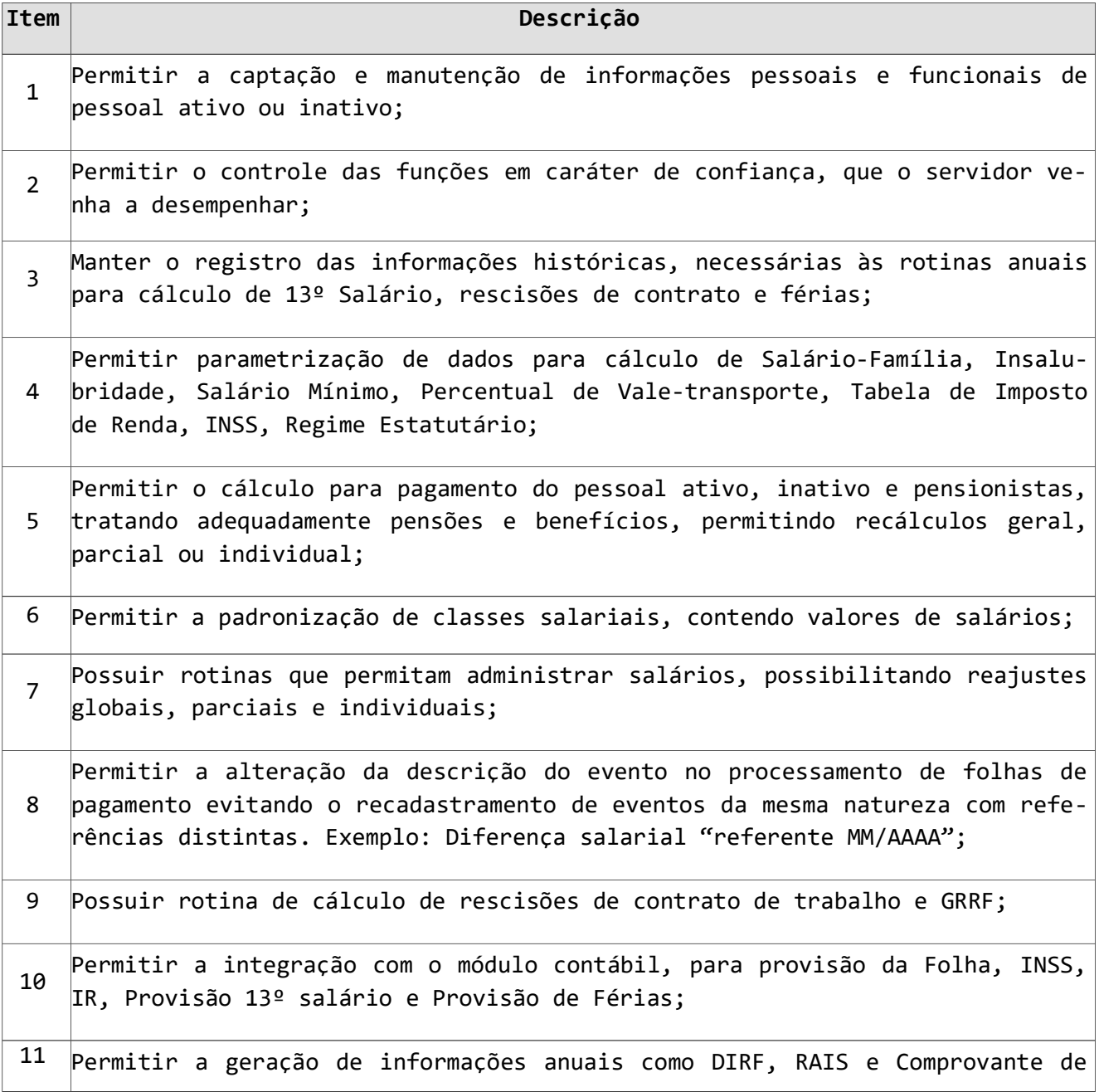

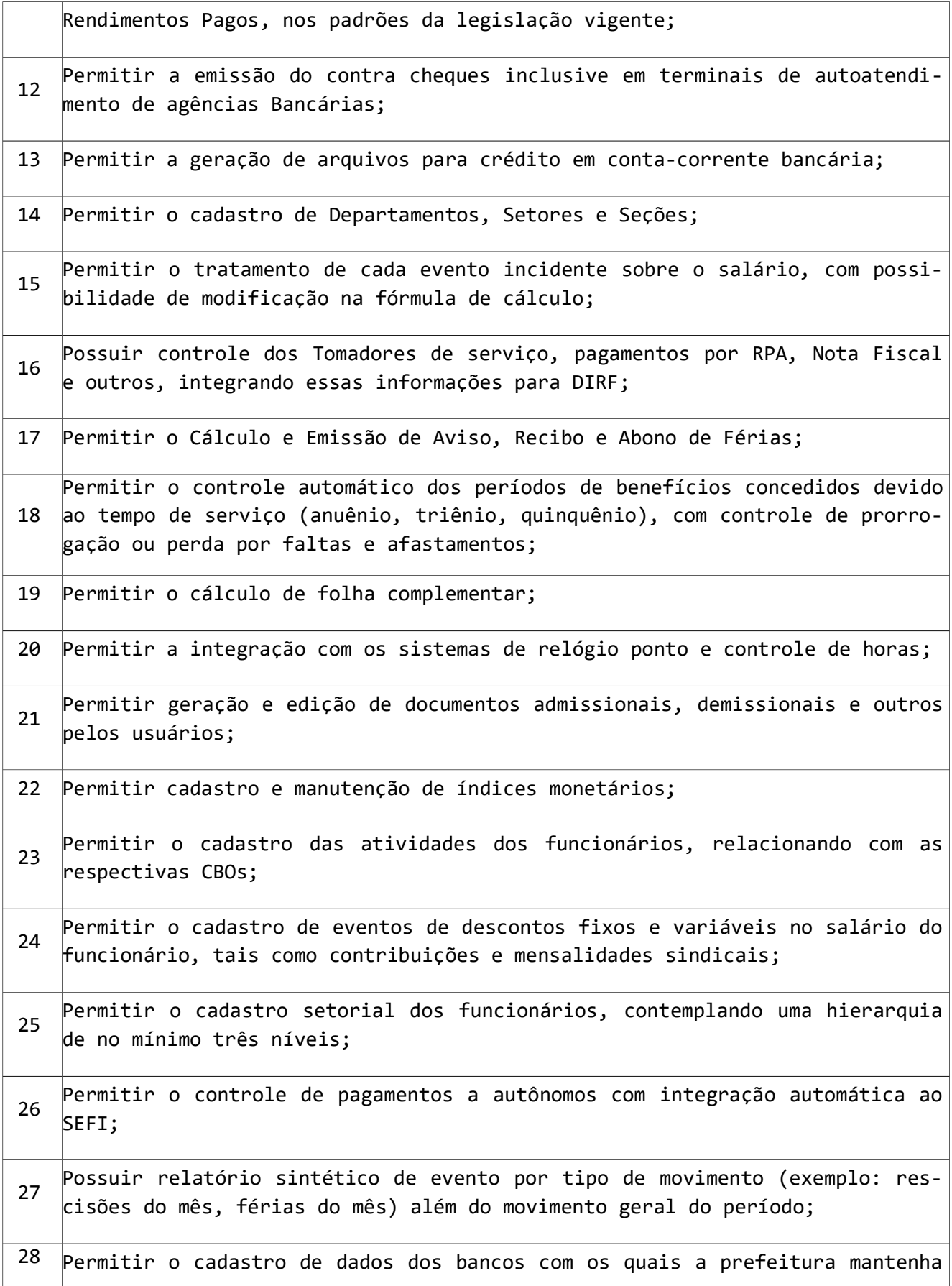

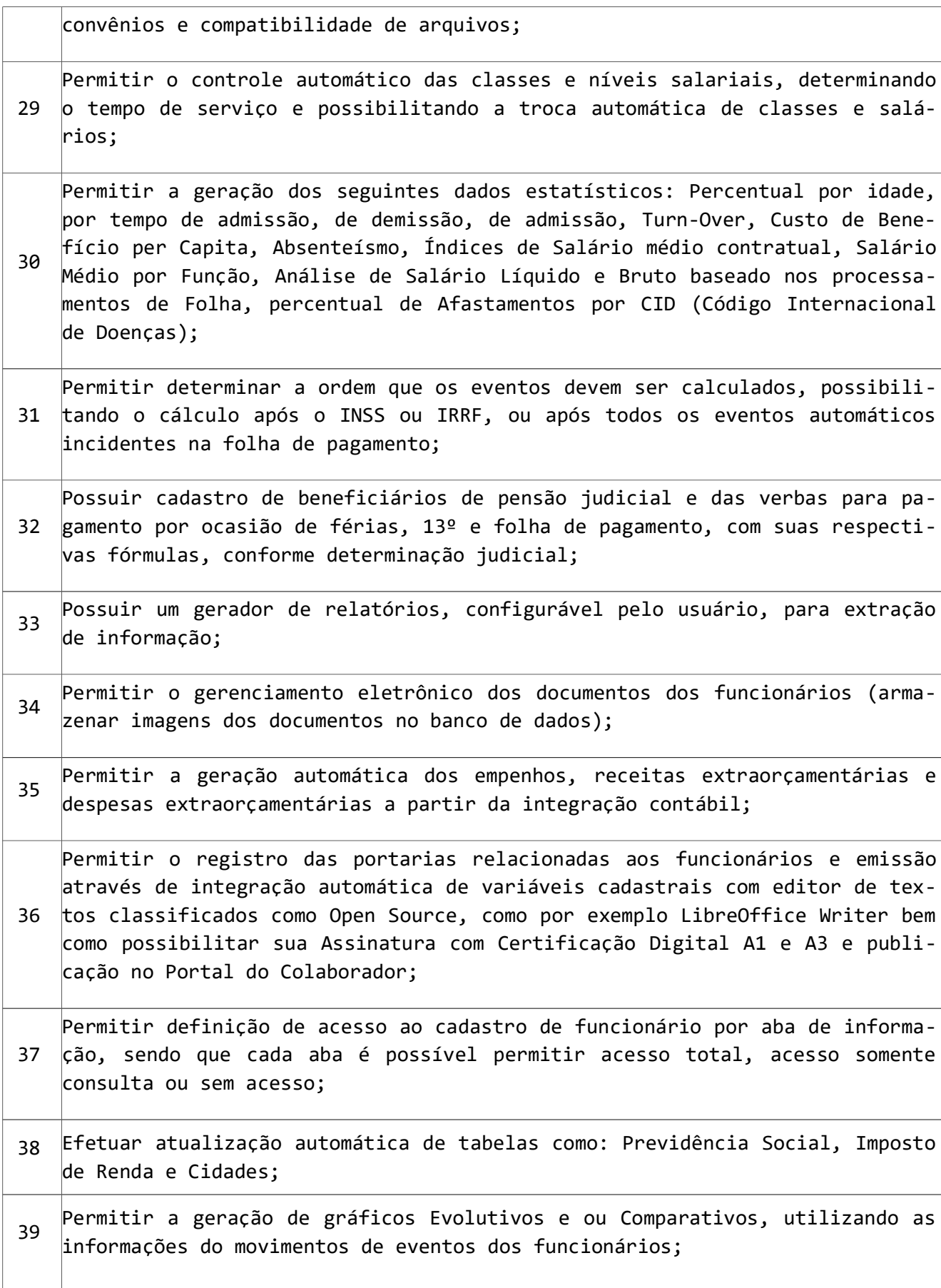

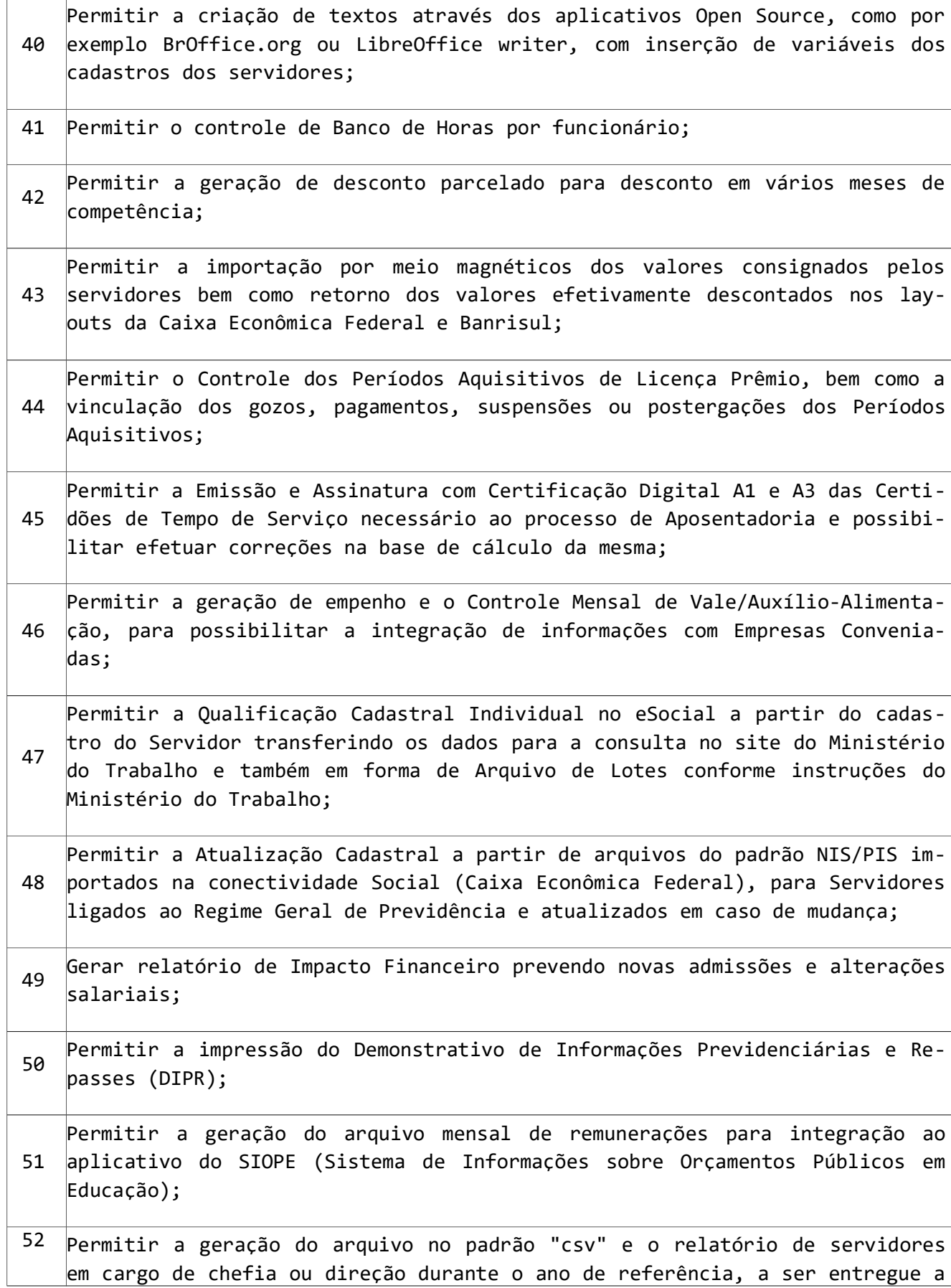

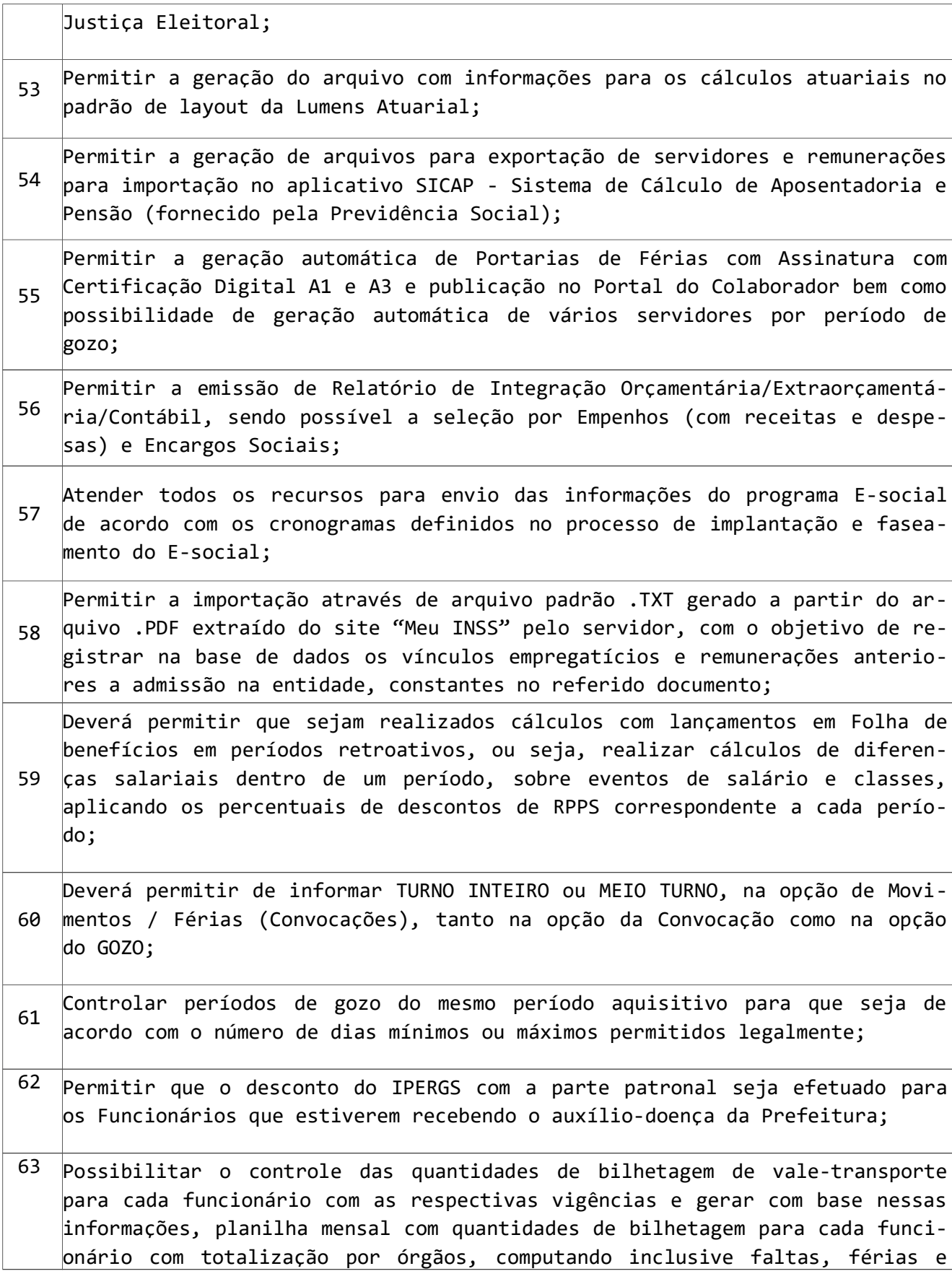

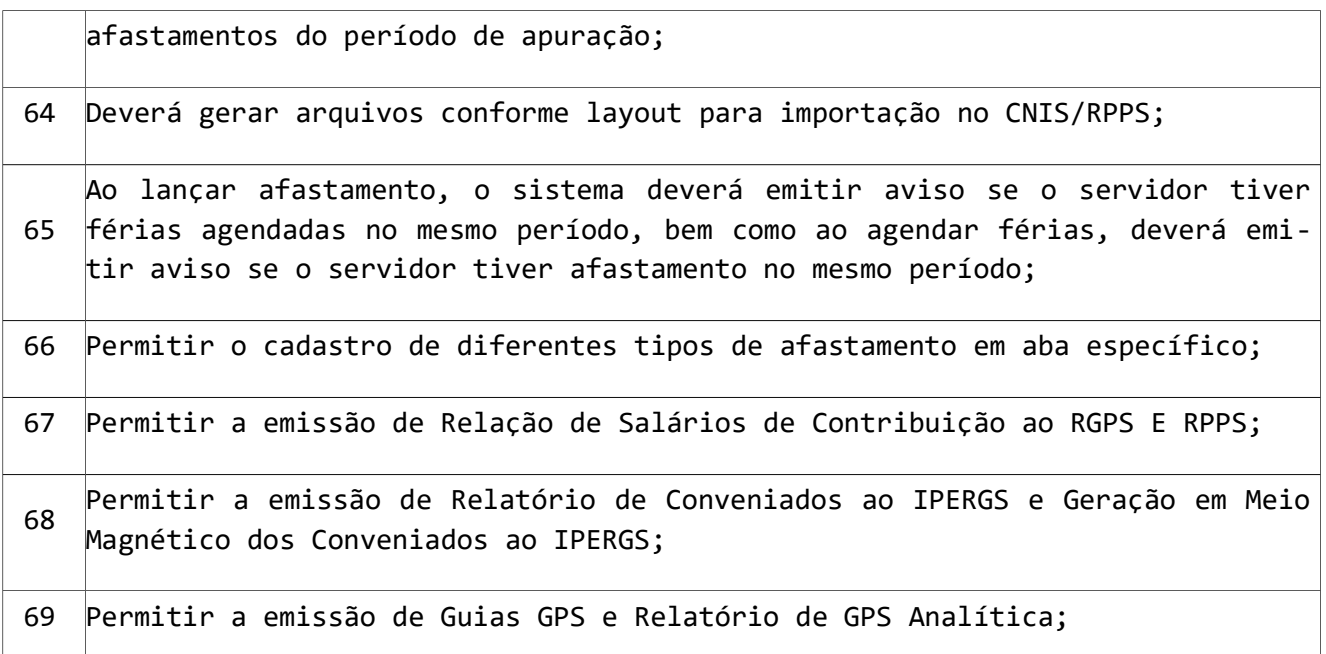

# 2. SUBSISTEMA PARA CONTROLE DE ESTOQUE

Espera-se que este subsistema contemple o controle do estoque do almoxarifado central, assim como o estoque dos subalmoxarifados da Prefeitura e suas Secretarias.

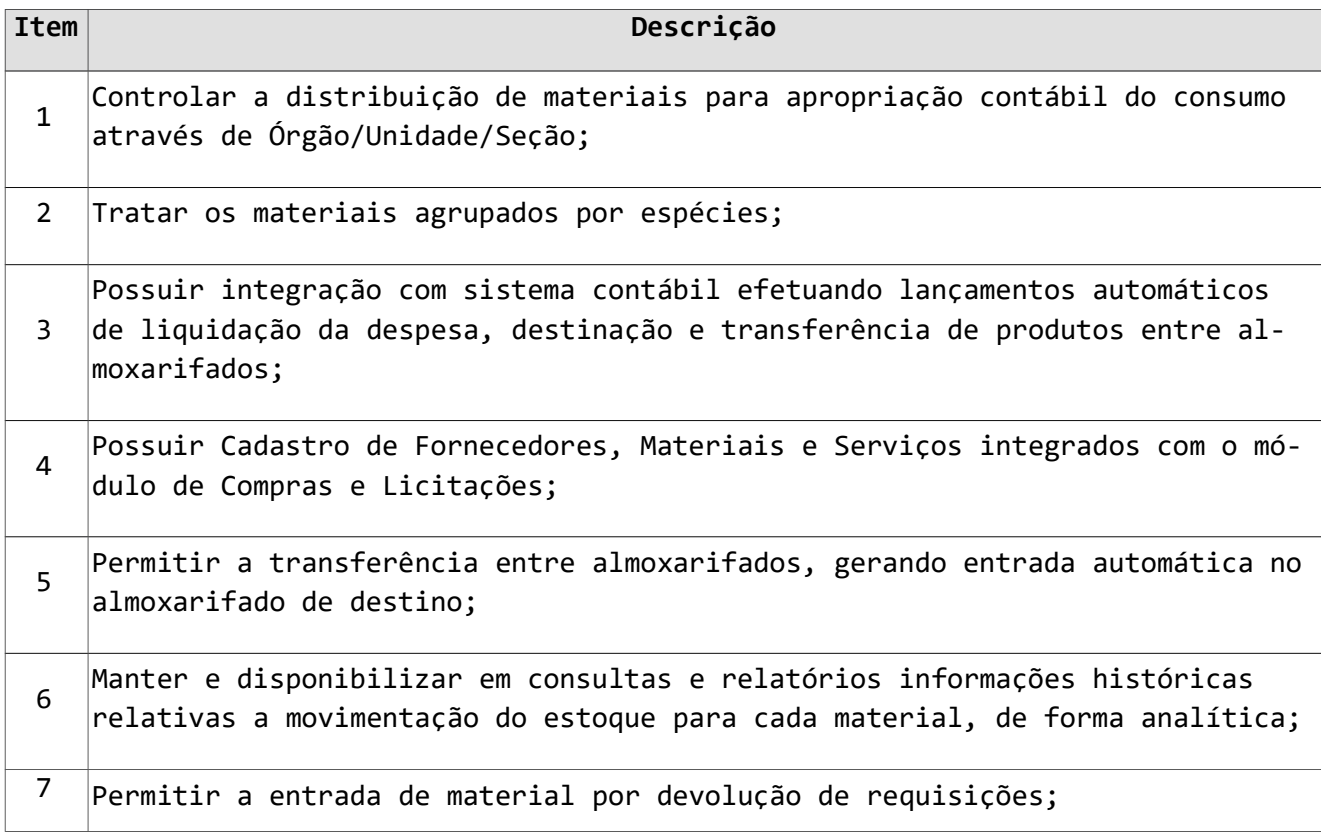

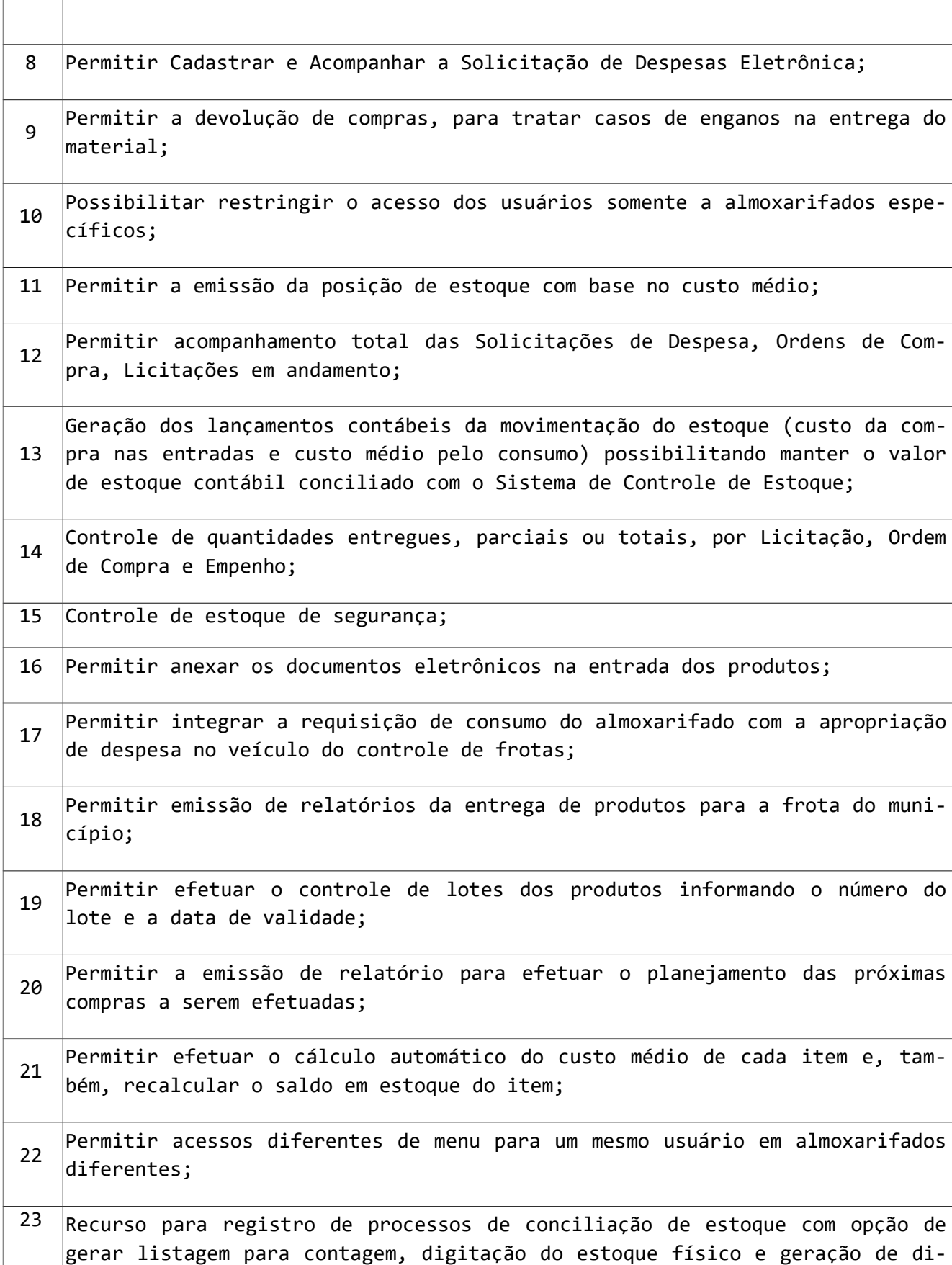

 $\Gamma$ 

т

ferenças bem como geração do movimento de entrada ou saída pela diferença apurada.

#### 3 SUBSISTEMA PARA TESOURARIA E FINANCEIRO

O Subsistema de Tesouraria e Financeiro é responsável por todo o fluxo financeiro do sistema. Deve conter com recursos de fluxo de caixa, demonstrativos de saldos bancários, execução do controle de credores, controle de aplicação financeira, entre outros. Controlar e contabilizar, automaticamente todas as movimentações financeiras.

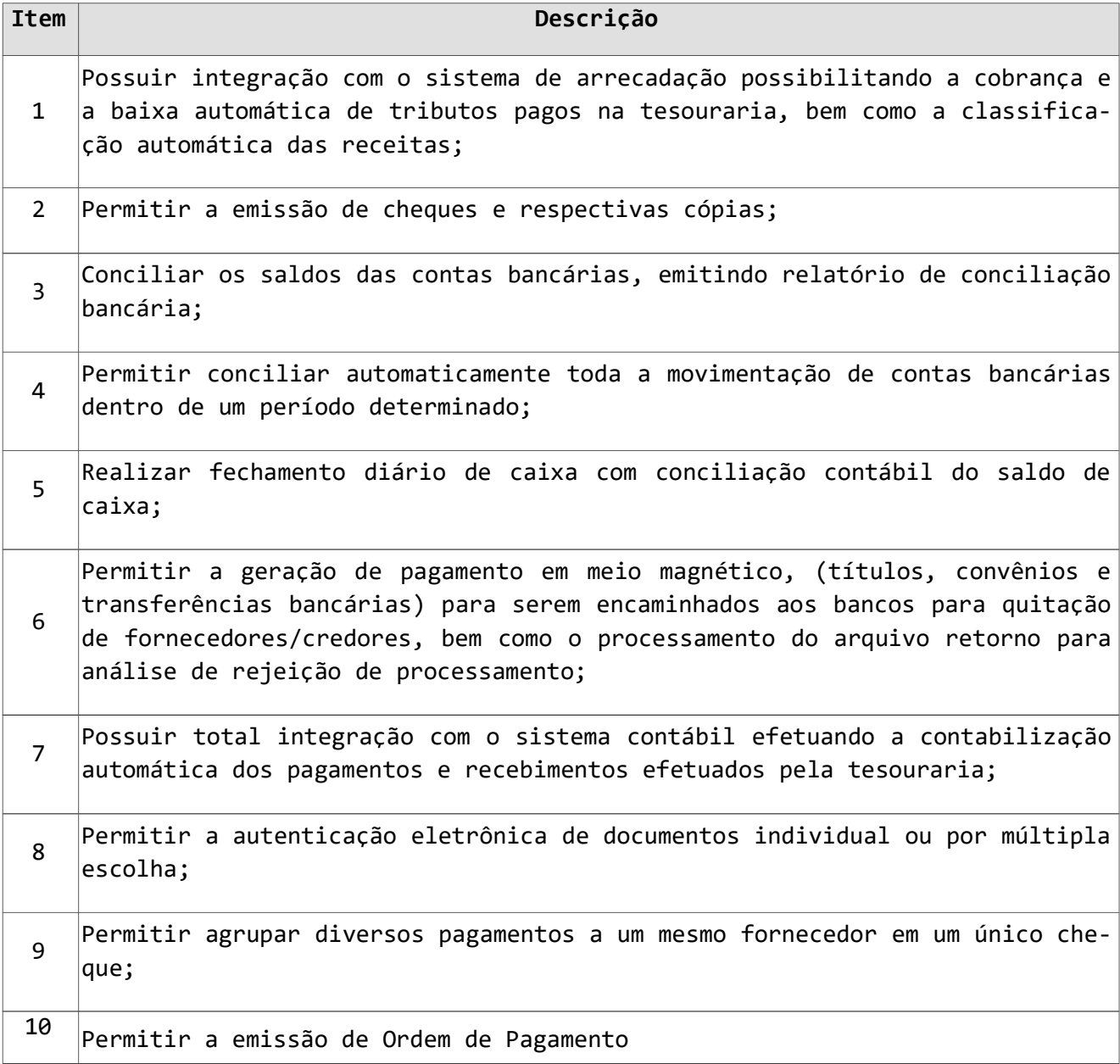

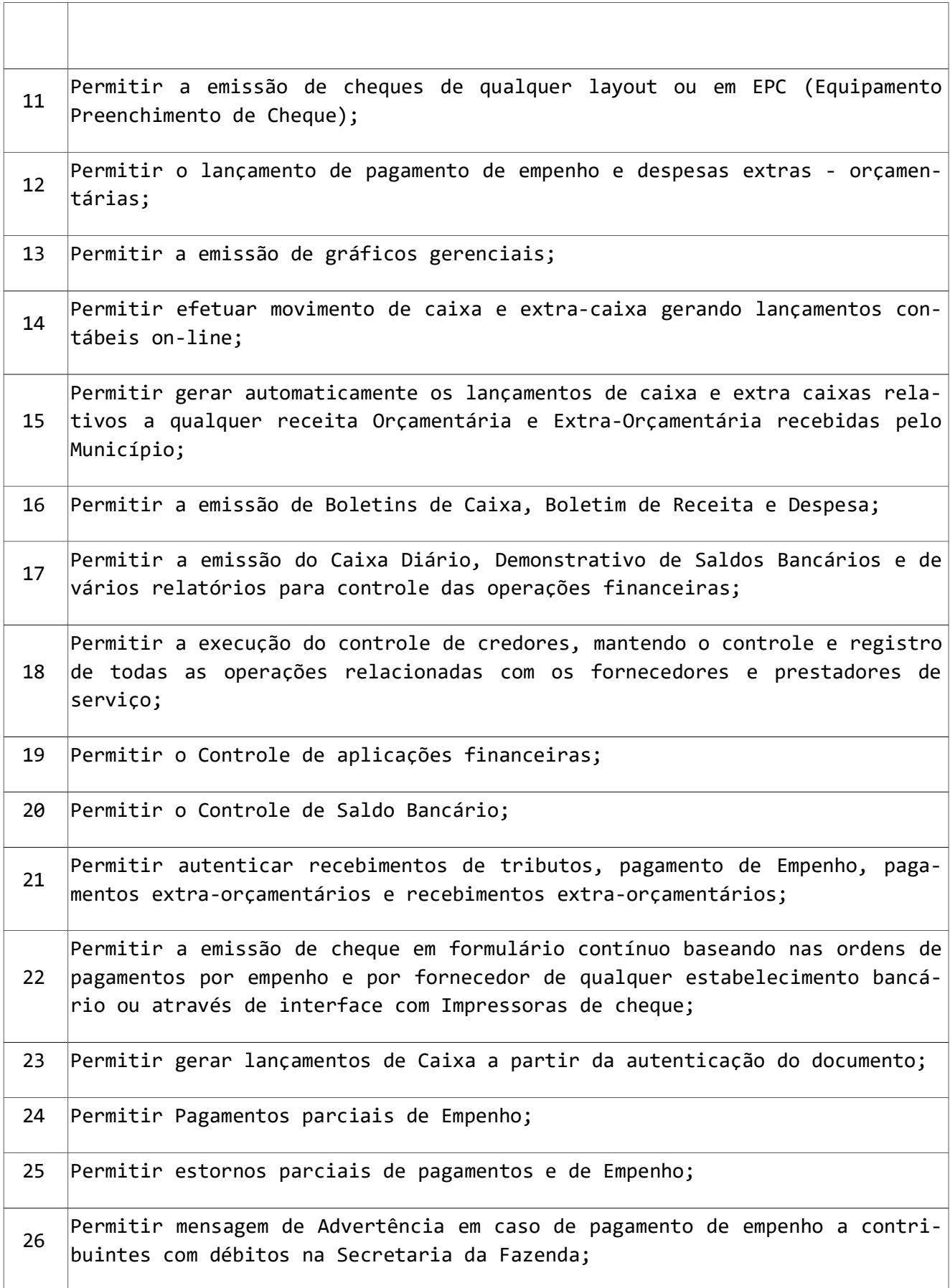

 $\Gamma$ 

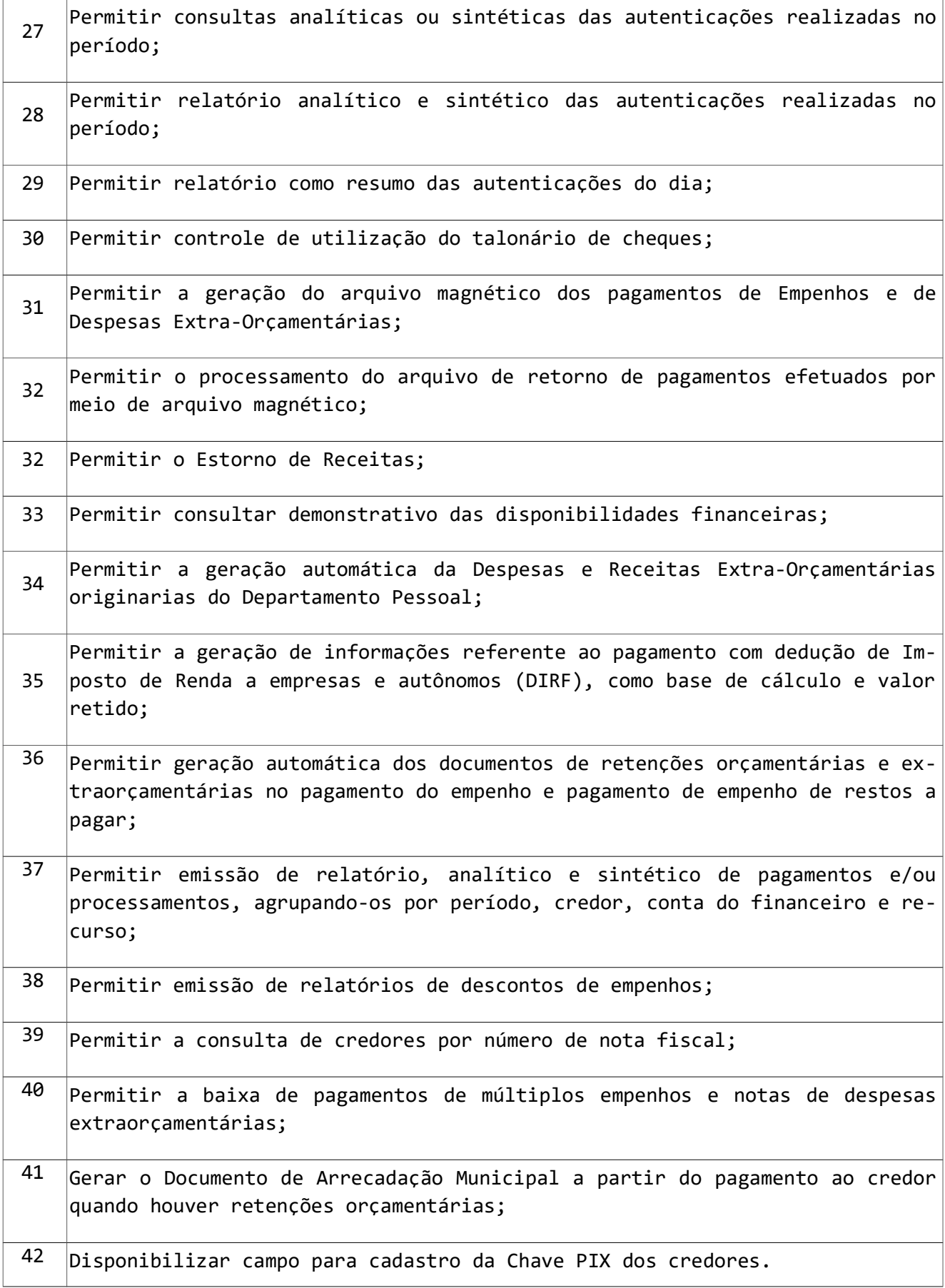

#### 4. SUBSISTEMA PARA COMPRAS E LICITAÇÕES

O objetivo deste subsistema é controlar todos os processos de compras por requisições em conformidade com a Lei N.º 8.666. Desde a escolha de quais solicitações serão atendidas até a apuração dos vencedores dos processos e a emissão dos pedidos de empenho, recibos de entrega, etc. O Compras também emite todos os documentos necessários ao processo (convites, atas, editais, cotações e avaliação de preços e fornecedores), atendendo as regras para a montagem de processo de registros de preços, plurianuais e pregão eletrônico.

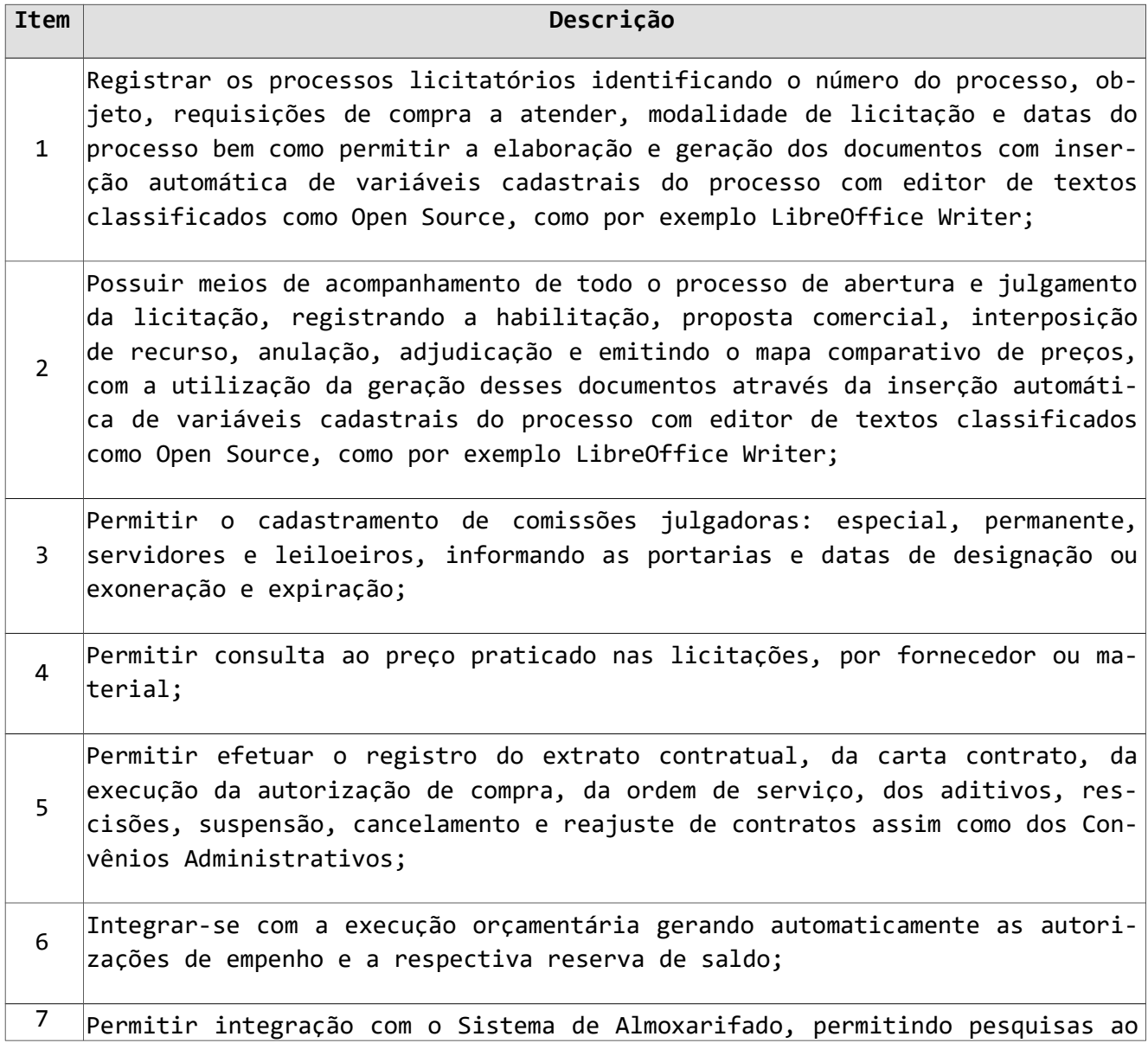

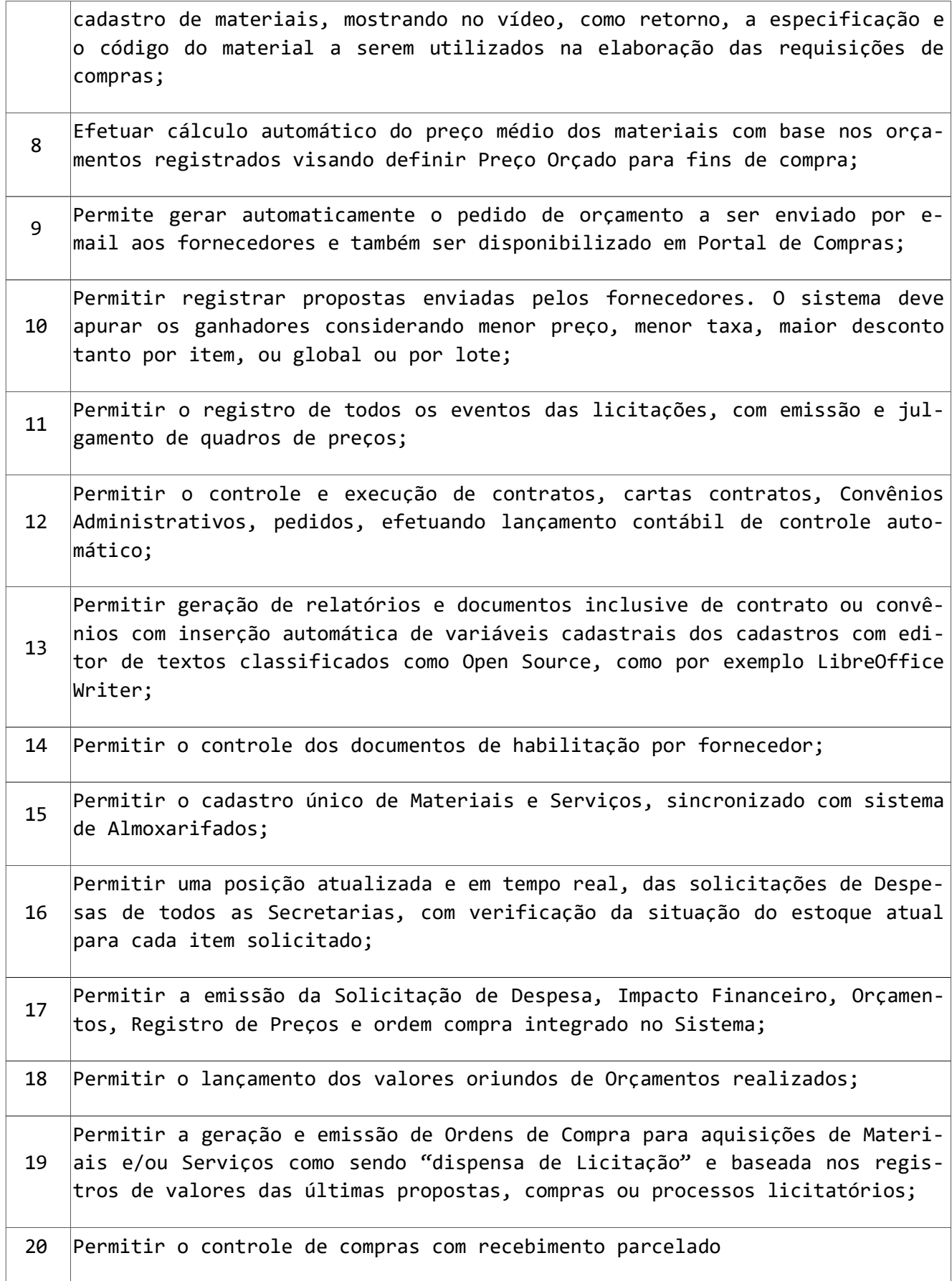

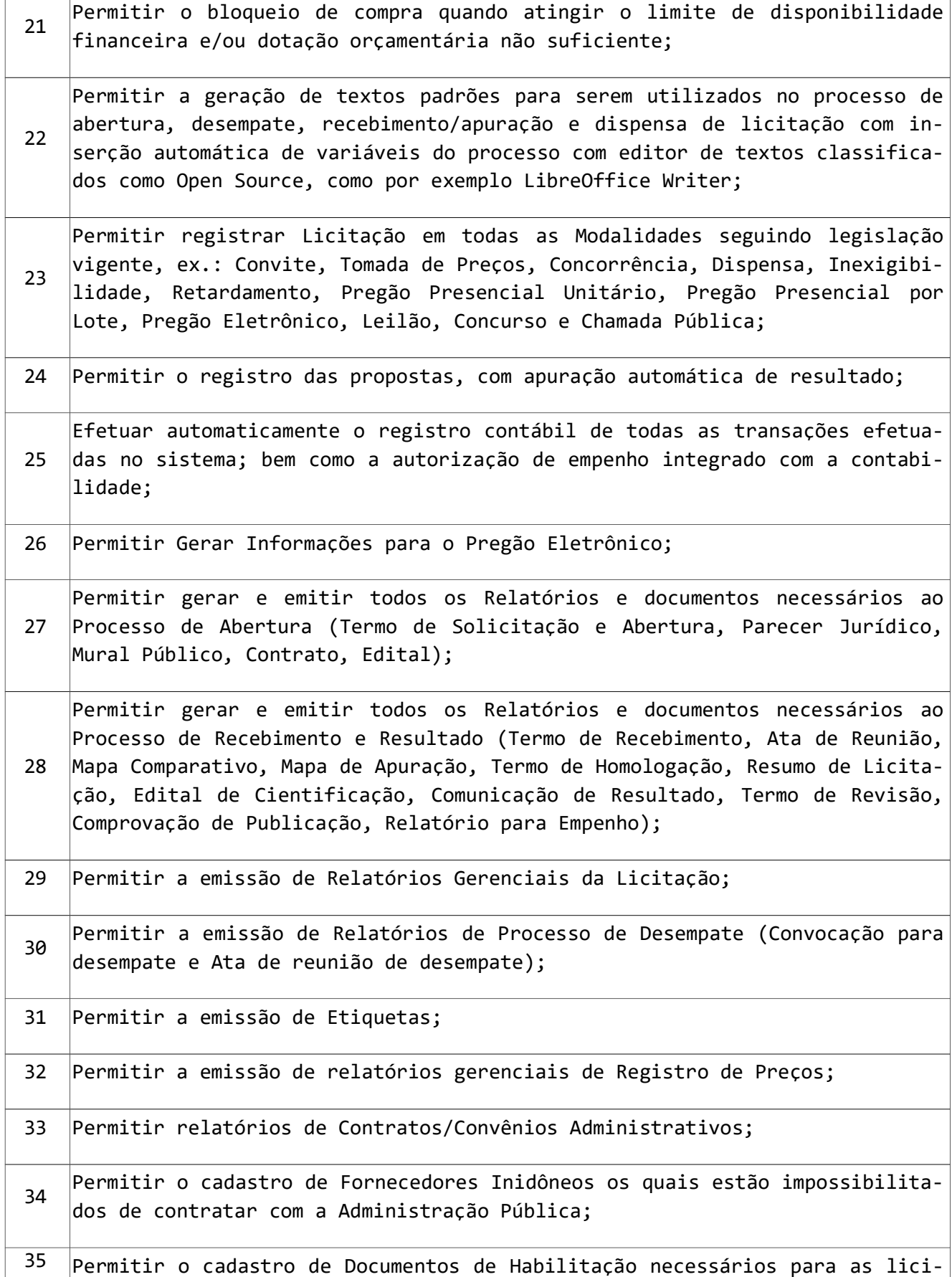

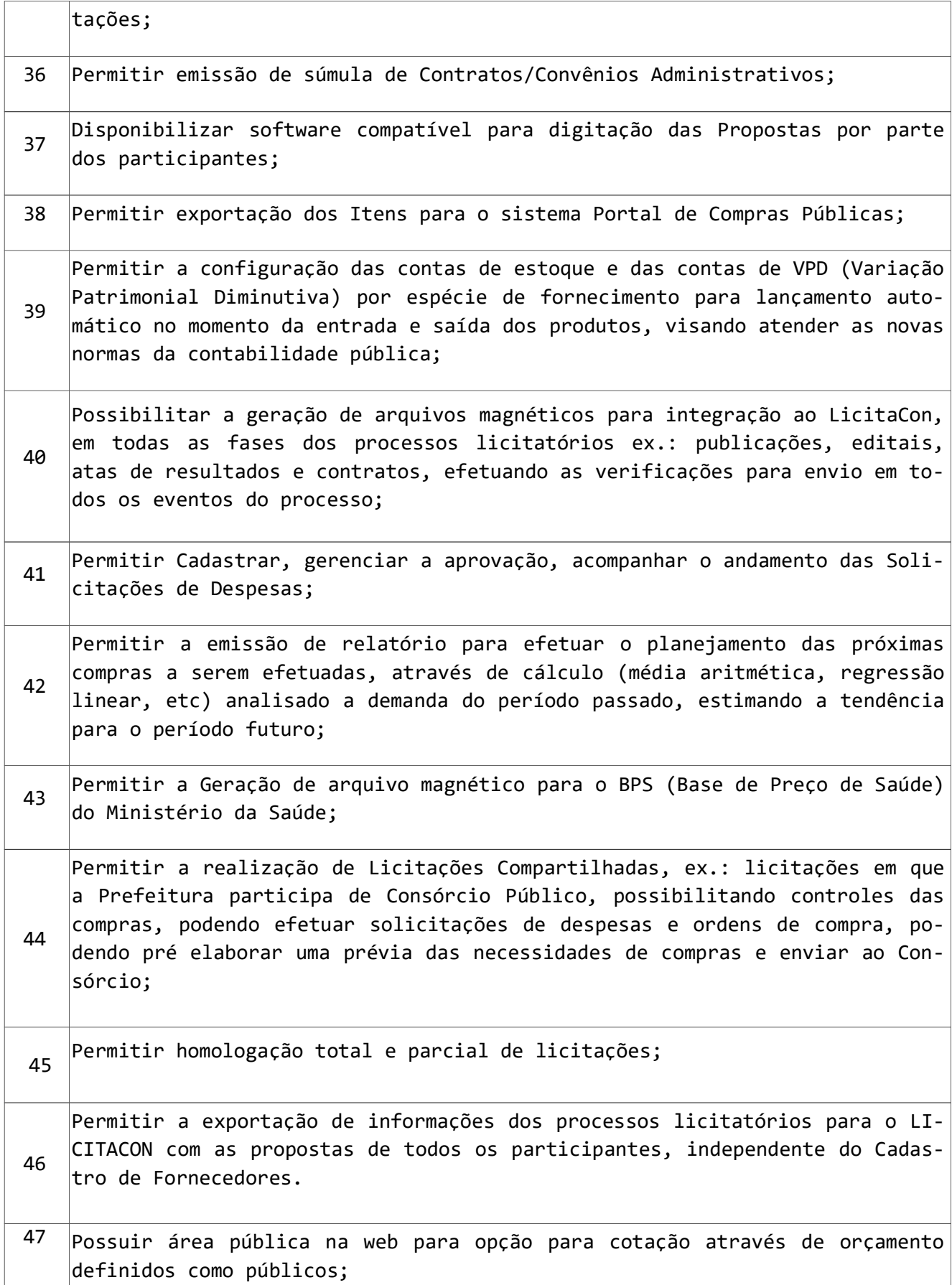

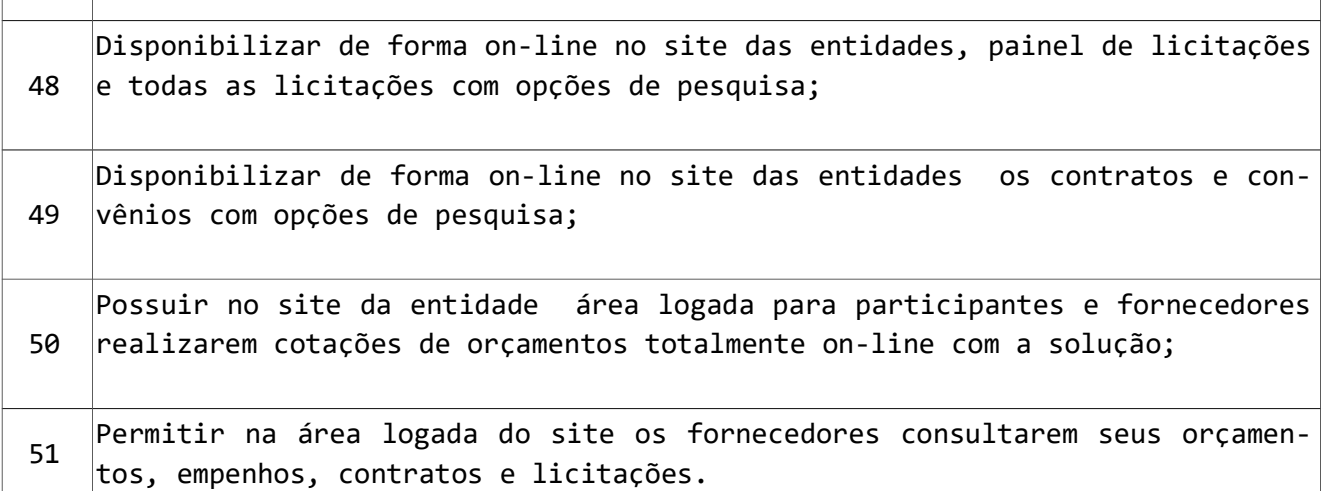

#### 5 -SUBSISTEMA PARA CONTABILIDADE

 A Contabilidade é o grande módulo responsável pelos processos contábeis ocorridos durante a operação do sistema. Face à total integração do sistema, todos os lançamentos contábeis de fatos orçamentários são gerados automaticamente durante a execução da receita e da despesa. Assim, cabe à Contabilidade o controle dos fechamentos mensais e anuais, além de eventuais lançamentos contábeis manuais. Desta forma, a Contabilidade passa a atuar como um grande suporte às operações de execução da receita, despesa e auditoria destes processos.

Além disto, cabe a Contabilidade a responsabilidade pela consolidação dos balanços, da apuração de resultados e da emissão dos relatórios e documentos de prestação de contas, conforme estabelecido pelas Leis Nº.4320/1964, 101/2000, portarias da STN e pelas Instruções Técnicas do Tribunal de Contas.

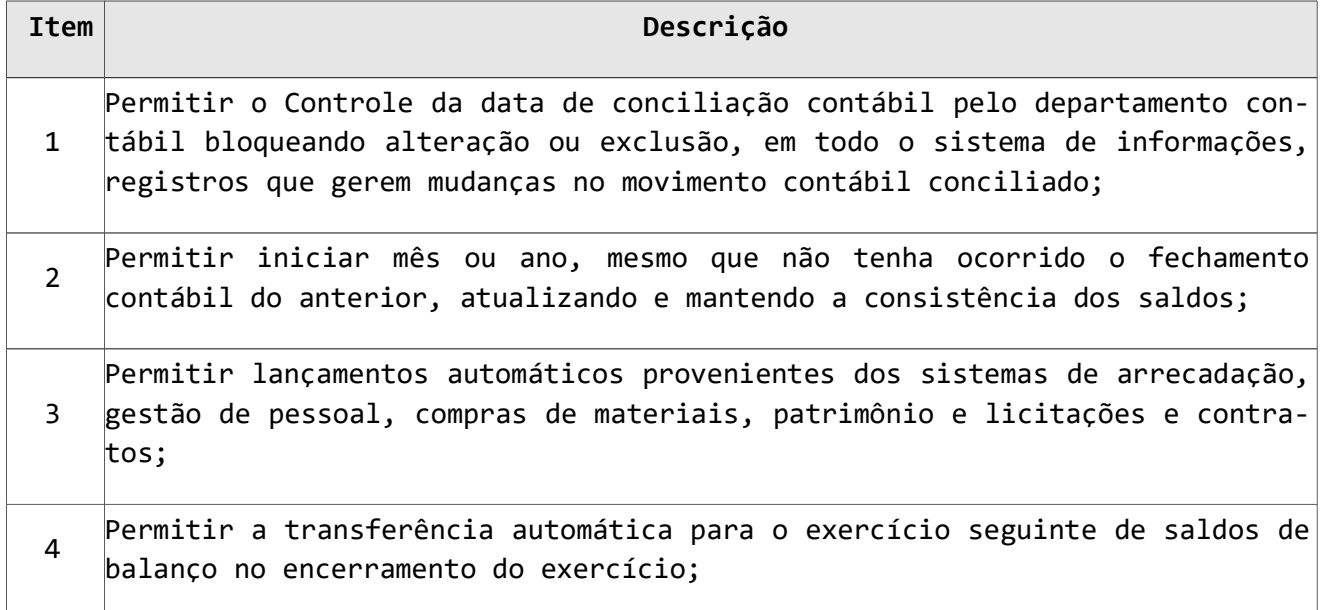

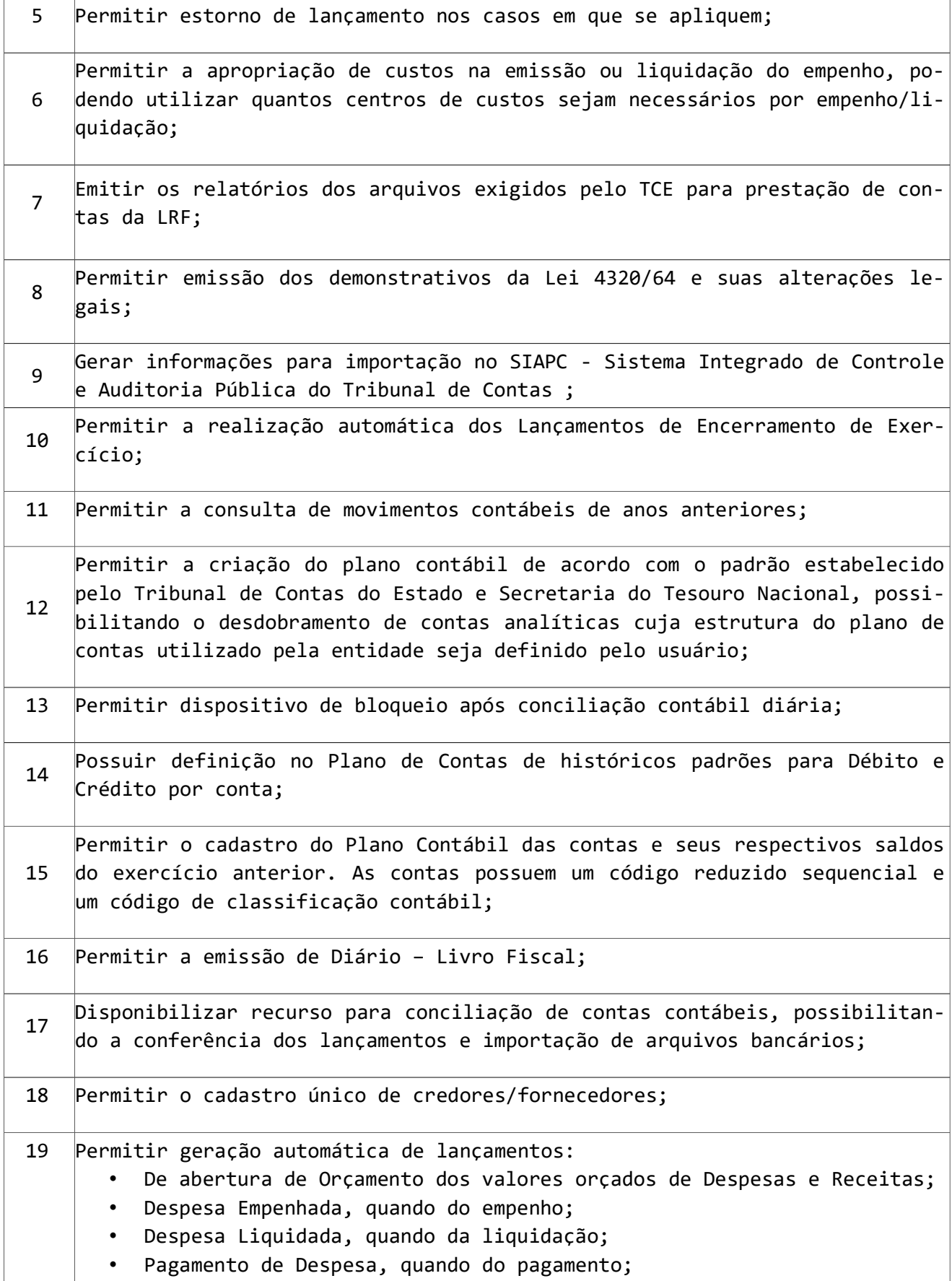

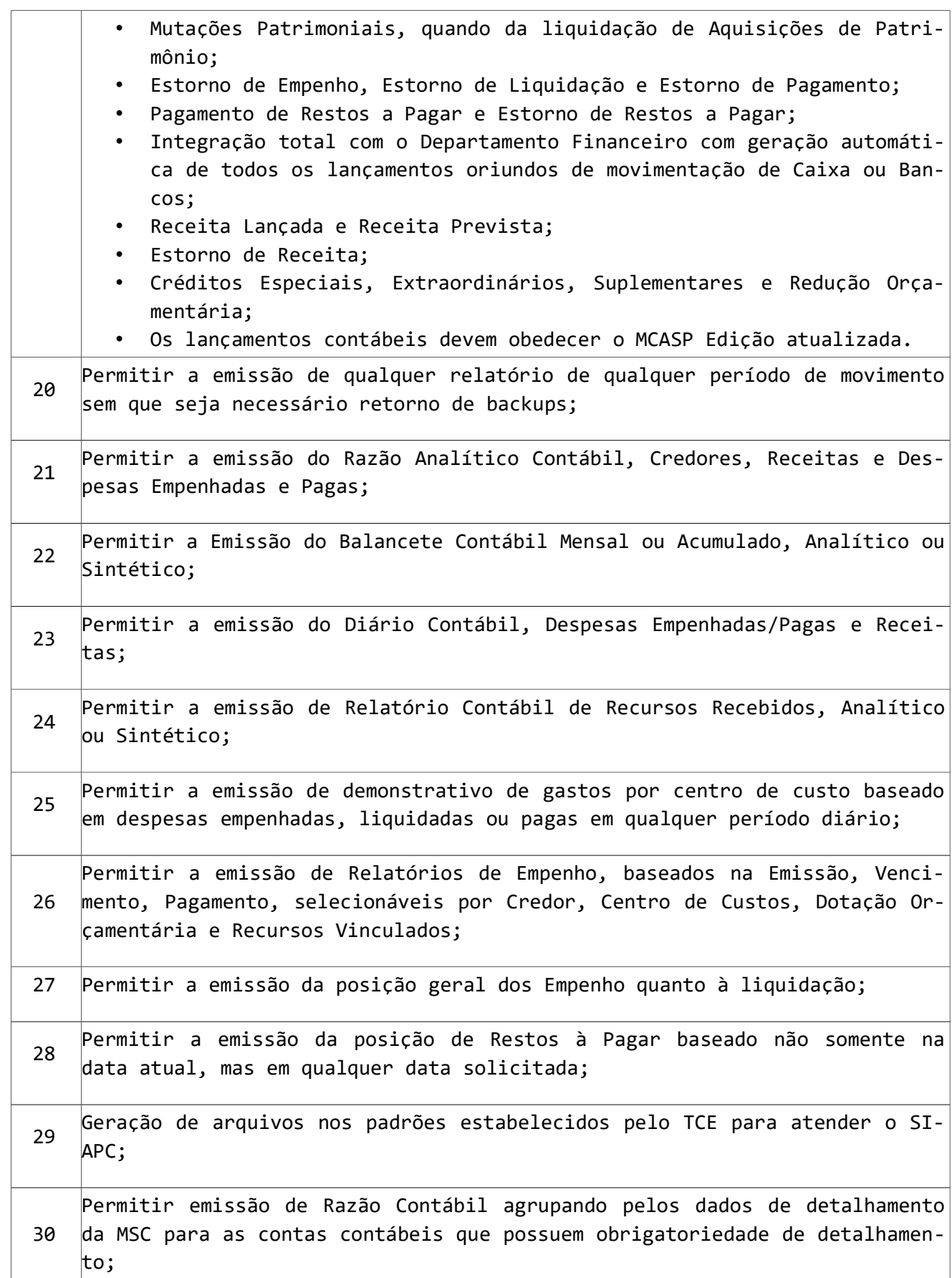

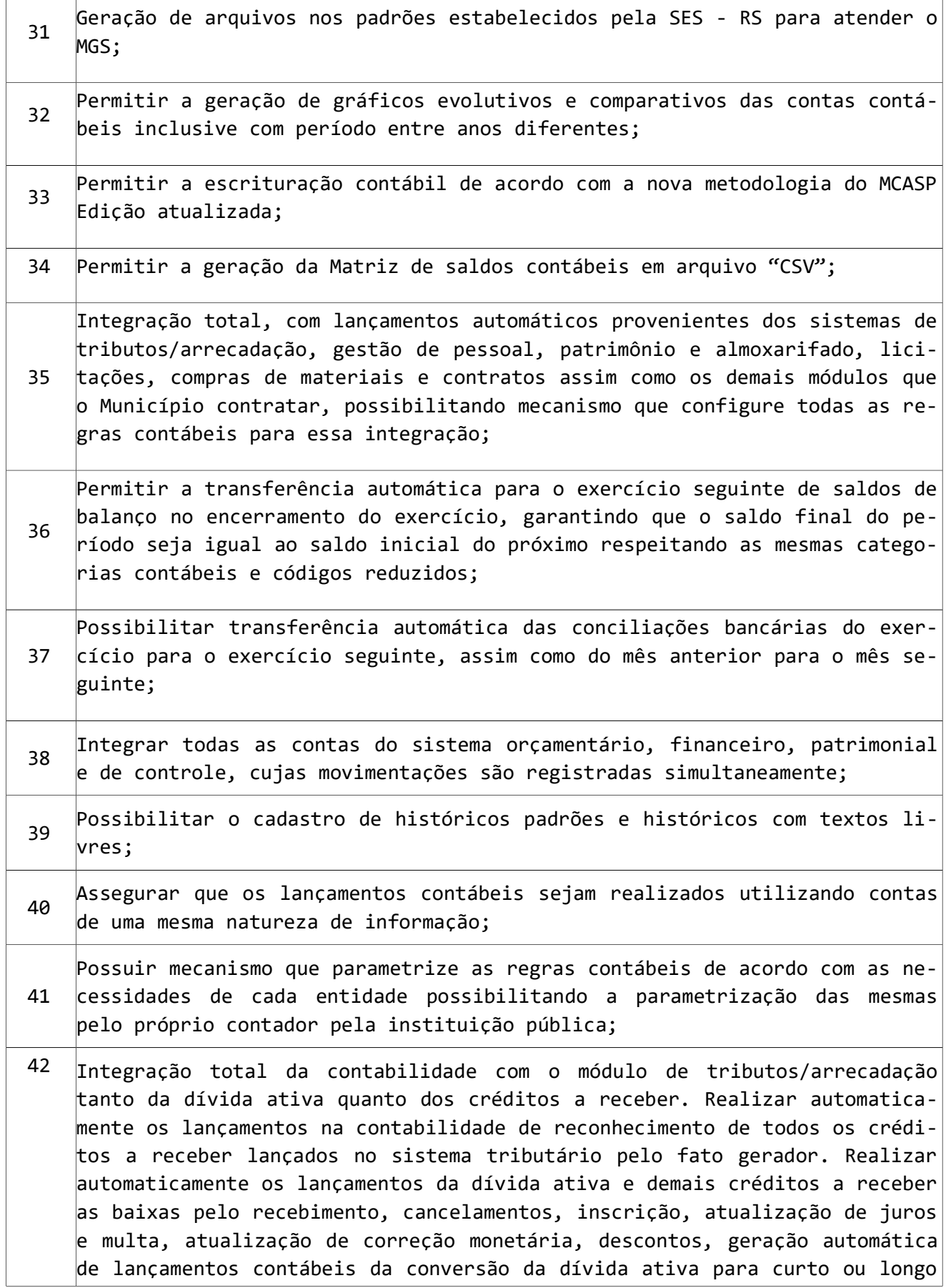

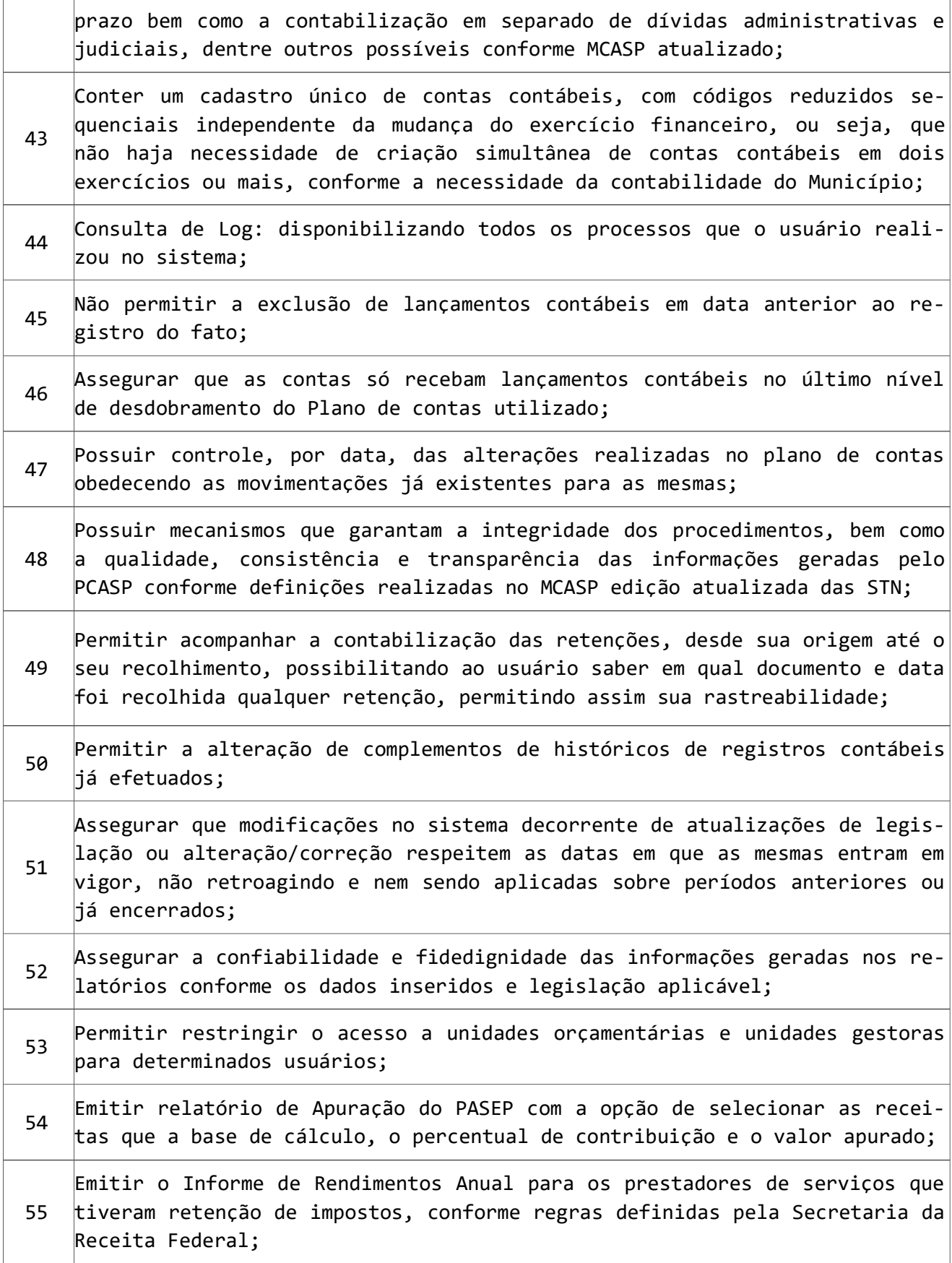

### 56 Permitir a criação de relatórios gerenciais pelo próprio usuário.

### 6 - SUBSISTEMA PLANEJAMENTO ORÇAMENTÁRIO – LDO e PPA

O Subsistema Planejamento Orçamentário tem como premissa gerar a peça orçamentária anual. Proporcionando a elaboração da Lei de Diretrizes Orçamentárias - LDO e do Plano Plurianual – PPA.

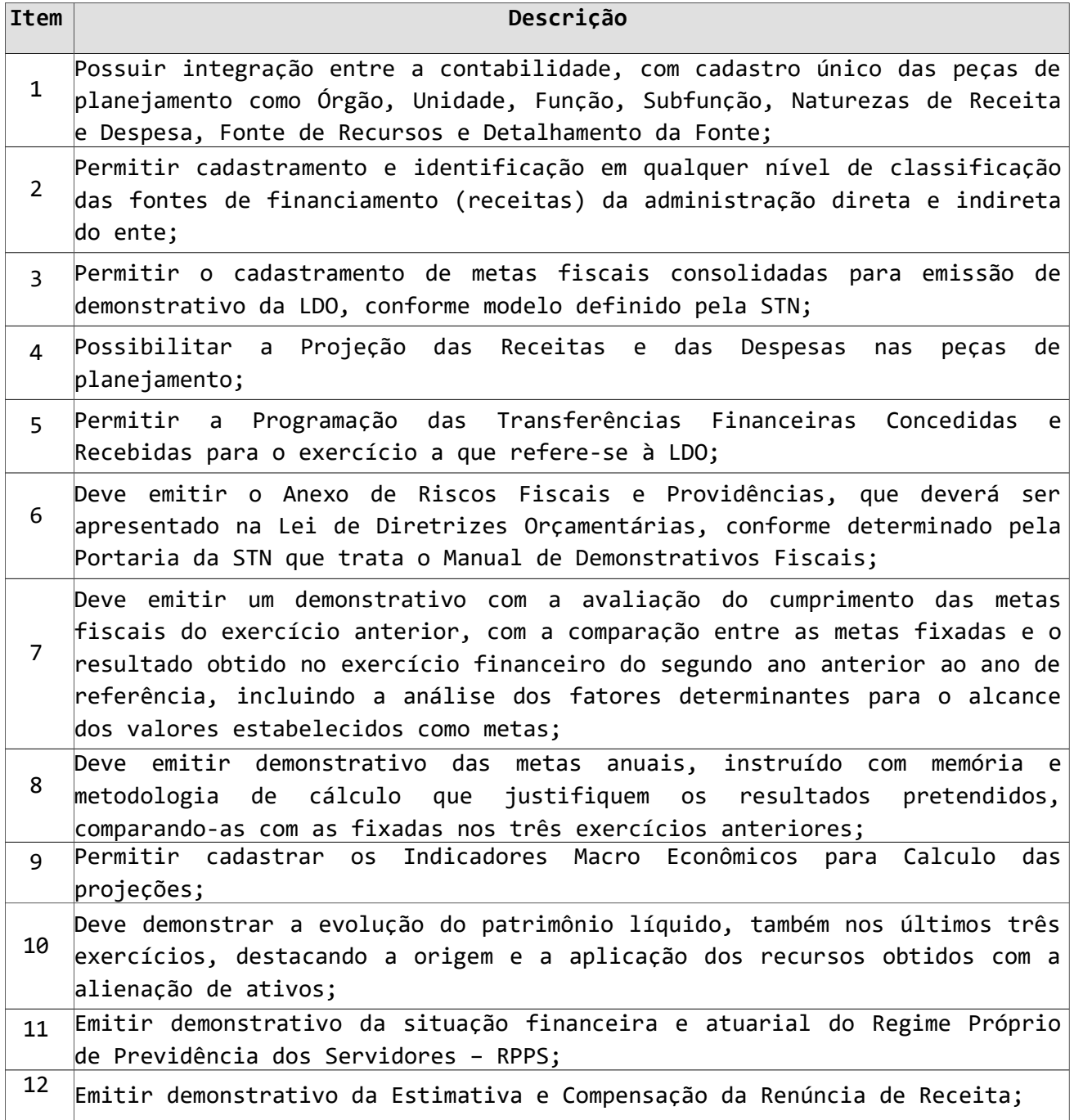

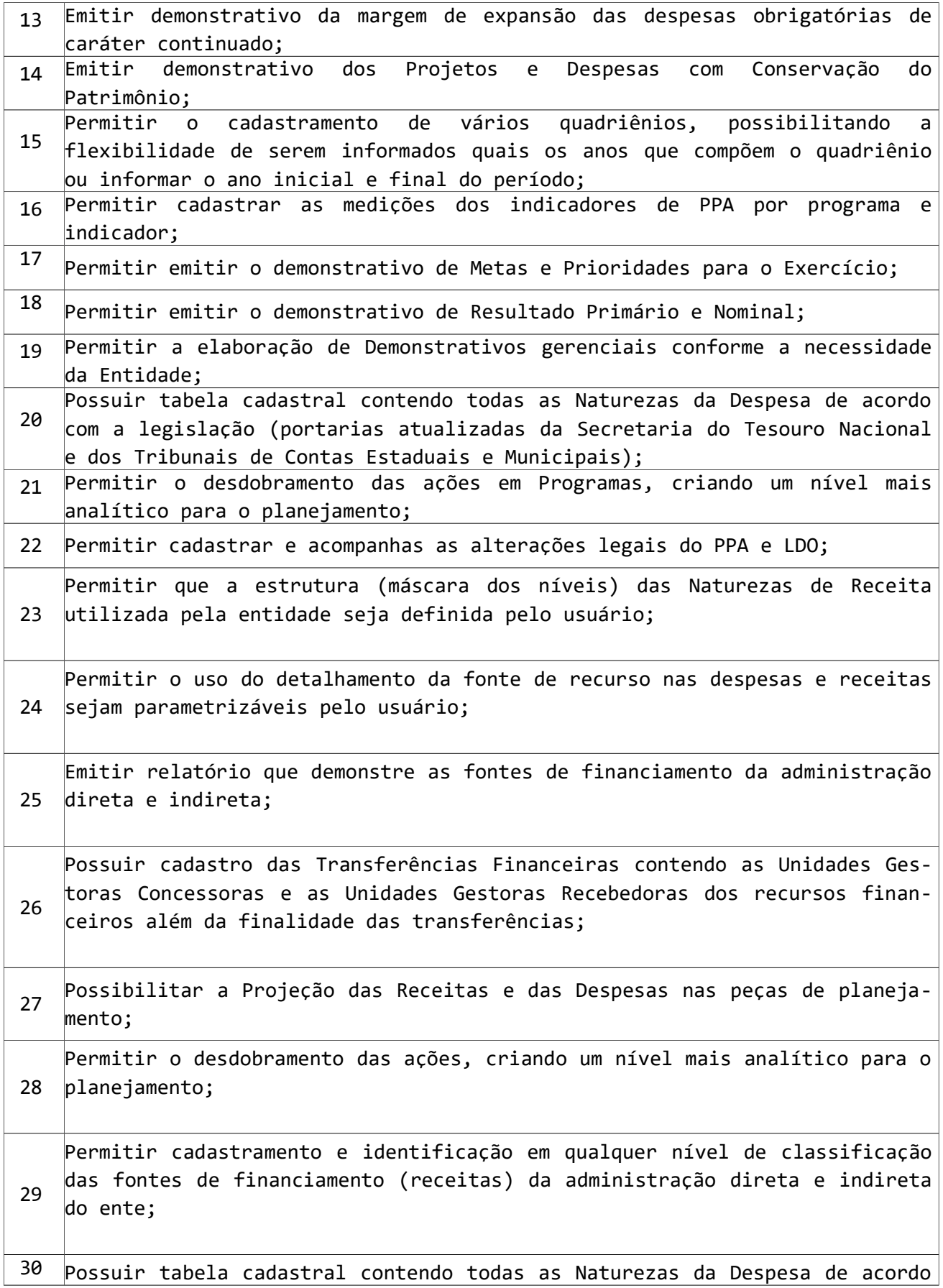

com a legislação (portarias atualizadas da Secretaria do Tesouro Nacional e dos Tribunais de Contas Estaduais e Municipais).

### 7 - SUBSISTEMA PARA PUBLICAÇÃO DAS CONTAS PÚBLICAS

Consolida os dados dos diversos subsistemas, disponibilizando informações ao TCE e demais órgãos públicos, dentro dos prazos previstos pelos órgãos. Gera e transmite os seguintes relatórios: Tributos arrecadados, Execução dos Orçamentos, Compras, Orçamentos Anuais, Balanços Orçamentários, Contratos e seus Aditivos, etc.

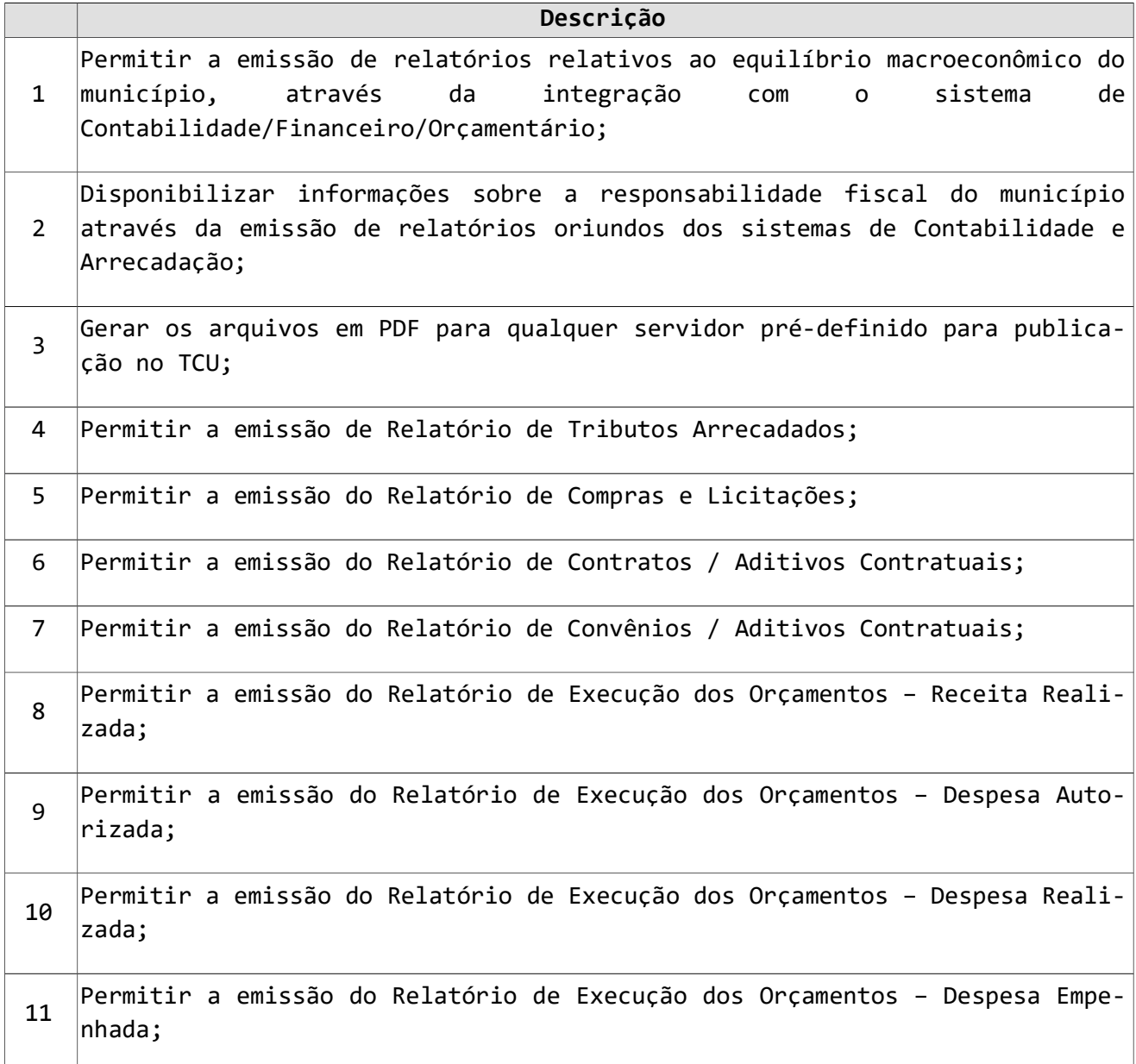

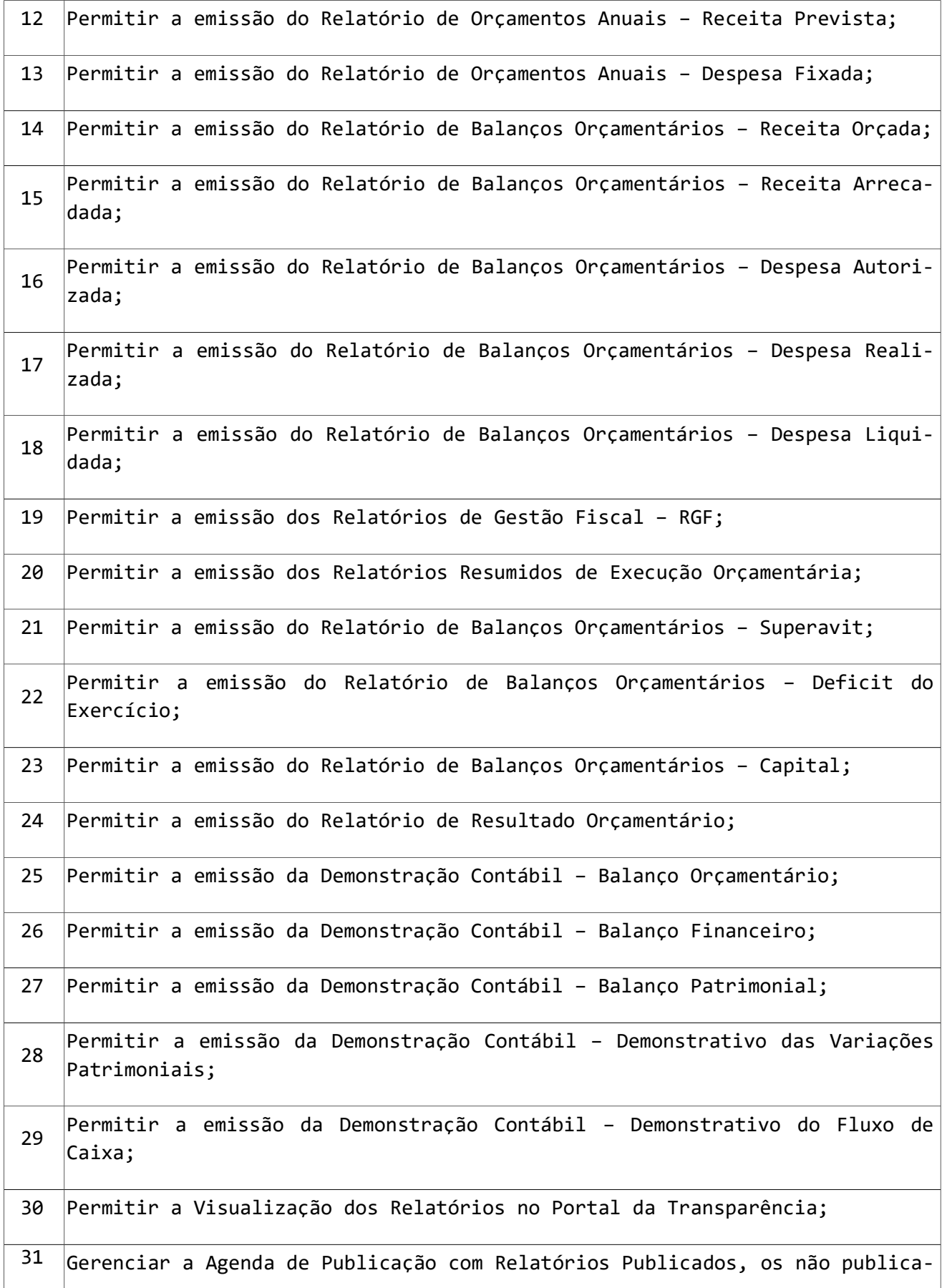

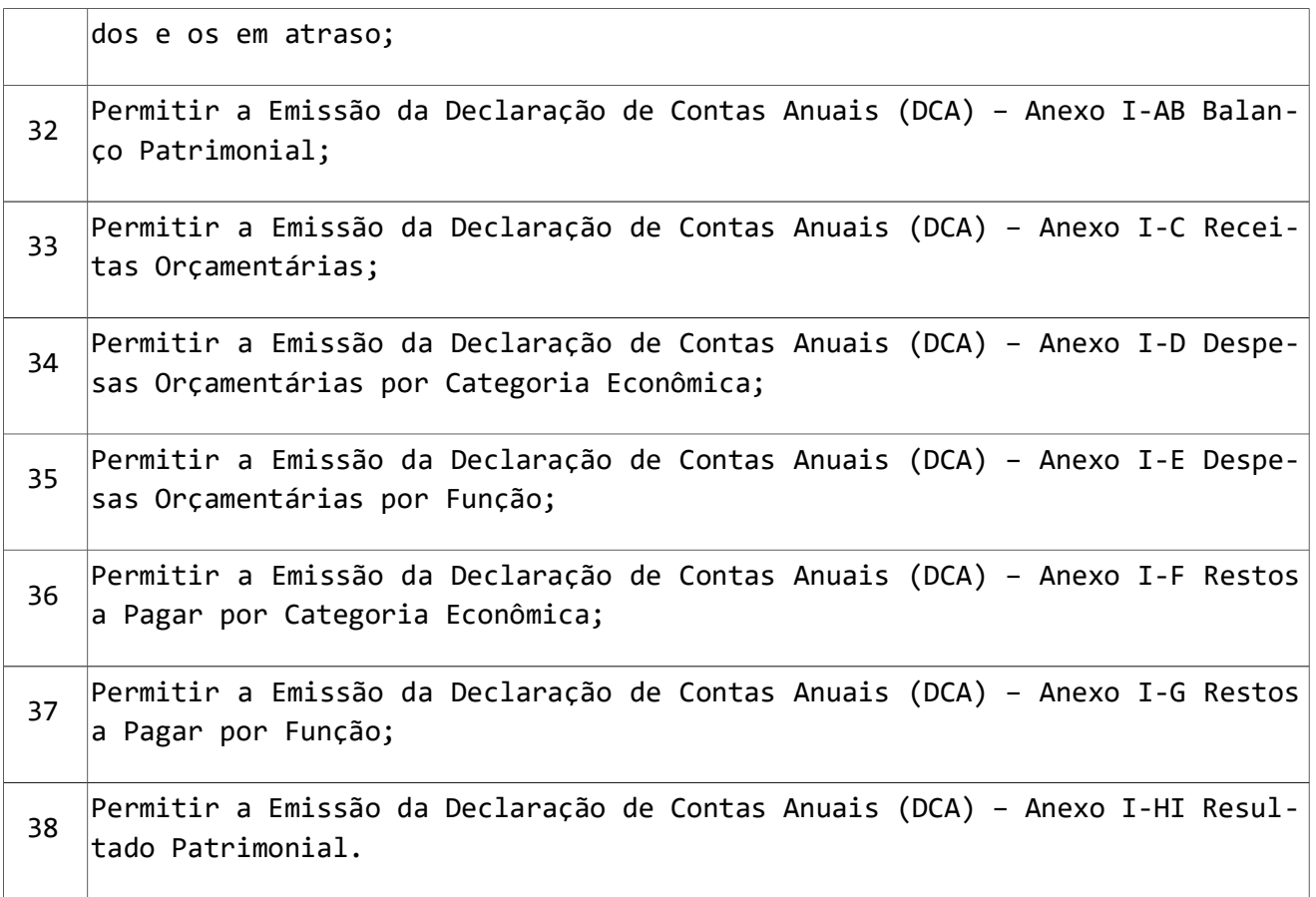

## 8 - SUBSISTEMA DE GERENCIAMENTO DA FROTA

O objetivo deste Subsistema é o controle da Frota de Veículos do Município e motoristas, além de controlar o consumo de combustível através de tanques, comboios e bombas de abastecimento com fechamento mensal do tanque para comparação com o que foi consumido com abastecimento de veículos ou retirada manual para outros fins (equipamentos diversos).

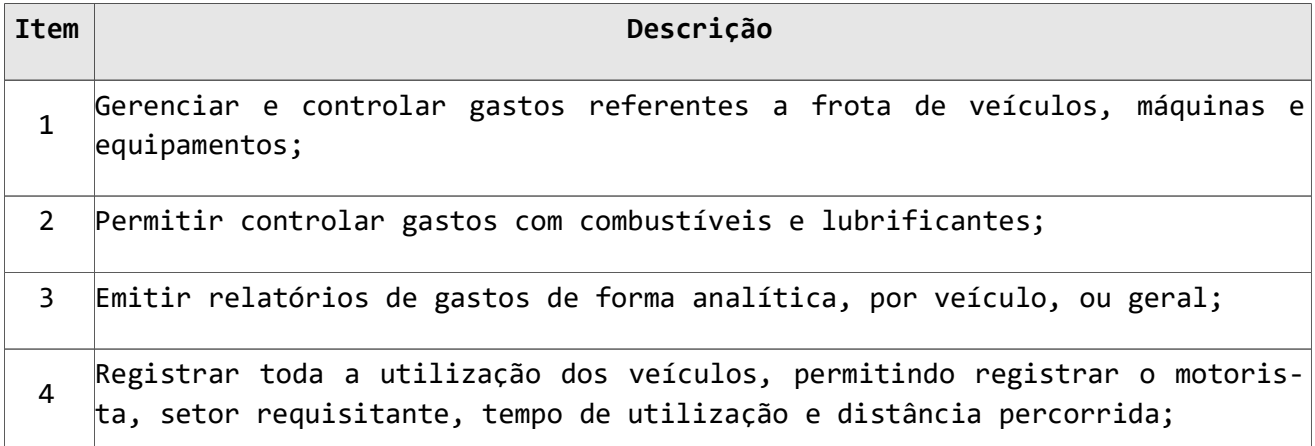

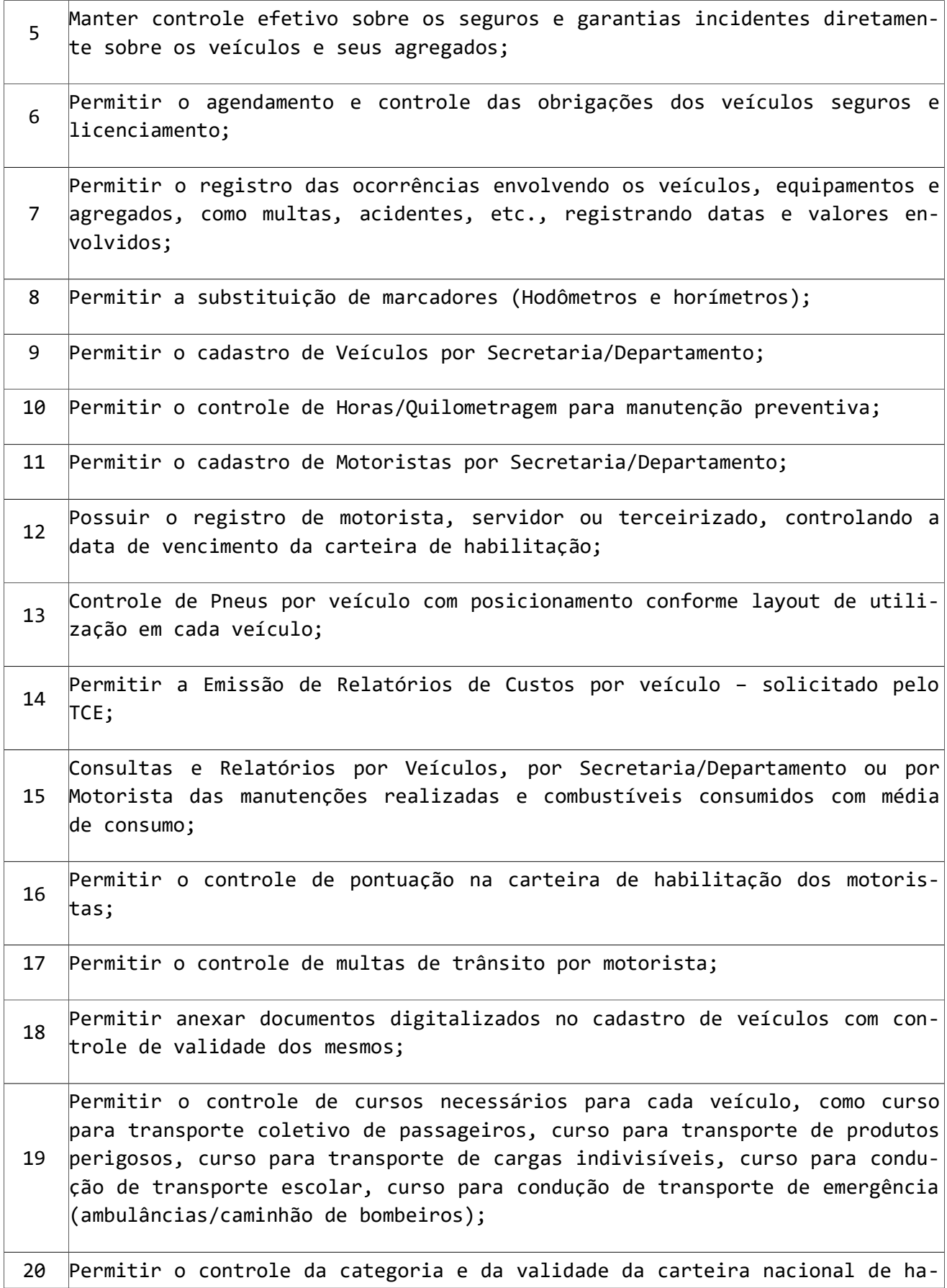

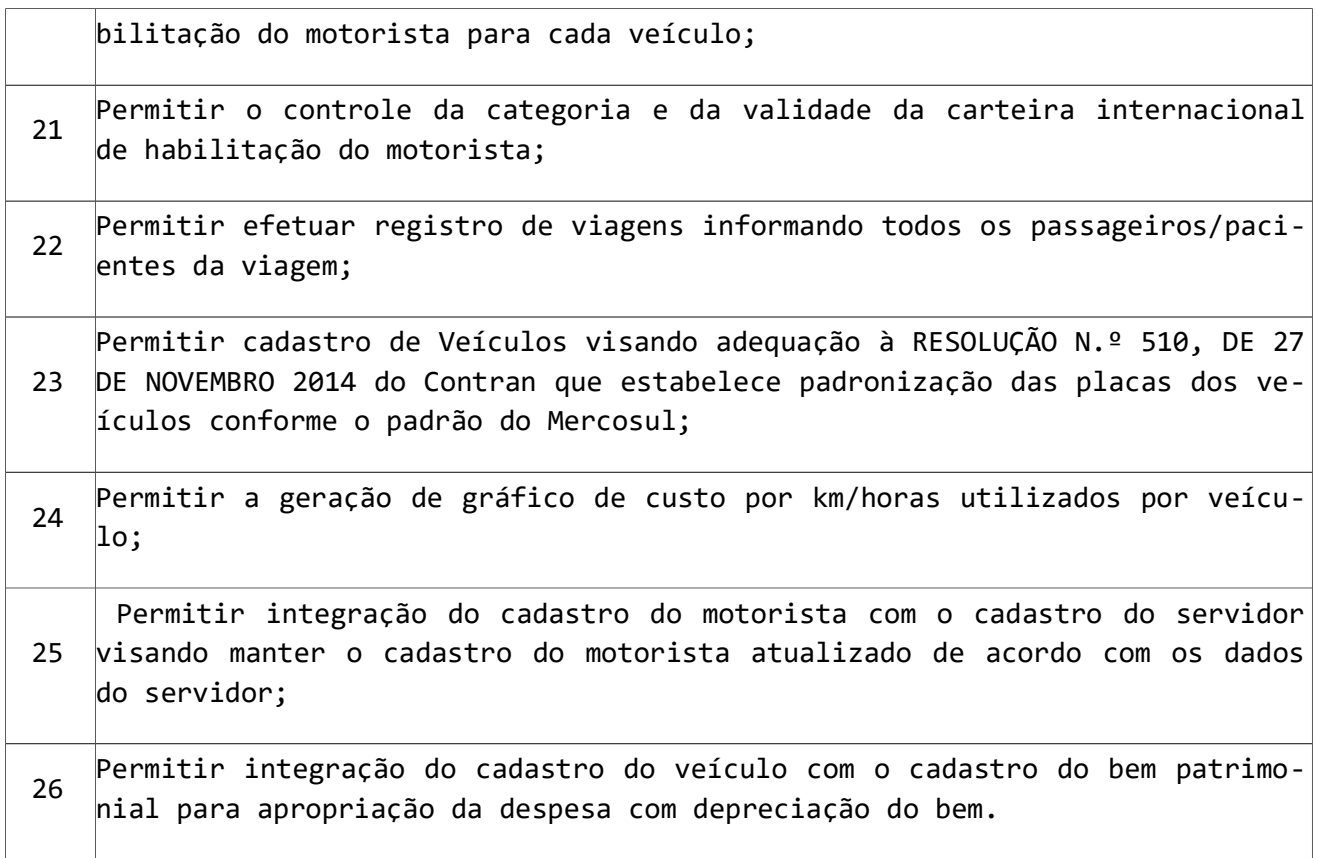

## 9 - SUBSISTEMA PARA CONTROLE DA DÍVIDA ATIVA

É um Subsistema de Arrecadação que gerencia toda arrecadação municipal, visando o atendimento do Código Tributário Nacional referente a Dívida Ativa.

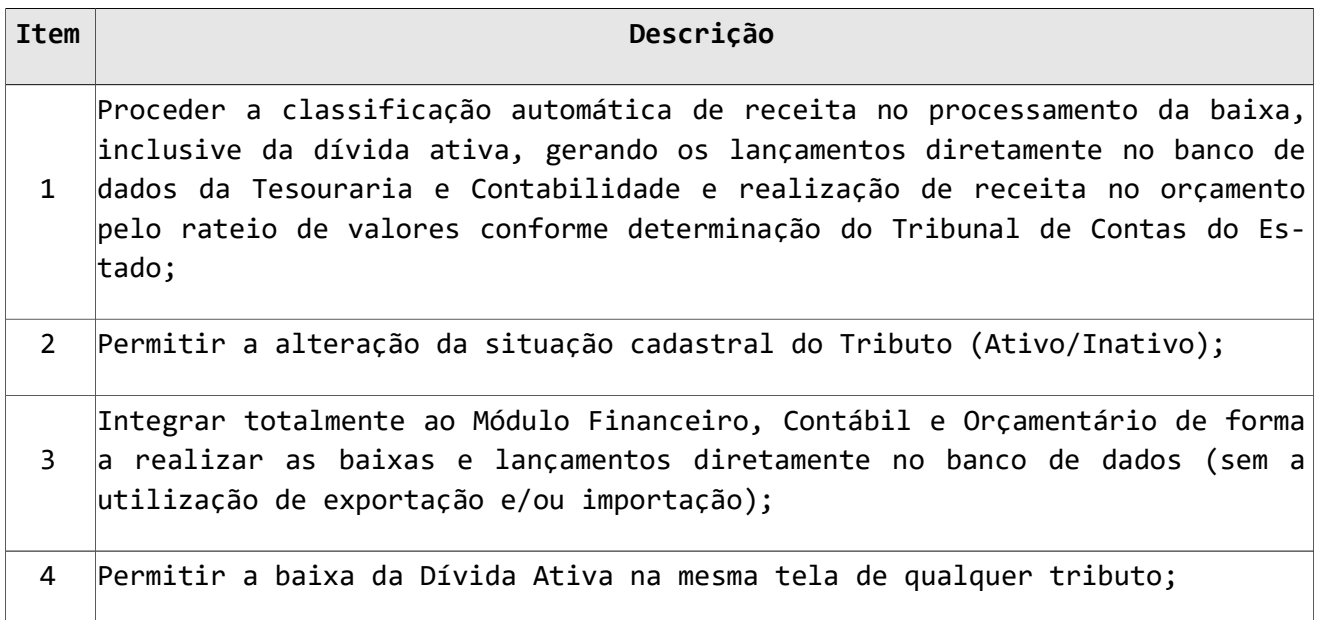

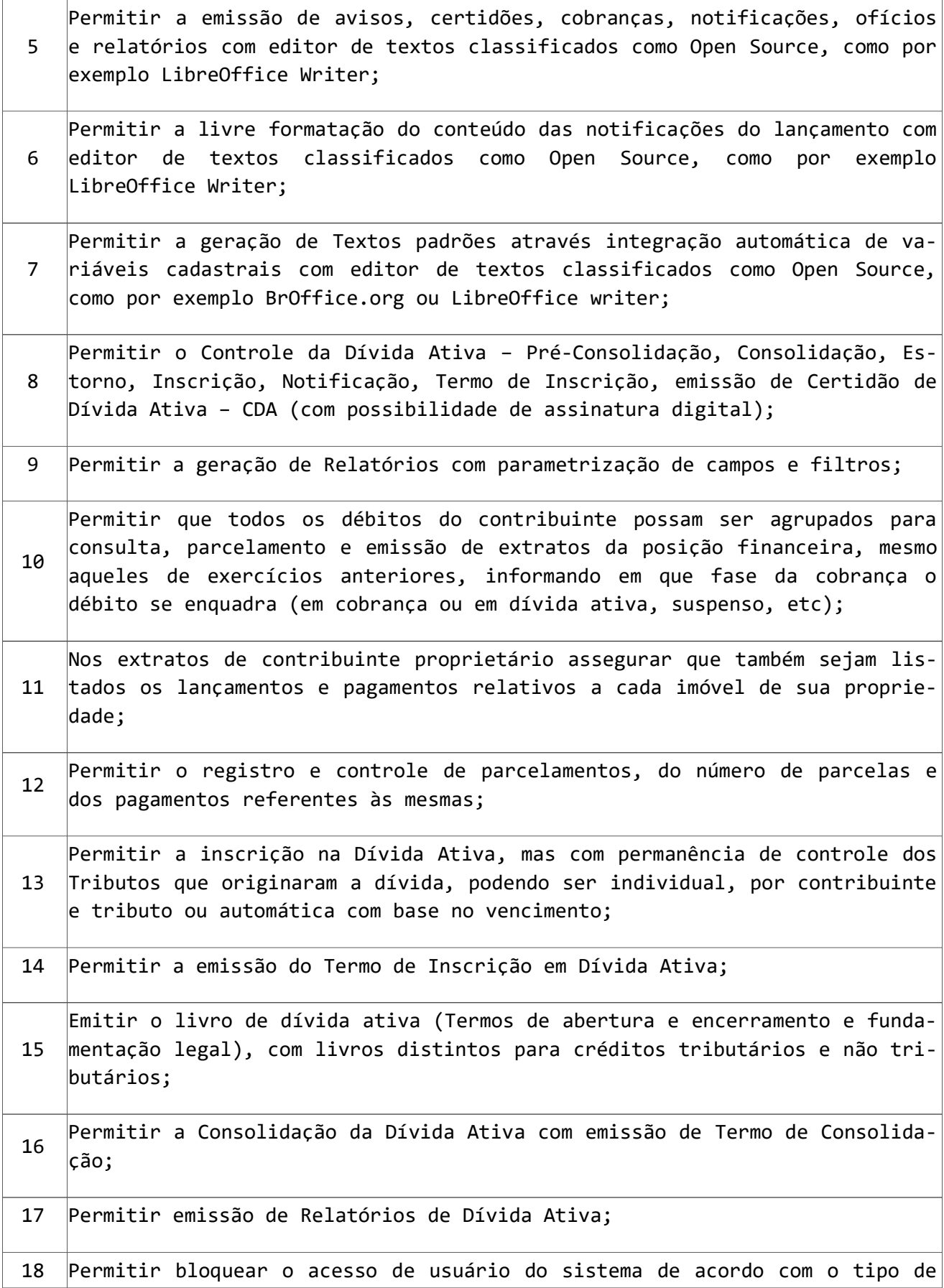

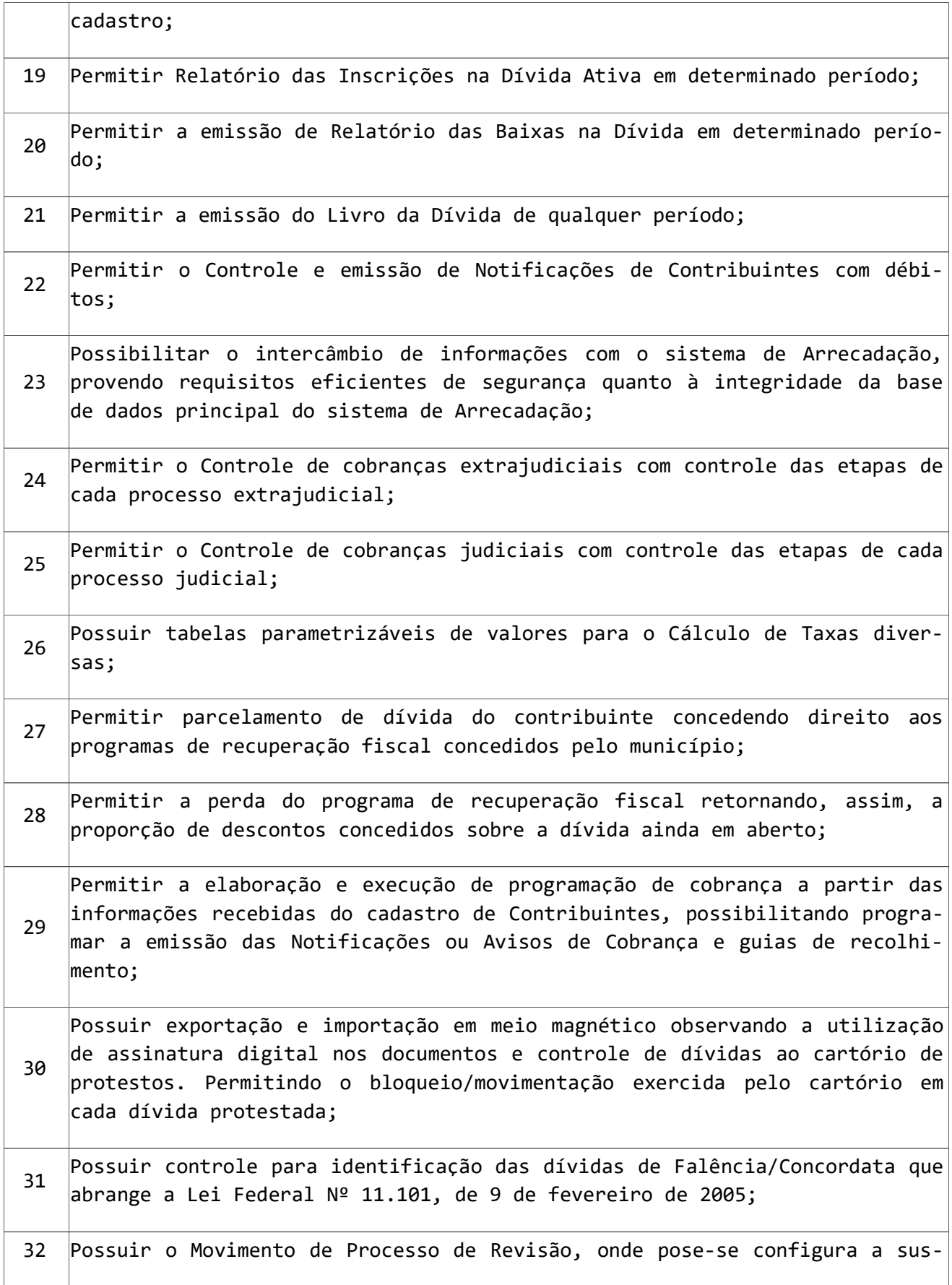

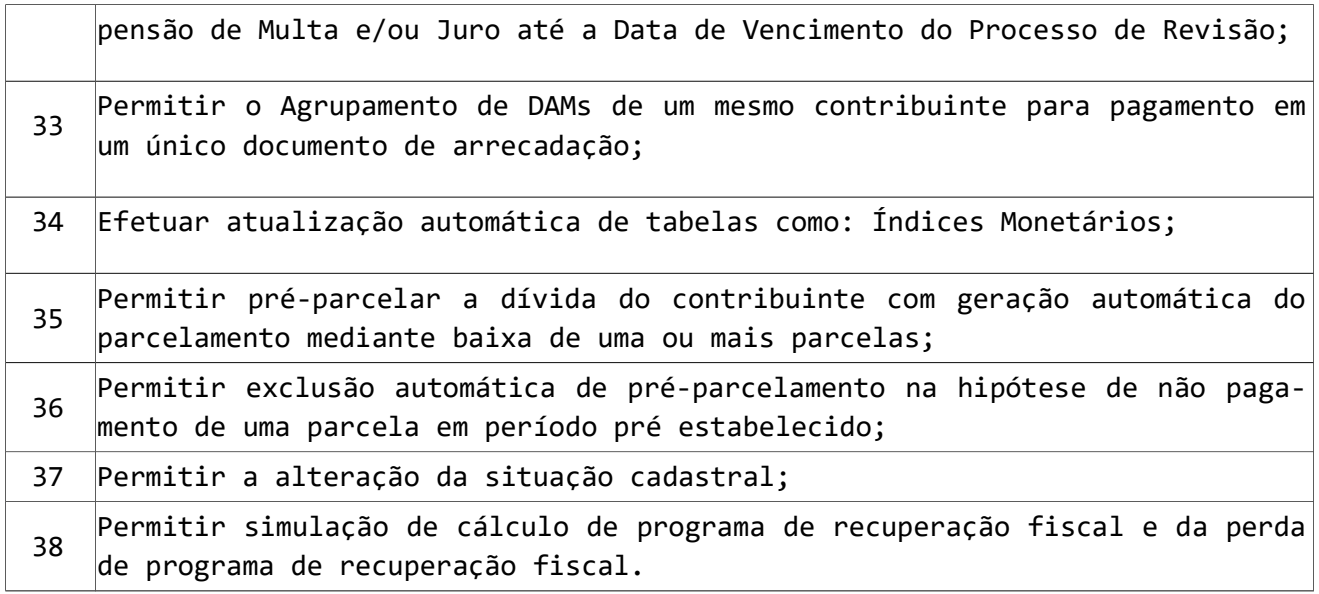

# 10. SUBSISTEMA PARA CONTROLE ORÇAMENTÁRIO

O Subsistema Controle Orçamentário é o grande responsável por gerar as propostas orçamentárias, ou Lei do Orçamento Anual. Além de proporcionar a geração da proposta, o Planejamento Orçamentário ainda auxilia a elaboração da Lei de Diretrizes Orçamentárias e do Plano Plurianual.

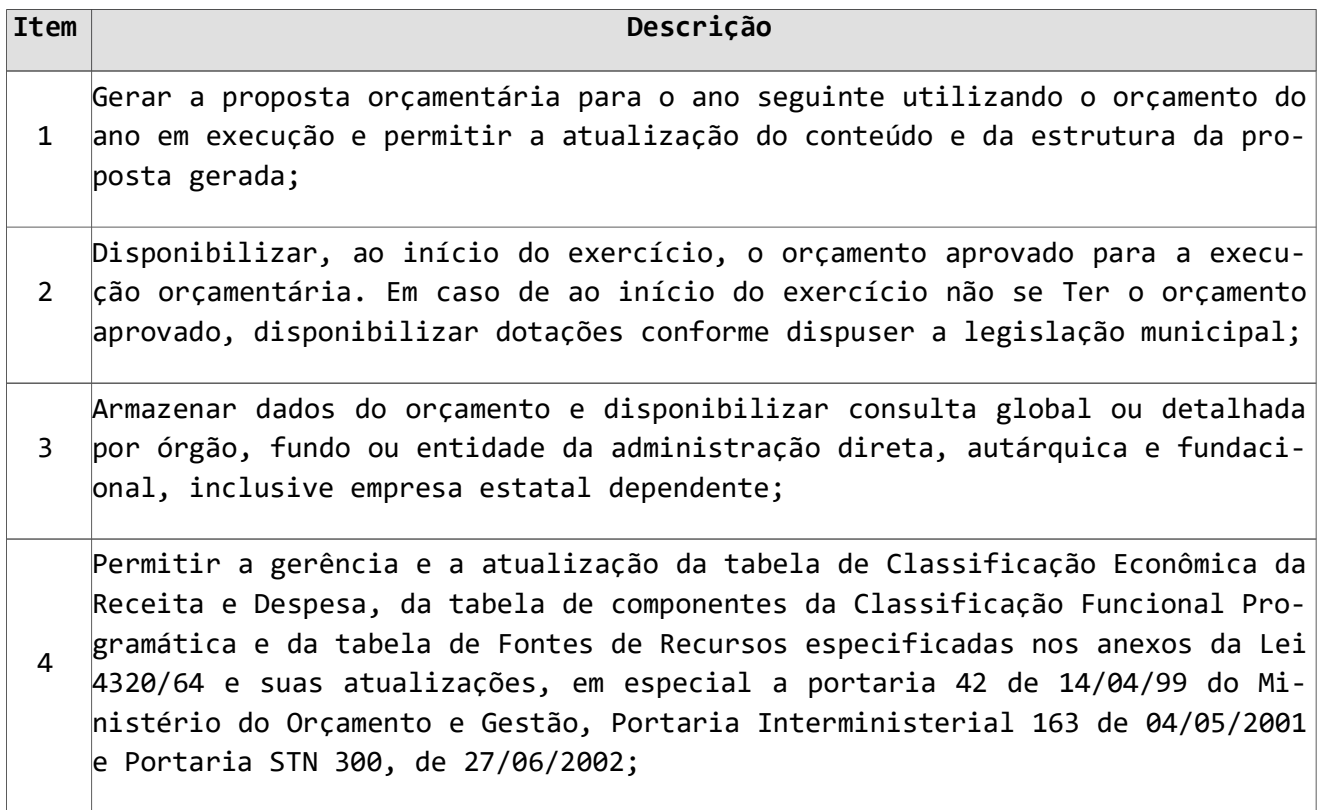

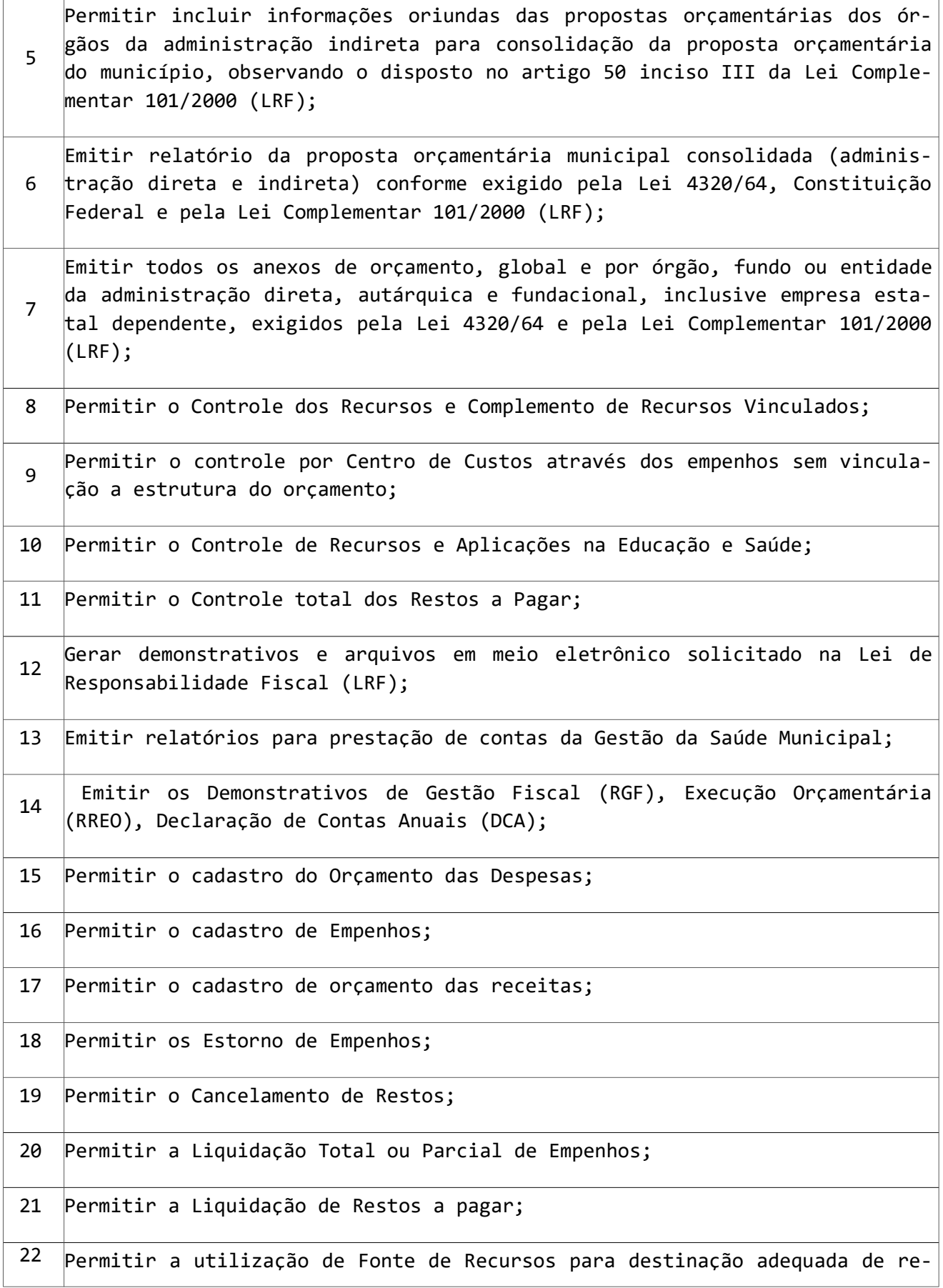

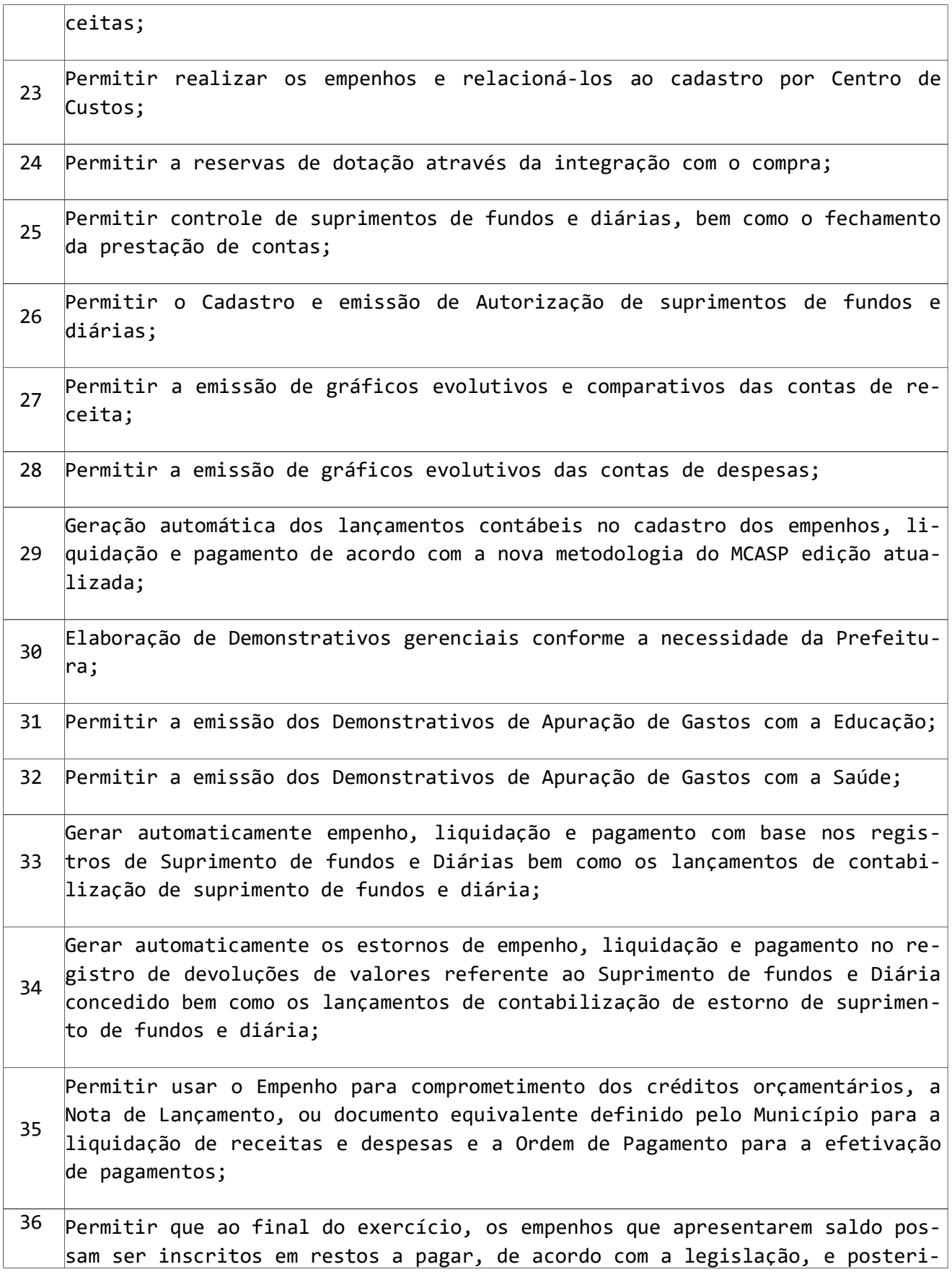

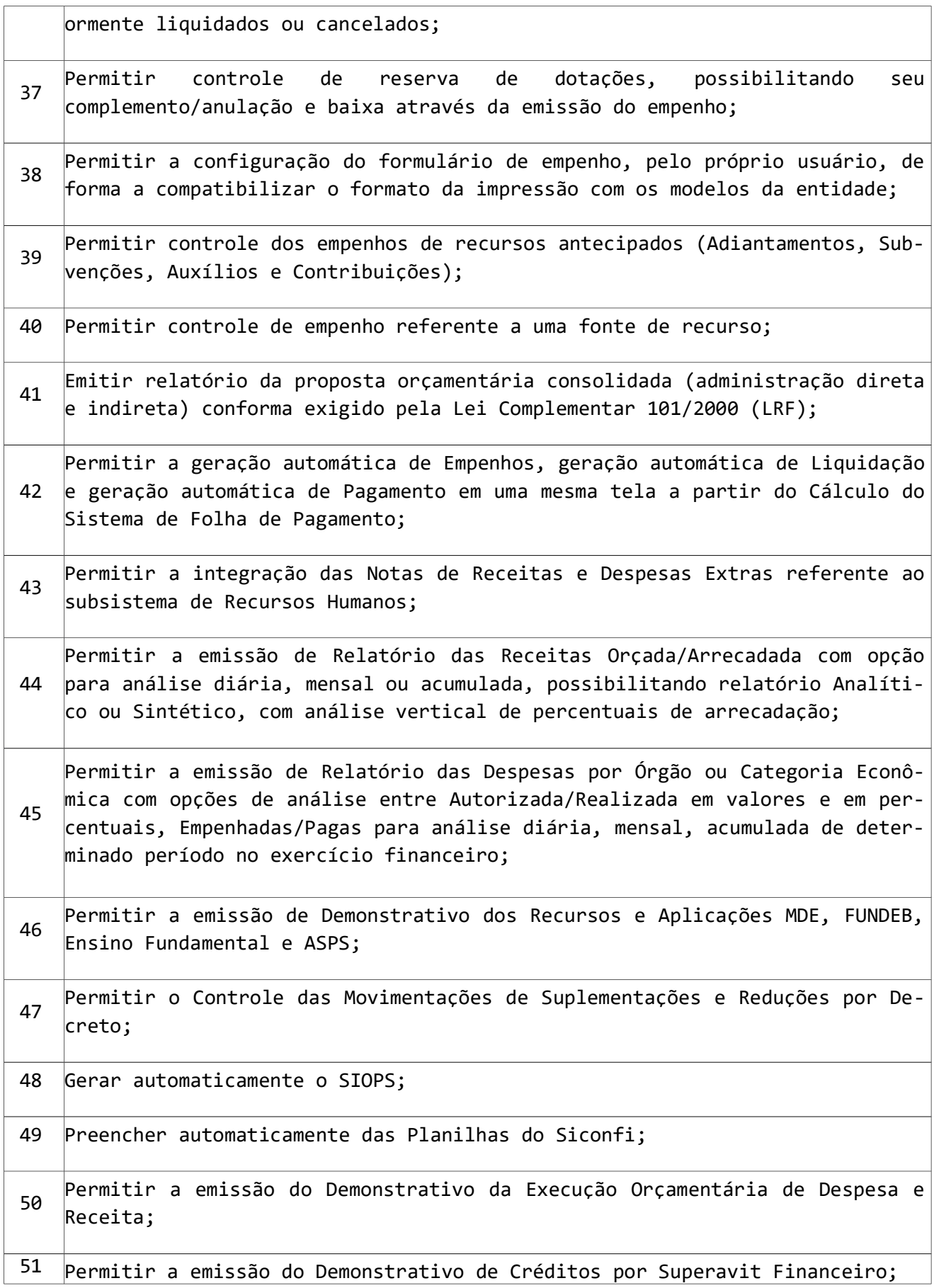

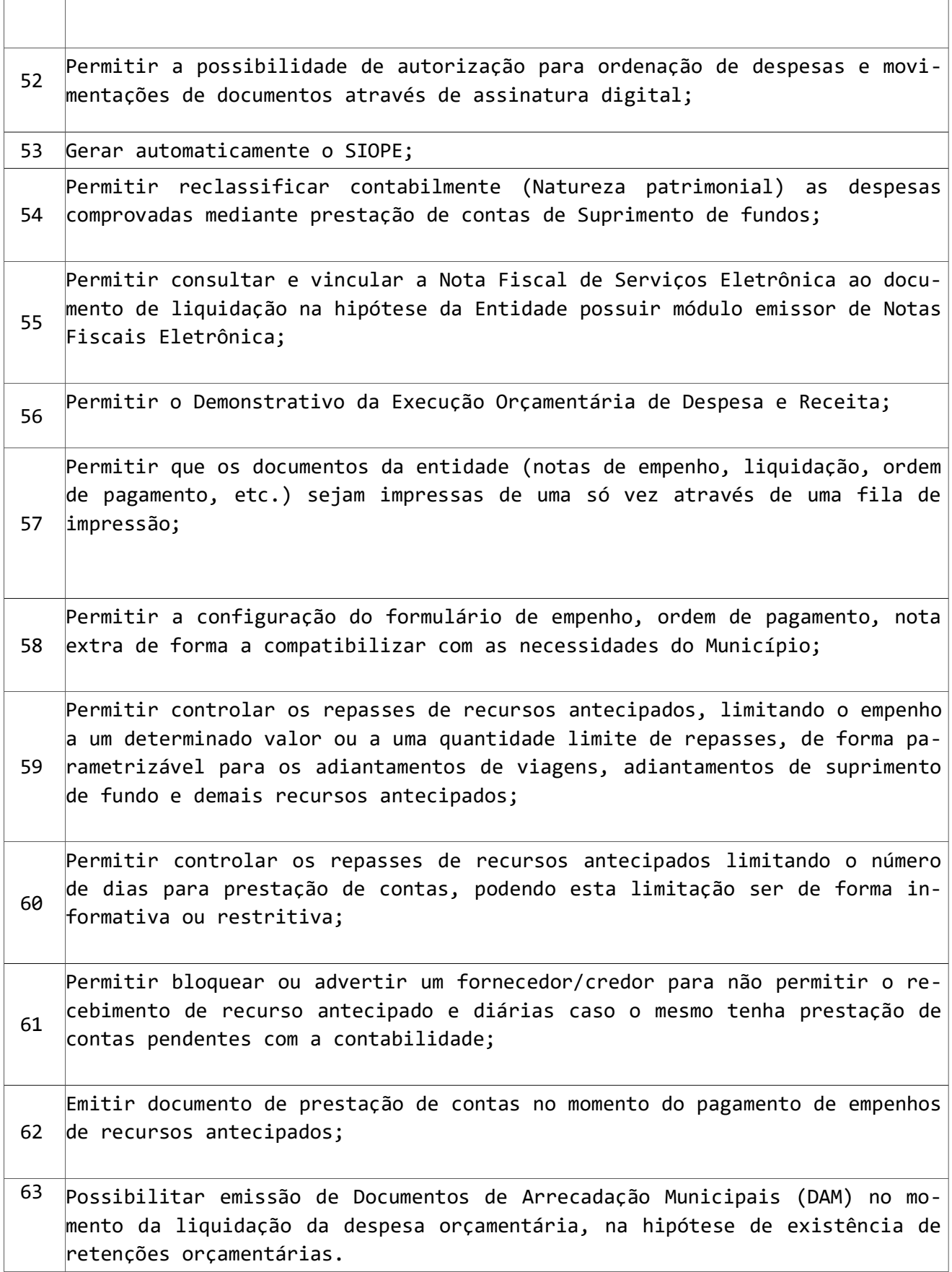

#### 11 - SUBSISTEMA DE CONTROLE PATRIMONIAL

Permite o controle dos bens patrimoniais, controle dos bens recebidos ou cedidos em comodato a outros órgãos da administração pública. Controla, física e financeiramente, os bens patrimoniais, mantendo informações dos históricos e administrando suas movimentações.

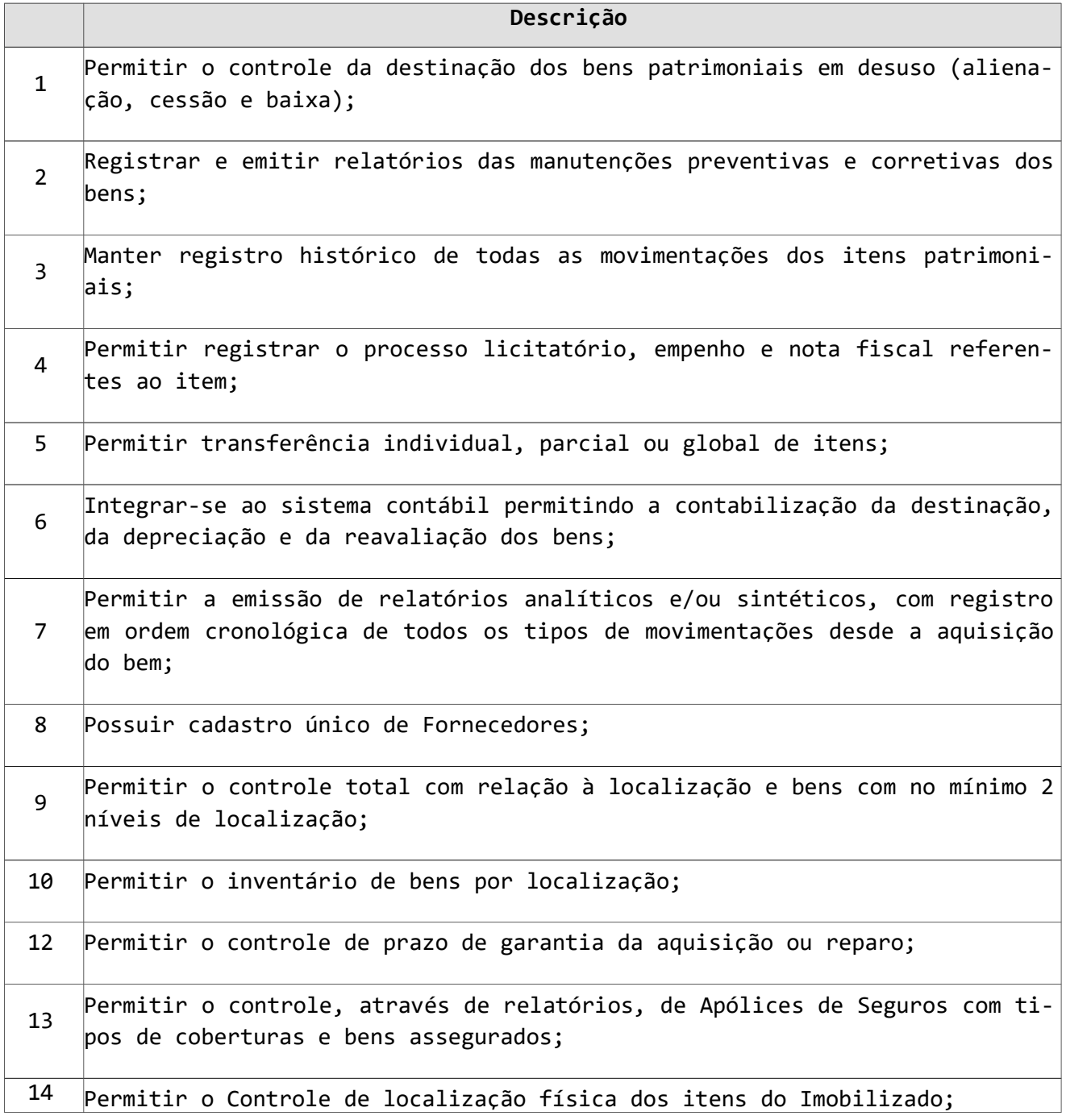
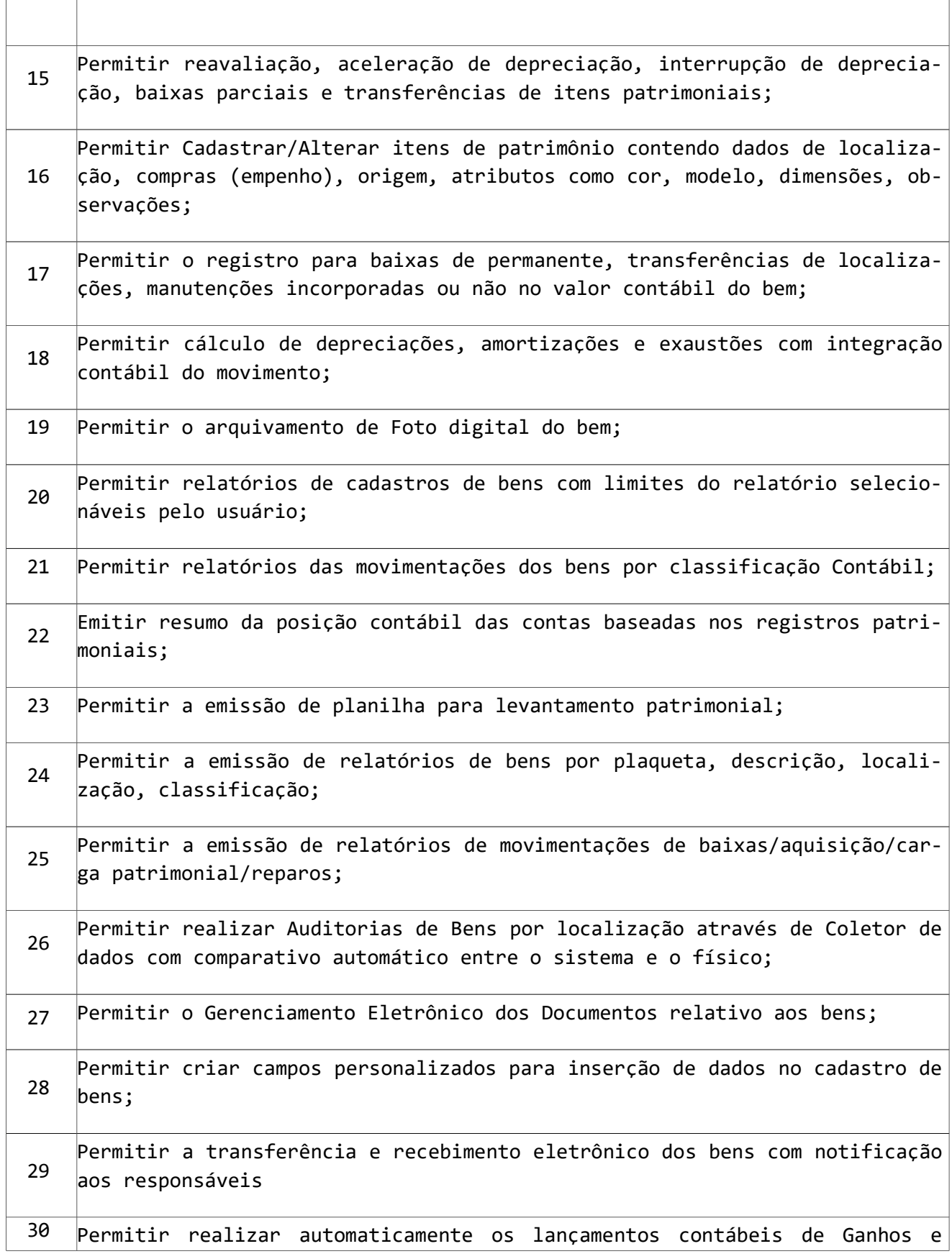

 $\Gamma$ 

т

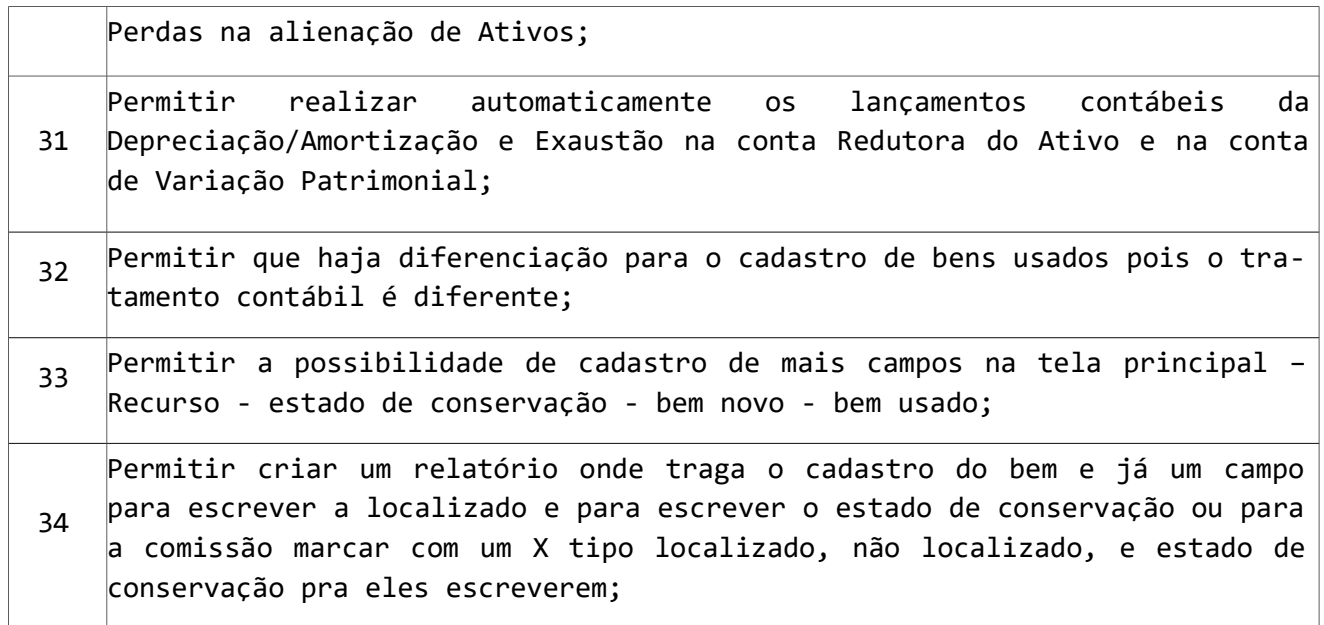

### 12 - SUBSISTEMA DE ADMINISTRAÇÃO TRIBUTÁRIA

É um Subsistema de Arrecadação que gerencia toda arrecadação municipal, incluindo IPTU, ISSQN, ITBI, Alvarás de Construção, Taxas, Habite-se, Certidão Negativa etc. Tem controle de Alvarás de Funcionamento, de Notas Fiscais, de Certidão Negativa, habite-se, etc.

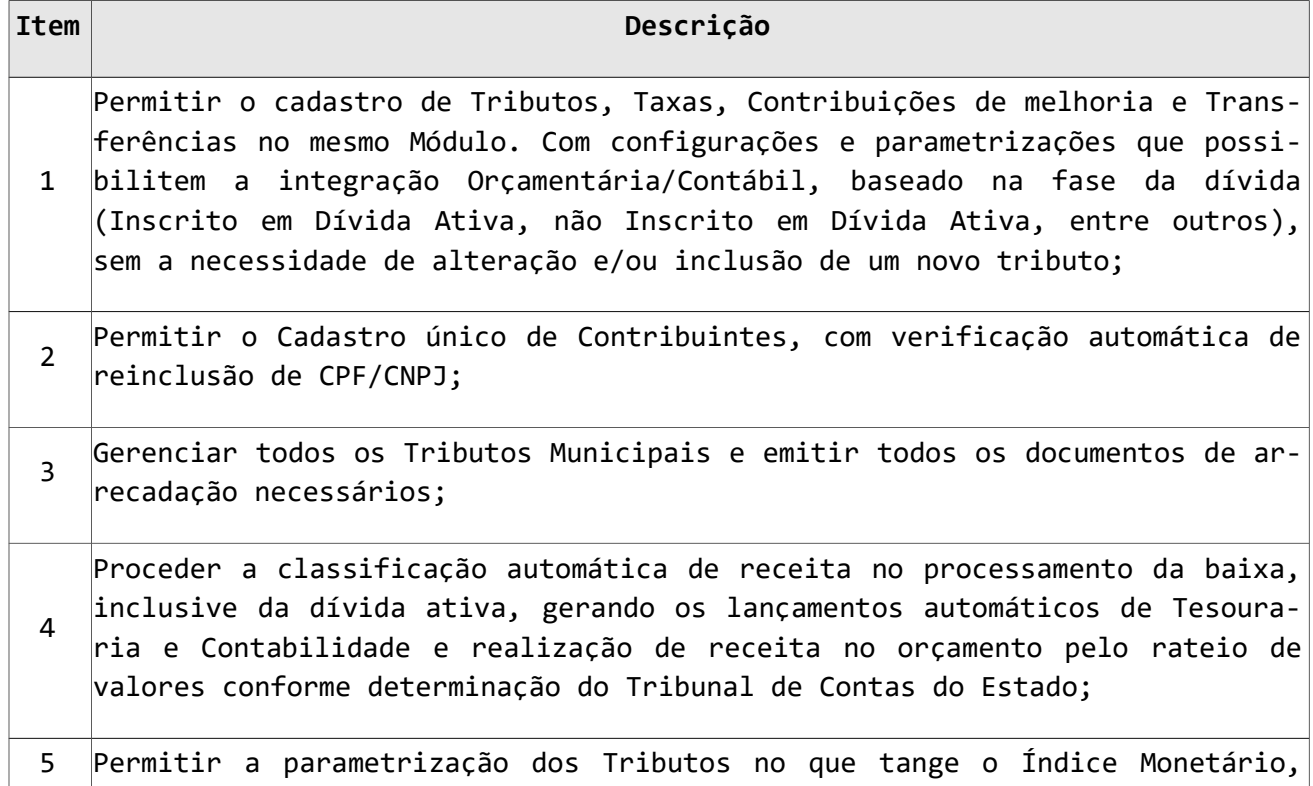

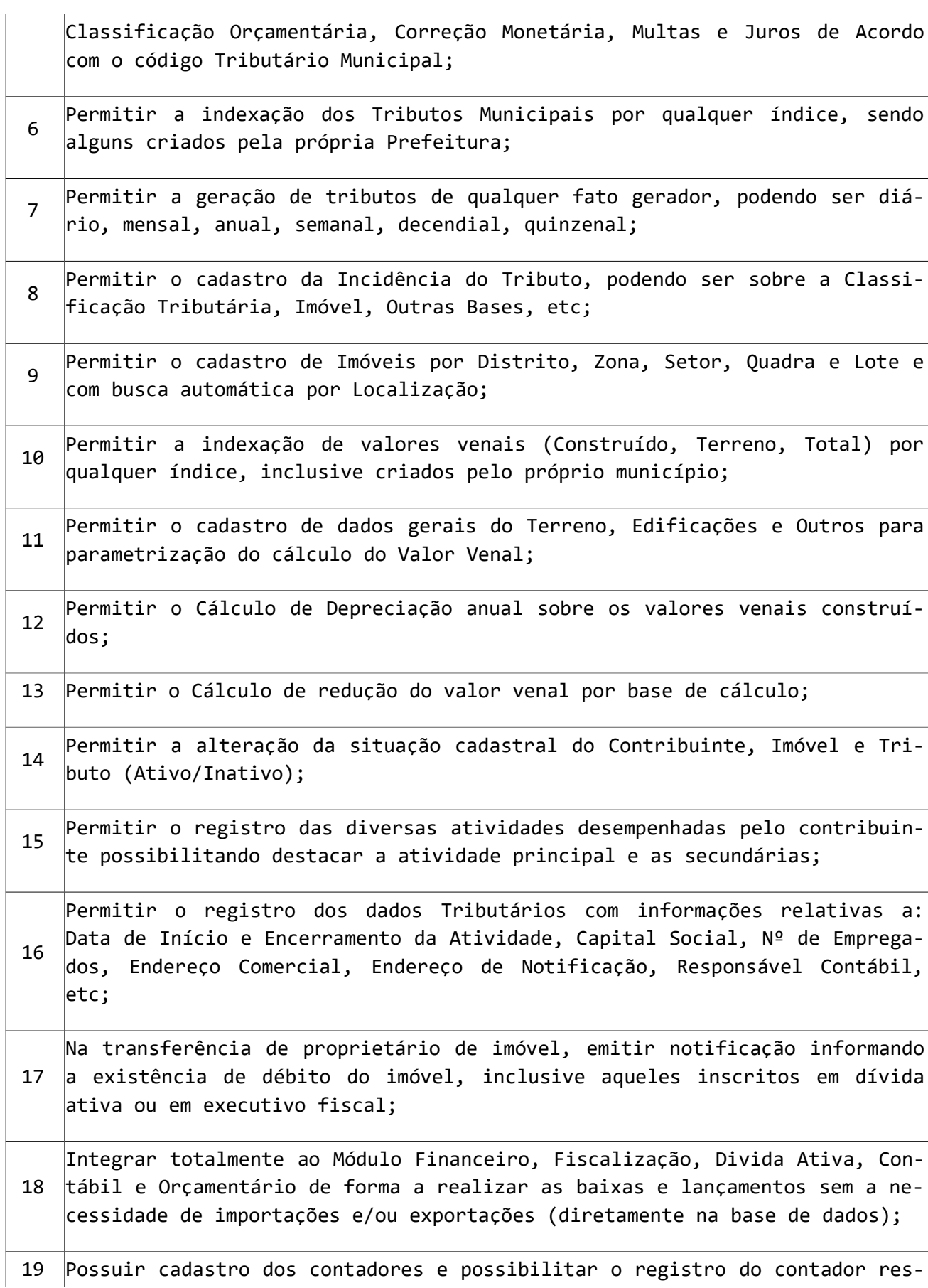

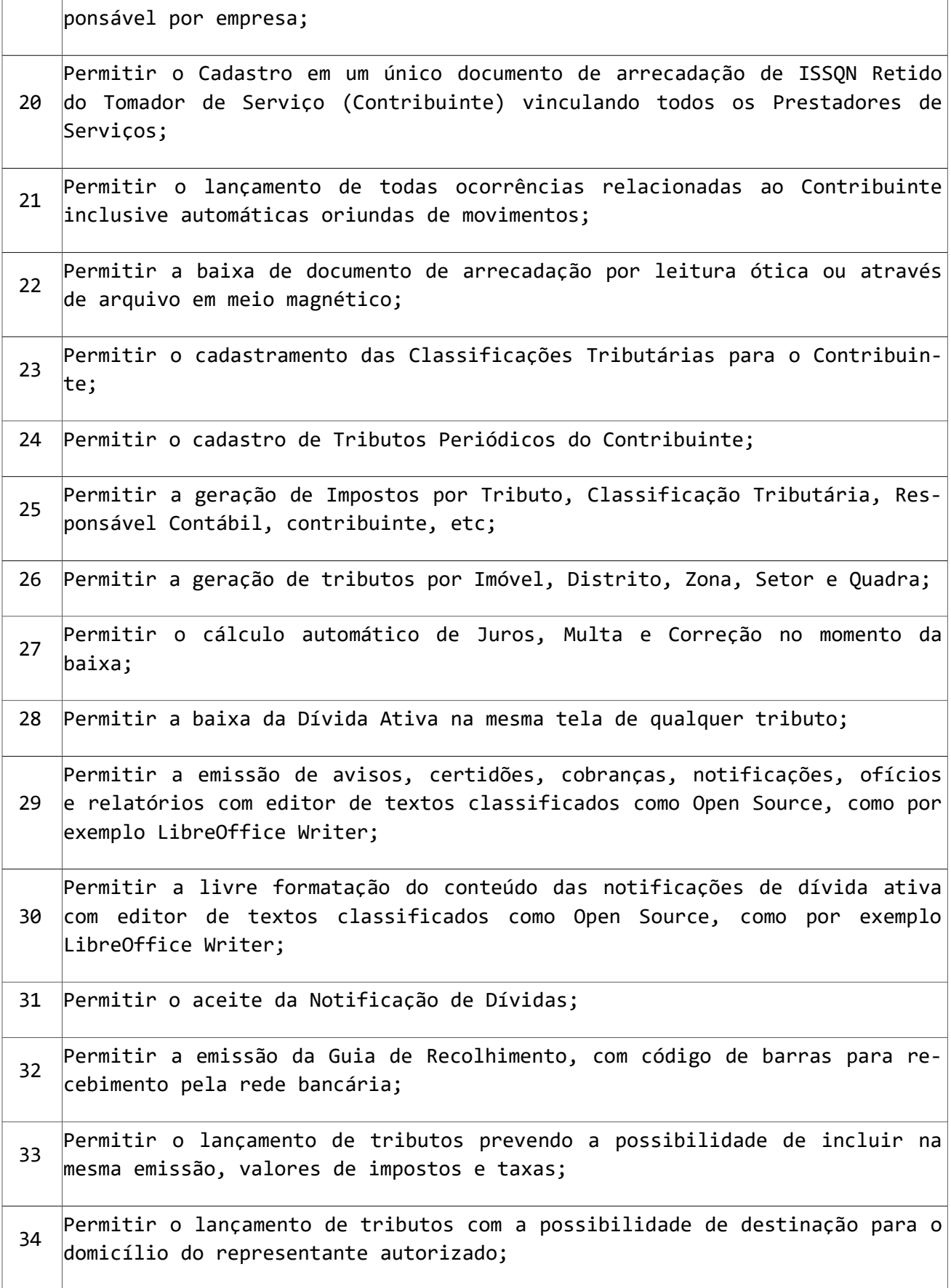

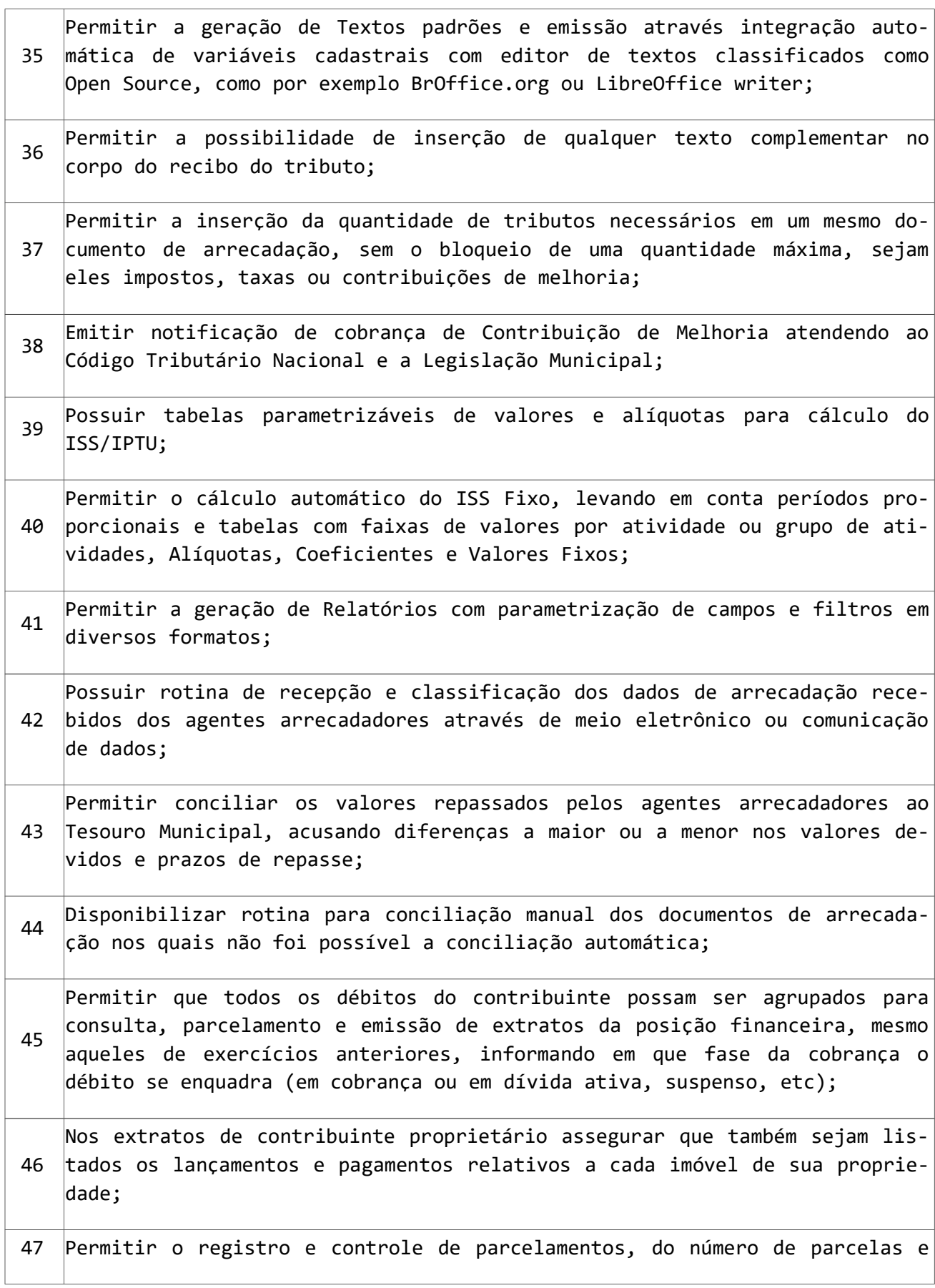

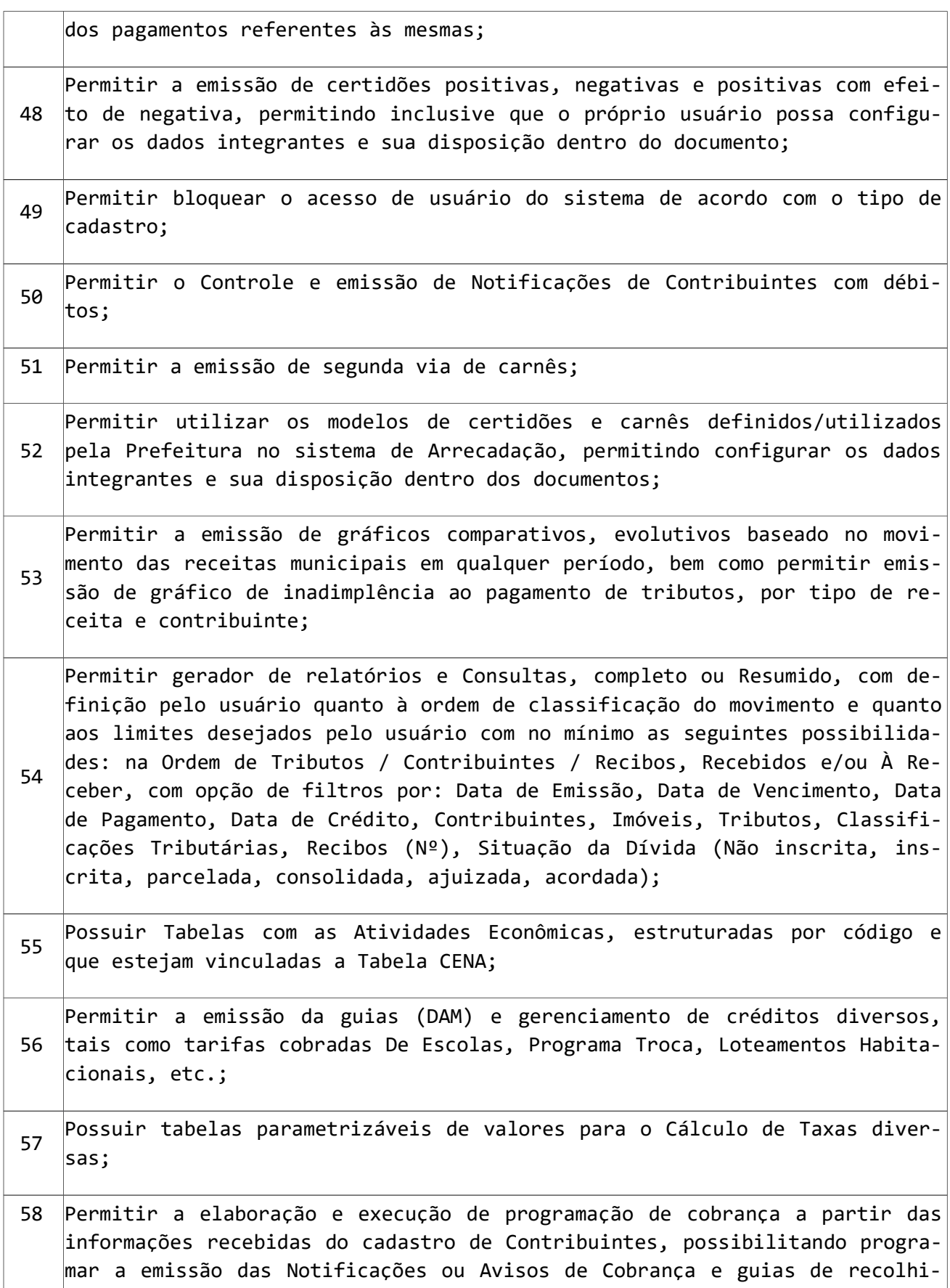

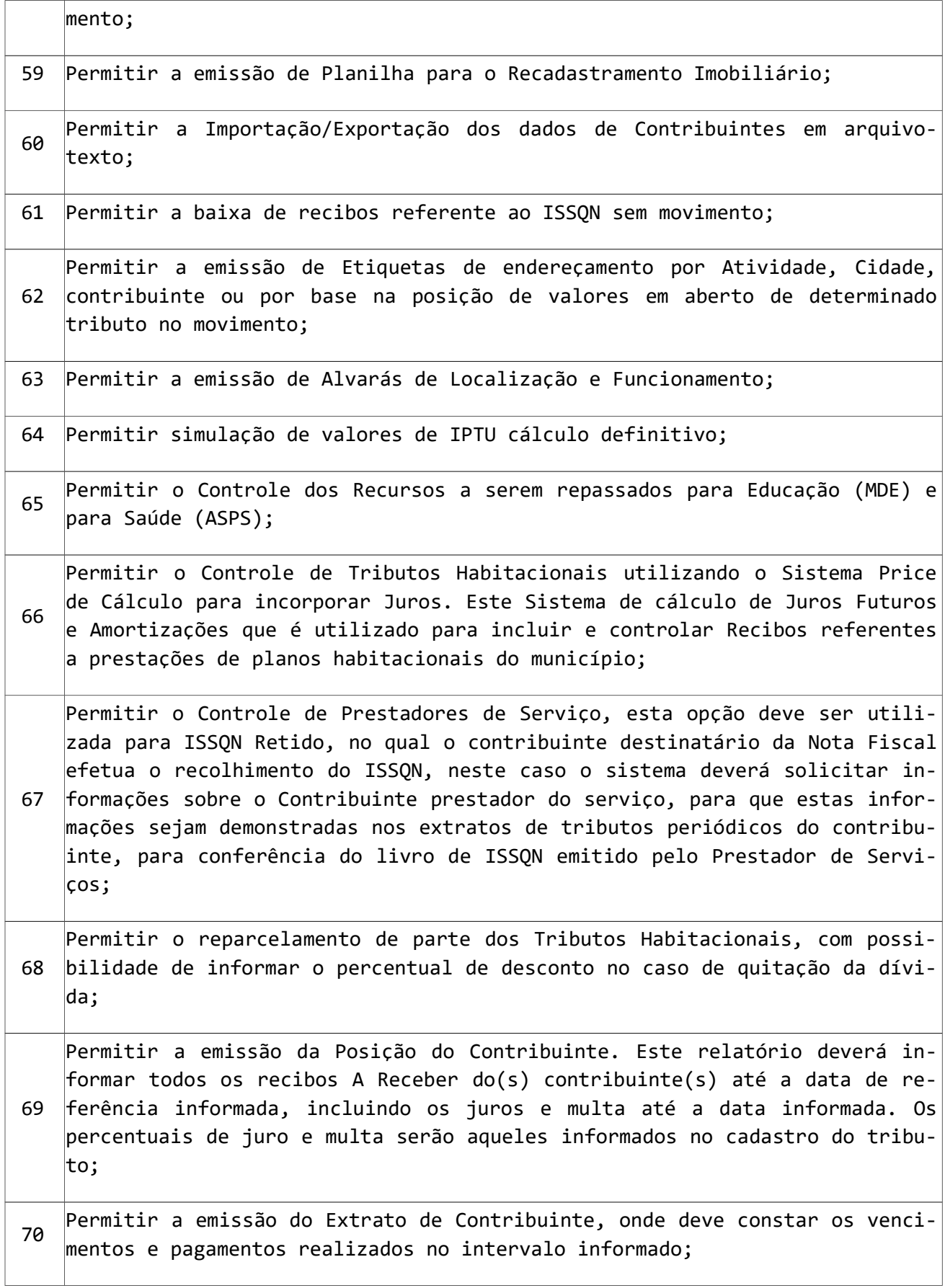

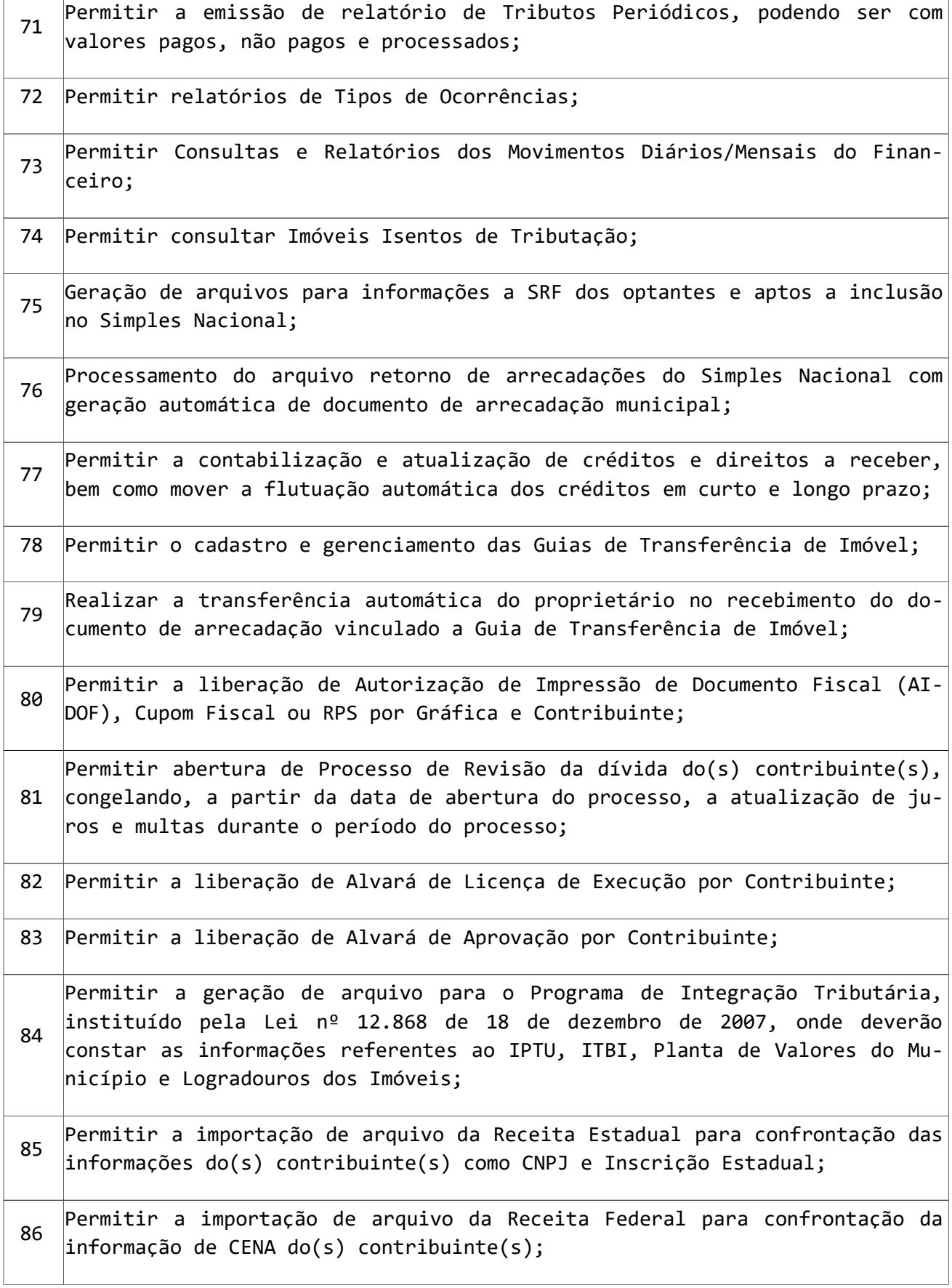

<u> 1989 - Johann Stein, marwolaethau a bhann an t-Amhair Aonaichte an t-Amhair Aonaichte an t-Amhair Aonaichte a</u>

 $\overline{\phantom{0}}$ 

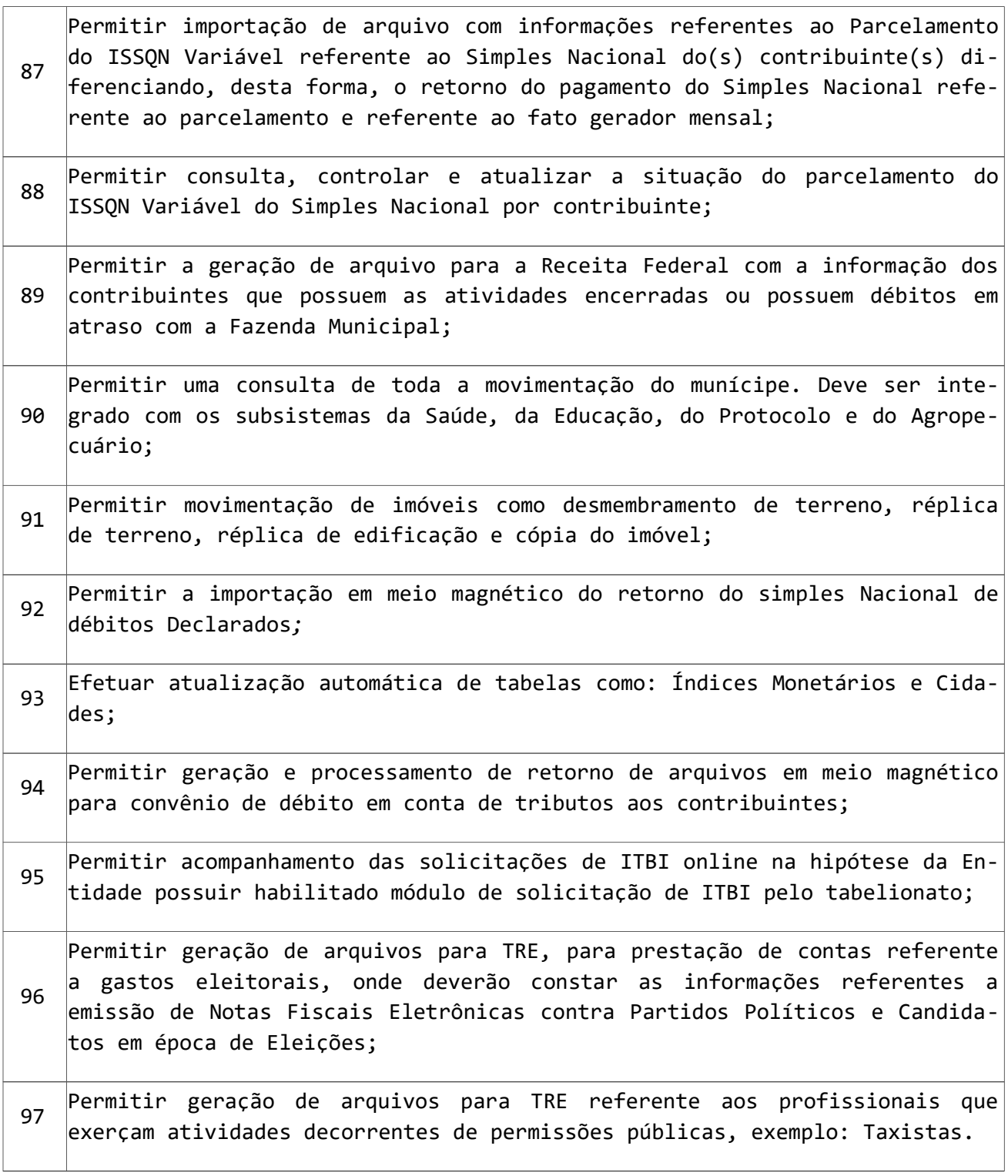

#### 13 - SUBSISTEMA PARA CONTROLE AGROPECUÁRIO

O objetivo deste módulo é controlar o total da produção primária do município, tanto em valores nas diversas operações como Venda, Depósito, Transferências, etc.

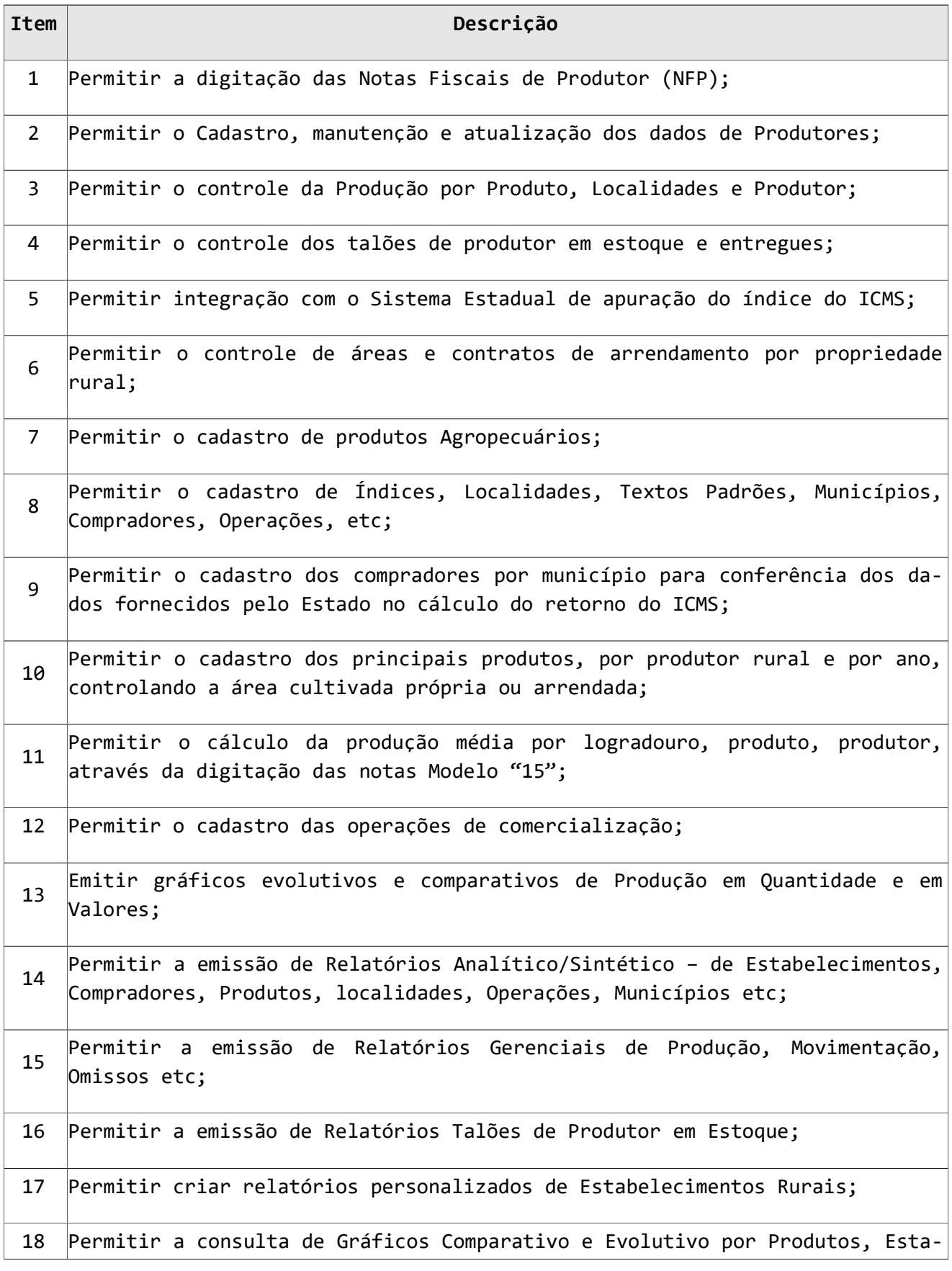

```
belecimentos, Logradouros e Segmentos;
19
   Permitir a emissão e importação para o Sistema Estadual da Ficha Cadastral
   do Produtor.
```
#### 14 - SUBSISTEMA DO PORTAL DA TRANSPARÊNCIA

Este Subsistema tem por finalidade atender a exigência da lei complementar N° 131/2009 de 27 de maio de 2009, a fim de determinar a disponibilização de informações pormenorizadas sobre a execução orçamentária e financeira Municipal através do Site da Municipalidade.

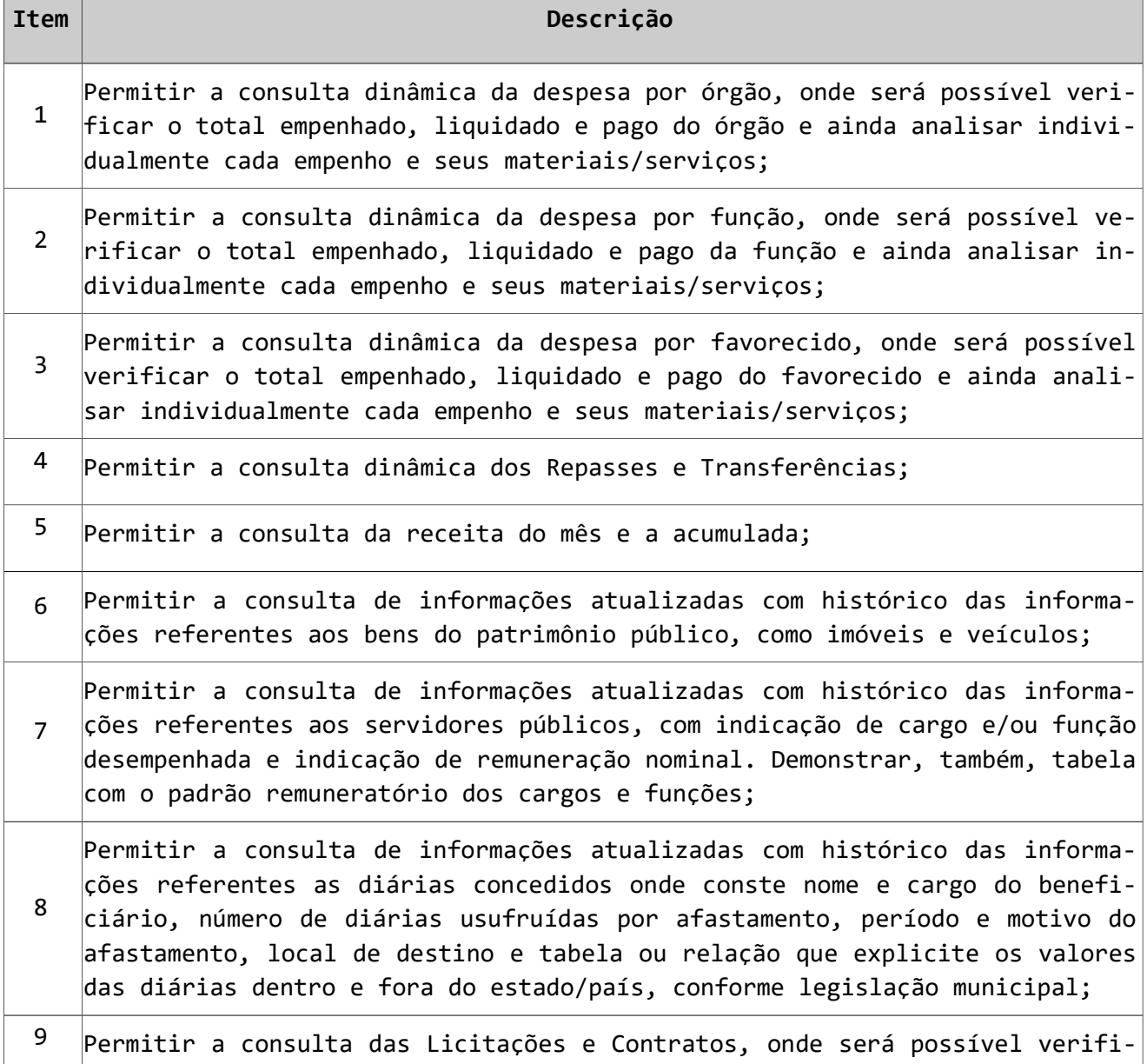

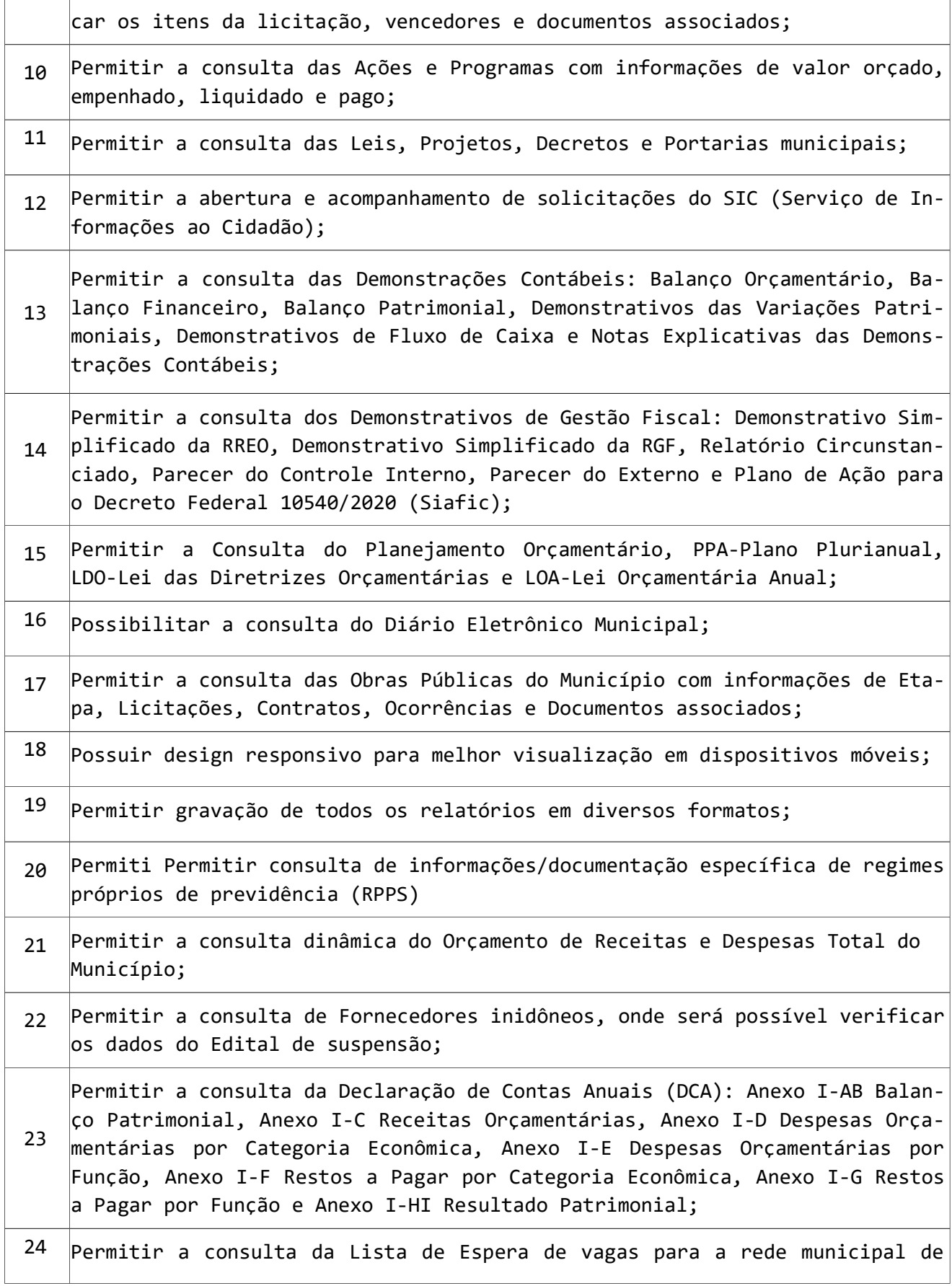

ensino, por escola e com ordenação por candidato;

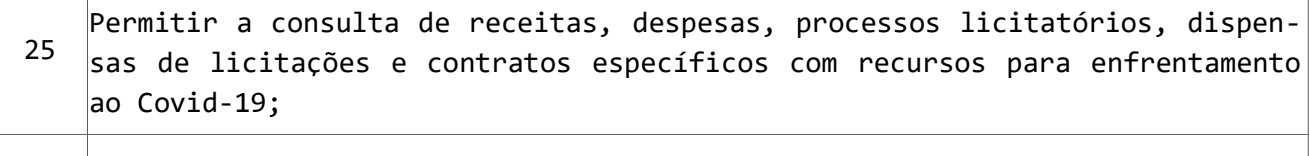

26 Disponibilizar link de acesso para consulta de receitas, despesas, obras, gestão fiscal, dados da saúde, educação e previdência diretamente do portal do TCE.

#### 15 - SUBSISTEMA PARA CONTROLE DO POSTO DE SAÚDE

O Subsistema de Saúde Pública deve oportunizar o controle de consultas, visando propiciar o registro de controle de agendamentos, consulta de cadastros de profissionais e de pacientes na área de saúde pública agilizando o processo de agendamento de consultas, bem como facilitar a busca por horários disponíveis para consultas com profissionais da área médica.

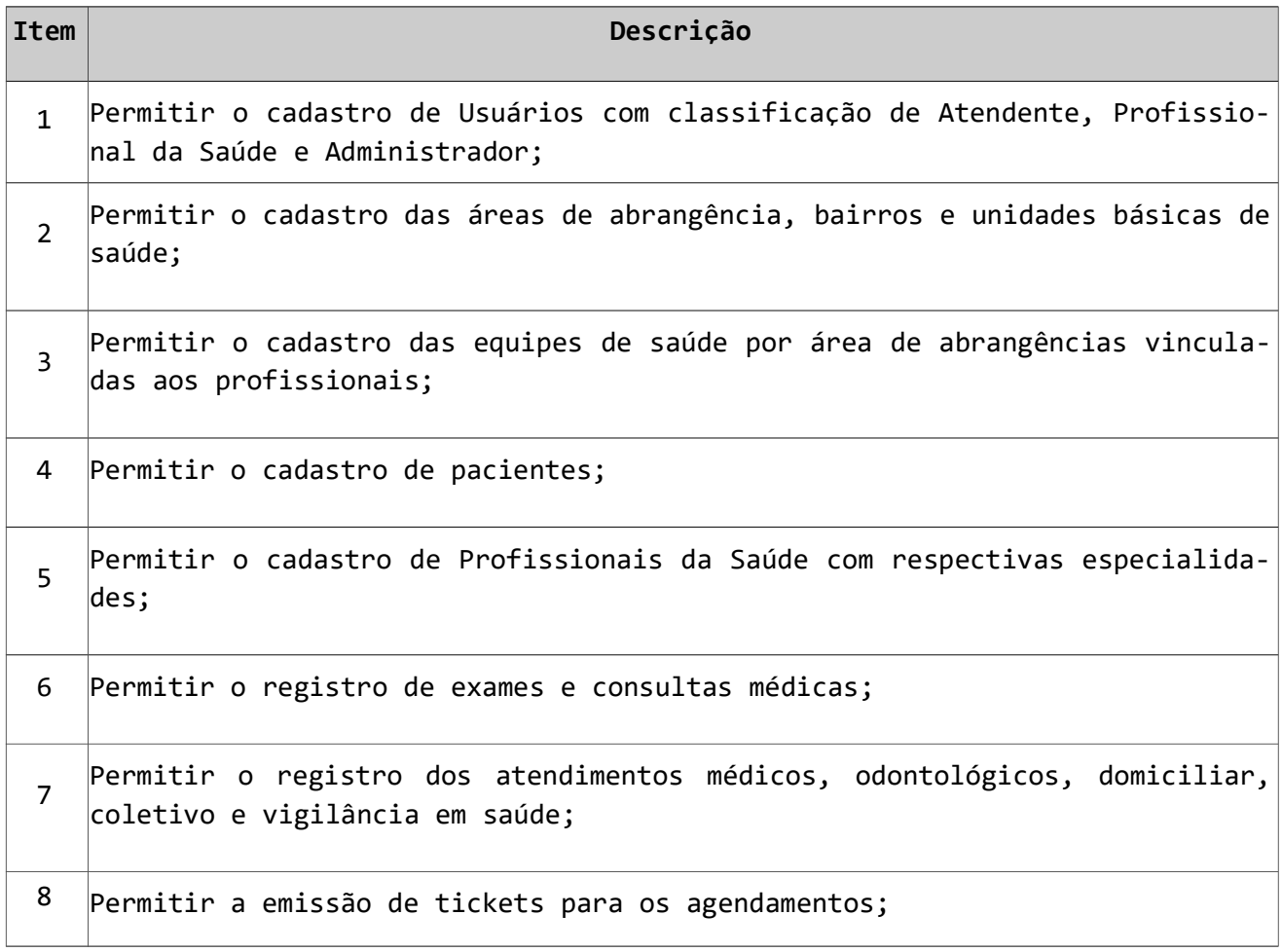

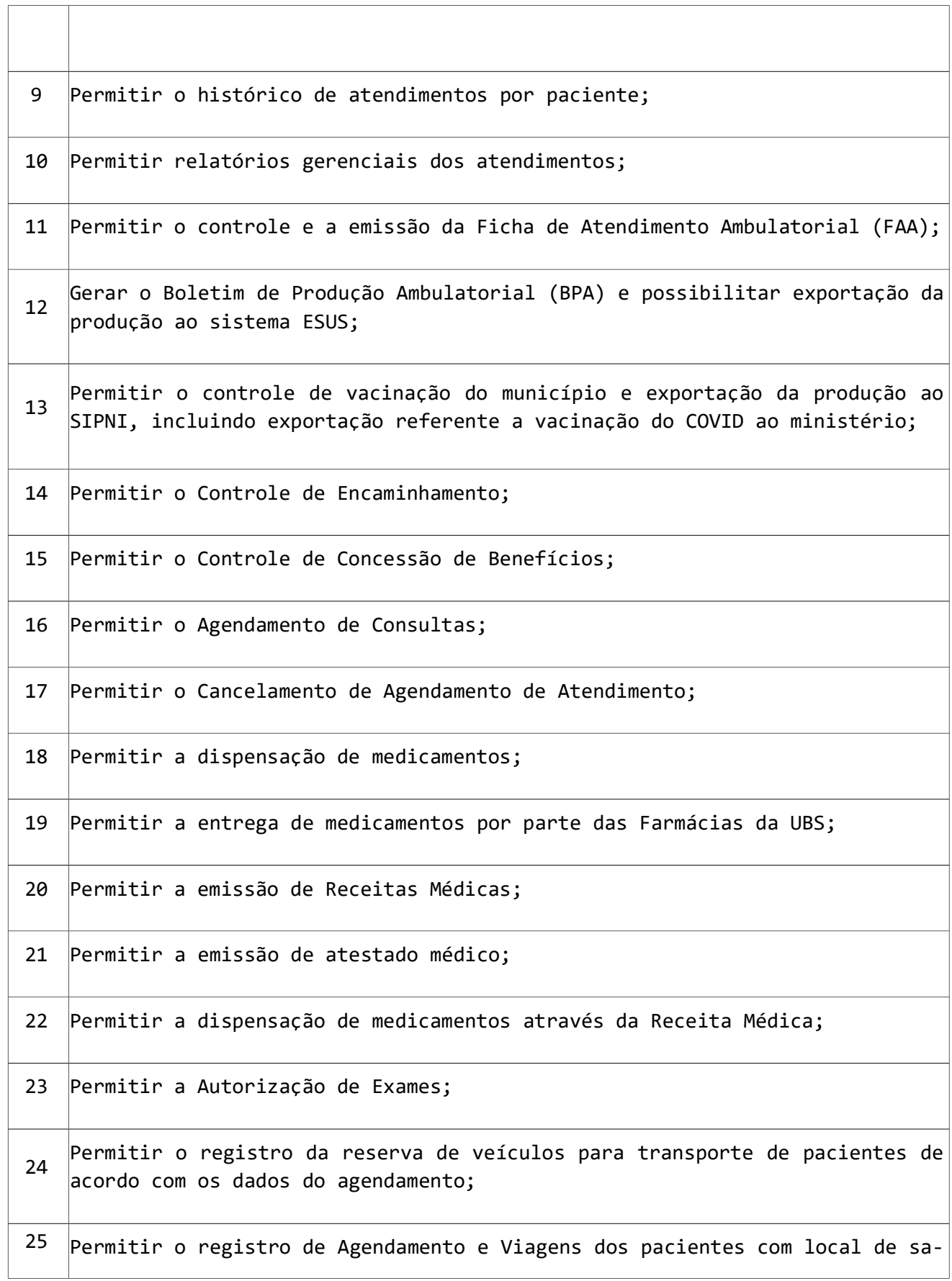

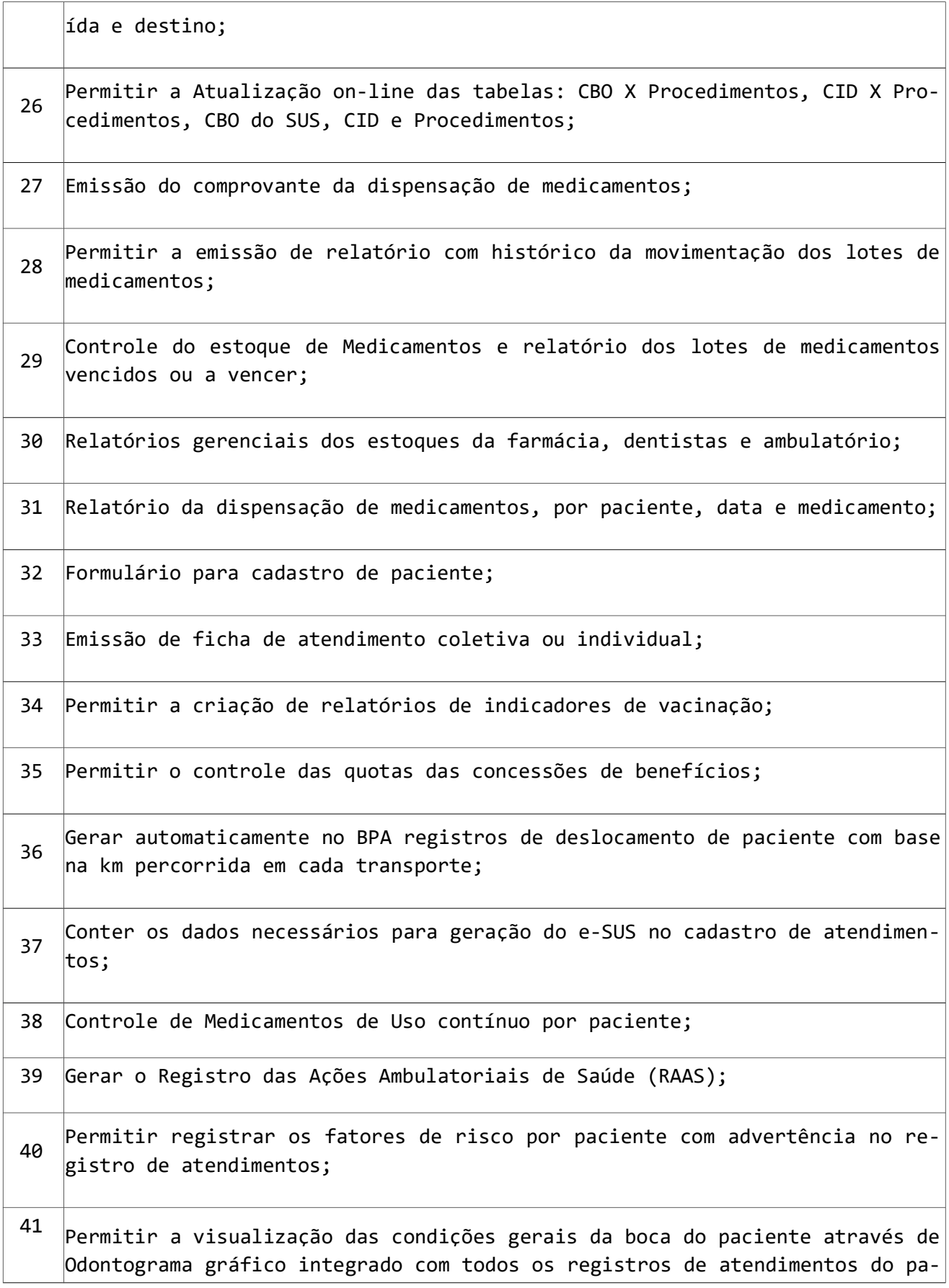

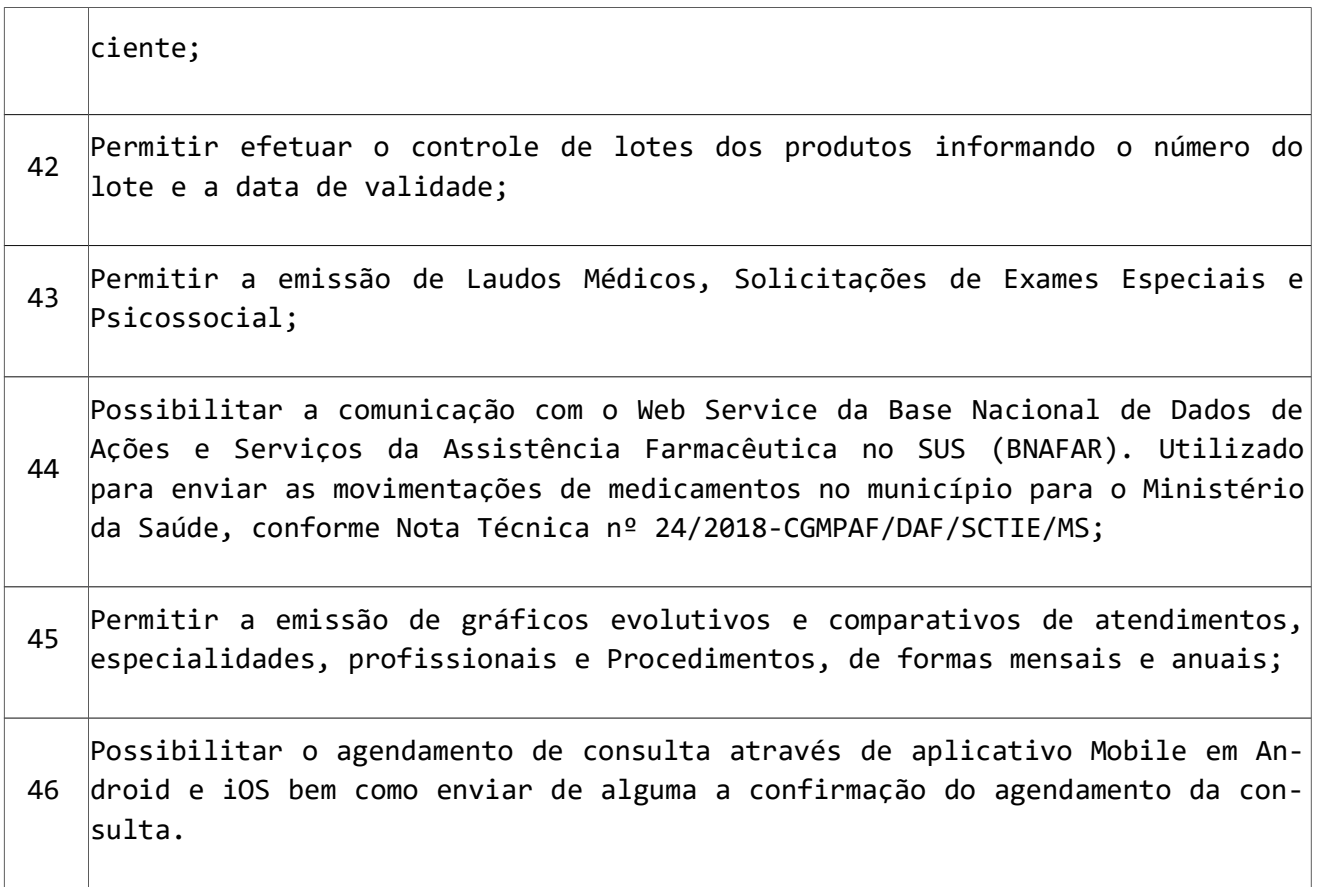

# 16 - SUBSISTEMA DE FISCALIZAÇÃO

Este Subsistema tem por finalidade a Fiscalização e controle do Gestor, sobre os Impostos Municipais bem como cadastramento e procedimentos necessários para notificação, lançamento e cobrança.

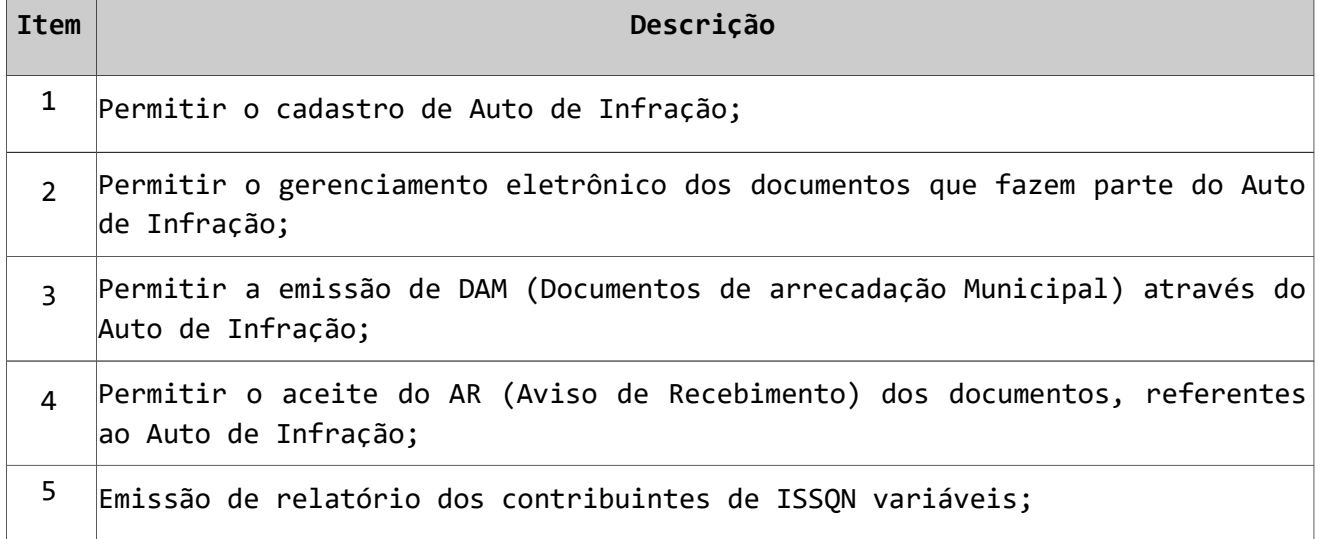

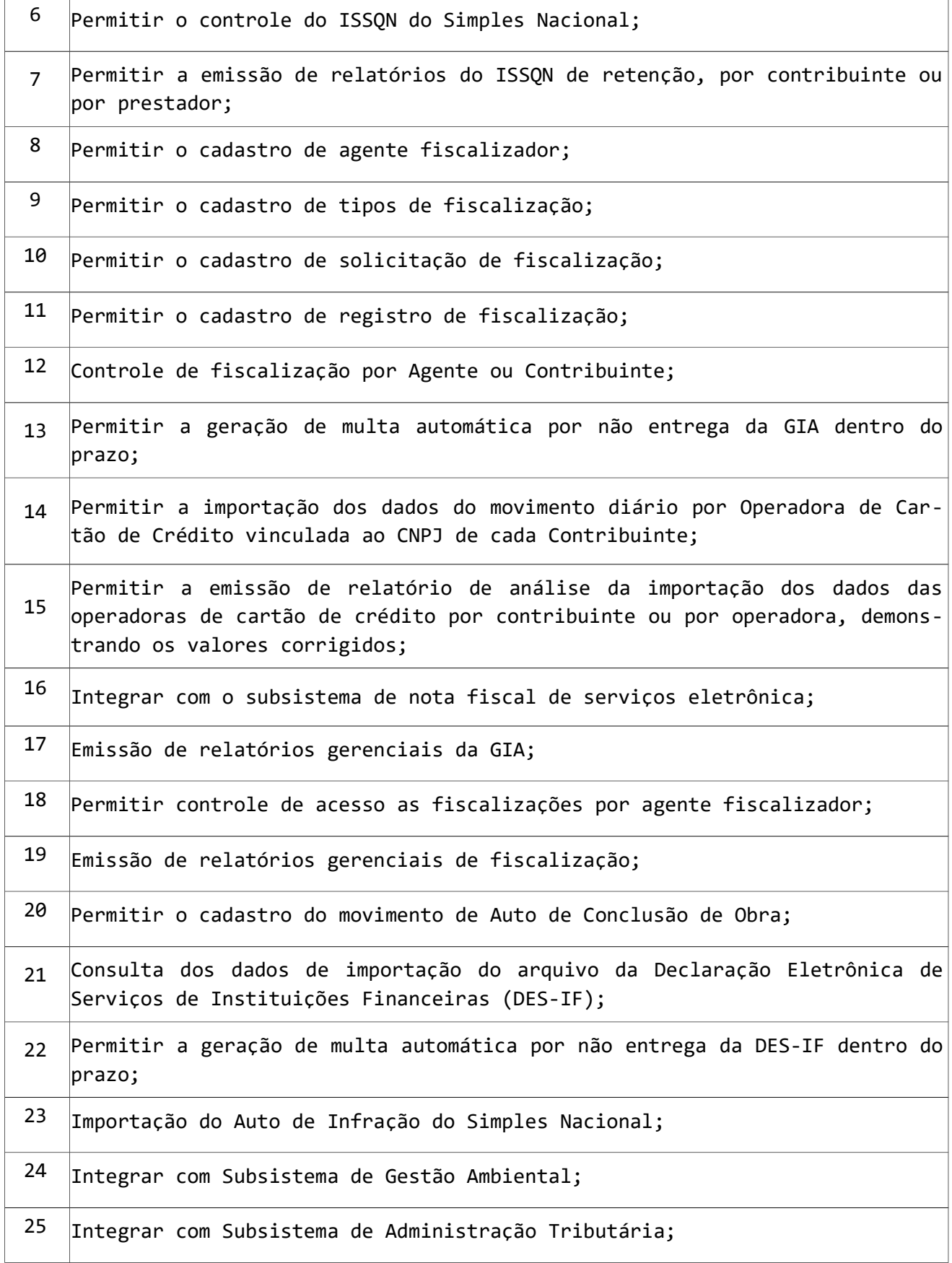

```
26
   Permitir cálculo e apuração de valores para Autos de Infração Ambientais
   de acordo com a legislação vigente, seja da esfera Nacional, Estadual ou
   Municipal.
```
#### 17 - SUBSISTEMA DE CONTROLE DOS SERVIÇOS PÚBLICOS

O Subsistema controle de obras públicas tem por objetivo permitir ao gestor controlar informações referentes às Ordens de Serviços da entidade.

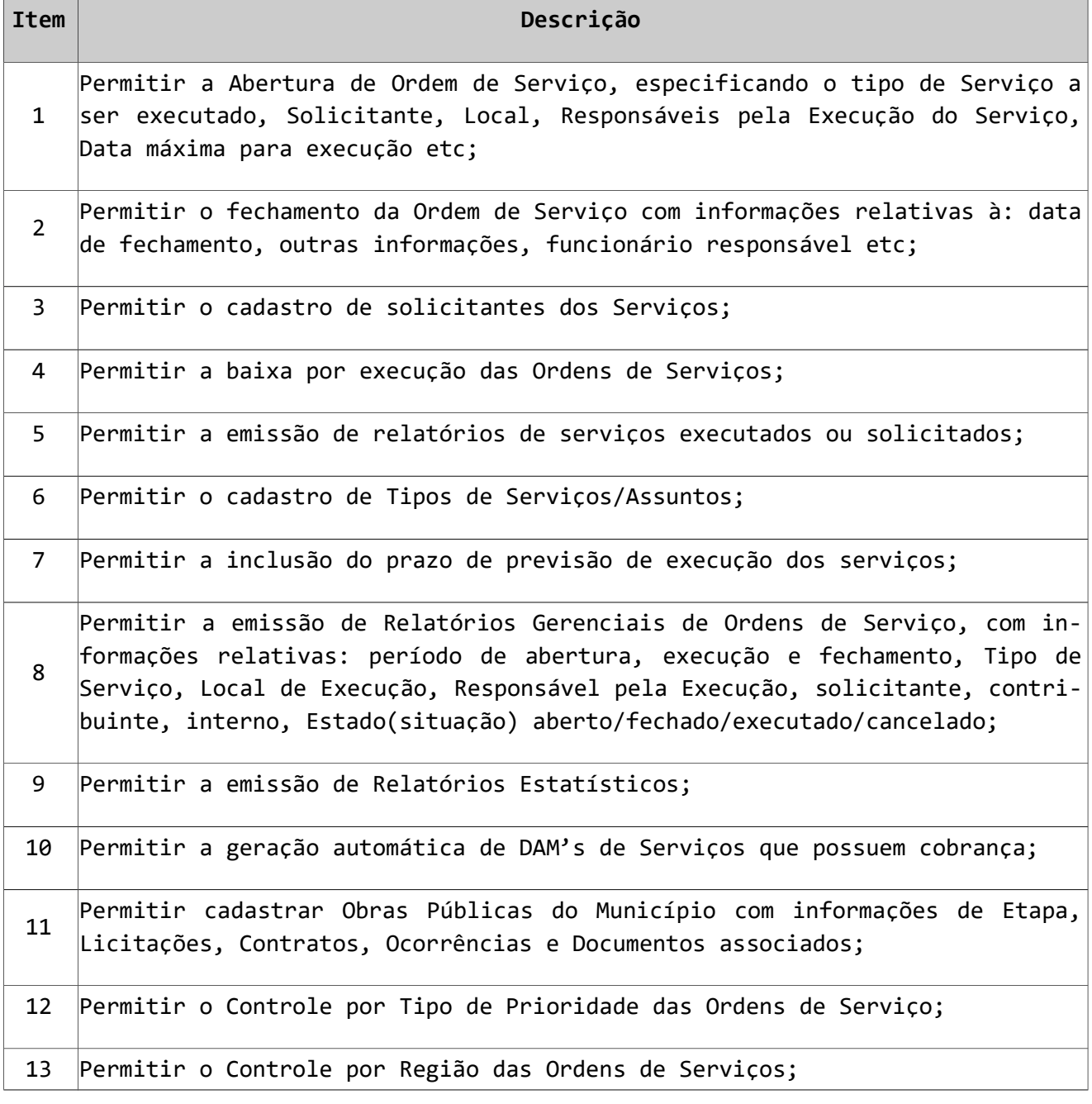

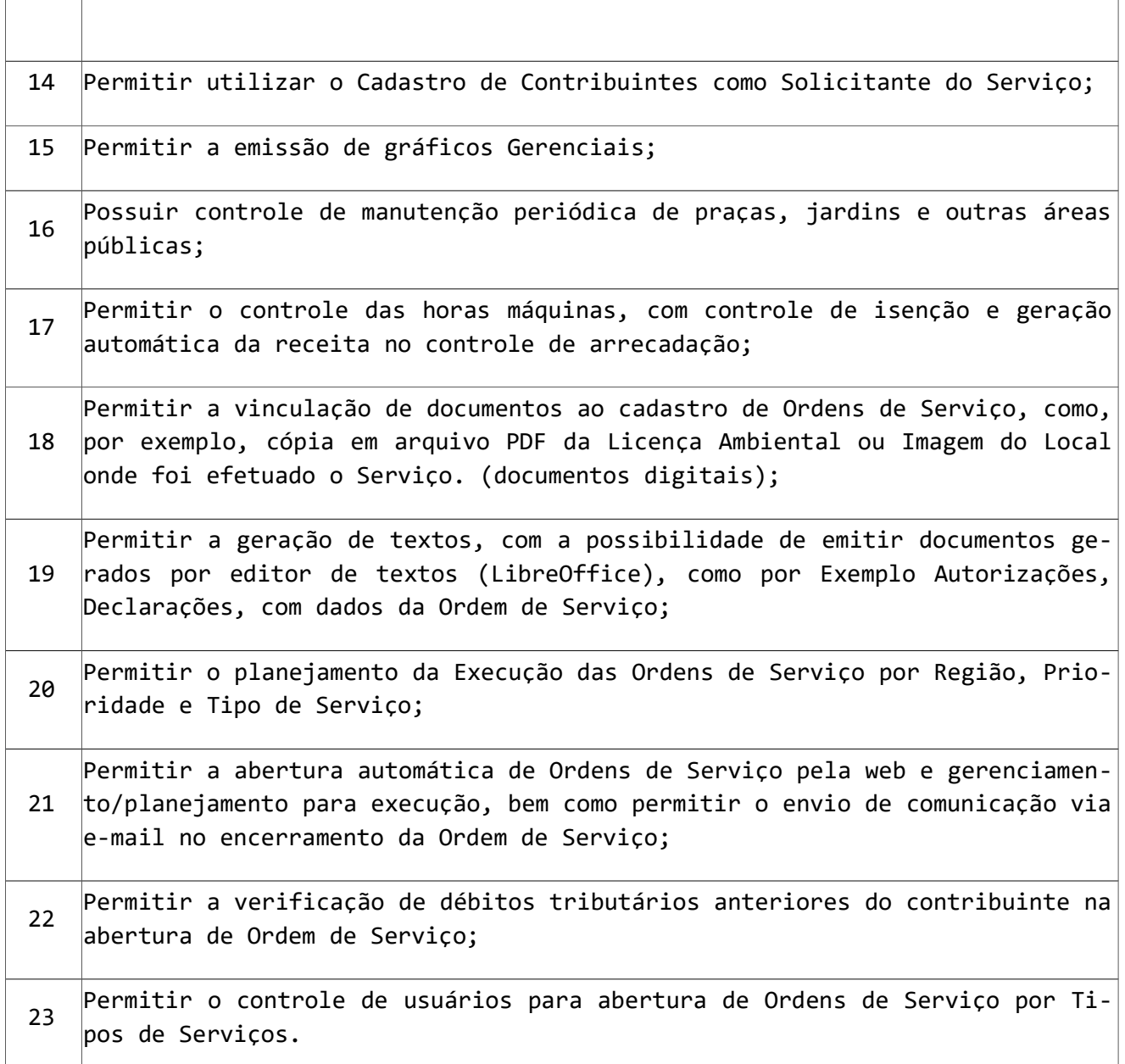

#### 18 - SUBSISTEMA PROTOCOLO, TRAMITAÇÃO E ARQUIVAMENTO DE PROCESSOS

O Subsistema de Protocolo permite agilização no protocolo, encaminhamento e andamento de processos. Permite, com presteza, o acesso ao andamento dos processos, além de controlar o tempo de tramitação e os custos a ele relacionados. É uma ferramenta para o controle e gerenciamento do tráfego de processos.

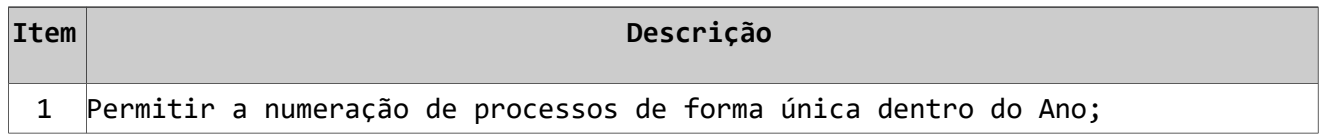

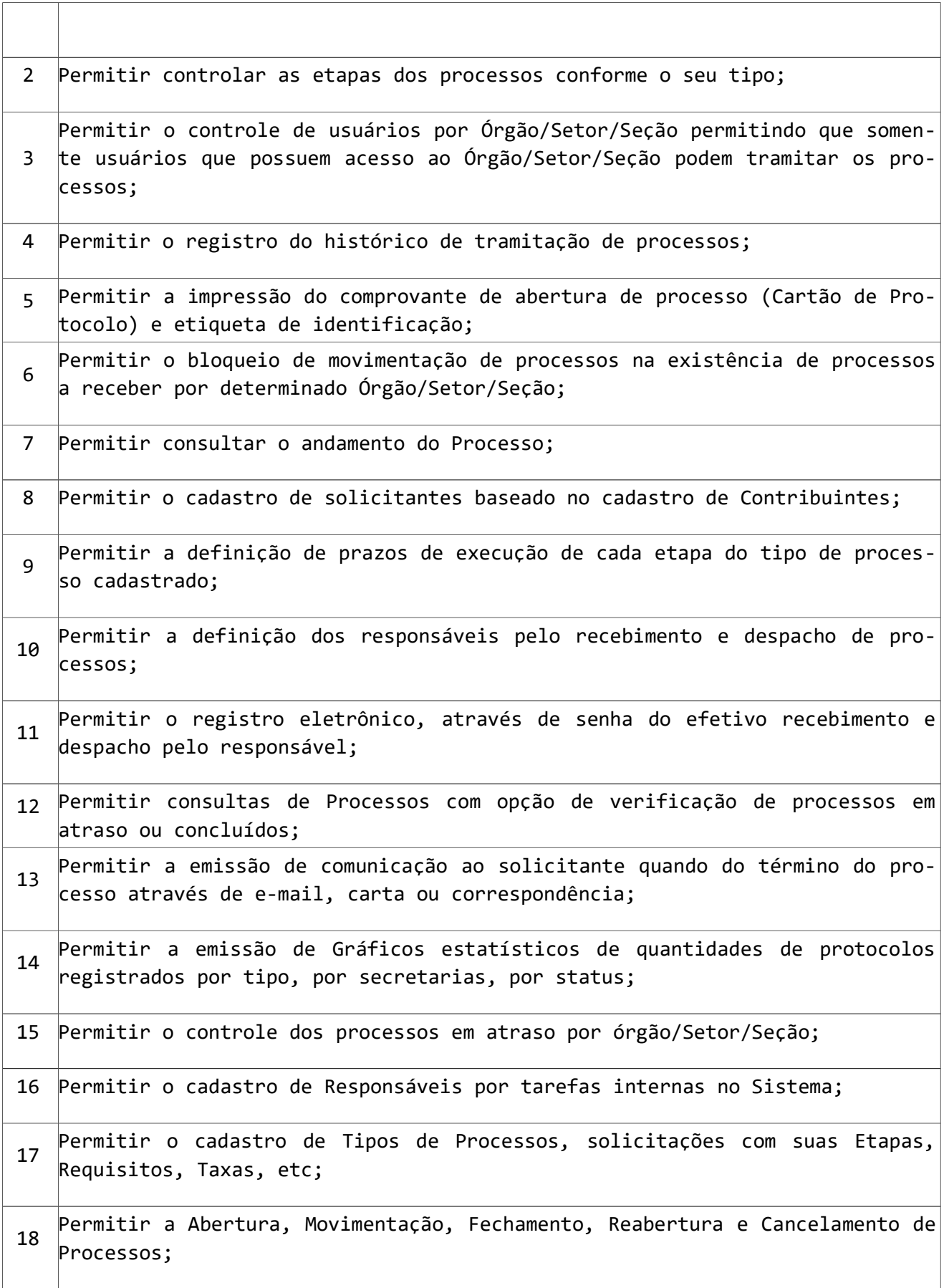

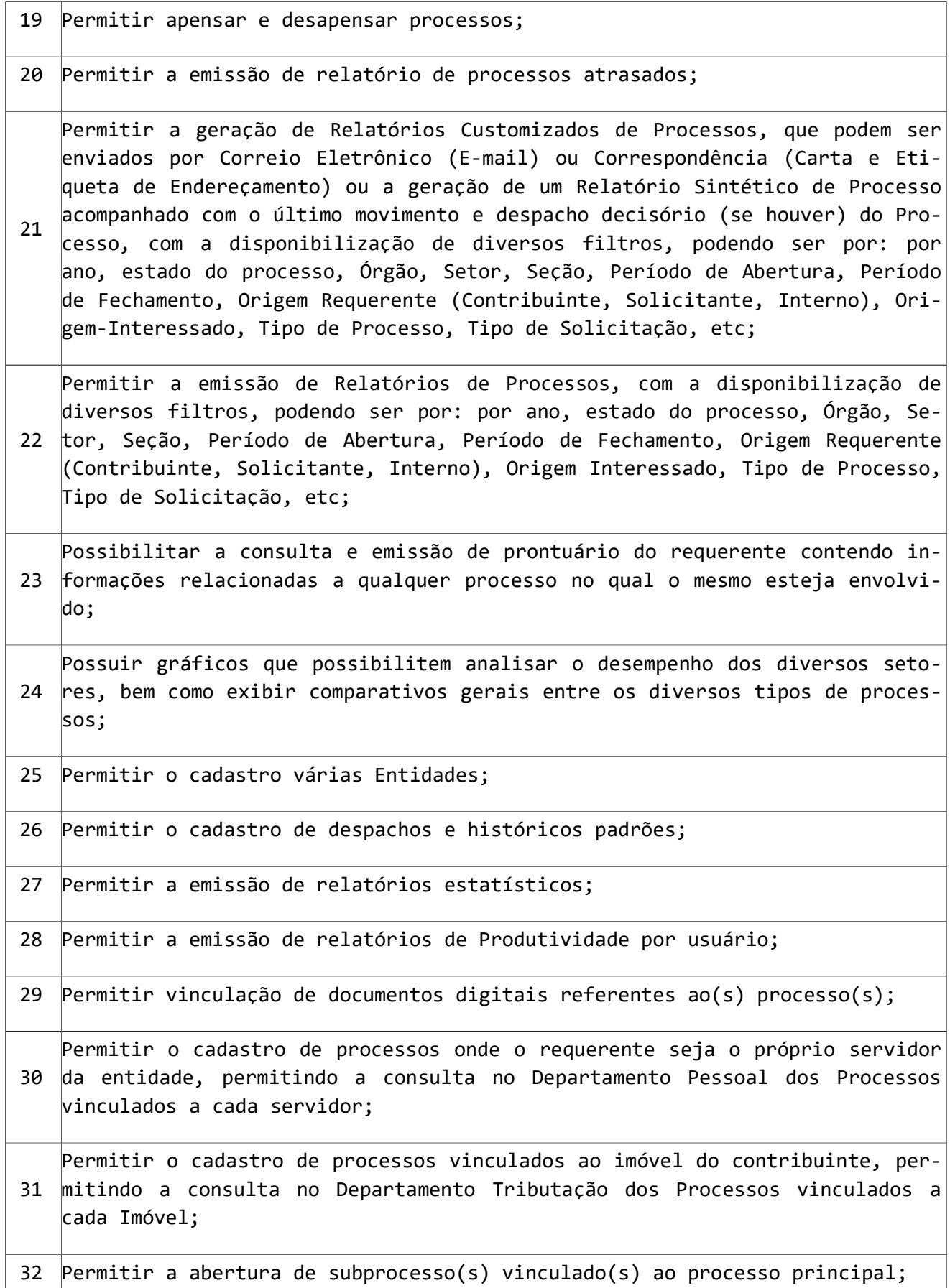

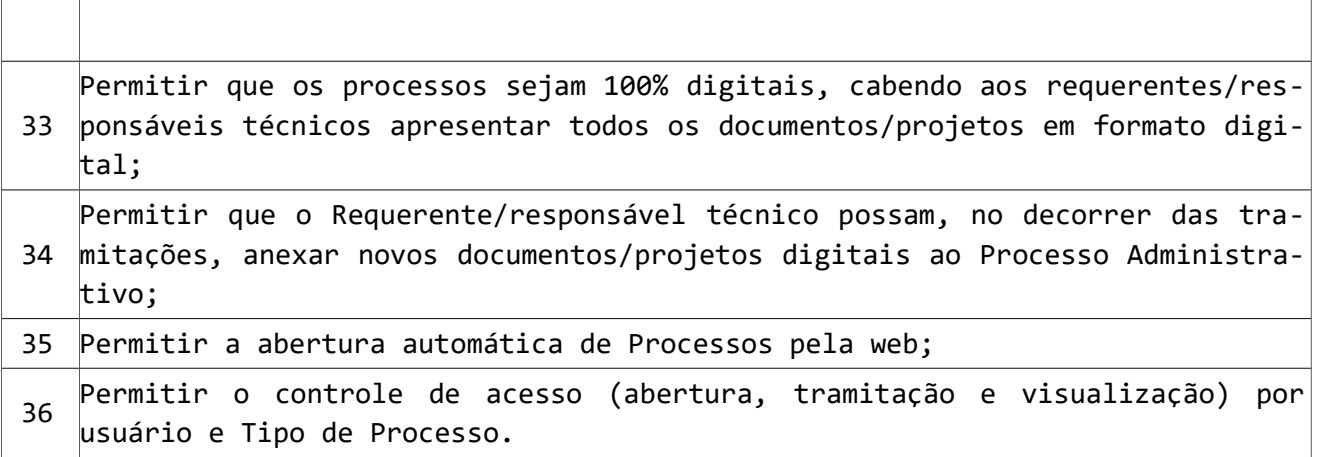

#### 19 - SUBSISTEMA DE MEDICINA E SEGURANÇA DO TRABALHO

Este Subsistema deverá prover formas de facilitar o controle e planejamento das rotinas condizentes com as tarefas de responsabilidade dos técnicos em segurança do trabalho.

#### Características Obrigatórias:

Τ

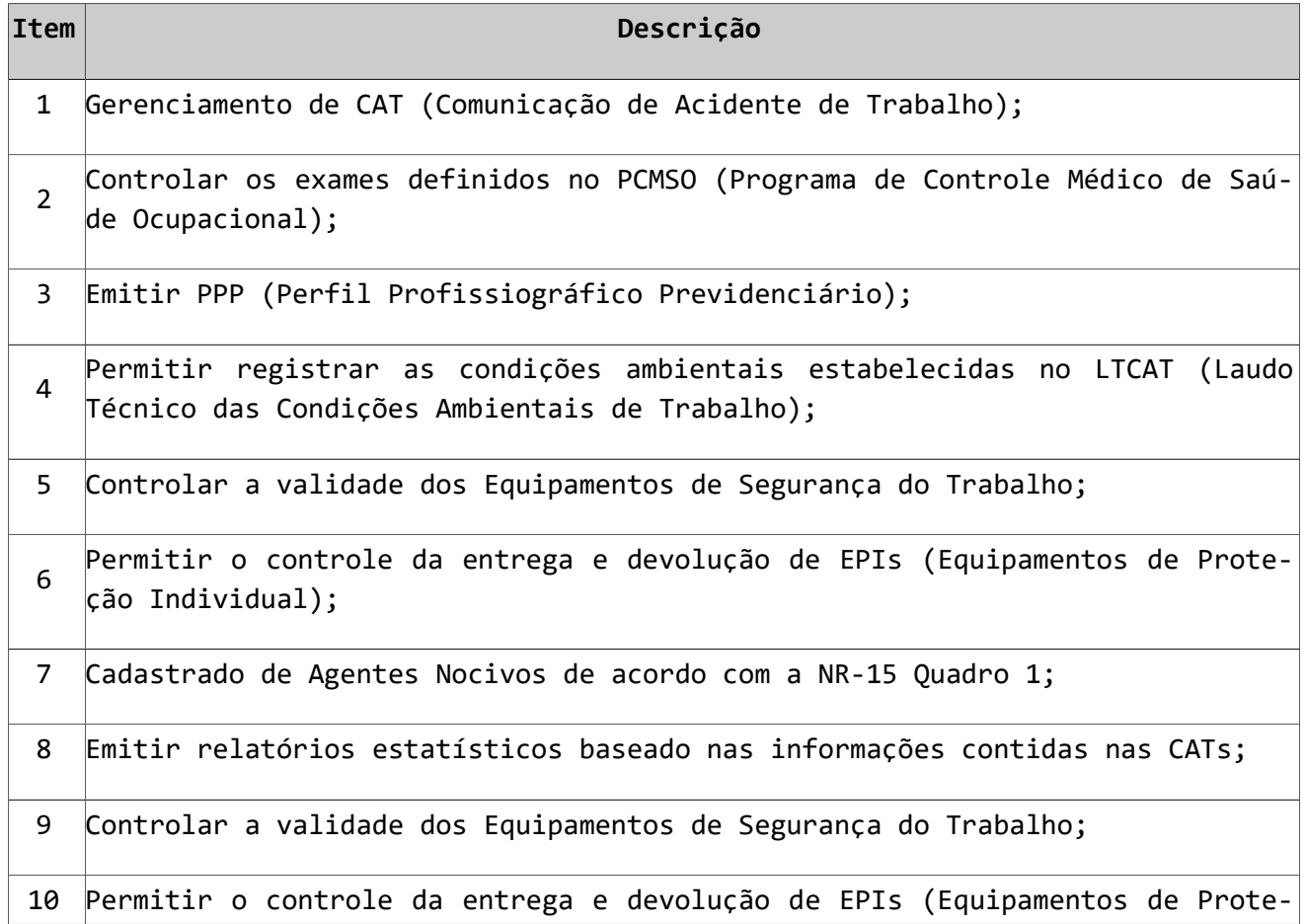

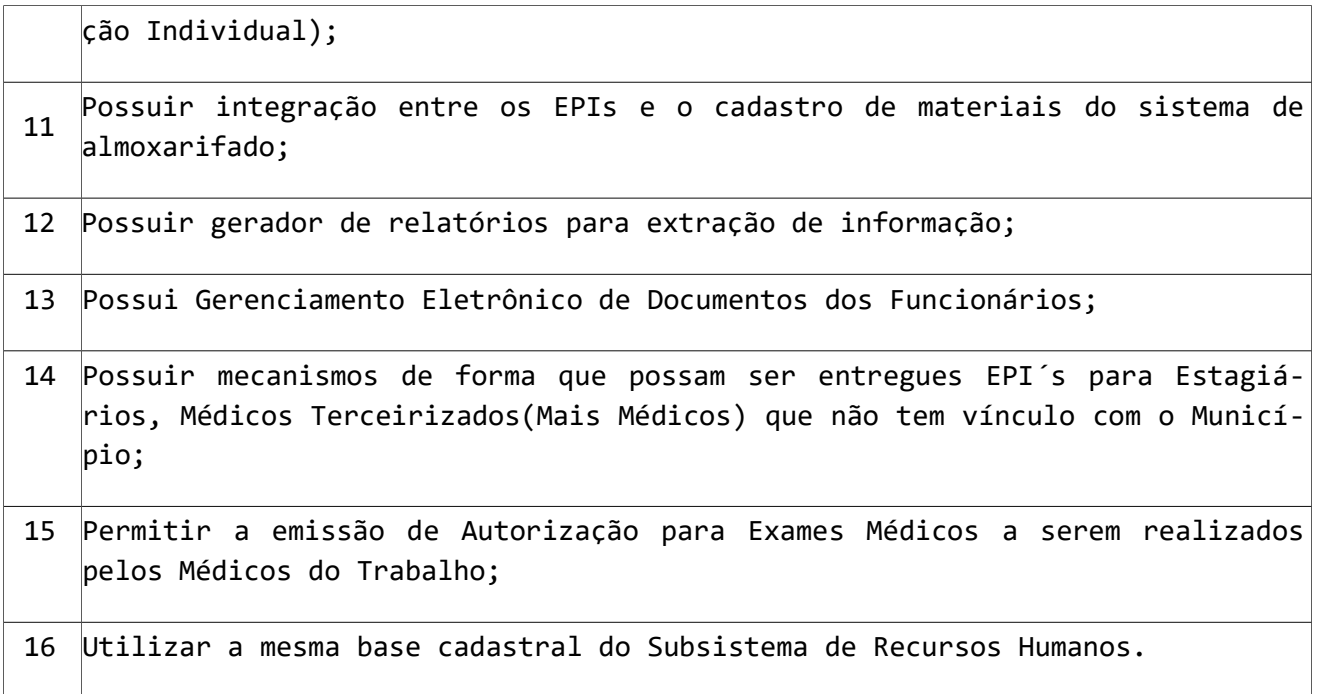

### 20 - SUBSISTEMA PORTAL DO COLABORADOR

O Subsistema Portal do Colaborador, é um Serviço disponibilizado através de uma página Web, para que os servidores do Município possam consultar os seus recibos de pagamento e comprovantes de rendimento utilizados para a declaração de Imposto de Renda Pessoa Física.

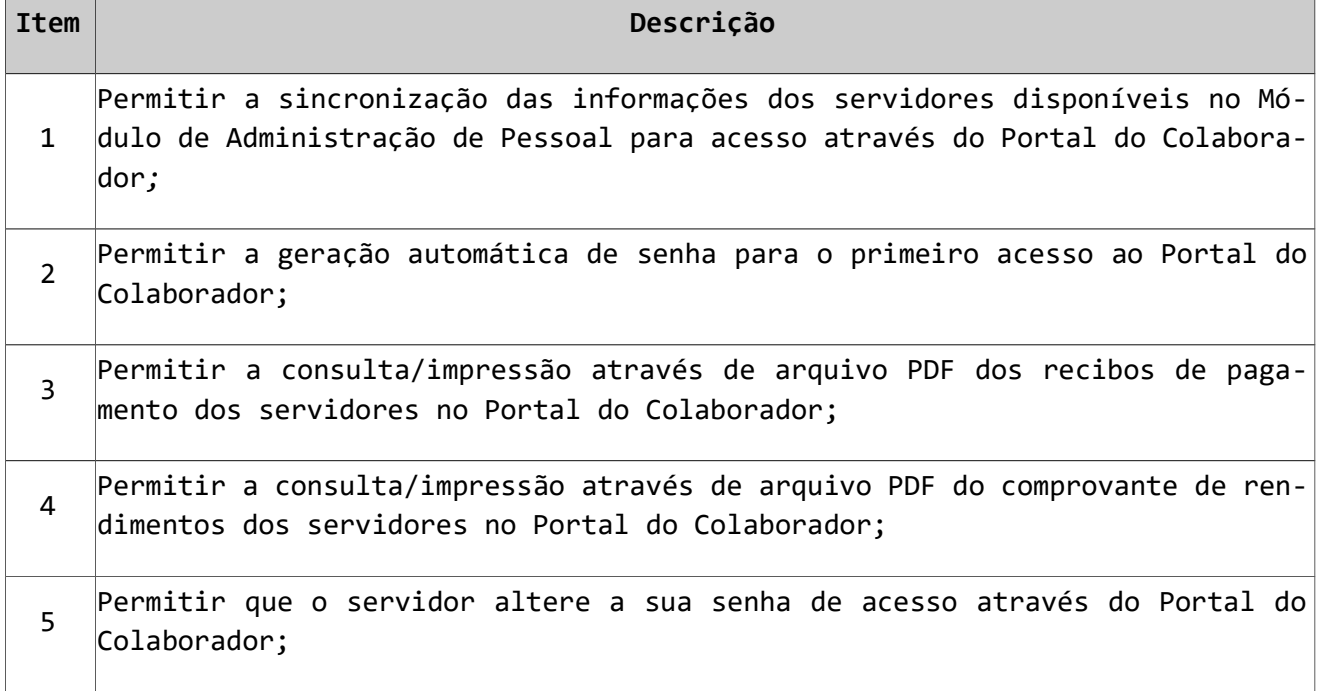

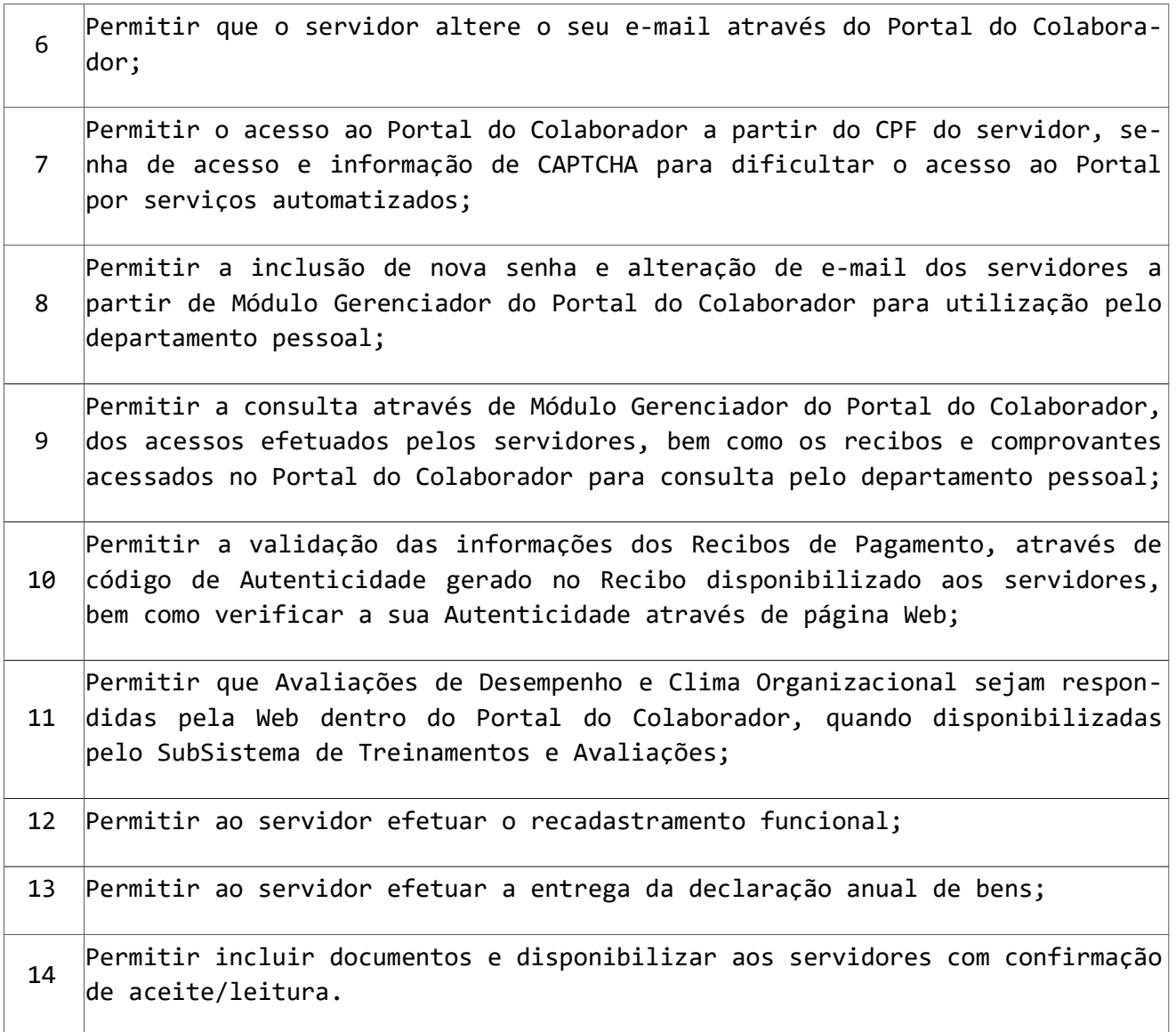

#### 21 - SUBSISTEMA SERVIÇOS ON-LINE

Serviços On-line são rotinas relacionadas com os módulos apresentados anteriormente, mas que tem a necessidade de disponibilização através do ambiente de internet. Deverão estar totalmente integrados com o sistema interno da prefeitura, mas poderá ser acessado de casa, por qualquer contribuinte.

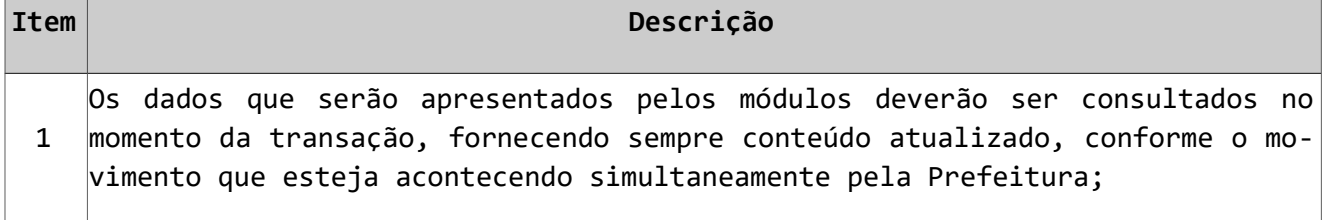

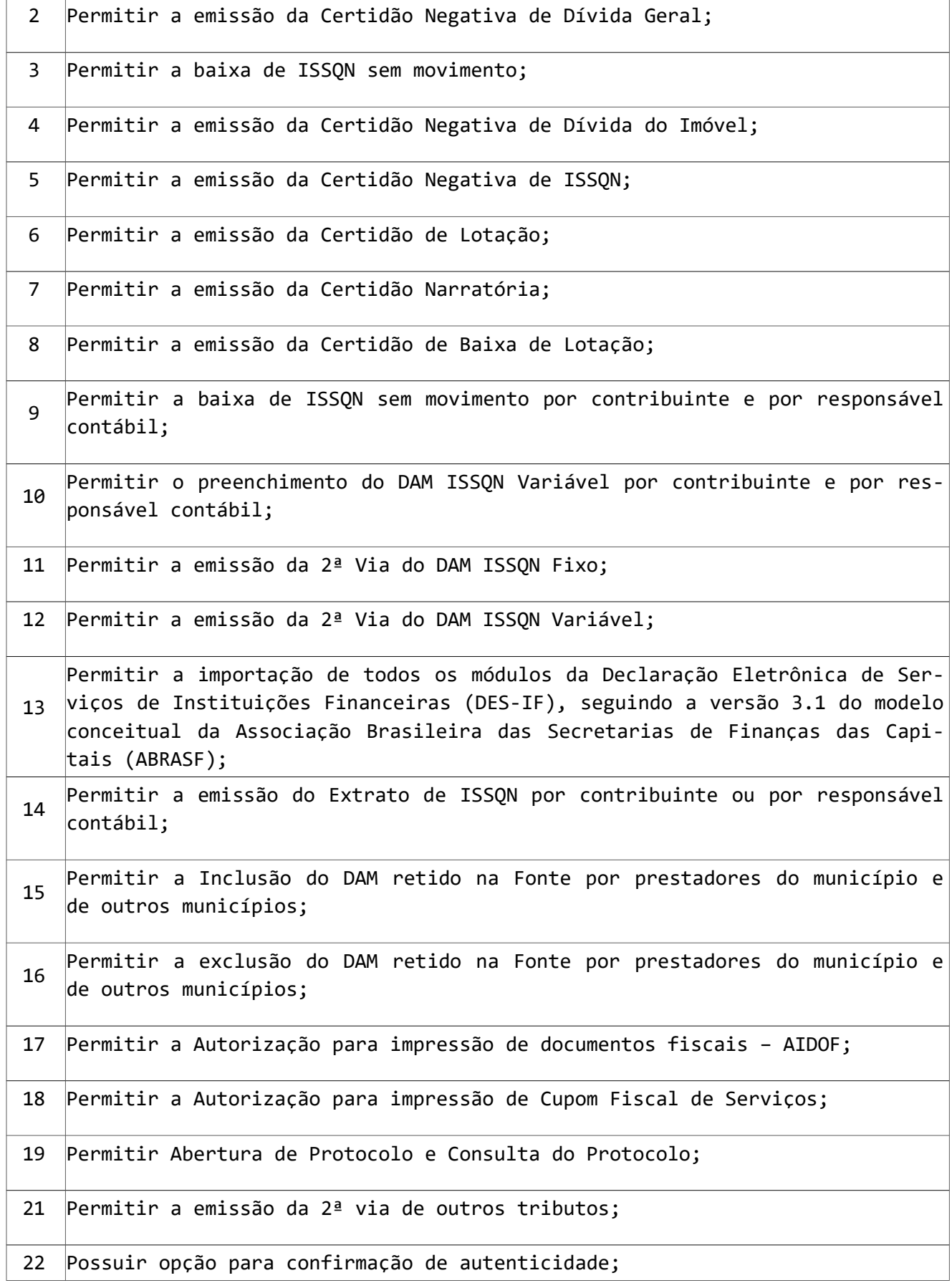

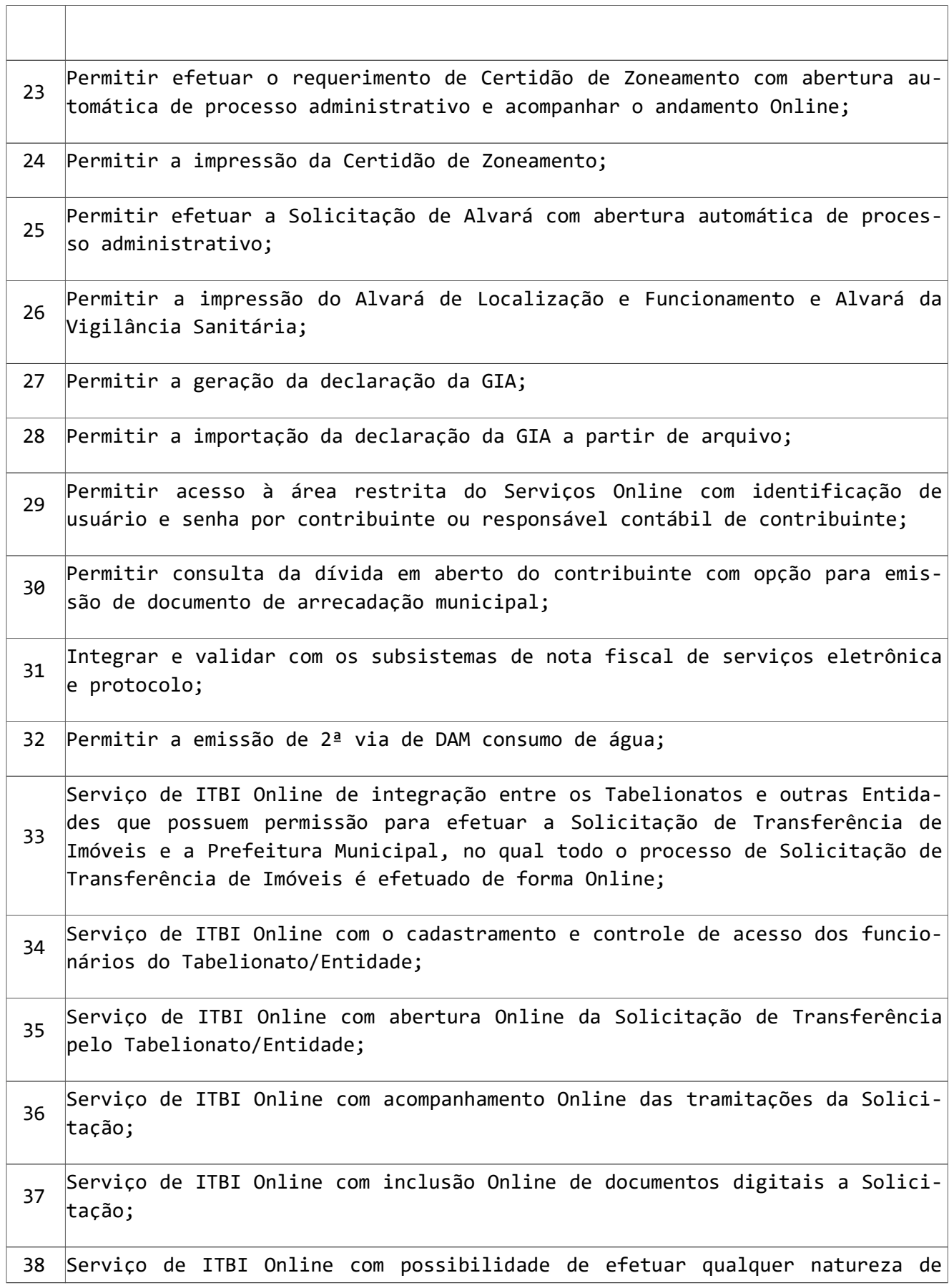

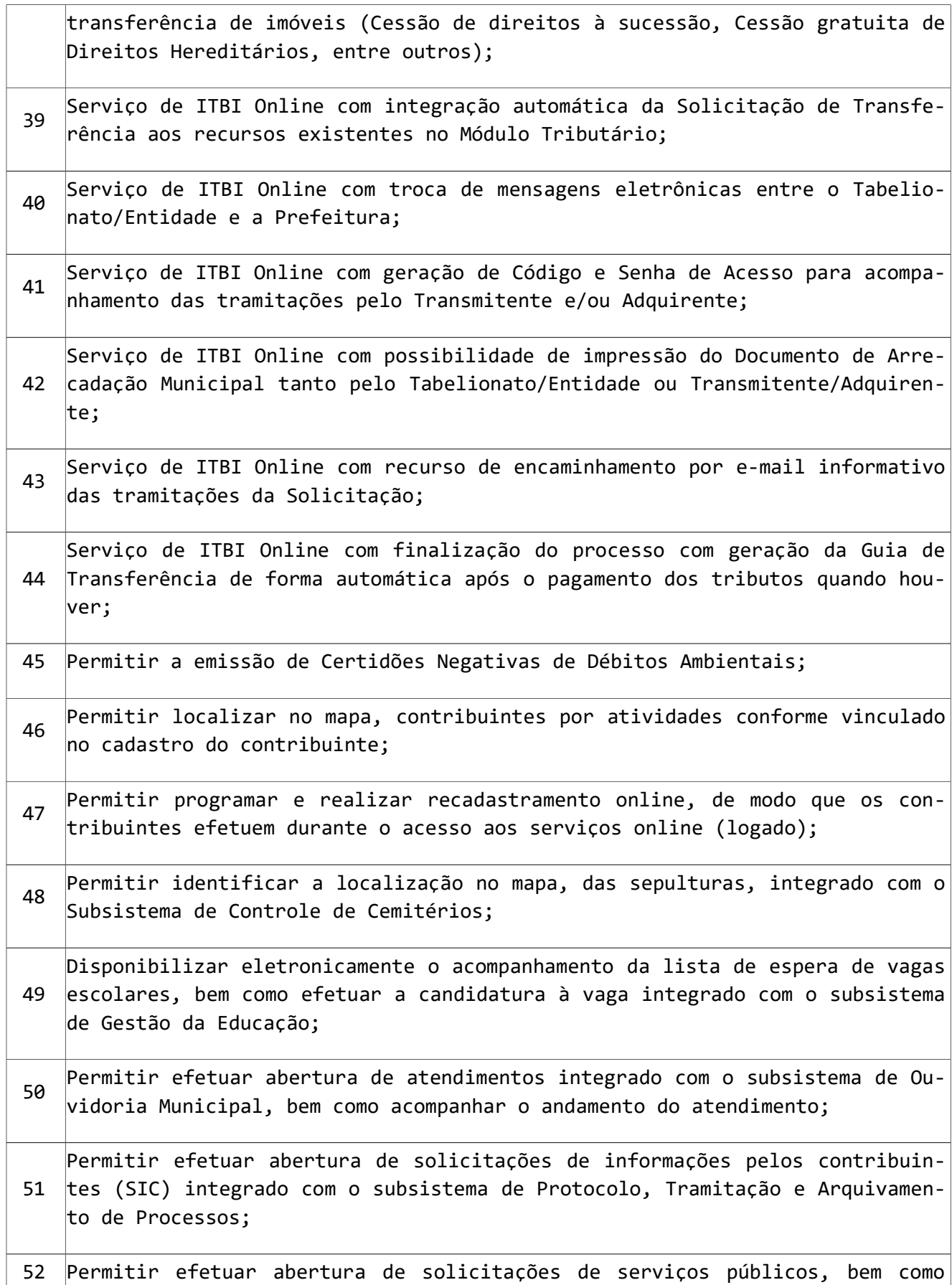

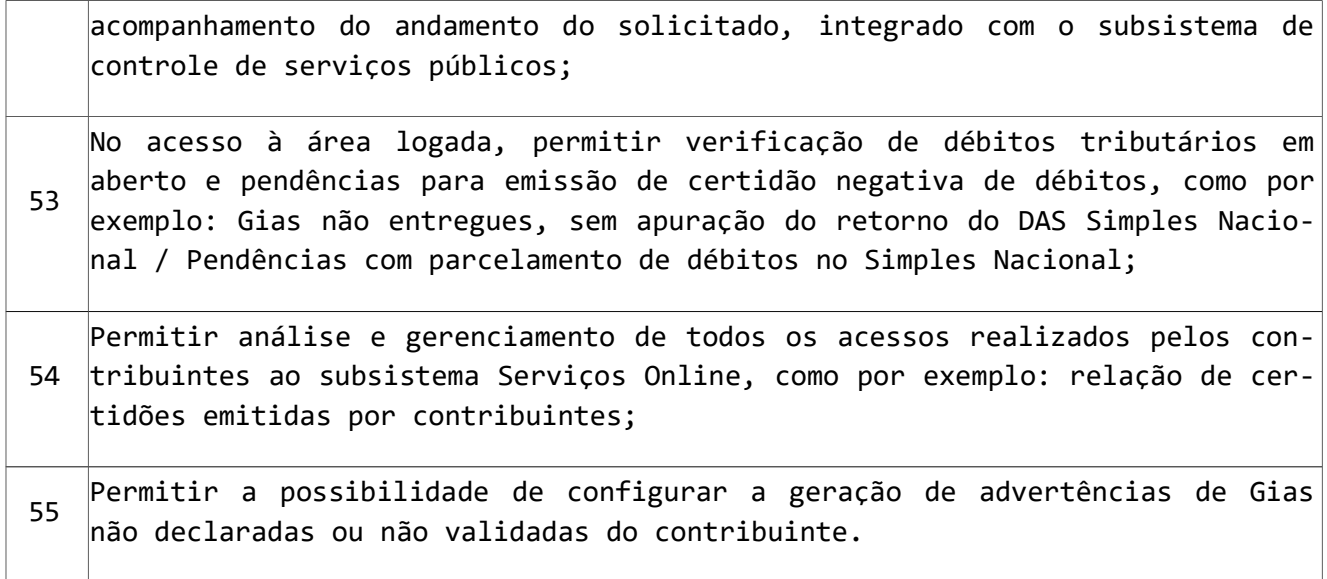

# 22 – SUBSISTEMA LEGISLAÇÃO MUNICIPAL

Este Subsistema tem por objetivo informatizar todos os procedimentos relativos a Legislação Municipal, facilitando posteriormente o acompanhamento de consultas relativas a vigência, assunto ou finalidades.

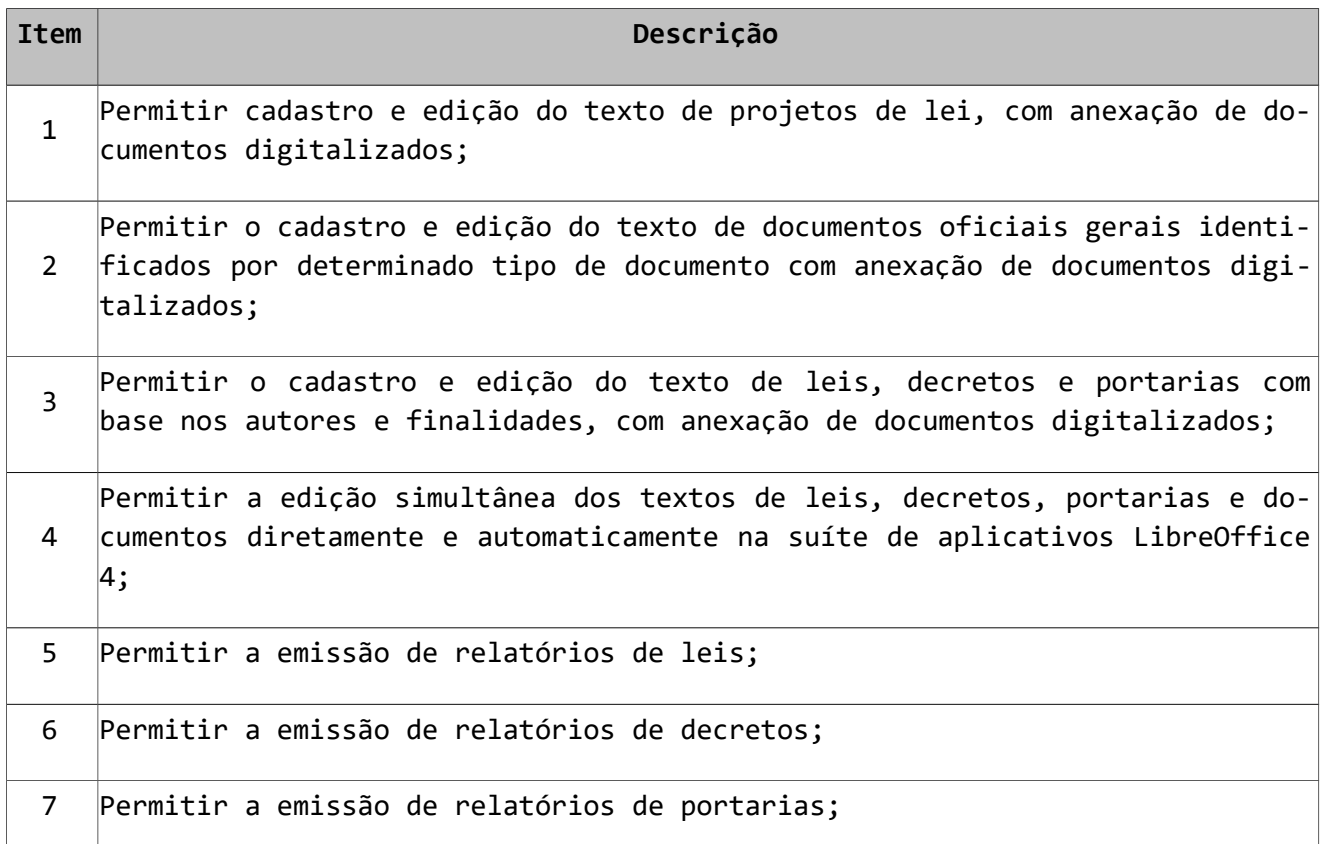

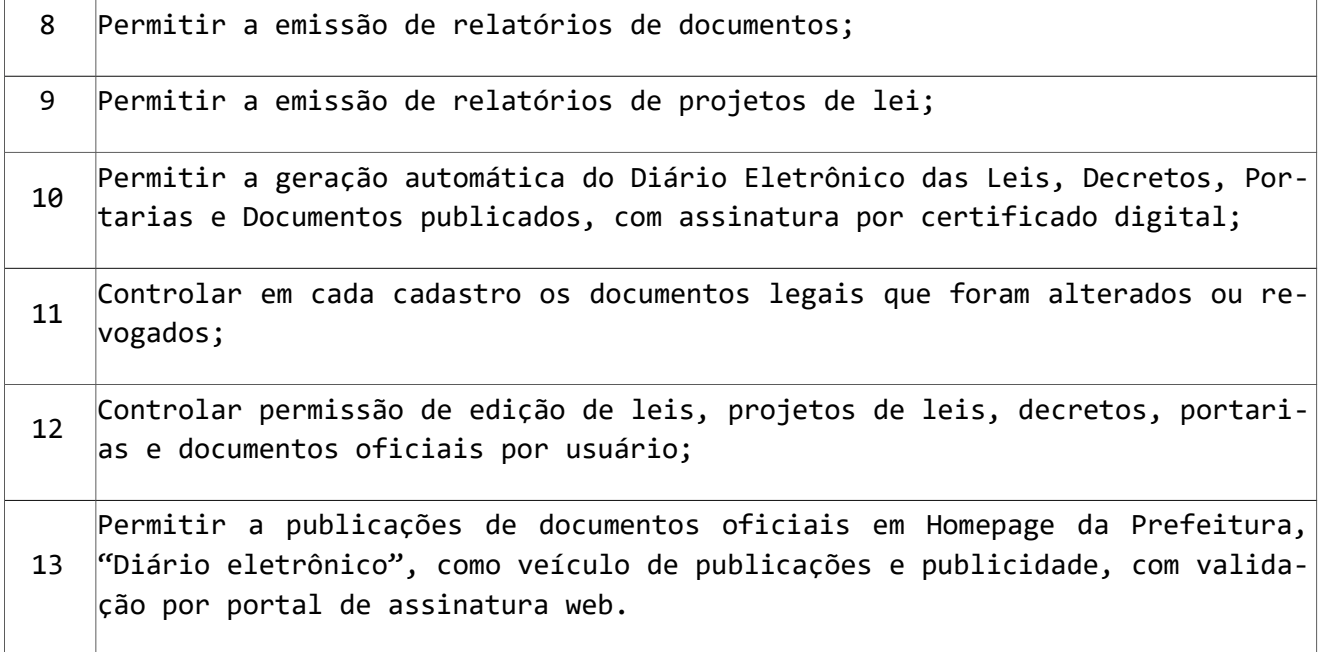

## 23 – SUBSISTEMA CONTROLE DE BIBLIOTECA

O Subsistema Biblioteca oportuniza um registro eficiente e preciso de livros por assunto, acervo, autores e outros, controlando a movimentação de empréstimos de exemplares, proporcionando a emissão ou visualização de relatórios com informações referentes aos acontecimentos da mesma.

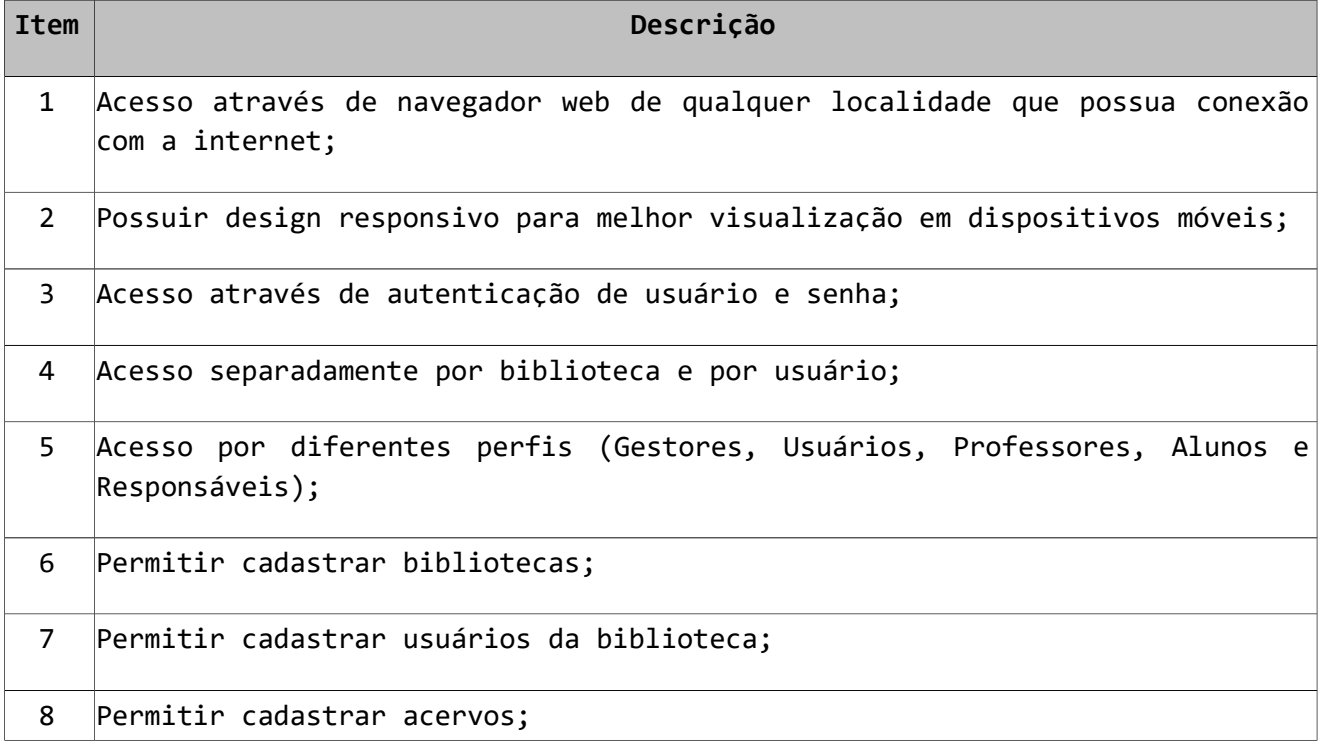

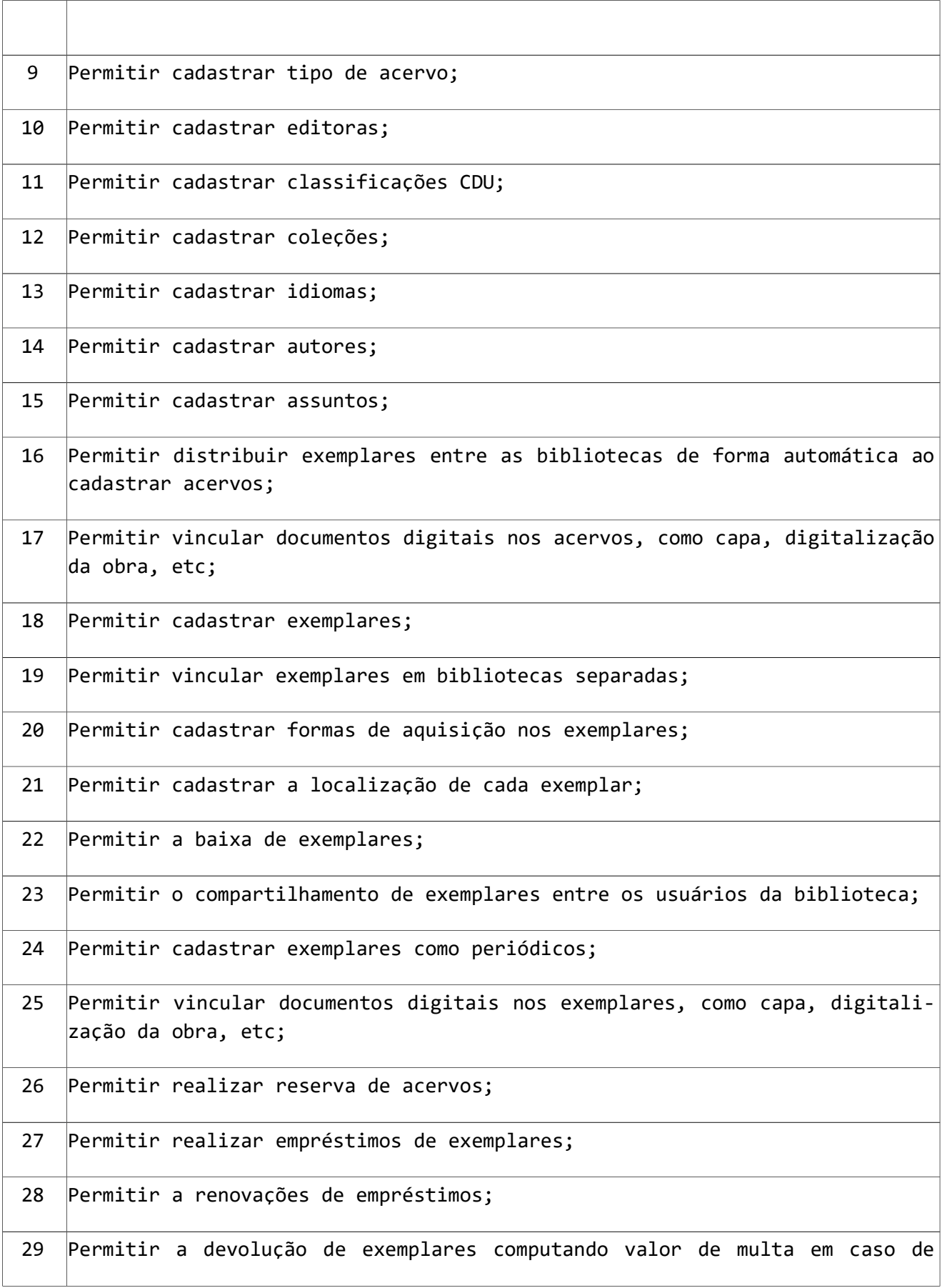

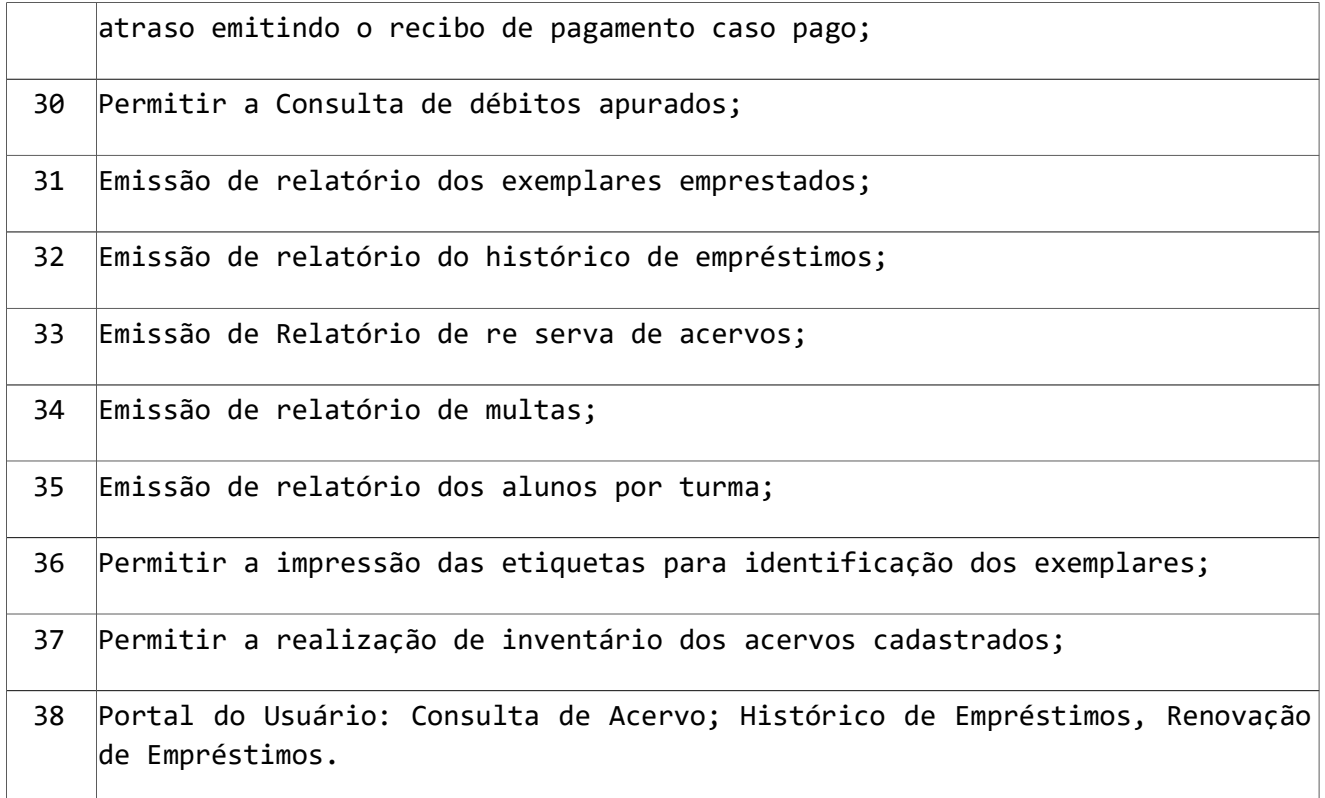

#### 24 – SUBSISTEMA GESTÃO DA EDUCAÇÃO

Este Subsistema de Gestão da Educação possibilita uma agilização e eficiência na gestão de Escolas Municipais, pois com o registro de docentes, discentes, formação de turmas, registro de frequência, notas, emissão de boletins, avaliações pedagógicas, relatórios, desempenhos e outros. Disponibiliza informações necessárias para o resultado final por aluno do ano letivo e dados para o Censo Escolar.

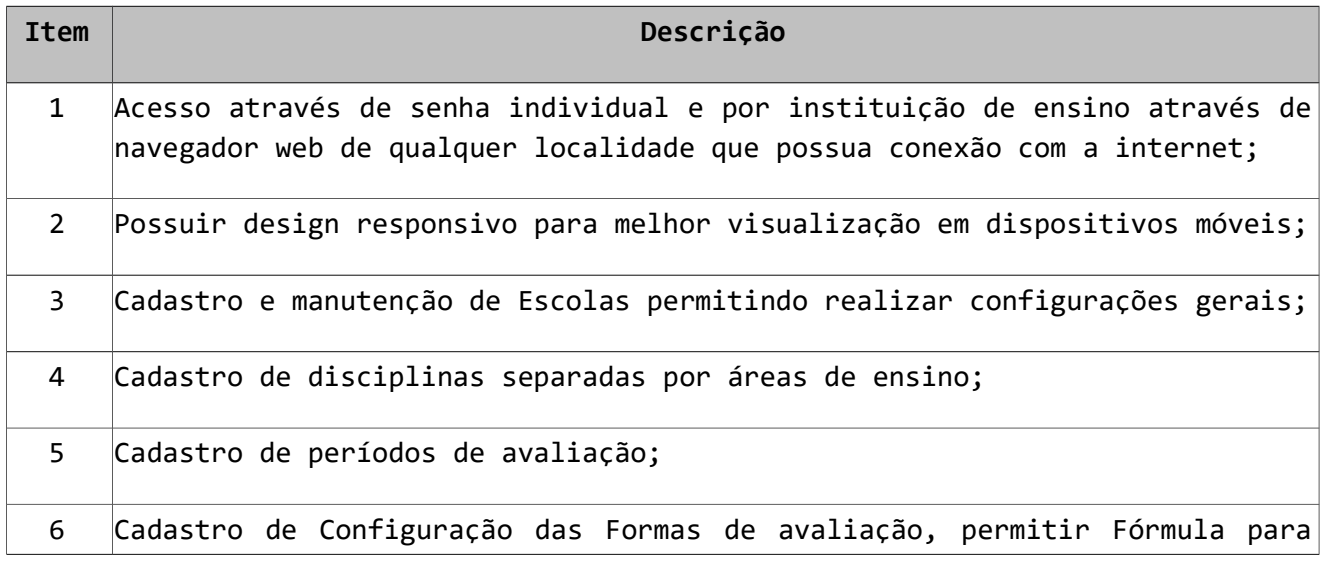

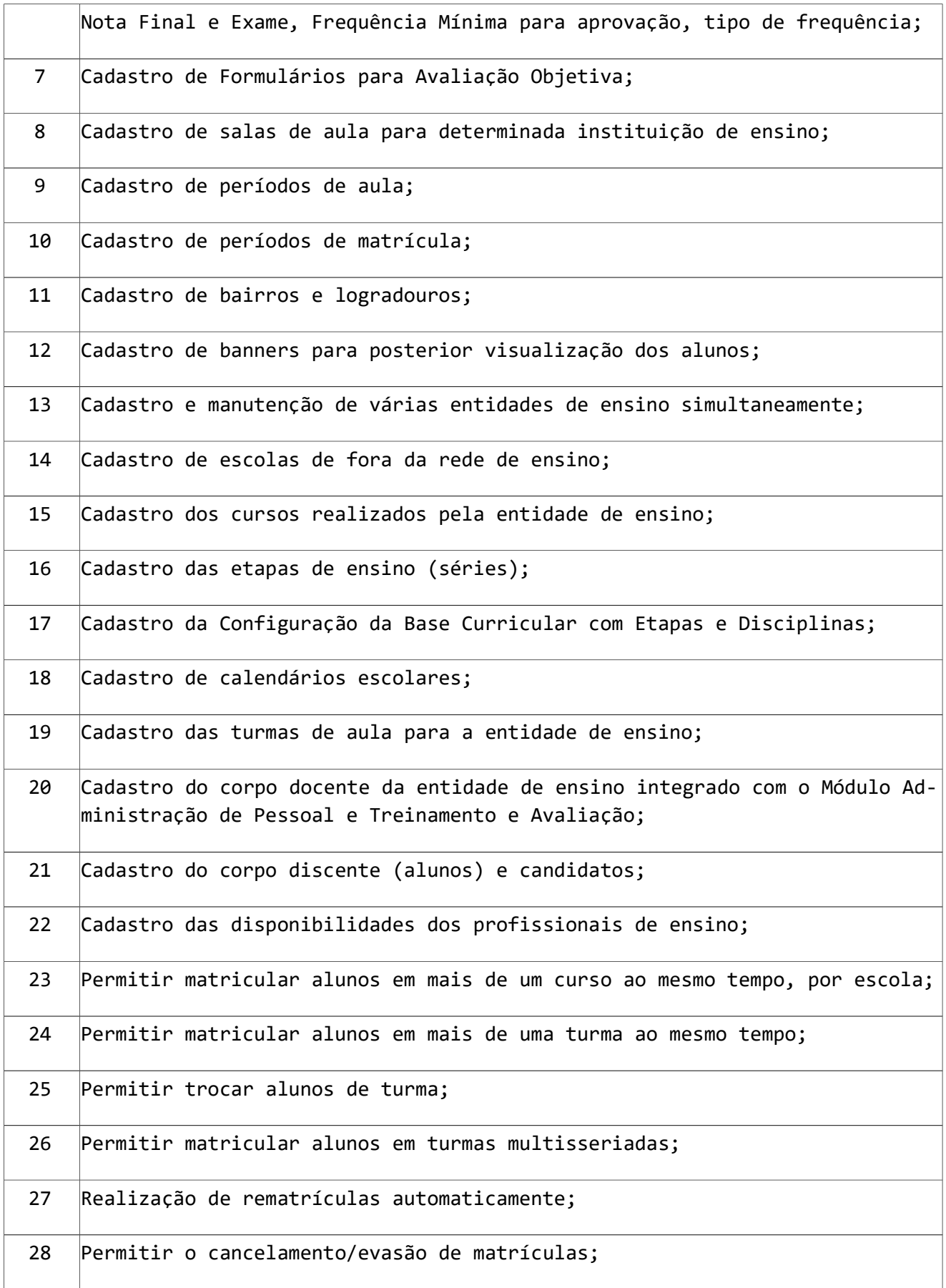

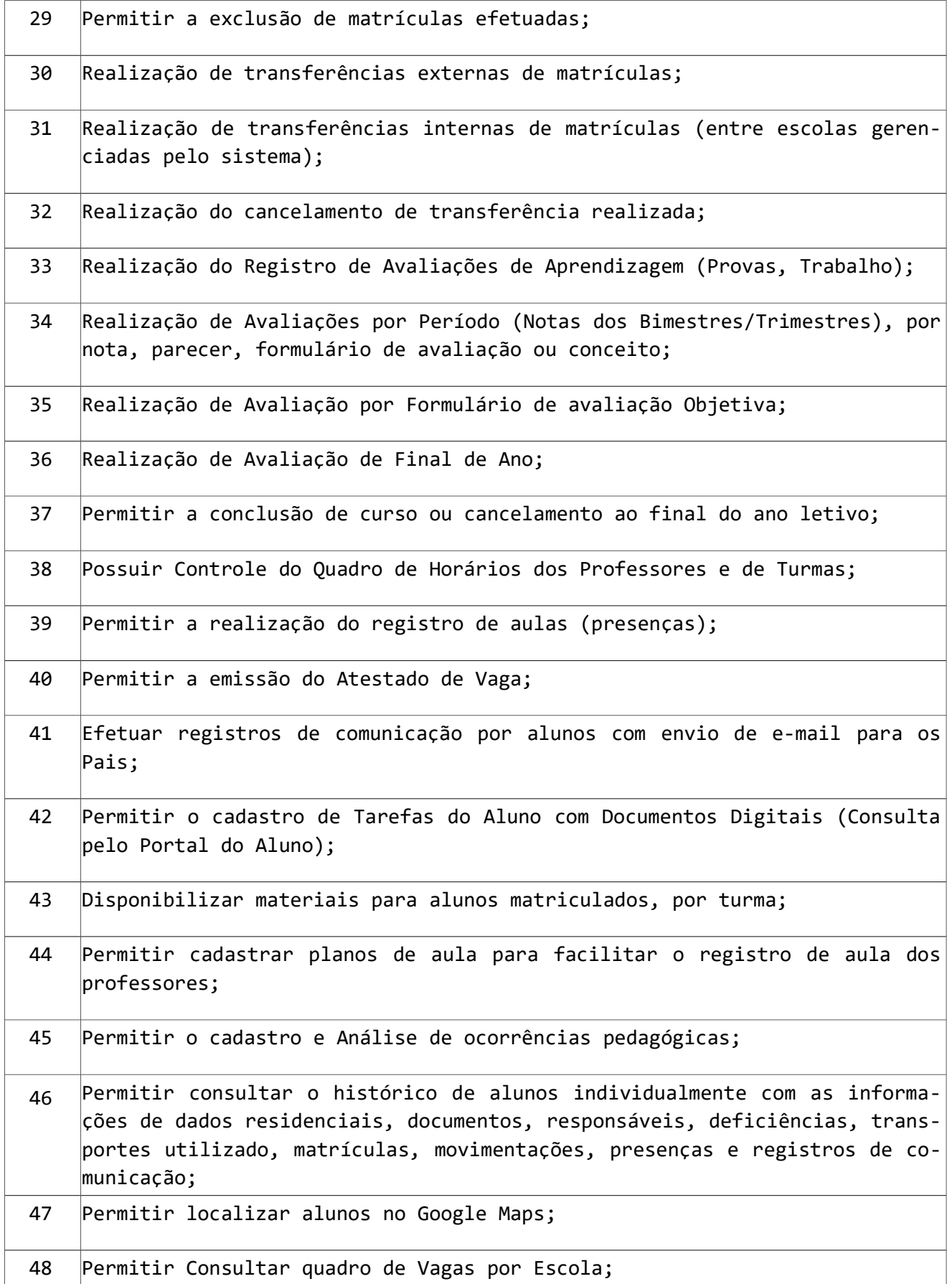

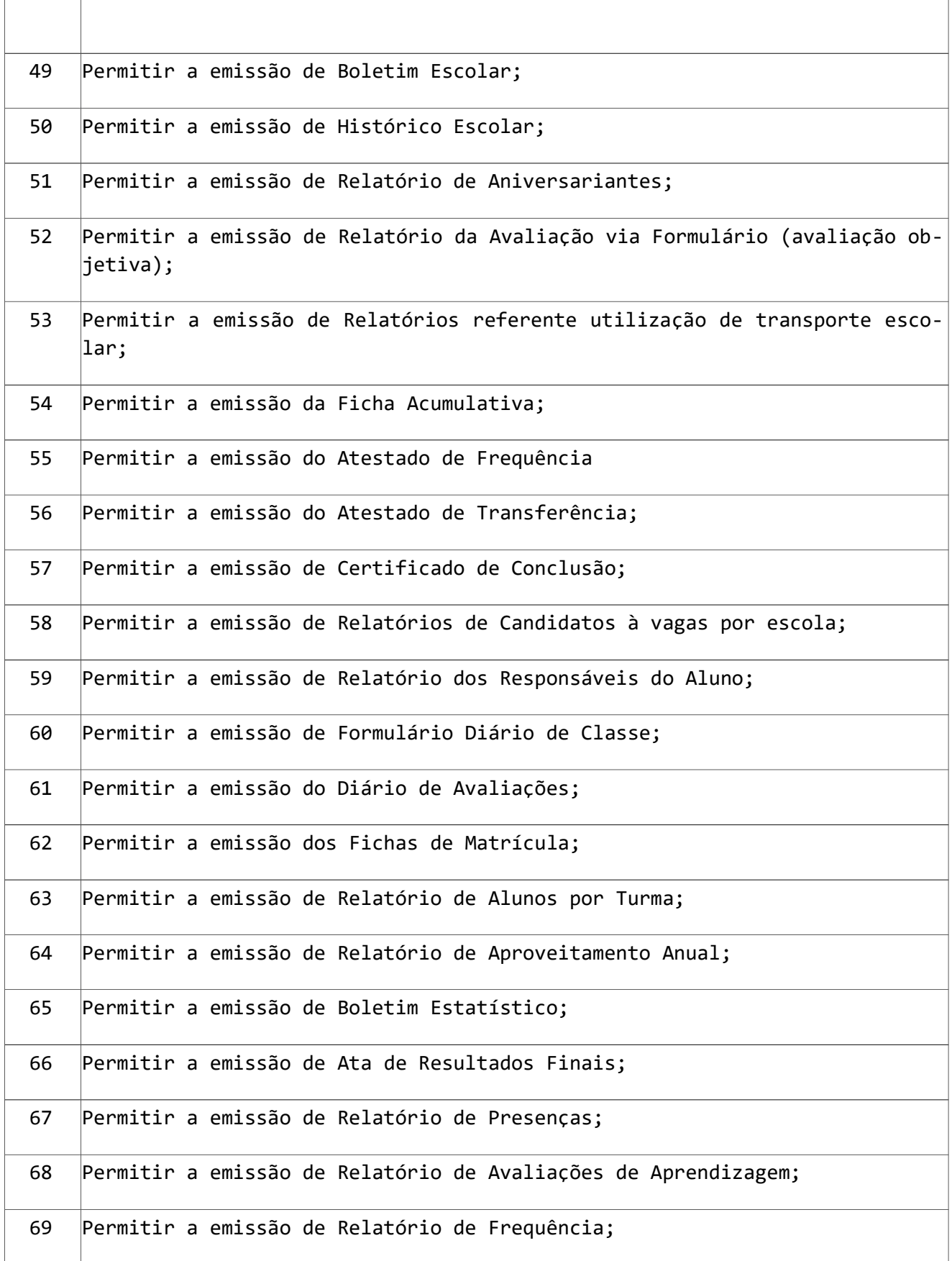

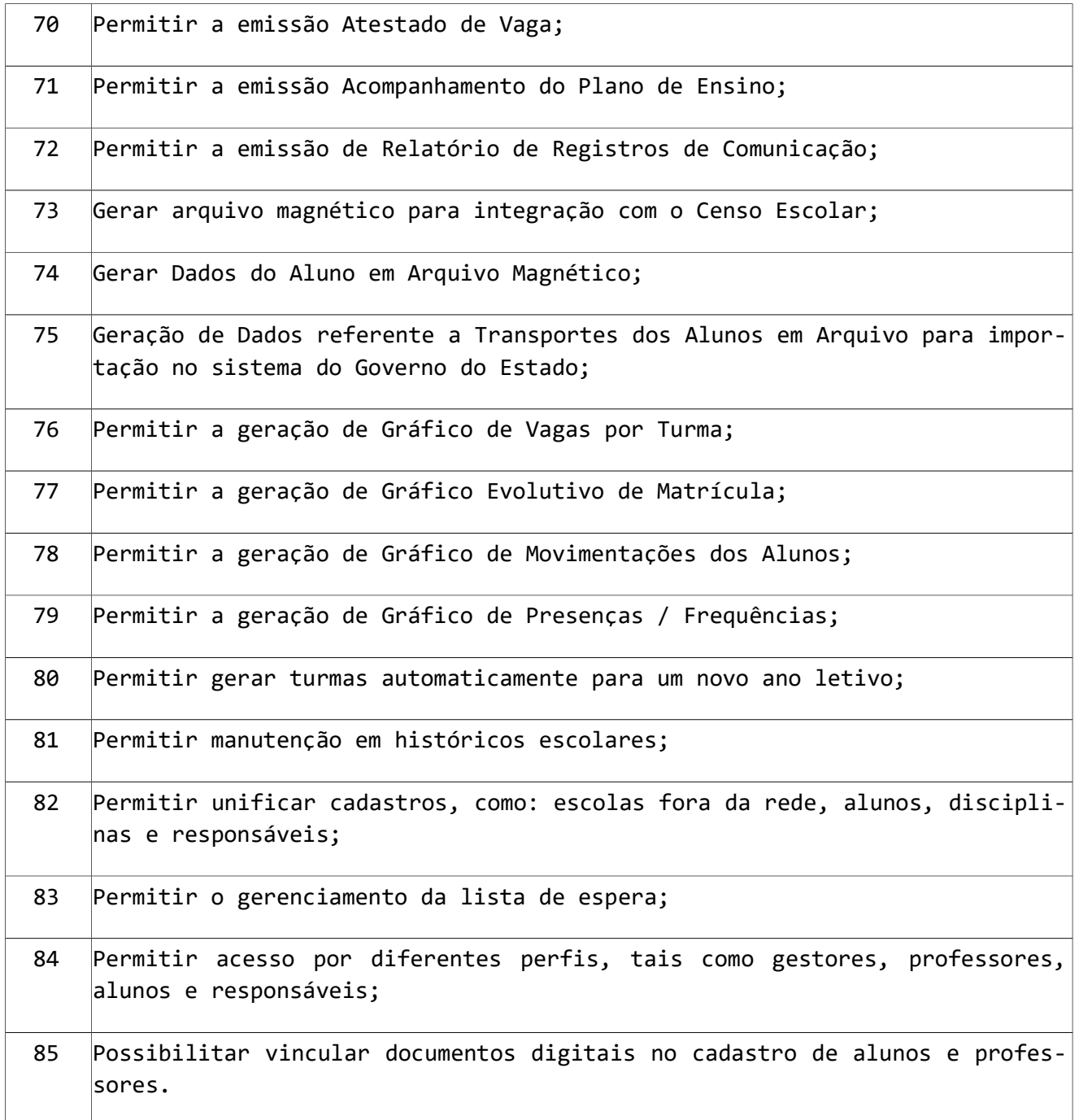

#### 25 – SUBSISTEMA GESTÃO DA MERENDA ESCOLAR

Este Subsistema permite o Cadastro das refeições por escolas e horários, planejamento de cardápios, ficha técnica com informações nutricionais dos alimentos, vinculação dos responsáveis técnicos, controle de estoque, controle de desperdícios, otimização da gestão, garantindo melhores resultados.

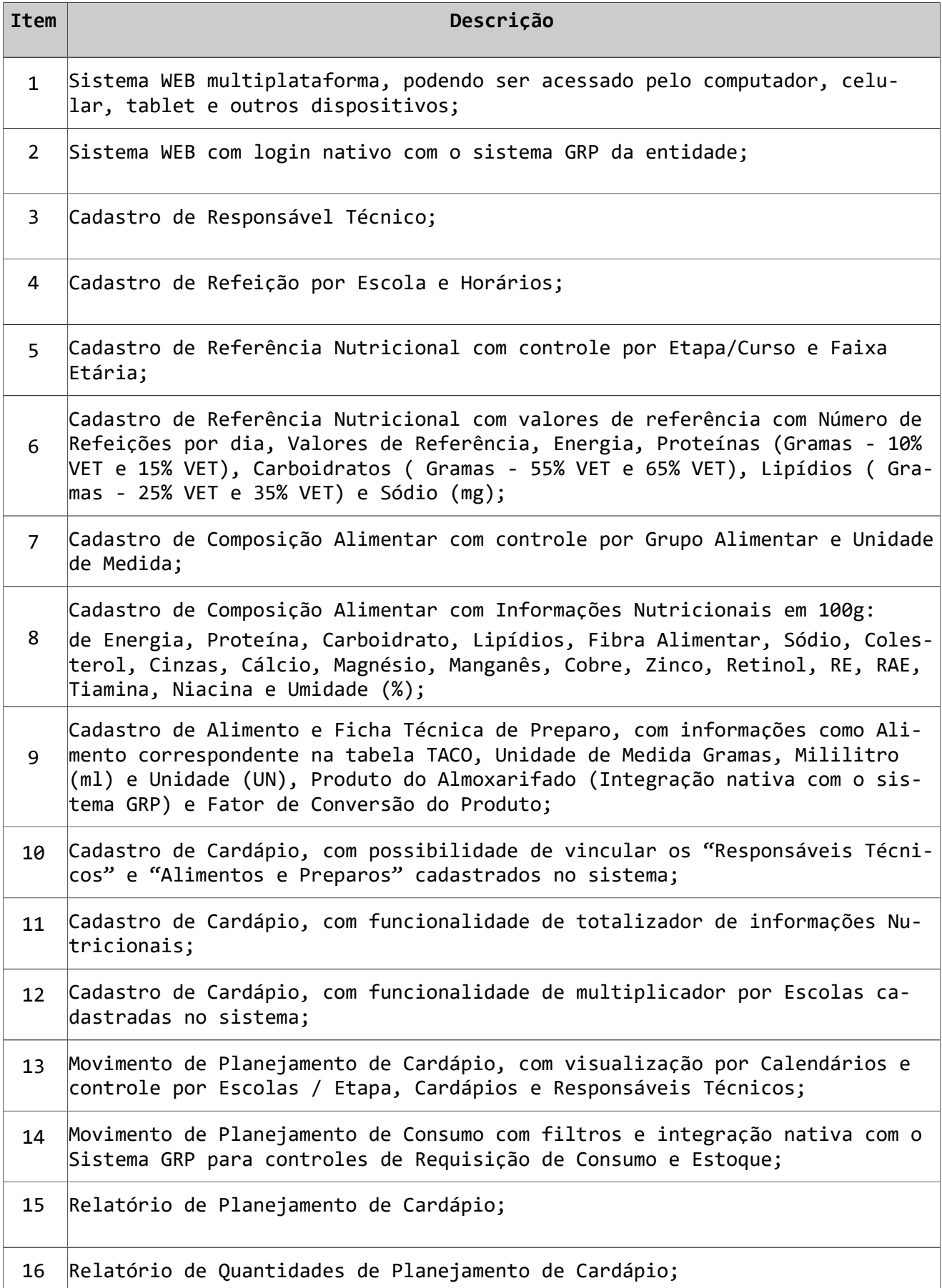
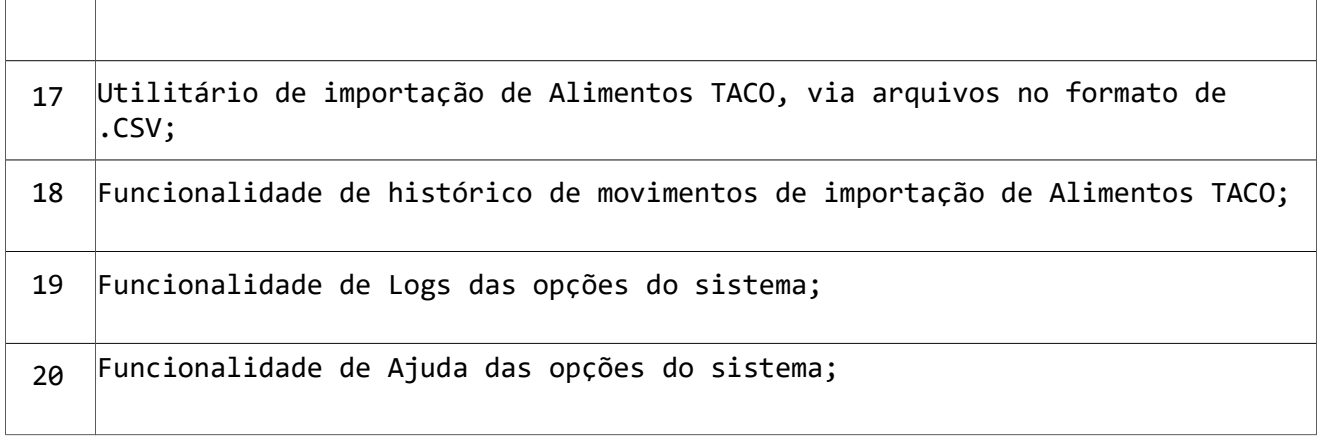

## 26 - SUBSISTEMA NFS-E NOTA FISCAL DE SERVIÇOS ELETRÔNICA / CFS-E CUPOM FISCAL DE SERVIÇOS ELETRÔNICO

Este Subsistema permite o controle e emissão da Nota Fiscal de Serviços Eletrônica, que é um documento de existência exclusivamente digital, gerado e armazenado eletronicamente pela Administração Tributária Municipal, para documentar as operações de prestação de serviços.

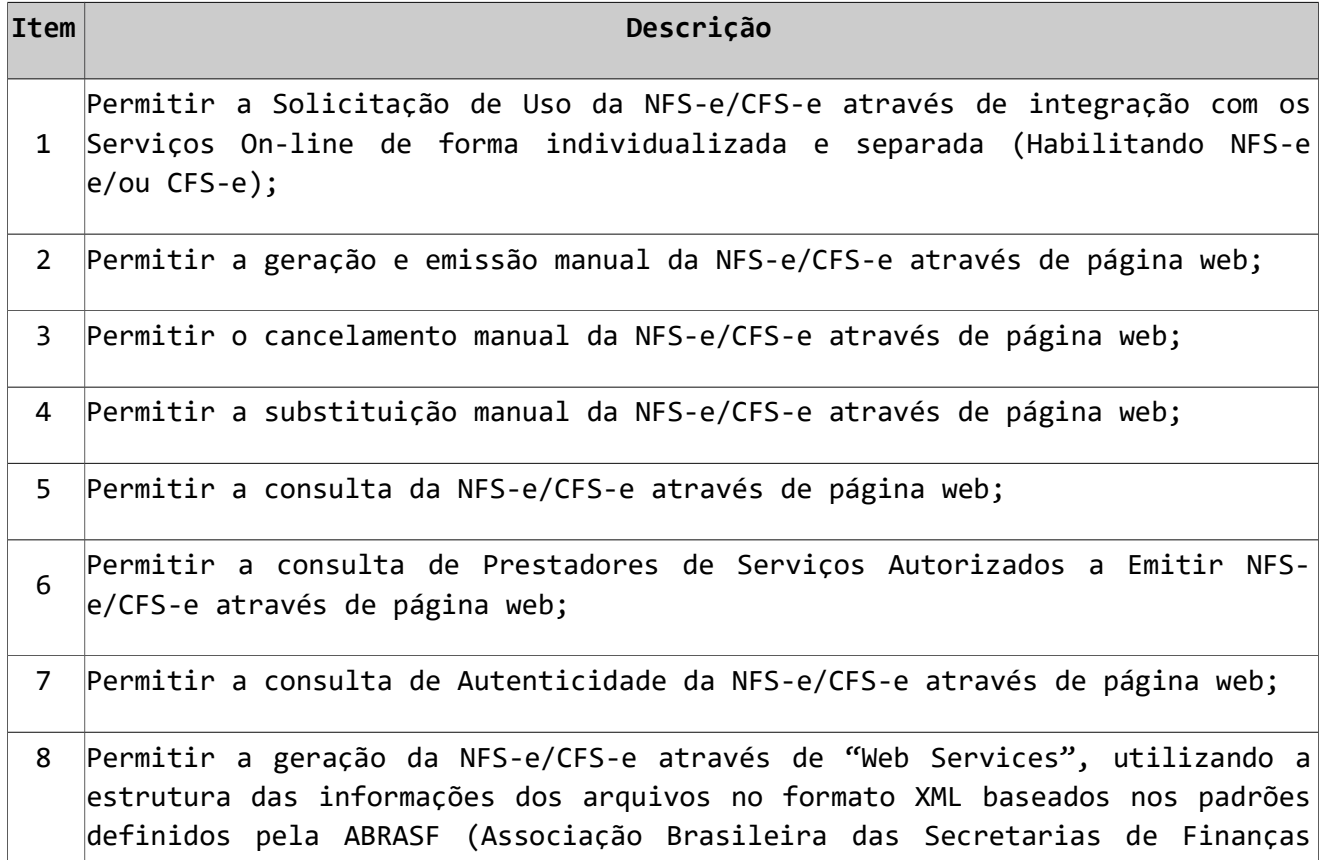

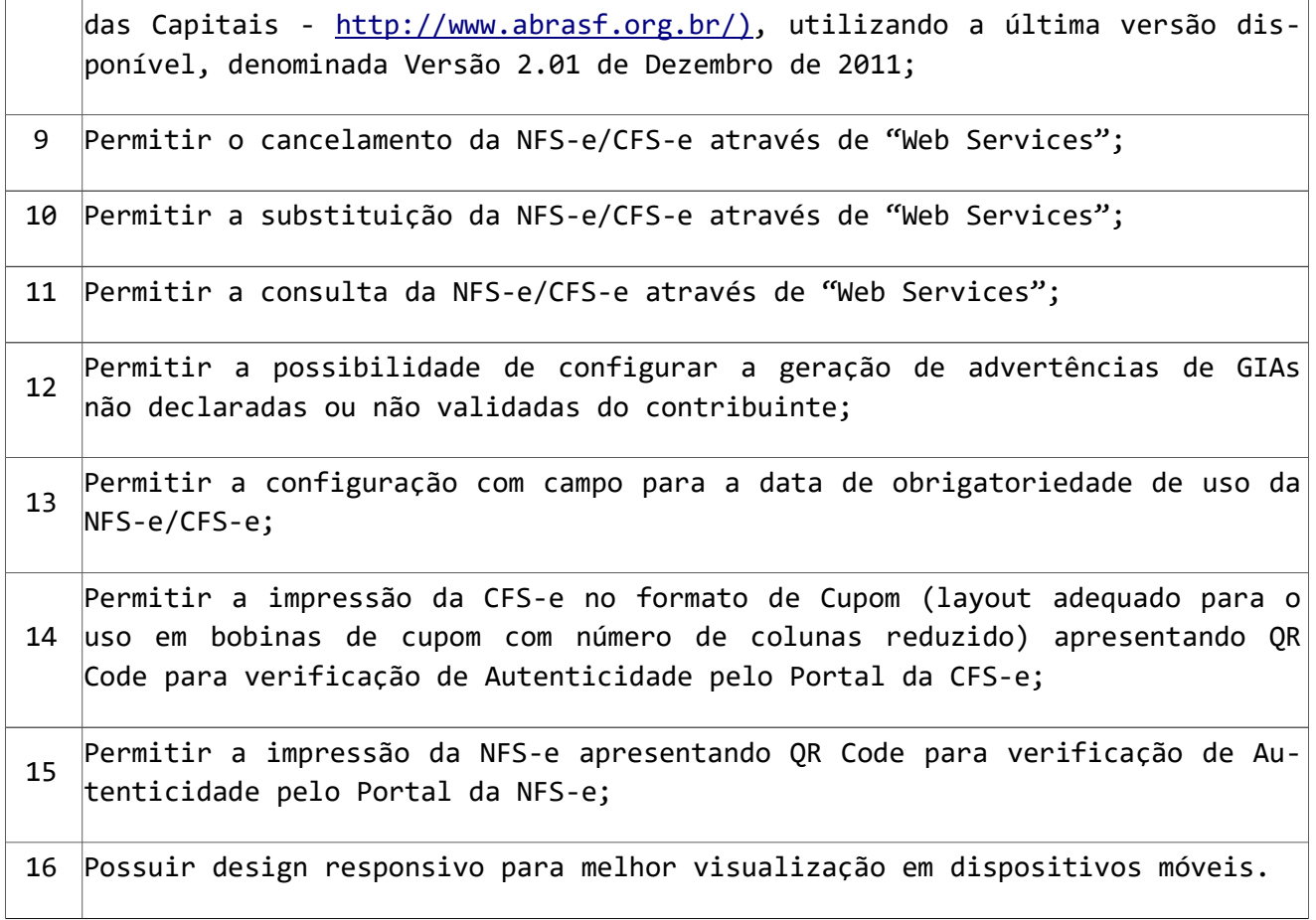

## 27 – SUBSISTEMA CONTROLE DE CEMITÉRIOS

Este Subsistema tem por finalidade a organização de cemitérios, proporcionando um efetivo controle por parte da Administração Pública, possibilitando, históricos, análises, transferências e outras informações, fazendo com que tudo possa ser registrado e controlado com eficiência e agilidade.

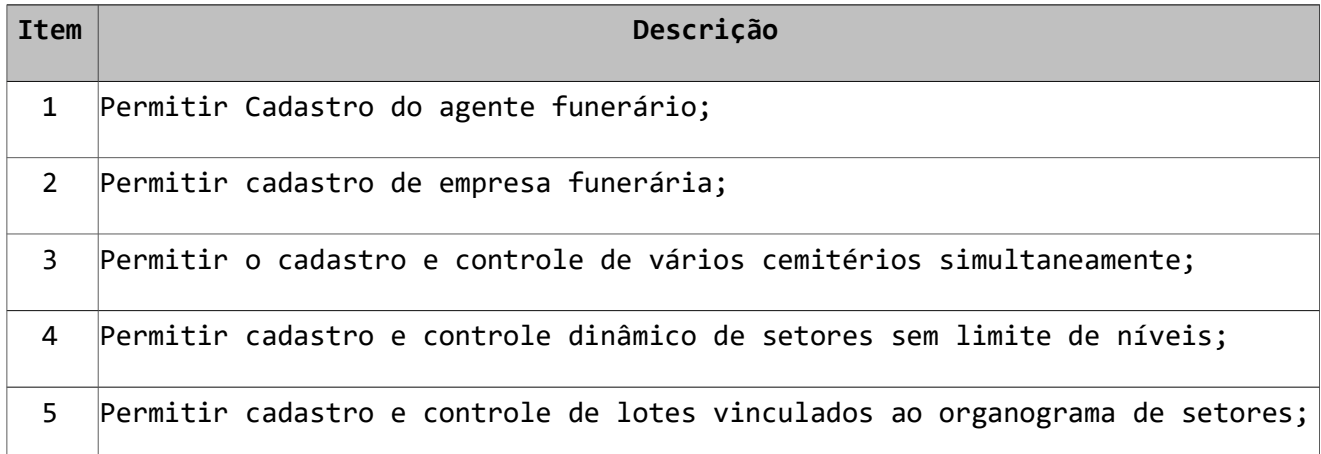

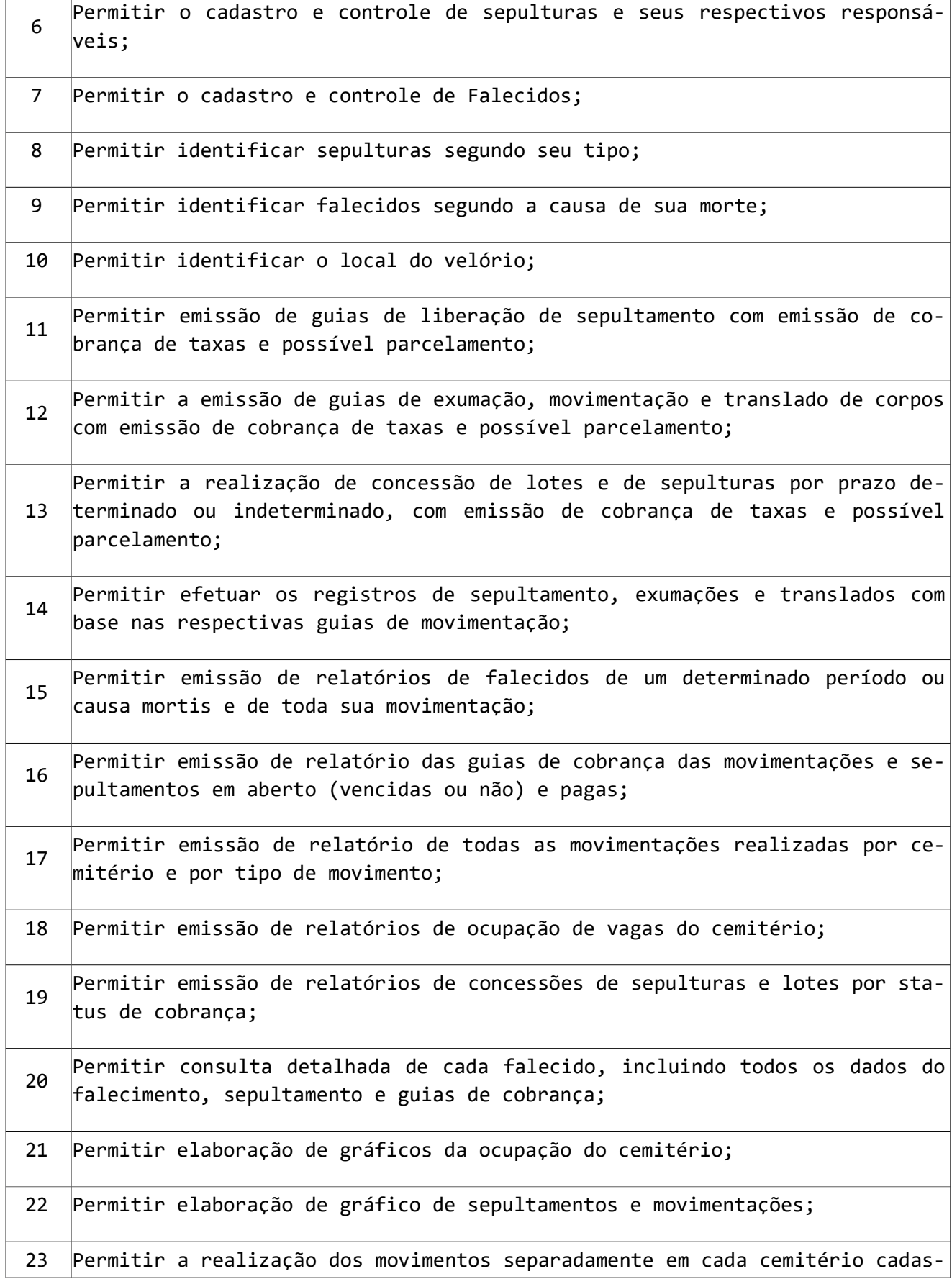

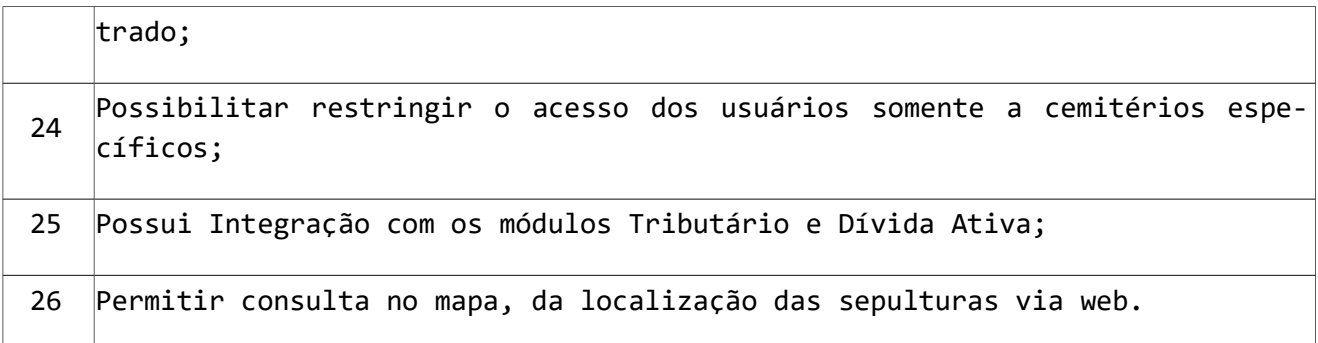

#### 28 – SUBSISTEMA OUVIDORIA MUNICIPAL

Este Subsistema tem por objetivo informatizar o setor de Ouvidoria de Órgãos Públicos, eliminando os registros em meio físico (papel) e possibilitando o rápido tratamento dos dados recolhidos, transformando os mesmos em relatórios e gráficos que demonstrem as informações tabuladas, permitindo um acompanhamento mais eficiente dos itens registrados e de forma on-line.

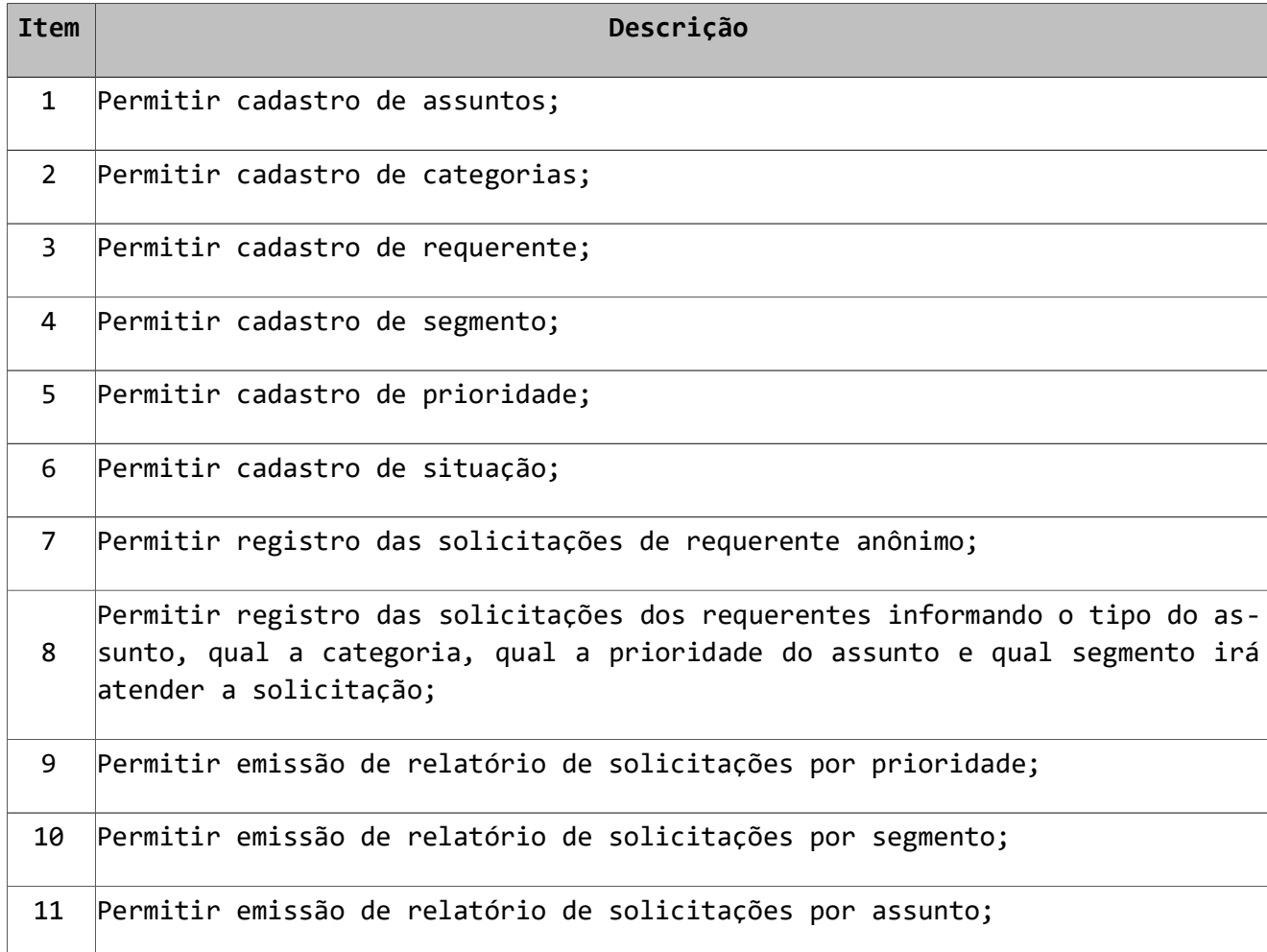

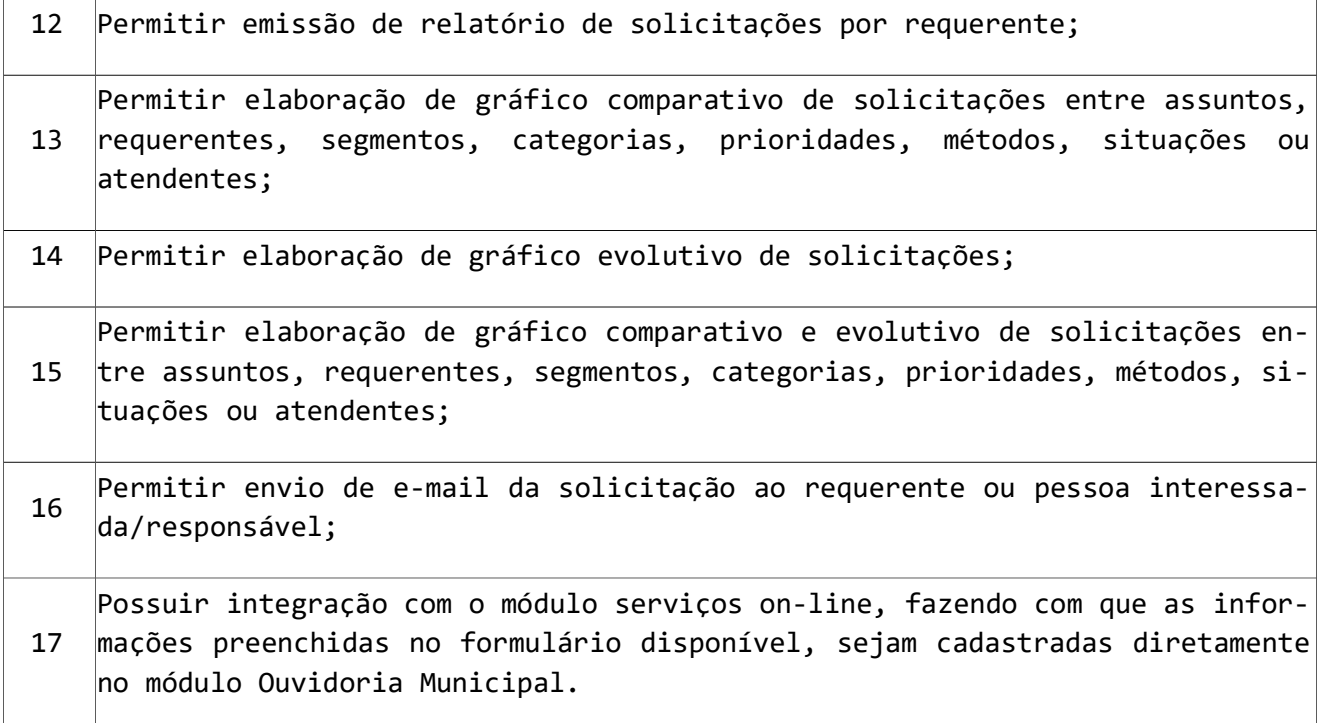

## 29 – SUBSISTEMA VIGILÂNCIA SANITÁRIA

Este Subsistema tem por objetivo gerenciar inspeções e vistorias de estabelecimentos e veículos para a liberação de Alvará da Vigilância Sanitária.

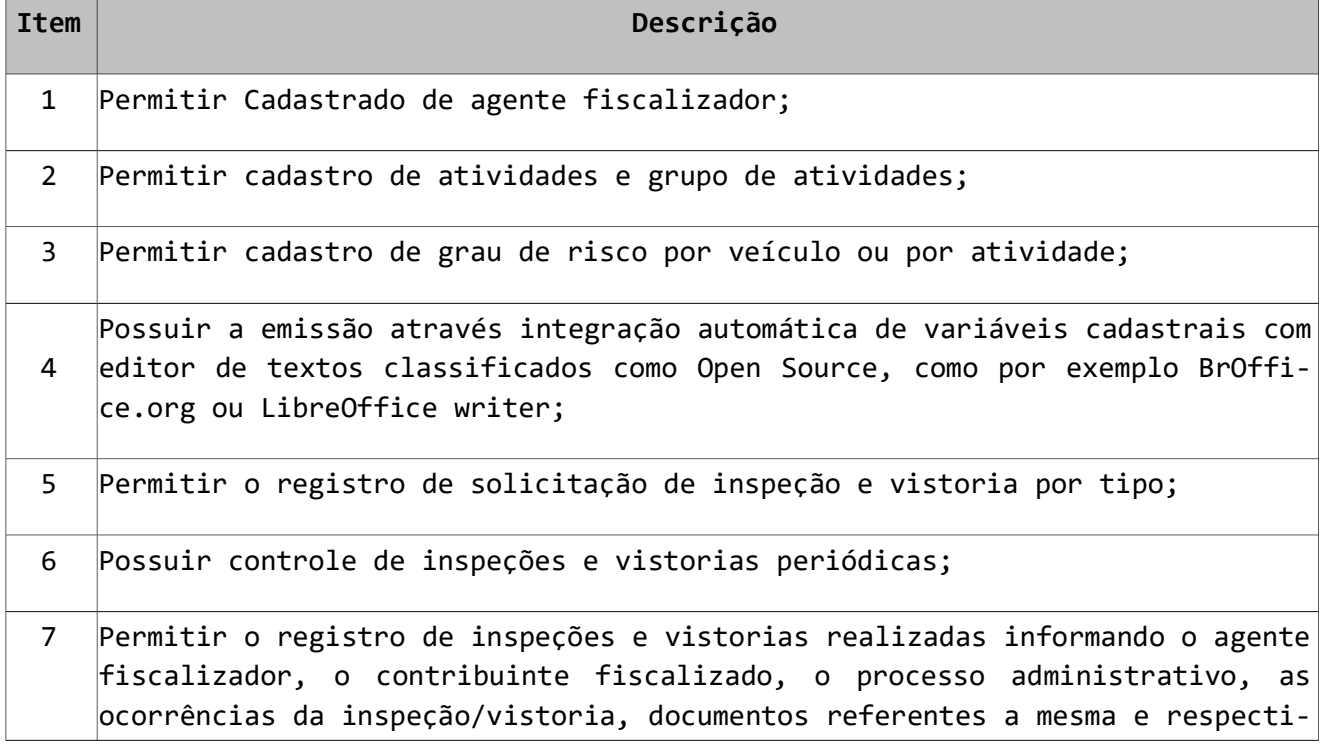

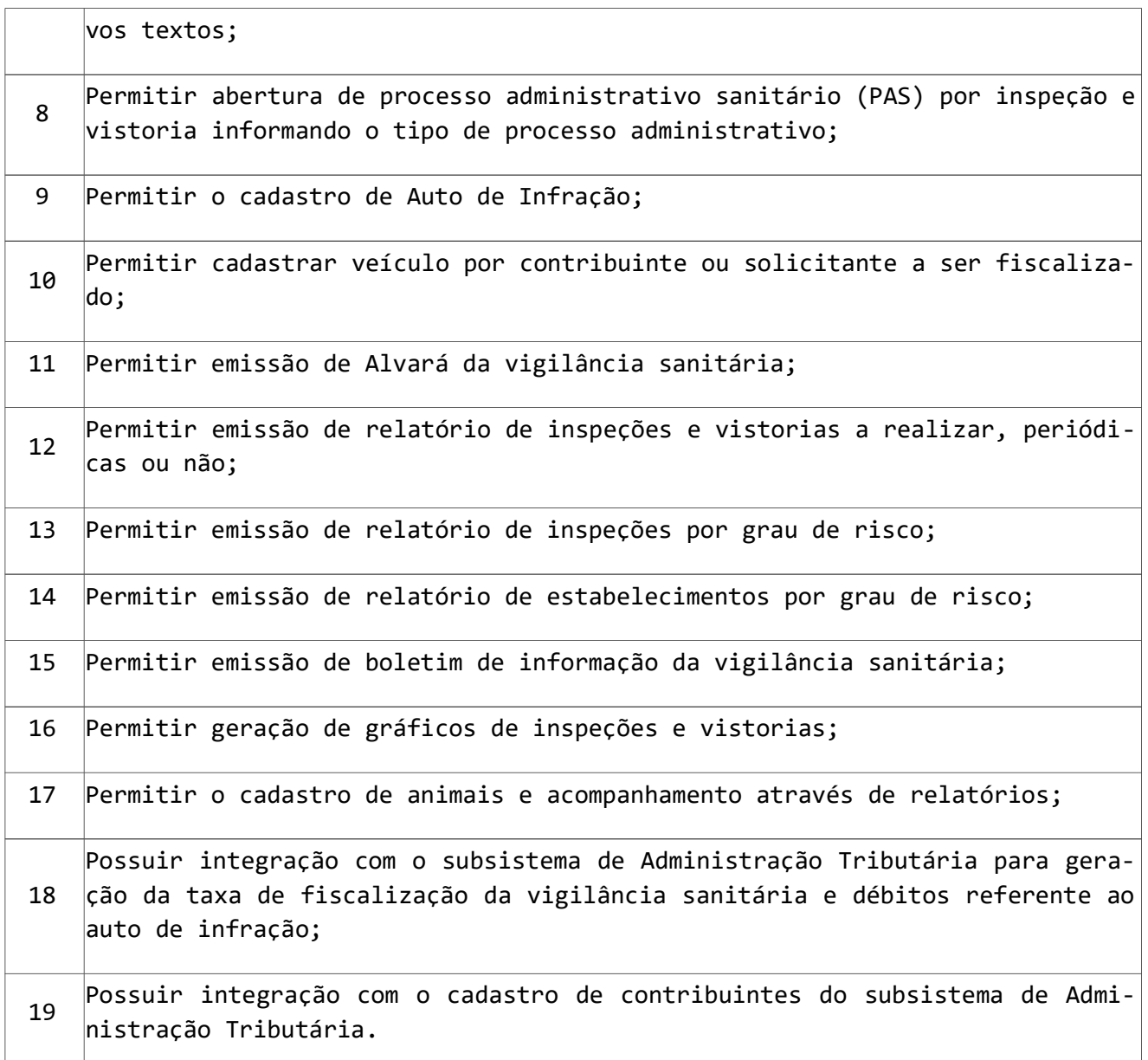

## 30 – SUBSISTEMA GESTÃO DO MEIO AMBIENTE

Este módulo tem por objetivo o controle, cadastro, manutenção, relatórios, pareceres, laudos e outras necessidades legais para a geração de licenças ambientais em todas as fases necessárias ao processo.

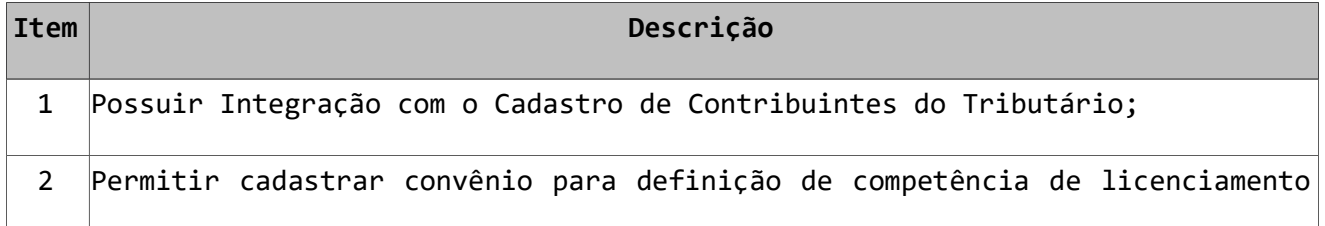

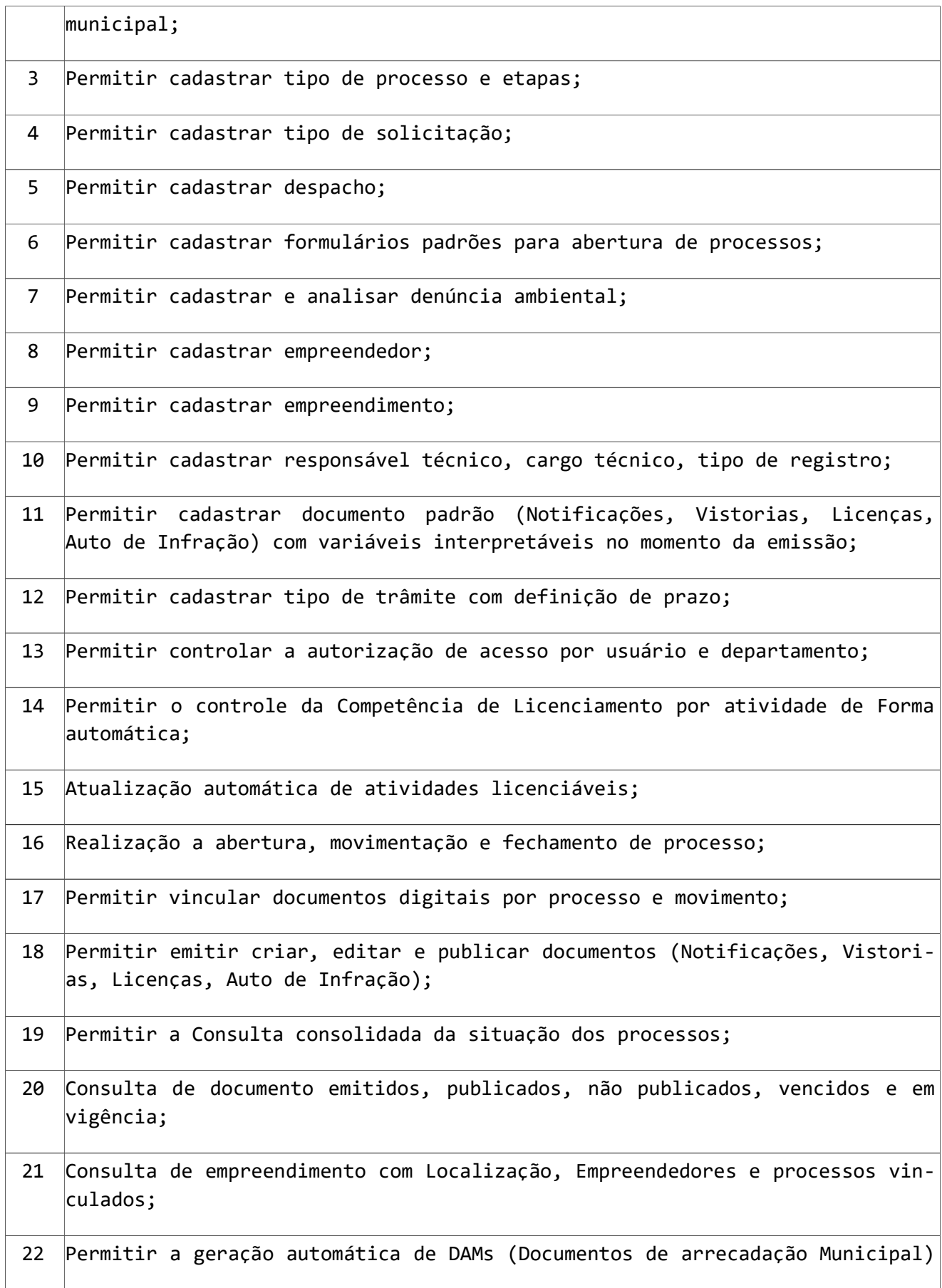

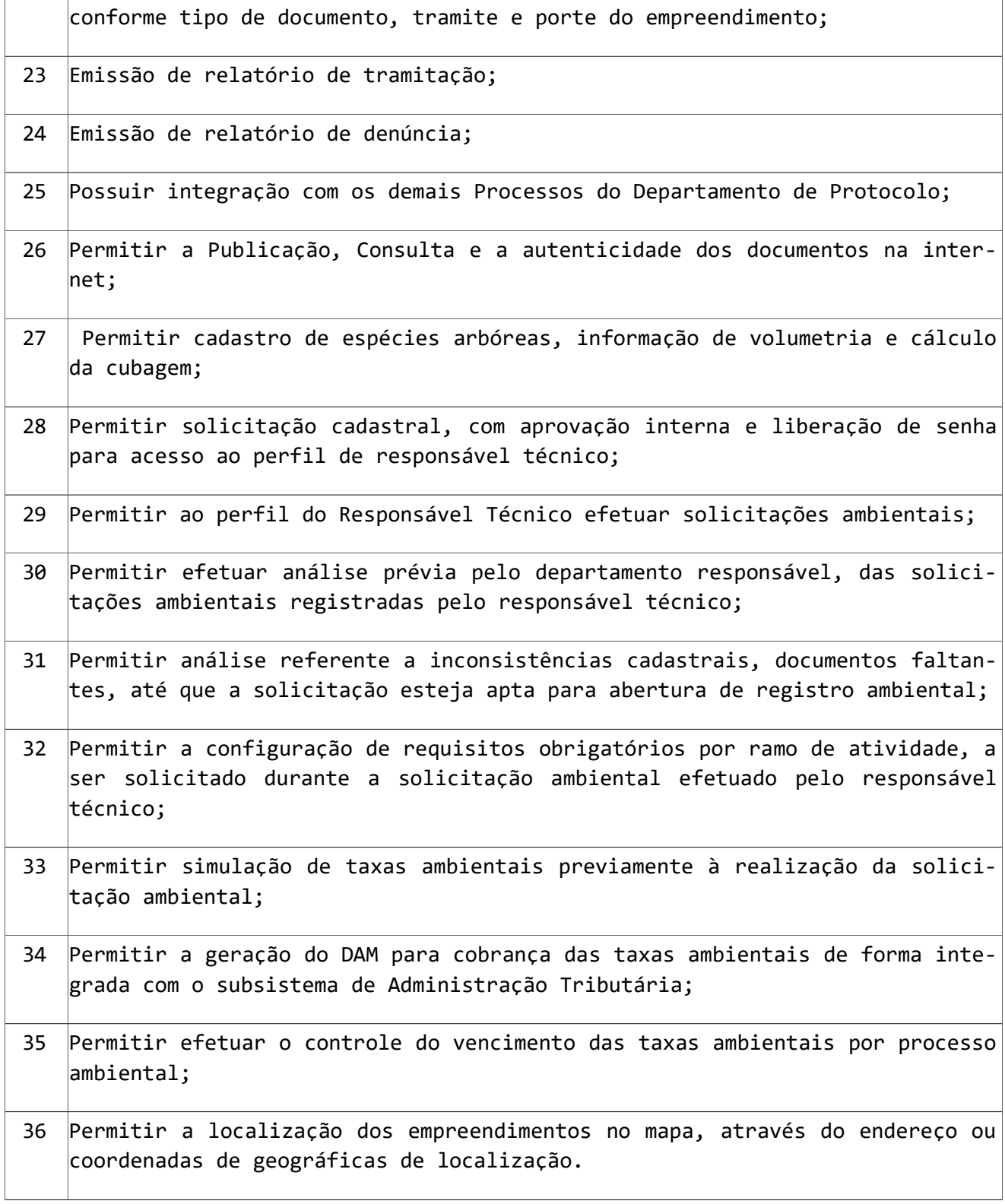

# 31 - SUBSISTEMA GESTÃO DE CONSUMO DE ÁGUA

Este módulo tem por objetivo controlar a emissão e cobrança da leitura periódica do consumo de água do Município e gerenciar o cadastramento e atualização de hidrômetros.

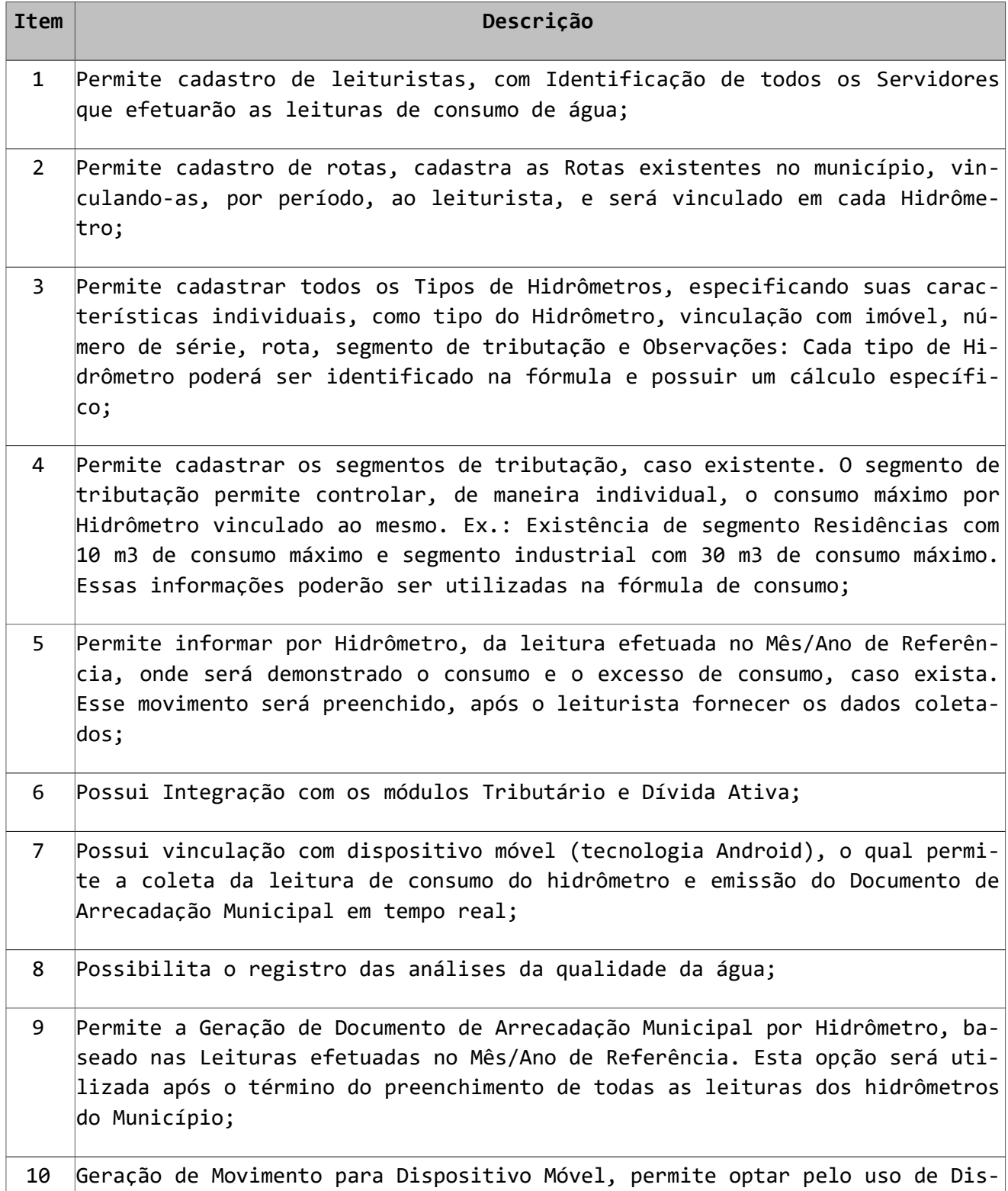

positivos Móveis, esta geração efetuará o controle de todos os hidrômetros, para cada Leiturista, sendo necessário efetuar somente a sincronização com o dispositivo móvel. A mesma sincronização, disponível no dispositivo móvel, efetuará o movimento de Leitura do Hidrômetro e a Geração do Documento de Arrecadação Municipal;

- 11 Permitir a impressão de planilha de hidrômetros, nesta opção pode-se imprimir as planilhas para a tomada das leituras dos respectivos hidrômetros. O sistema deverá listar cada hidrômetro com a última leitura e o espaço necessário para incluir a leitura atual;
- 12 Permitir a emissão de relatório de todas as leituras efetuadas em hidrômetros;
- 13 Permitir a emissão de relatório com listagem de todos os hidrômetros cadastrados no sistema. O usuário poderá emitir posição de hidrômetros instalados, baixados, disponíveis, em manutenção e descartados, também listar hidrômetros de acordo com a situação e segmento de Tributação, além de selecionar Imóveis e Contribuintes distintos para composição do relatório de hidrômetros.
- 14 Permitir efetuar a leitura do Hidrômetro de forma Online e Offline através de Aplicativo Mobile para Android e iOS;
- 15 Permitir efetuar a impressão do DAM (Documento de Arrecadação Municipal) e Comprovação da Leitura do Hidrômetro através do Aplicativo Mobile em impressora térmica;

### 32 - SUBSISTEMA GESTÃO DO PONTO

Este Subsistema tem por objetivo garantir mais segurança e assertividade no acerto do ponto, otimizando o tempo gasto com a gestão das horas trabalhadas pelos funcionários e até mesmo para a elaboração da própria folha de pagamento.

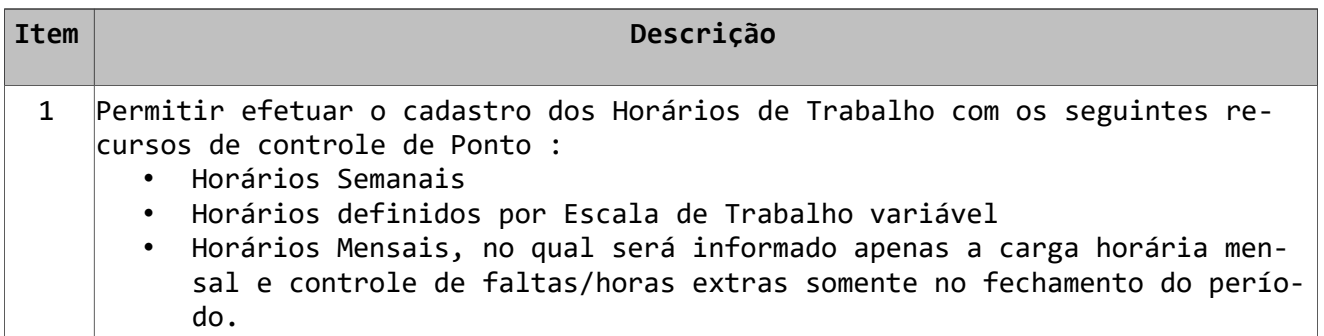

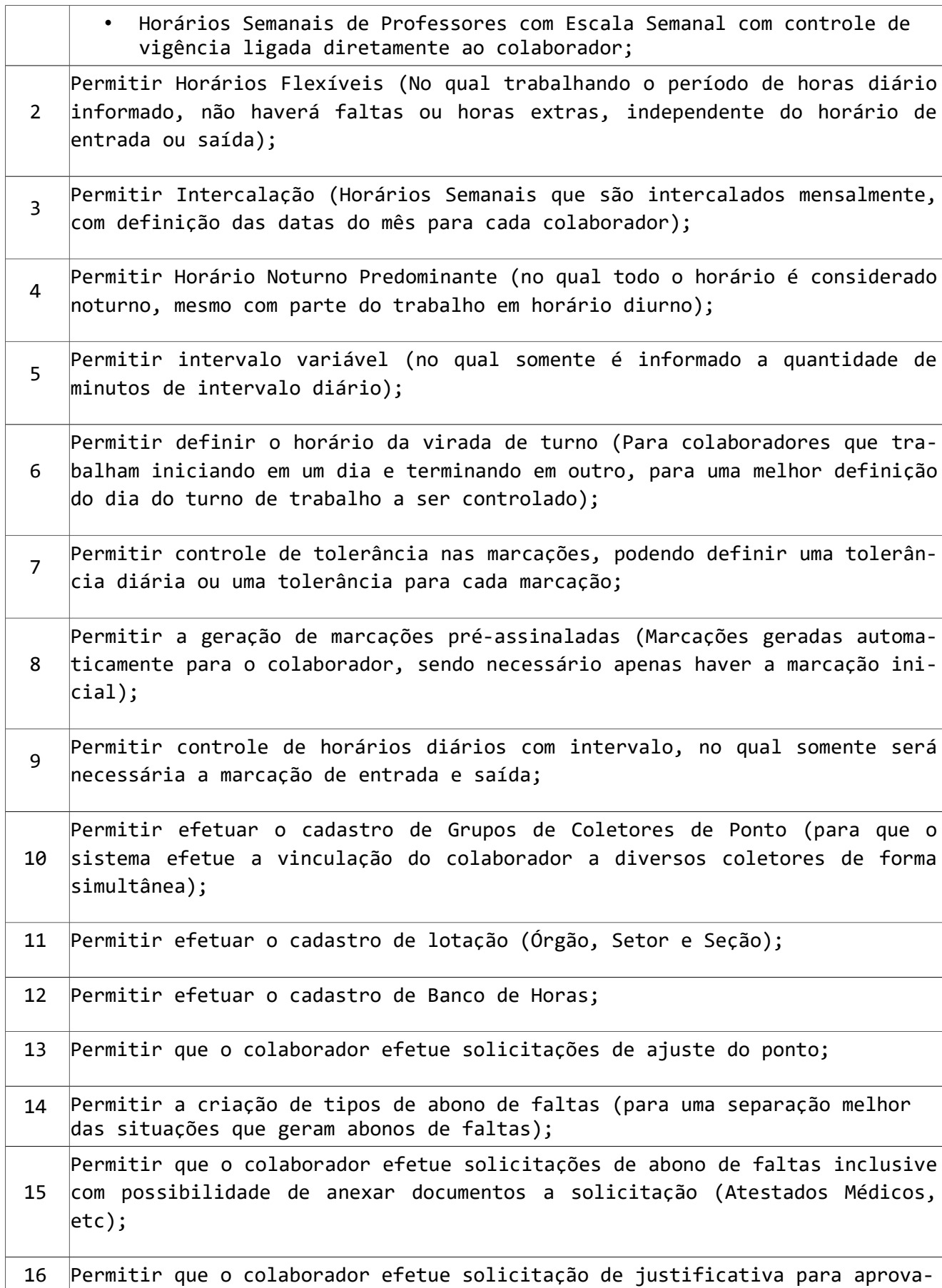

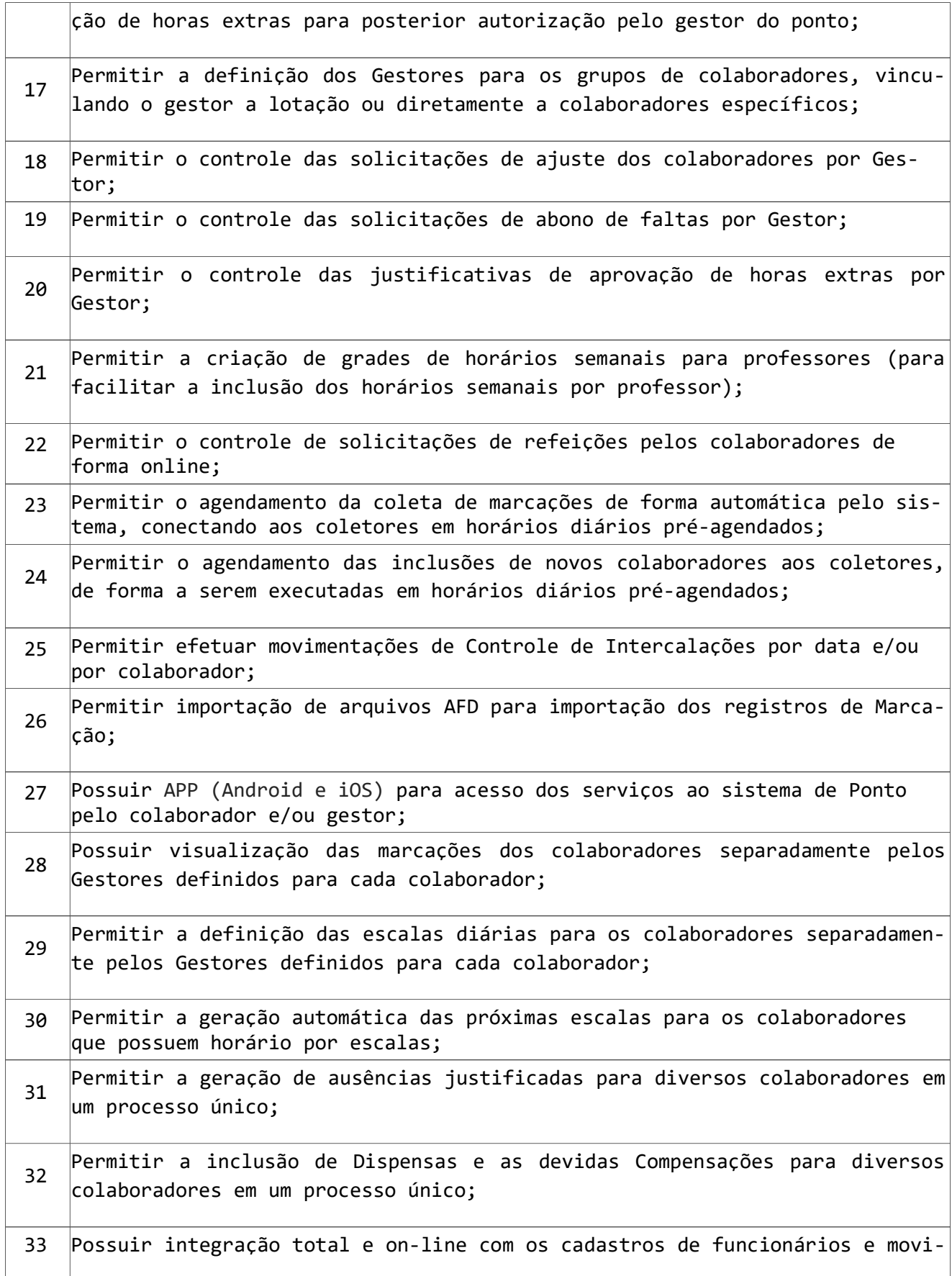

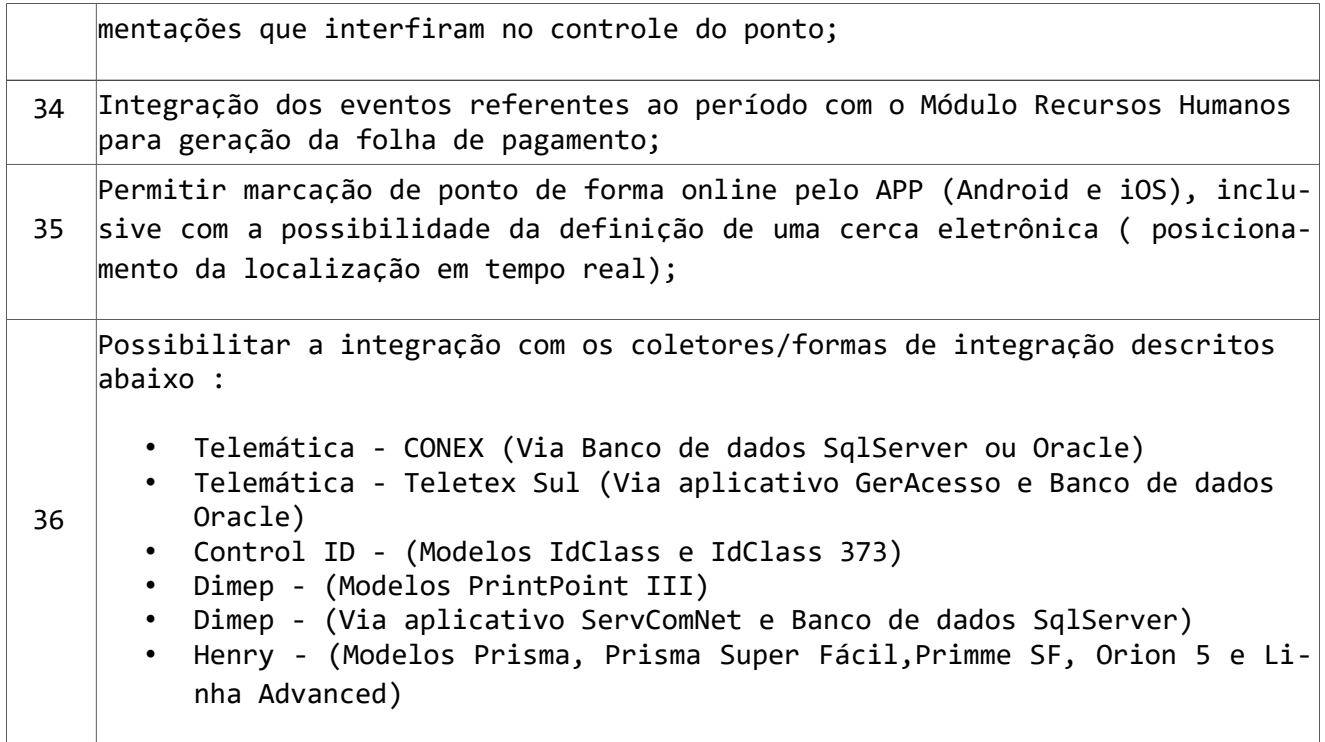

## 33 - SUBSISTEMA APLICATIVO DE ATENDIMENTOS EM DOMICÍLIO (ANDROID e iOS)

Este Subsistema tem por objetivo proporcionar aos agentes de saúde da sua cidade pode efetuar os atendimentos em domicílio de forma rápida e segura diretamente de seu dispositivo móvel.

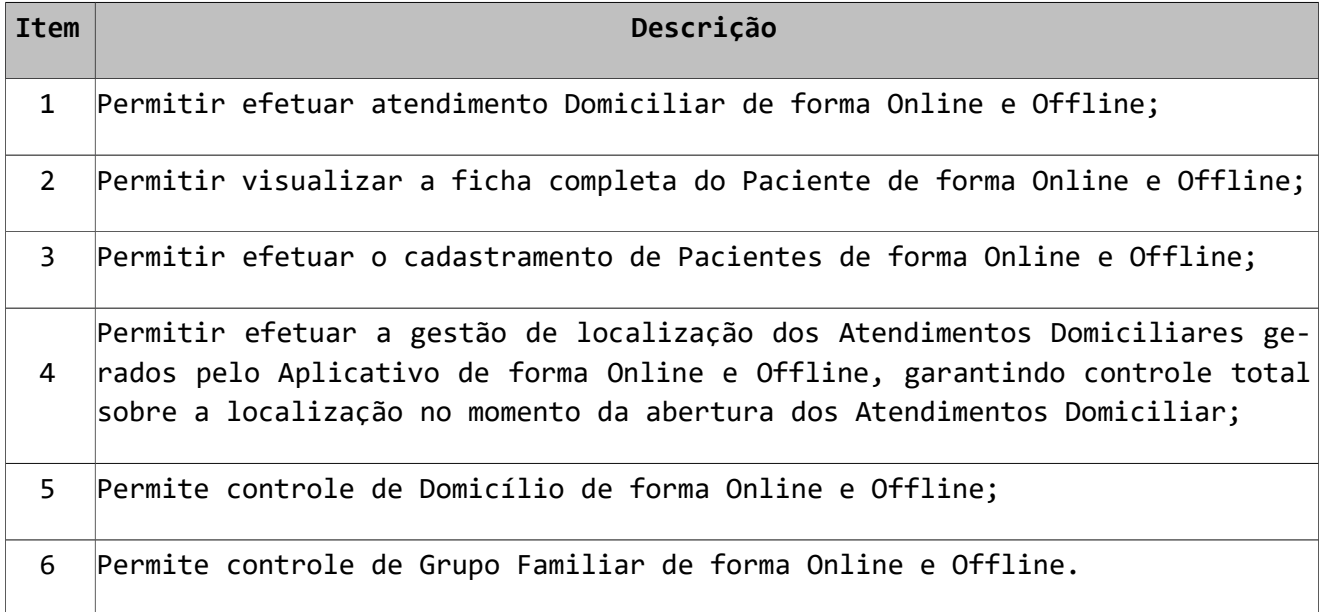

## 34 – ASSINATURAS DIGITAIS

Este Subsistema tem por objetivo proporcionar aos agentes públicos opção para assinatura digital de diversos documentos eletrônicos

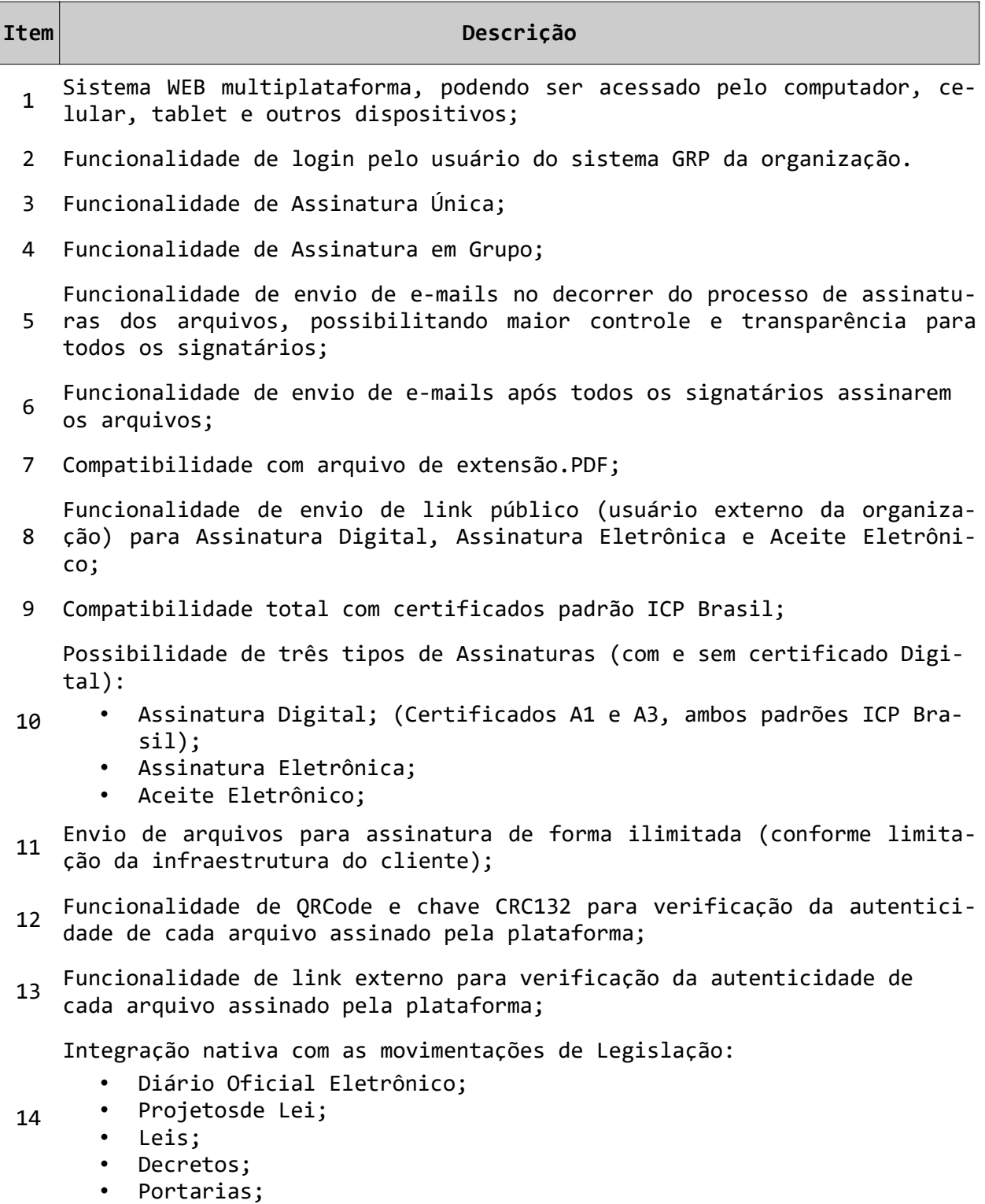

Integração nativa com as movimentações Orçamentárias:

- 15 • Empenhos;
	- Liquidação;
	- Estorno de Empenho;

Integração nativa com as movimentações Financeiras:

- 16 Pagamento;
	- Estorno de Pagamento;
	- Nota de Despesa extraorçamentária (NDE);
	- Nota de Receita extraorçamentária (NDE);
- 17 Integração nativa com as movimentações de Dívida Ativa:
	- Certidão de Dívida Ativa (CDA);

Integração nativa com as movimentações de Recursos Humanos:

- Certidão de Tempo de Serviço;
	- Portarias;

18

<sup>19</sup> Funcionalidade de Consulta de Assinaturas Individuais, Assinaturas em Grupo e Assinaturas efetuadas pelas integrações nativas;

- <sup>20</sup> Funcionalidade de Assinatura com Certificado Digital (Certificados A1 e A3, ambos padrões ICP Brasil) em múltiplos arquivos em uma única opção;
- 21 Funcionalidade de Logs das opções do sistema;
- 22 Funcionalidade de Ajuda das opções do sistema;

#### 35- SUBSISTEMA DE TREINAMENTOS E AVALIAÇÃO DE SERVIDORES

Este módulo deverá fornecer ferramentas para registro de escolaridade detalhada dos funcionários, assim como possibilitar o controle dos treinamentos realizados internamente na prefeitura, nas mais diversas áreas.

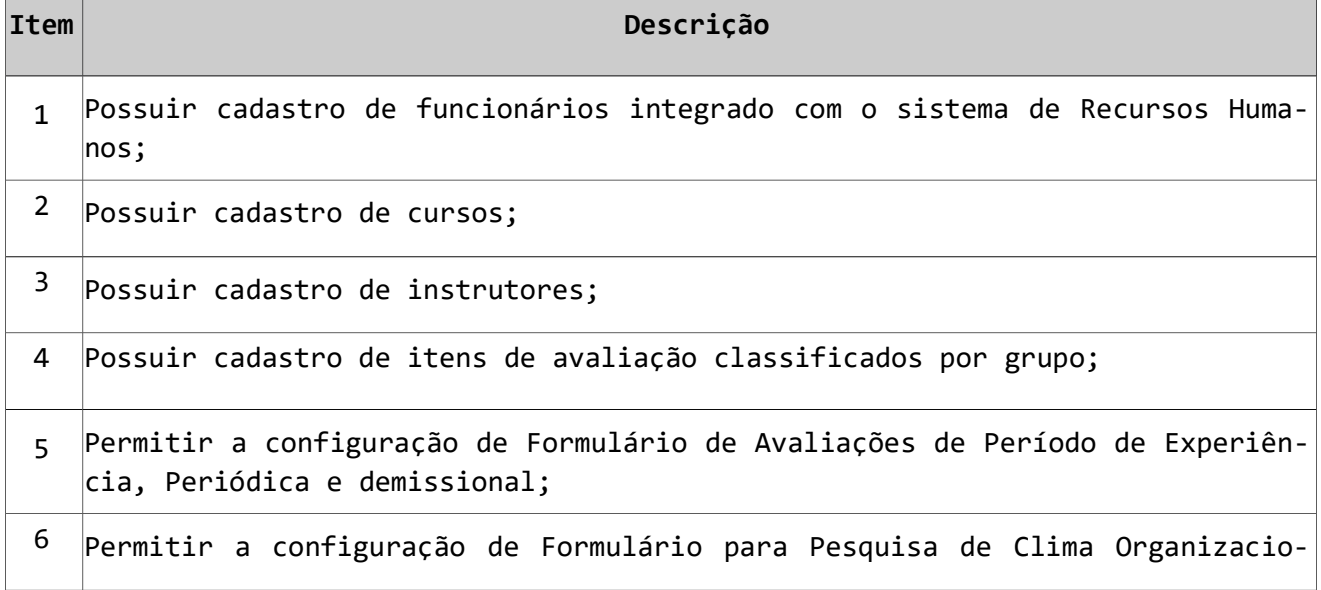

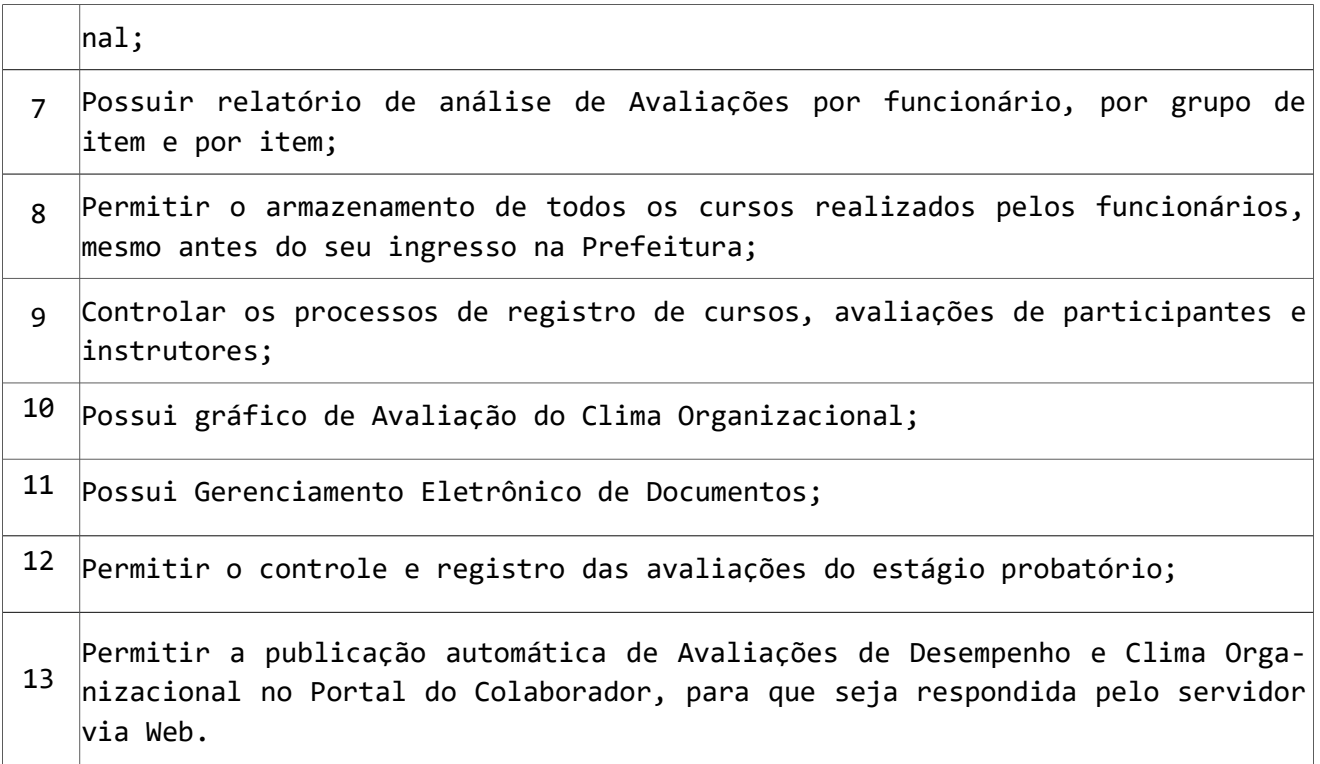

## 36 – SUBSISTEMA DE BACKUPS E SERVIÇOS DE MONITORAMENTO

Este Subsistema tem por objetivo permitir a automação de backups, monitoramento da performance e hospedagem do Banco de Dados em ambiente externo.

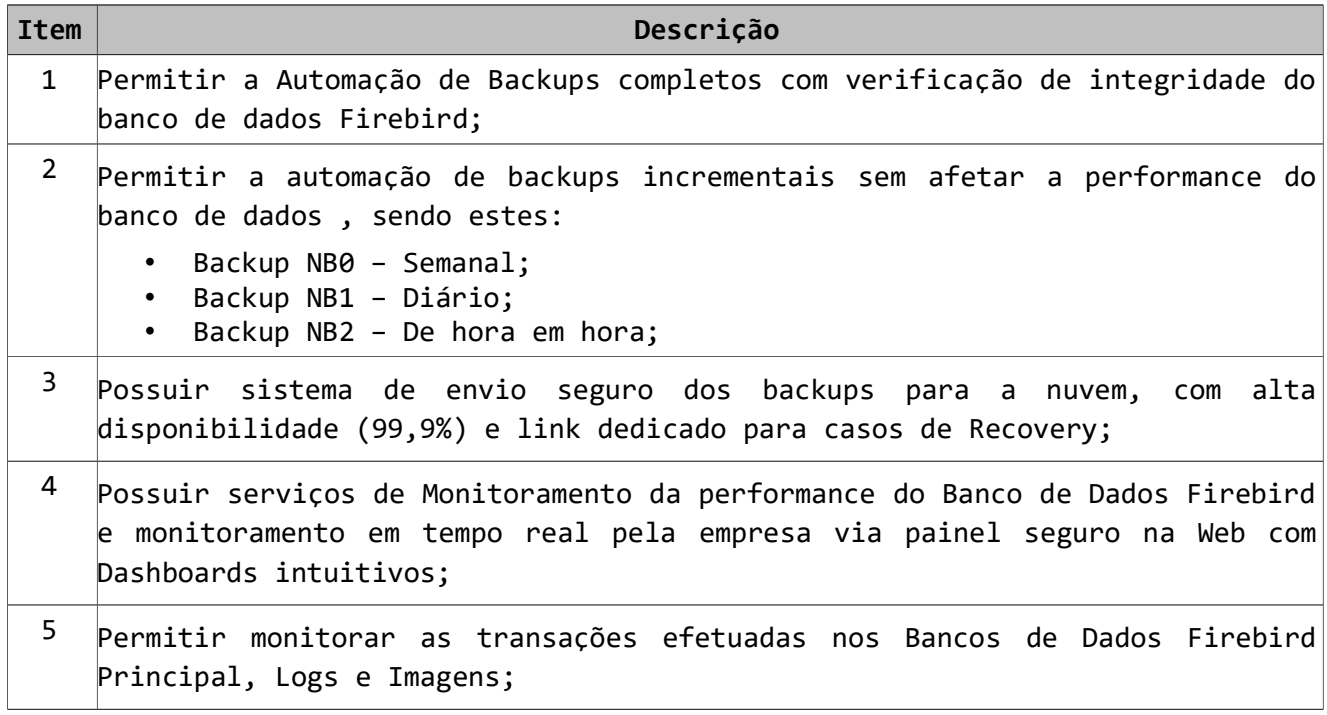

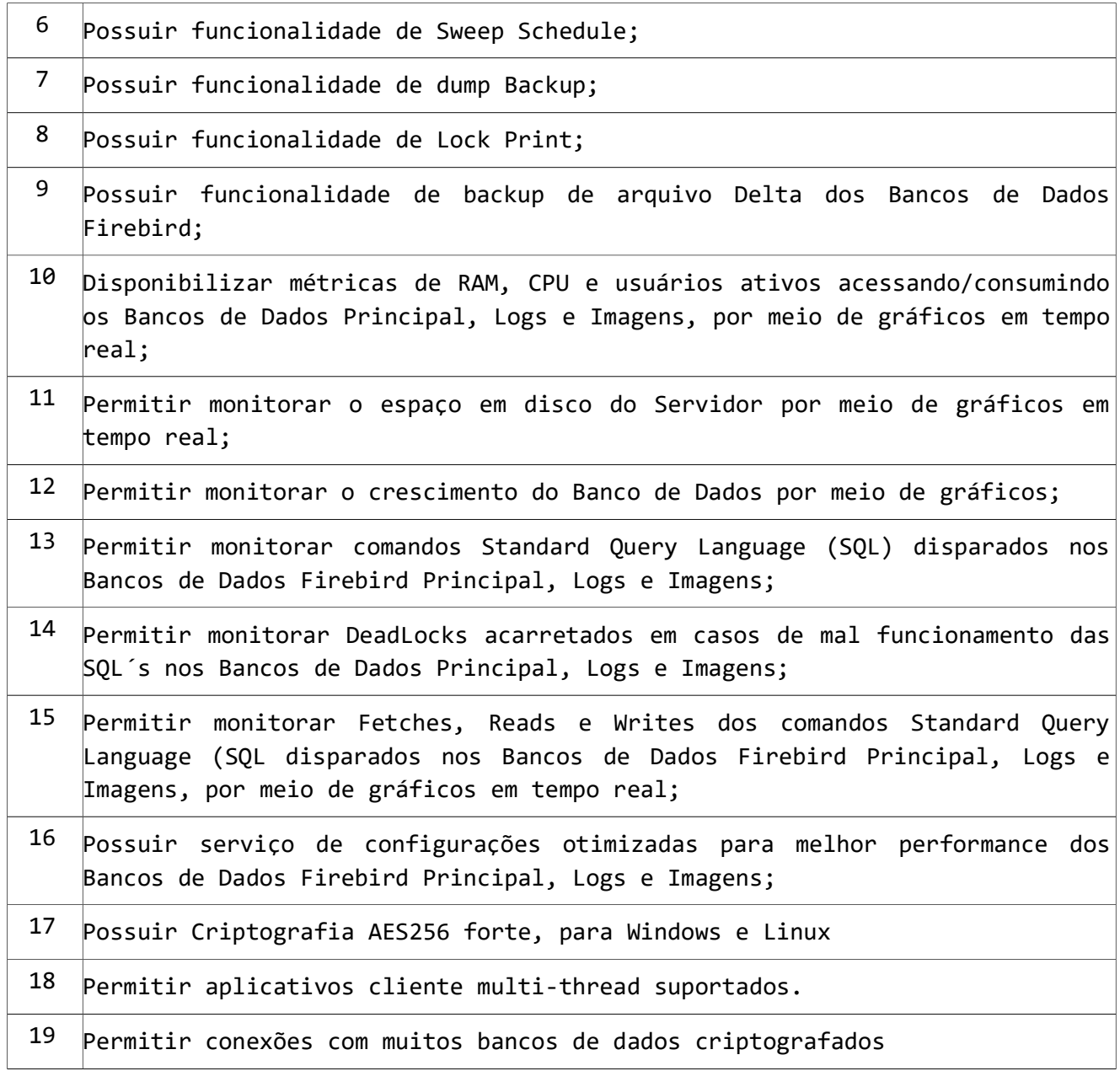

# 37 – WEB SITE E SERVIDOR DE E-MAIL

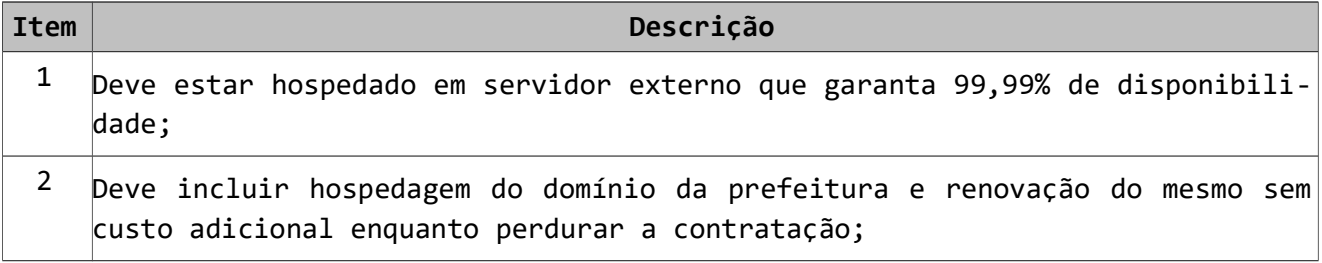

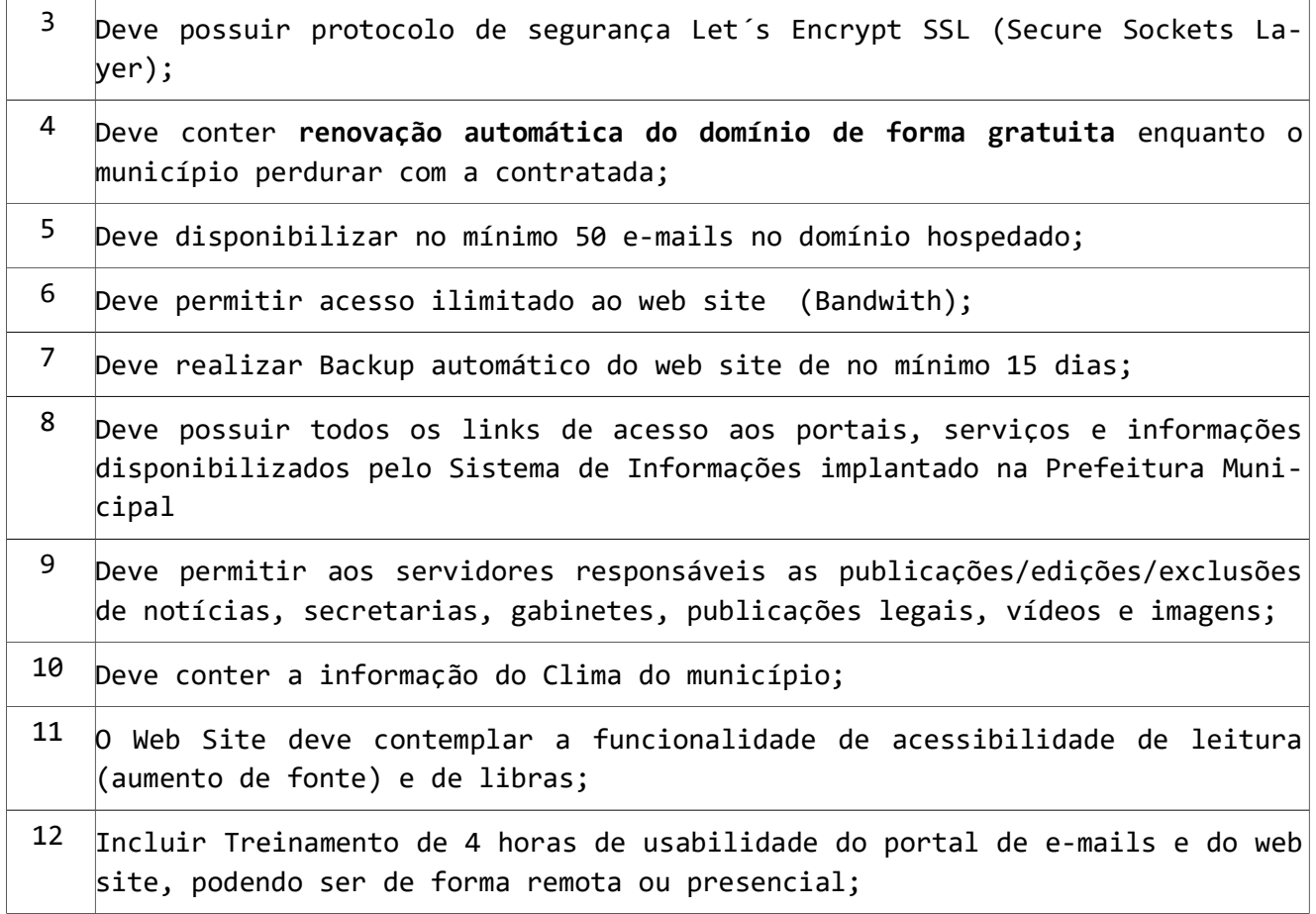

#### 38 – SUBSISTEMA PROCON MUNICIPAL

Este Subsistema tem por objetivo informatizar o Órgão de Defesa e Proteção do Consumidor do BRASIL – PROCON Municipal, eliminando os registros em meio físico (papel) e possibilitando o rápido tratamento dos dados recolhidos, transformando os mesmos em relatórios e gráficos que demonstrem as informações tabuladas, permitindo um acompanhamento mais eficiente dos itens registrados e de forma on-line.

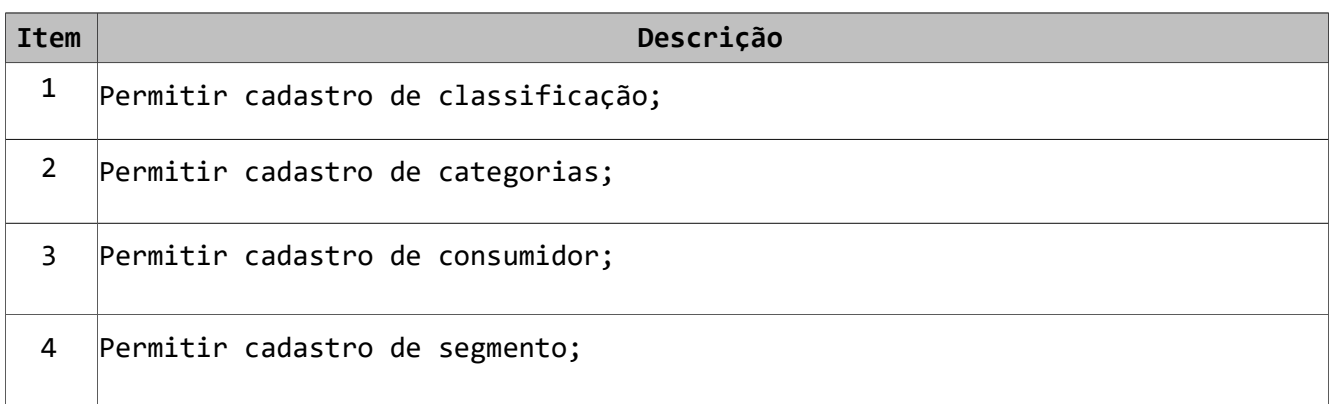

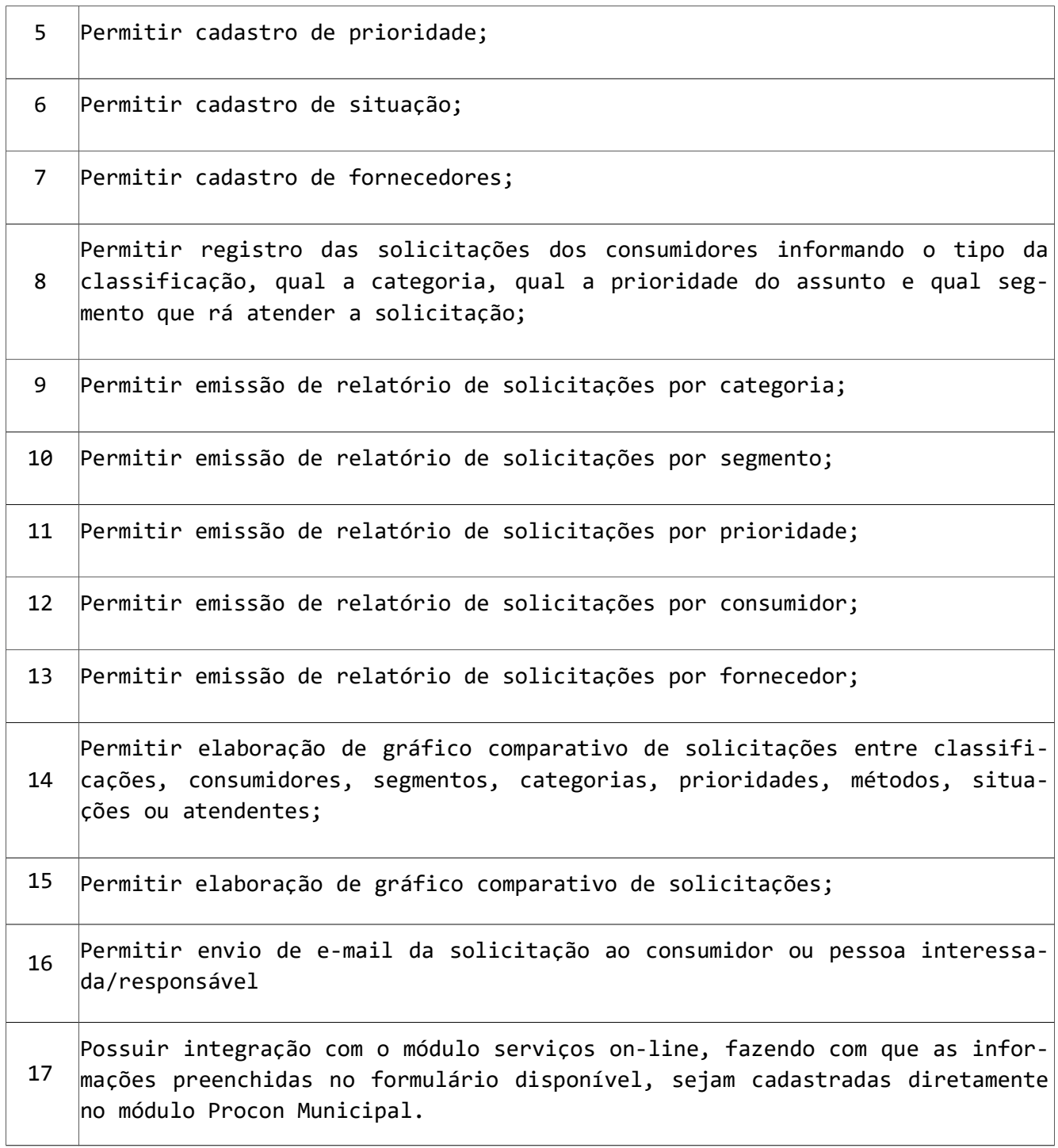

## 39 – SUBSISTEMA DE GESTÃO DE RPPS

Este Subsistema tem por objetivo informatizar as rotinas, processos e gerações em meio magnéticos necessários para o gerenciamento do Regime Próprio de Previdência Social – RPPS.

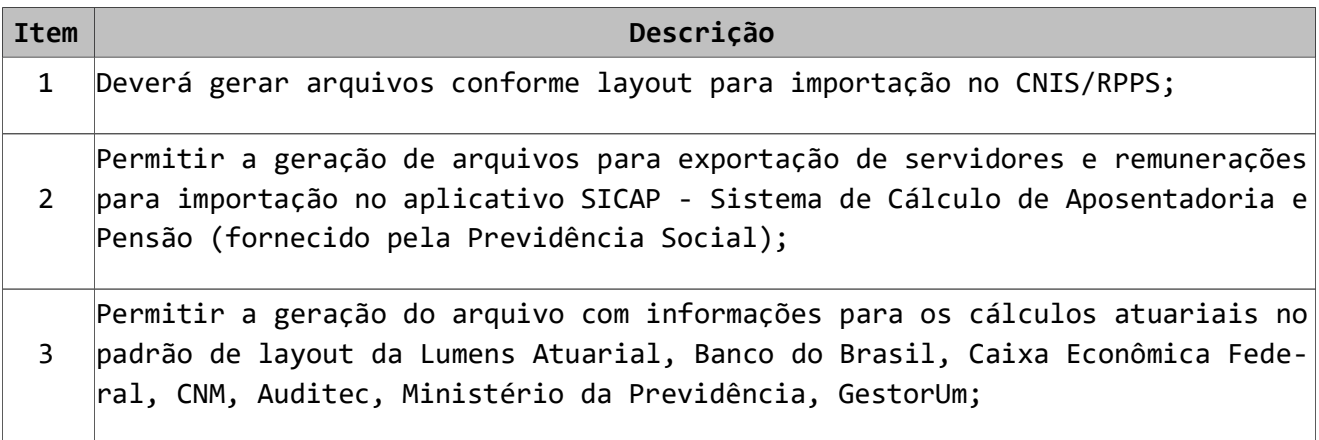

## ANEXO VII MODELO DE PROPOSTA PROPOSTA DE VALORES PARA A PREFEITURA DE MARCELINO RAMOS - RS

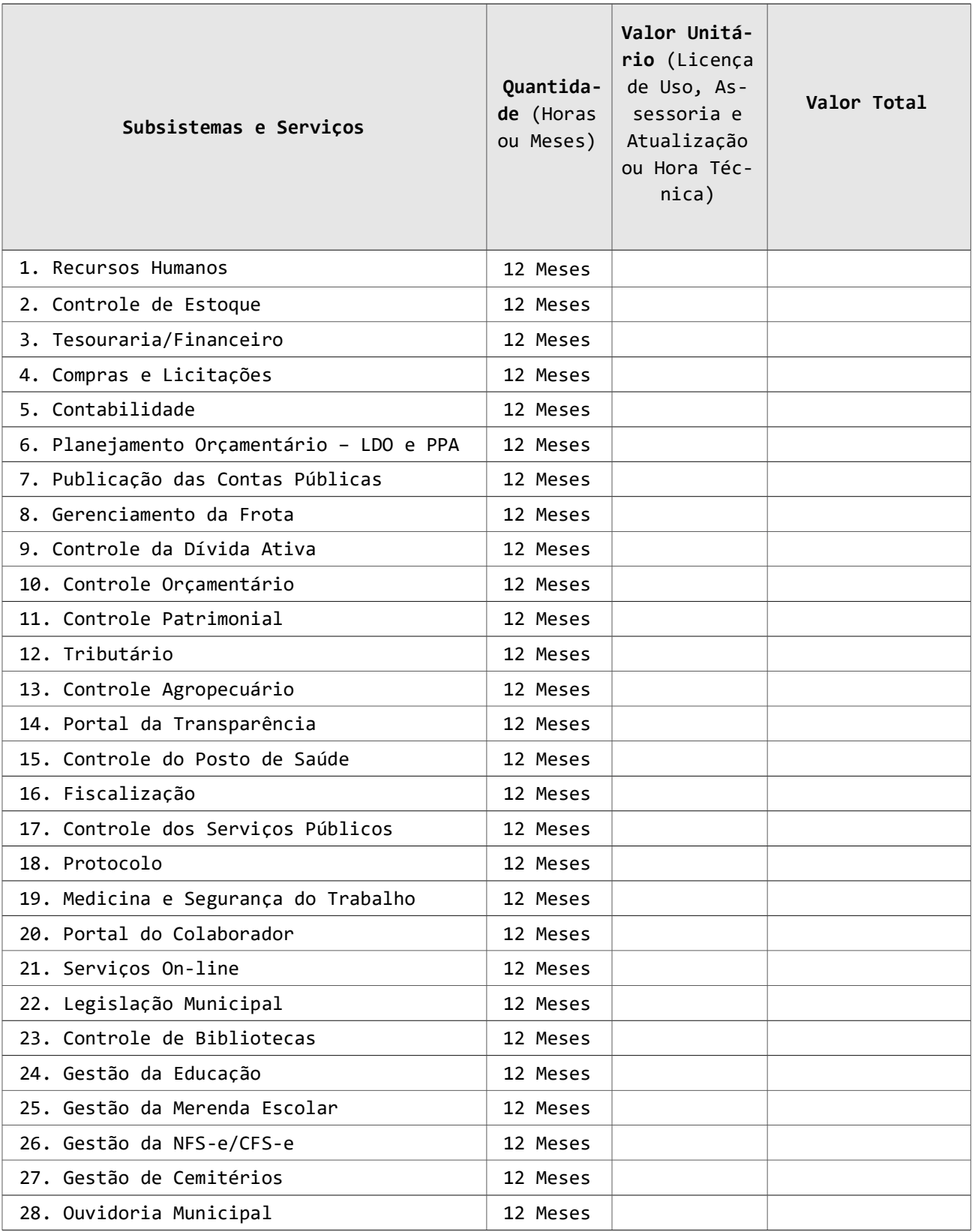

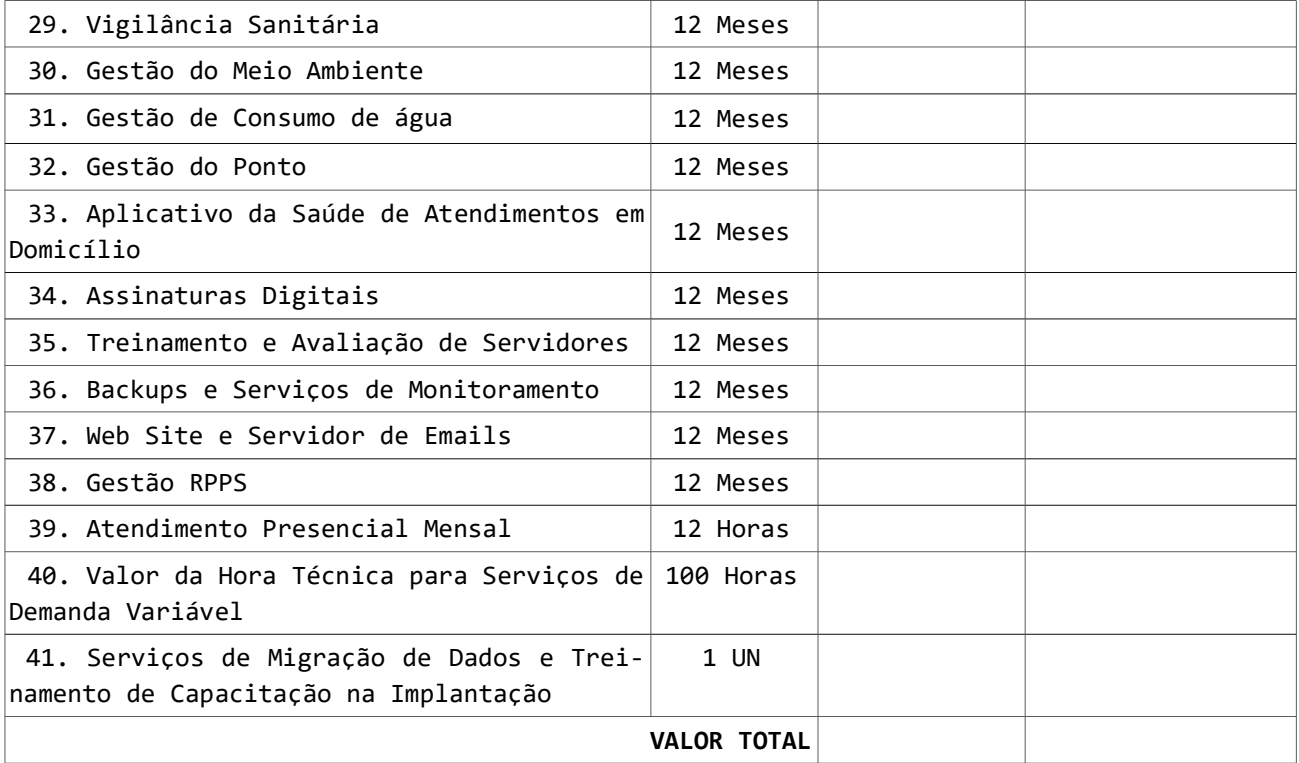

## ANEXO VIII MODELO DE PROPOSTA PROPOSTA DE VALORES PARA A CÂMARA MUNICIPAL DE VEREADORES DE MARCELINO RAMOS - RS

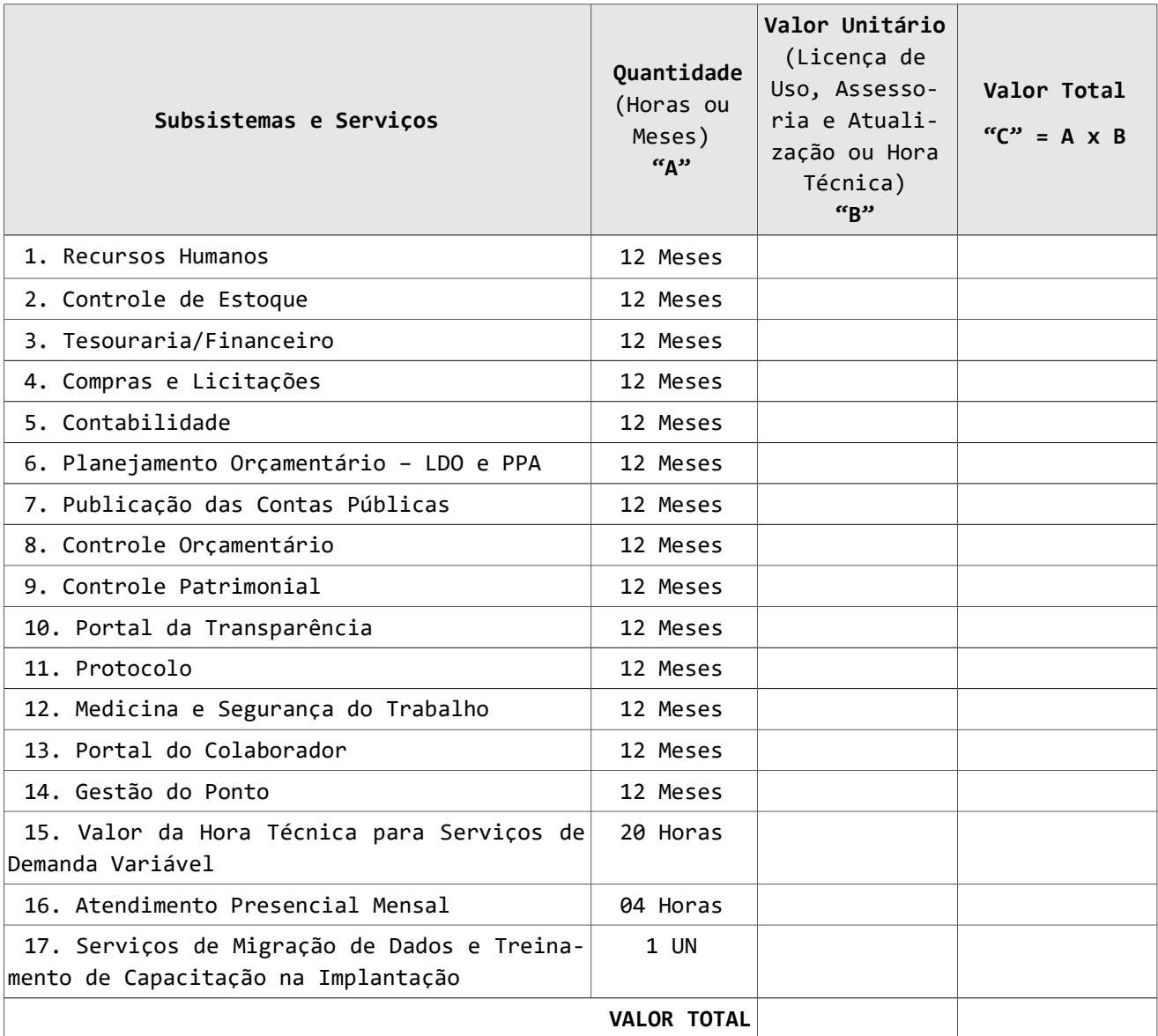

## VALOR GLOBAL (ITEM 01 + ITEM 02) = R\$

Preço Global por extenso: Validade da Proposta: Razão Social: Endereço:

Local e data:

Assinatura do Responsável